# **Volkswirtschaftliche Gesamtrechnungen der Länder**

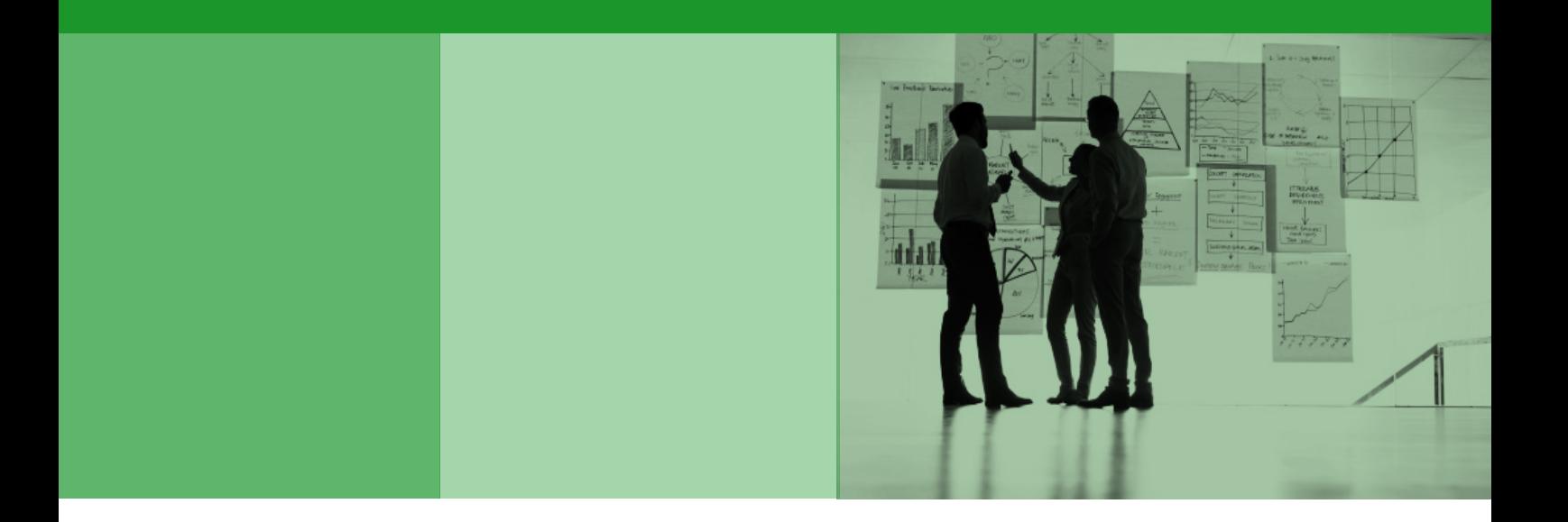

# **Methodenbeschreibung ESVG 2010 / Revision 2014**

Stand: Februar 2017

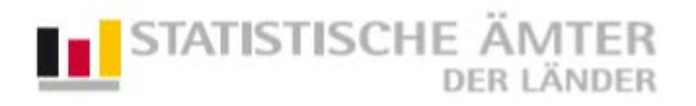

Herausgeber:

Arbeitskreis "Volkswirtschaftliche Gesamtrechnungen der Länder" im Auftrag der Statistischen Ämter der 16 Bundesländer, des Statistischen Bundesamtes und des Bürgeramtes, Statistik und Wahlen, Frankfurt a. M.

[www.vgrdl.de](http://www.vgrdl.de/)

Herstellung und Redaktion: Statistisches Landesamt Baden-Württemberg Böblinger Straße 68 70199 Stuttgart Telefon: 0711/641-0 Fax: 0711/641-2440 E-Mail: poststelle@stala.bwl.de Internet: www.statistik-bw.de

Erschienen im Februar 2017 Erscheinungsfolge: unregelmäßig

Bundesergebnisse zum Berechnungsstand November 2016 des Statistischen Bundesamtes, sofern nicht anders angegeben

Fotonachweis (Cover): © gettyimages.de

© Statistisches Landesamt Baden-Württemberg, Stuttgart, 2017 (im Auftrag der Herausgebergemeinschaft) Vervielfältigung und Verbreitung, auch auszugsweise, mit Quellenangabe gestattet.

# **1 Einführung in die Volkswirtschaftlichen Gesamtrechnungen der Länder**

Die regionalen Volkswirtschaftlichen Gesamtrechnungen (VGR) verfolgen die Aufgabe, ein möglichst vollständiges quantitatives Gesamtbild des wirtschaftlichen Ablaufs und der damit verbundenen wirtschaftlichen Tätigkeiten und Vorgänge in der Volkswirtschaft einer Region für eine abgelaufene Periode zu geben. Dabei gilt es, die Zusammenhänge in einem Wirtschaftskreislauf zu verdeutlichen. In den Volkswirtschaftlichen Gesamtrechnungen finden im Wesentlichen die Produktion, Verteilung und Verwendung von Waren und Dienstleistungen sowie die damit einhergehende oder auch daraus resultierende Entstehung, Verteilung und Verwendung von Einkommen ihren Niederschlag.

# **1.1 Organisation und Methoden**

# Der Arbeitskreis "VGR der Länder"

Die regionalen Ergebnisse der Volkswirtschaftlichen Gesamtrechnungen werden in Deutschland vom Arbeitskreis "Volkswirtschaftliche Gesamtrechnungen der Länder" erstellt. In diesem Arbeitskreis sind alle statistischen Ämter der Bundesländer stimmberechtigte Mitglieder. Als nicht stimmberechtigte Mitglieder sind das Statistische Bundesamt (DESTATIS) sowie das Bürgeramt, Statistik und Wahlen der Stadt Frankfurt am Main als Repräsentant des Deutschen Städtetages im Arbeitskreis "Volkswirtschaftliche Gesamtrechnungen der Länder" vertreten. Als Gast zu den regelmäßigen Tagungen begrüßt der Arbeitskreis das Statistische Amt der Europäischen Gemeinschaften (EUROSTAT). Der Vorsitz und die Federführung des Arbeitskreises obliegen dem Statistischen Landesamt Baden-Württemberg. Dieses Landesamt führt alle Ergebnisse zusammen und vertritt den Arbeitskreis nach außen.

# **Berechnungsmethoden und Datenquellen**

Alle Arbeiten im Arbeitskreis erfolgen auf der Basis einer abgestimmten Aufgabenteilung. Jedes Arbeitskreismitglied rechnet für die Ebene der Bundesländer ein Aggregat bzw. einen Wirtschaftsbereich für alle 16 Länder. Damit ist sichergestellt, dass in Deutschland alle regionalen Länderergebnisse auf der Basis gleicher Quellen und identischer Methoden an einer Stelle berechnet werden und damit vergleichbar sind. Durch diese Arbeitsteilung kann sich jedes Arbeitskreismitglied sehr intensiv mit den methodischen Besonderheiten des jeweiligen Koordinierungsbereichs befassen. Die föderale Zusammenarbeit gewährt zum anderen wissenschaftliche Unabhängigkeit bei der Ergebnisberechnung.

Grundlage der Berechnungen ist das Europäische System Volkswirtschaftlicher Gesamtrechnungen (ESVG) 2010 und die darauf begründete Generalrevision 2014. Diese diente wiederum der Umsetzung des neuen ESVG 2010, das für alle Mitgliedsstaaten der Europäischen Union die Methoden für die Berechnung der Aggregate der Volkswirtschaftlichen Gesamtrechnungen rechtsverbindlich festlegt und damit die Vergleichbarkeit der Ergebnisse innerhalb der EU garantiert (siehe auch: Eurostat: ESVG 2010). Das ESVG 2010 basiert seinerseits auf dem weltweit von der UNO empfohlenen aber nicht rechtsverbindlichen System of National Accounts 2008 (SNA 2008) und löst das bisherige ESVG 1995 ab. Rechtsverbindlich verankert ist das ESVG 2010 in der Verordnung (EU) Nr. 549/2013 des Europäischen Parlaments und des Rates vom 21. Mai 2013 (ABl. EU Nr. L 174).

Berechnungen unterhalb der Länderebene, also für Regierungsbezirke, Stadt- und Landkreise, führen die Statistischen Ämter der Länder komplett für das eigene Bundesland selbst durch. Weil die Berechnungen auf der Basis einheitlicher Datenquellen und Methoden erfolgen, sind die Ergebnisse voll vergleichbar. Entsprechend der europaweit rechtsverbindlichen Gebietssystematik für die Statistik NUTS (Nomenclature of Territorial Units for Statistics) bezeichnet NUTS 1 die Bundesländer, NUTS 2 die Regierungsbezirke und NUTS 3 die Kreise Deutschlands.

#### **Regionalisierungsverfahren**

Der Berechnungsablauf in den Volkswirtschaftlichen Gesamtrechnungen in Deutschland ist, anders als bei Erhebungen in den Fachstatistiken, nicht eine Summierung der Ergebnisse von der kleinsten regionalen Ebene bis hin zum nationalen Ergebnis für Deutschland, sondern genau umgekehrt eine Aufteilung des nationalen Ergebnisses auf die Regionen. Dies bedeutet, dass zuerst nationale, vom Statistischen Bundesamt erstellte Ergebnisse für Deutschland vorliegen, die danach auf die einzelnen Regionen, angefangen bei den Bundesländern bis zu den Stadt- und Landkreisen, aufgeteilt werden. Dabei bedient sich der Arbeitskreis in der Regel der auch im ESVG empfohlenen zwei Aufteilungsmethoden (Bottomup-Methode, Top-down-Methode).

Bei der **Bottom-up-Methode** wird von den regional vorliegenden Angaben einzelner Beobachtungseinheiten (örtliche Einheiten) ausgegangen. Diese werden dann regionalhierarchisch sozusagen "von unten nach oben" addiert. In der Summe der so berechneten regionalen Ergebnisse ergibt sich der nationale Wert, der ggf. noch auf das Ergebnis der nationalen VGR über die sogenannte Koordinierung abzustimmen ist. Dieses Vorgehen, das auch als direkte Methode bezeichnet wird, stellt allerdings hohe Ansprüche bezüglich der regionalen Verfügbarkeit des Datenmaterials. Durchführen lässt sich diese Methode insbesondere im Produzierenden Gewerbe, das mit regionalen Basisstatistiken entsprechend gut ausgestattet ist.

Genau umgekehrt wird bei der **Top-down-Methode** vorgegangen. Hier wird das auf Bundesebene ermittelte gesamtwirtschaftliche Aggregat auf die einzelnen Regionen verteilt, ohne eine direkte Zuordnung zu einzelnen, in der Region ansässigen Einheiten. Die Aufteilung erfolgt mittels geeigneter Schlüsselgrößen, die in möglichst engem Zusammenhang zu den zu berechnenden Aggregaten stehen und diese möglichst genau widerspiegeln sollen. Diese indirekte Methode muss in den Wirtschaftsbereichen angewandt werden, wo die Datenlage nur auf Bundesebene eine differenzierte Berechnung der Aggregate zulässt. Hiervon ist vor allem der Dienstleistungsbereich im weiteren Sinne betroffen.

Eine weitere Besonderheit der regionalen VGR ist die **Koordinierung**, d.h. die rechnerische Abstimmung der Ländersumme auf den Bundeswert, den so genannten **Bundeseckwert**. Grundsätzlich stimmen die Konzepte der VGR des Bundes und der VGR der Länder überein; jedoch gibt es Bereiche, in denen die Länder- und Bundesmethode aus regionalstatistischen Gründen und wegen Problemen der Datenverfügbarkeit voneinander abweichen. Daher kann es bei der Bottom-up-Methode häufig vorkommen, dass die Ländersumme nicht dem Bundeseckwert entspricht. Mit der proportionalen Aufteilung der rechnerischen Abweichung auf die Bundesländer wird erreicht, dass die Summe der Länderaggregate letztendlich mit dem Wert auf Bundesebene übereinstimmt. Dieses Vorgehen, der Abstimmung der Bottom-Up-Ergebnisse auf die Gesamtgrößen der nationalen VGR bzw. die Bundeseckwerte, ist im ESVG-Kapitel zu den Regionalen VGR-Aggregaten festgelegt. Zudem kann angenommen werden, dass die nationalen VGR-Größen wegen der besseren Datenlage a priori genauere Werte liefern als die Länderrechnung, zumal auch nur auf Bundesebene eine kreislaufmäßige Abstimmung der VGR-Aggregate über die sogenannte Drei-Seiten-Rechnung möglich ist.

#### **Berechnungszeiträume**

Für eine zeitnahe Ergebnisfeststellung behilft sich die VGR, auch auf nationaler Ebene, mit der Verwendung abgestimmter **Fortschreibungsverfahren,** da eine Vielzahl an statistischen Ausgangsdaten aus Datenquellen stammt, die nicht unmittelbar nach Ablauf eines Berichtszeitraums vorliegen, sondern erst viel später zur Verfügung stehen. Bei diesen Verfahren werden die vorliegenden Werte von VGR-Aggregaten mittels geeigneter Indikatoren fortgeschrieben, welche die Entwicklung des jeweiligen Aggregats möglichst realistisch widerspiegeln. Sie zielen dabei auf eine frühzeitige Abschätzung der gesamtwirtschaftlichen Entwicklung in den Bundesländern ab. Diese Methode wird daher vor allem bei den Aggregaten angewandt, die in der Öffentlichkeit auf ein sehr starkes Interesse stoßen, wie das Bruttoinlandsprodukt (BIP), die Bruttowertschöpfung oder die Arbeitnehmerentgelte und Bruttolöhne und -gehälter.

Sobald weitere, vollständigere und präzisere Ausgangsdaten vorliegen, werden diese Berechnungen dann an die neue Datenlage angepasst. Aus diesem Grund werden VGR-Ergebnisse am aktuellen Rand zunächst nur als vorläufig deklariert.

Gesamtwirtschaftliche Ergebnisse nach Bundesländern, die sich auf eine – gemessen am verfügbaren Fundus regionalstatistischer Ausgangsdaten – weitgehend vollständige Datenbasis stützen, können vom Arbeitskreis VGR der Länder erst mit einem zeitlichen Abstand von etwa zwei Jahren als sogenannte **Originärberechnungen** bereitgestellt werden. Nach vier Jahren schließlich liegen alle erforderlichen Basisdaten vollständig vor und die VGR-Ergebnisse gelten als »endgültig« – vorbehaltlich der in größeren zeitlichen Abständen notwendigen Anpassungen an neue internationale Konventionen, Umstellungen der den Berechnungen zugrunde liegenden Klassifikationen und Konzepten sowie der Einführung methodischer Verbesserungen und der Berücksichtigung neuer Datenquellen. Diese mittel- bis langfristig auftretenden Korrekturbedarfe werden im Rahmen von so genannten großen Revisionen berücksichtigt, die in der Regel in fünfjährigen Abständen durchgeführt werden.

Mit der frühzeitigen Veröffentlichung der von Politik, Wirtschaft und Wissenschaft geforderten hochaktuellen Konjunktur- und Wirtschaftsdaten bewegt sich die amtliche Statistik im Spannungsfeld zwischen Aktualität und Genauigkeit. Da zum Veröffentlichungstermin der 1. Fortschreibung des BIP bzw. des Wirtschaftswachstums der Länder in der letzten Woche im März des Folgejahres noch nicht alle notwendigen Basisdaten zur Verfügung stehen, werden diese VGR-Ergebnisse zunächst auf unvollständiger Datengrundlage berechnet. Indem die jeweils verfügbaren statistischen Ausgangsdaten sukzessive in die Berechnungen Eingang finden, werden diese vorläufigen Ergebnisse schließlich kontinuierlich in verschiedenen Berechnungsphasen aktualisiert und veröffentlicht:

• Zur 1. Fortschreibung (FS) – z.B. für das BIP 2016 (Veröffentlichungstermin in der letzten Woche im März 2017) – stehen länderspezifische Daten aus den verschiedenen Fachstatistiken zwar weitgehend für das gesamte Berichtsjahr zur Verfügung. Im Wesentlichen sind dies jedoch lediglich Angaben zur Umsatzentwicklung. Die Fortschreibung der BWS auf Basis der Umsätze ist umso zuverlässiger, je stabiler die regionale Verteilung der Vorleistungen – der Anteil an Rohstoffen, Energie und Vorprodukten in der Produktion oder der Einsatz von Leiharbeitnehmern – im Zeitverlauf bleibt. Je stärker sich diese von Jahr zu Jahr ändern, umso stärker kann die Entwicklung der BWS von der des Umsatzes abweichen. Gerade in den letzten Jahren zeigen die Vorleistungen einen sehr sprunghaften Verlauf, bedingt beispielsweise durch die Ausgliederung unternehmerischer Prozesse und Funktionen bzw. deren Verlagerung ins Ausland. In jenen Wirtschaftsbereichen, für die zu diesem frühen Zeitpunkt noch keinerlei Angaben zu Vorleistungen in regionaler Differenzierung vorliegen,

werden behelfsweise – einheitlich für alle Länder – die Entwicklungen in der nationalen VGR unterstellt.

- Bei der 2. Fortschreibung z.B. für das BIP 2016 (Veröffentlichungstermin in der letzten Woche im März 2018) – kann dann beispielsweise im Verarbeitenden Gewerbe bereits auf vorläufige Daten aus der Kostenstrukturerhebung (KSE), der sogenannten Schnell-KSE, zurückgegriffen werden. Insbesondere liegen damit Angaben zu den regionalen Vorleistungen vor, die für eine originäre Ermittlung der Bruttowertschöpfung erforderlich sind.
- Speziell zwischen 1. und 2. FS sowie schließlich zur Originärberechnung z.B. für das BIP 2016 (Veröffentlichungstermin in der letzten Woche im März 2019) – verbessert sich die Datenbasis nachhaltig durch das Hinzukommen neuer fundierter Länderdaten. Die Berücksichtigung der neuen Ausgangsdaten und insbesondere die Einarbeitung regionalspezifischer Vorleistungsinformationen können dabei immer mit entsprechenden Änderungen in den Länderergebnissen verbunden sein.

Diese laufenden Überarbeitungen des Bruttoinlandsprodukts und der Bruttowertschöpfung führen zu einer schrittweisen Absicherung der VGR-Ergebnisse für die Länder basierend auf einem immer breiteren Datenfundament. Insofern beruhen evtl. Abweichungen zwischen den Wachstumsraten zu den verschiedenen Veröffentlichungsterminen vor allem auf der unterschiedlichen Datenlage und der darin begründeten verschiedenen methodischen Ansätze zu den jeweiligen Berechnungsständen und sind damit nachvollziehbar.

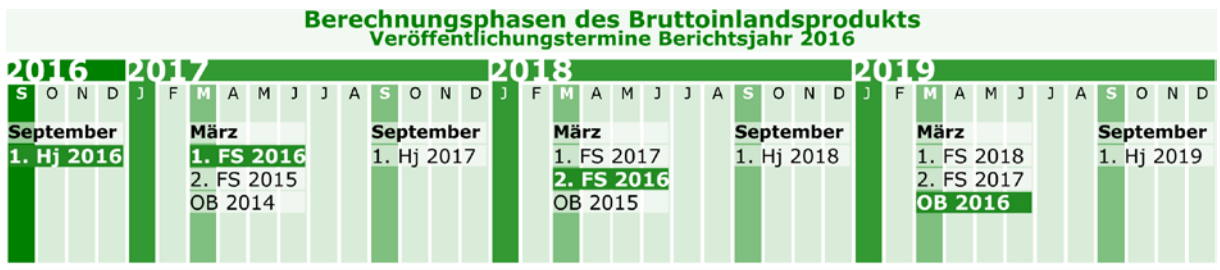

#### **Übersicht 1.1: Berechnungsphasen des Bruttoinlandsprodukts**

Abkürzungen: Hj = Halbjahr; FS = Fortschreibung; OB = Originärberechnung

© Arbeitskreis »Volkswirtschaftliche Gesamtrechnungen der Länder«

# **1.2 Drei-Seiten-Rechnung**

Die regionalen Volkswirtschaftlichen Gesamtrechnungen (VGR) verfolgen die Aufgabe, ein möglichst vollständiges quantitatives Gesamtbild des wirtschaftlichen Ablaufs und der damit verbundenen wirtschaftlichen Tätigkeiten und Vorgänge in der Volkswirtschaft einer Region für eine abgelaufene Periode zu geben. Dabei gilt es, die Zusammenhänge in einem Wirtschaftskreislauf zu verdeutlichen. In den Volkswirtschaftlichen Gesamtrechnungen finden im Wesentlichen die Produktion, Verteilung und Verwendung von Waren und Dienstleistungen sowie die damit einhergehende oder auch daraus resultierende **Entstehung**, **Verteilung** und **Verwendung** von Einkommen ihren Niederschlag.

Die Volkswirtschaftlichen Gesamtrechnungen basieren somit in ihrer theoretischen Konzeption auf dem so genannten Kreislaufmodell, das beschreibt, in welcher wechselseitigen Beziehung die Sektoren einer Volkswirtschaft zueinander stehen. Als Sektoren werden dabei Zusammenfassungen von Institutionen und Wirtschaftssubjekten bezeichnet: In vereinfachter Form sind dies Unternehmen, Staat, private Haushalte und private Organisationen ohne Erwerbszweck, die sich jeweils durch vergleichbare Verhaltensweisen charakterisieren lassen. Im Kreislaufmodell und in dem darauf aufgebauten Kontensystem werden folgende elementare wirtschaftliche Transaktionen unterschieden:

- Gütertransaktionen: Produzieren, Konsumieren, Investieren, Exportieren und Importieren;
- Verteilungstransaktionen: Entstehen von Bruttolöhnen und -gehältern, Erheben von Steuern und Sozialbeiträgen sowie Gewährung von Subventionen und Sozialleistungen, Leisten und Beziehen von Vermögenseinkommen;
- Finanzielle Transaktionen: Gewähren von Krediten und Eingehen von Verbindlichkeiten, Kauf und Verkauf von Wertpapieren und Finanzderivaten, Bildung von Barvermögen;
- Sonstige Ströme: z. B. Abschreibungen, die die Wertminderung des Anlagevermögens durch normalen Verschleiß und wirtschaftliches Veralten messen.

Damit erschließt sich die sogenannte **Drei-Seiten-Rechnung** des Bruttoinlandsprodukts, die eingeteilt wird in die Entstehungs-, Verteilungs- und Verwendungsrechnung: Drei verschiedene Blickwinkel, unter denen der Wirtschaftskreislauf und damit die Ergebnisse der Gesamtwirtschaft betrachtet werden können.

In den regionalen VGR in Deutschland steht dabei die Entstehungsrechnung des Bruttoinlandsprodukts im Mittelpunkt. Anders als in den nationalen Volkswirtschaftlichen Gesamtrechnungen kann aufgrund von Einschränkungen und Lücken der statistischen Basis und der Möglichkeiten zur Regionalisierung von Aggregaten der VGR in den Regionalrechnungen auf Länder- und Kreisebene kein vollständiger Wirtschaftskreislauf und kein geschlossenes Kontensystem sowie kein Nachweis für alle Sektoren der Volkswirtschaft erstellt werden. Somit konzentrieren sich die regionalen VGR in Umfang und Gliederungstiefe auf einen für Regionen signifikanten Kern von Aggregaten.

#### **Entstehungsrechnung**

Die Berechnung der Entstehungsseite umfasst alle Transaktionen im Zusammenhang mit der Herstellung von Waren und Dienstleistungen. Zentrale Größen der Entstehungsrechnung sind das Bruttoinlandsprodukt (BIP) und die Bruttowertschöpfung (BWS). Das Bruttoinlandsprodukt ist ein zeitraumbezogener Wert, der alle in einer Volkswirtschaft neu produzierten Waren und Dienstleistungen umfasst. Die Bruttowertschöpfung ist eine Kennzahl der wirtschaftlichen Leistung der Wirtschaftsbereiche. Werden die Ergebnisse der einzelnen Wirtschaftsbereiche zusammengeführt und um die Zwischenposten (Gütersteuern abzüglich Gütersubventionen) bereinigt, erhält man das Bruttoinlandsprodukt. Die preisbereinigte Veränderung des Bruttoinlandsprodukts gegenüber dem Vorjahr oder einem Bezugsjahr beschreibt das Wirtschaftswachstum.

Anwendungsbereiche:

- Wachstums- und Konjunkturanalysen
- Strukturanalysen
- **Steuerschätzungen**
- Ermittlung von Produktivitätsangaben (BIP bzw. BWS je Erwerbstätigen bzw. je geleisteter Arbeitsstunde)
- Regionale Vergabe von EU-Fördergeldern

#### **Einkommensentstehungsrechnung**

Die Einkommensentstehungsrechnung ist Bestandteil der regionalen VGR und wird formal der Verteilungsrechnung zugeordnet. Ihre zentralen Größen sind das nach Wirtschaftsbereichen berechnete Arbeitnehmerentgelt (ANE) sowie der Betriebsüberschuss bzw. das Selbstständigeneinkommen. Diese Einkommensgrößen zeigen, wie sich die im laufenden Produktionsprozess entstandene Wertschöpfung als Einkommen auf die Produktionsfaktoren Arbeit und Kapital verteilt. Die Einkommensentstehungsrechnung ist damit elementare Rechengrundlage für die Verteilungsrechnung. Die regionalen Lohnkosten (u.a. Arbeitnehmerentgelt je Arbeitnehmer bzw. je geleisteter Arbeitnehmerstunde) dienen als wichtiger Indikator für Standortentscheidungen privater Investoren. Den Bruttolöhnen und -gehältern, die Bestandteil des Arbeitnehmerentgelts sind, kommt wiederum im Rahmen der Ermittlung der Rentenanpassung eine sehr hohe Bedeutung zu.

Anwendungsbereiche:

- Konjunktur- und Strukturanalysen
- Berechnung der Lohnkosten
- Grundlage für Tarifverhandlungen und Rentenanpassungen

#### **Verteilungsrechnung**

Die Verteilungsrechnung ist ein weiteres Teilgebiet der regionalen VGR und knüpft an die Ergebnisse der Einkommensentstehungsrechnung an. Sie weist die primäre und sekundäre Verteilung der im volkswirtschaftlichen Produktionsprozess entstandenen Erwerbs- und Vermögenseinkommen aus. Gleichzeitig werden Einkommensströme von und an die übrige Welt berücksichtigt. Neben dem Bruttonationaleinkommen sind das Primäreinkommen und das Verfügbare Einkommen wichtige Größen der Verteilungsrechnung. Insbesondere das Verfügbare Einkommen der privaten Haushalte liefert detaillierte Informationen über die materielle Lage privater Haushalte in den einzelnen Regionen.

Ein Vergleich der regionalen Ergebnisse des Primäreinkommens mit denen zur Bruttowertschöpfung liefert Aussagen darüber, inwiefern die im laufenden Produktionsprozess entstandene Wertschöpfung als Einkommen in den jeweiligen Regionen verbleibt. Auf der Grundlage der regionalen Primäreinkommensergebnisse kann die Ausgewogenheit der regionalen Einkommensstruktur eingeschätzt und durch die Ergebnisse zum Verfügbaren Einkommen die sozialpolitisch motivierte Korrektur durch das Umverteilungssystem betrachtet werden.

Anwendungsbereiche:

- Ermittlung von Wohlstandsunterschieden
- Aussagen zur nominalen Kaufkraft
- Berechnung der Sparquote
- Standortanalysen des Einzelhandels

#### **Verwendungsrechnung**

Die Verwendungsrechnung des Bruttoinlandsprodukts weist die letzte inländische Verwendung sowie die Ein- und Ausfuhr der produzierten Sachgüter und Dienstleistungen nach. Ihre zentralen Größen sind die Bruttoanlageinvestitionen, die privaten Konsumausgaben, die Konsumausgaben des Staates und – speziell in der regionalen VGR – der Restposten, in den die Vorratsveränderungen, die Nettozugänge an Wertsachen sowie der Außenbeitrag einfließen. Die Summe der Verwendungsaggregate ergibt das Bruttoinlandsprodukt.

Im System der Volkswirtschaftlichen Gesamtrechnungen lässt sich der Außenbeitrag, der Saldo zwischen den Exporten und Importen, nur auf der nationalen, nicht aber auf der regionalen Ebene ermitteln. Die Darstellung des Außenbeitrags in der Regionalrechnung würde erfordern, dass auch die Waren- und Dienstleistungsströme zwischen den einzelnen Ländern in Deutschland bekannt sind. Dazu liegen jedoch keine Informationen vor. Insofern sind die Volkswirtschaftlichen Gesamtrechnungen der Länder ein offenes Kreislaufsystem. Der Außenbeitrag ist in der Länderrechnung im Restposten enthalten.

Aus den regionalen Ergebnissen der Bruttoanlageinvestitionen können Informationen über die Finanzmittel gewonnen werden, welche in die einzelnen Regionen bzw. Wirtschaftsbereiche geflossen sind. An die Bruttoanlageinvestitionen knüpfen sich regionale bzw. sektorale Wachstumserwartungen. Allgemein schlagen sich Investitionen in einer steigenden Investitionsquote, dem Anteil der Bruttoanlageinvestitionen am Bruttoinlandsprodukt (in jeweiligen Preisen) nieder.

Die privaten Konsumausgaben umfassen die Waren- und Dienstleistungskäufe der inländischen privaten Haushalte für Konsumzwecke. Die Konsumausgaben des Staates enthalten vom Staat selbst produzierte Güter und Dienstleistungen (jedoch ohne selbst erstellte Anlagen und Verkäufe) sowie Ausgaben für Güter, die als soziale Sachtransfers den privaten Haushalten für ihren Konsum zur Verfügung gestellt werden.

Anwendungsbereiche:

- Konjunktur- und Wachstumsanalysen
- Berechnung der Investitionsquote
- Informationen über das Konsumverhalten der privaten Haushalte bzw. des Staates
- Berechnung der Staatsquote

# **Schematische Darstellung der Drei-Seiten-Rechnung**

Beispiel Bruttoinlandprodukt 2015 für Deutschland in Mrd. EUR (in jeweiligen Preisen)

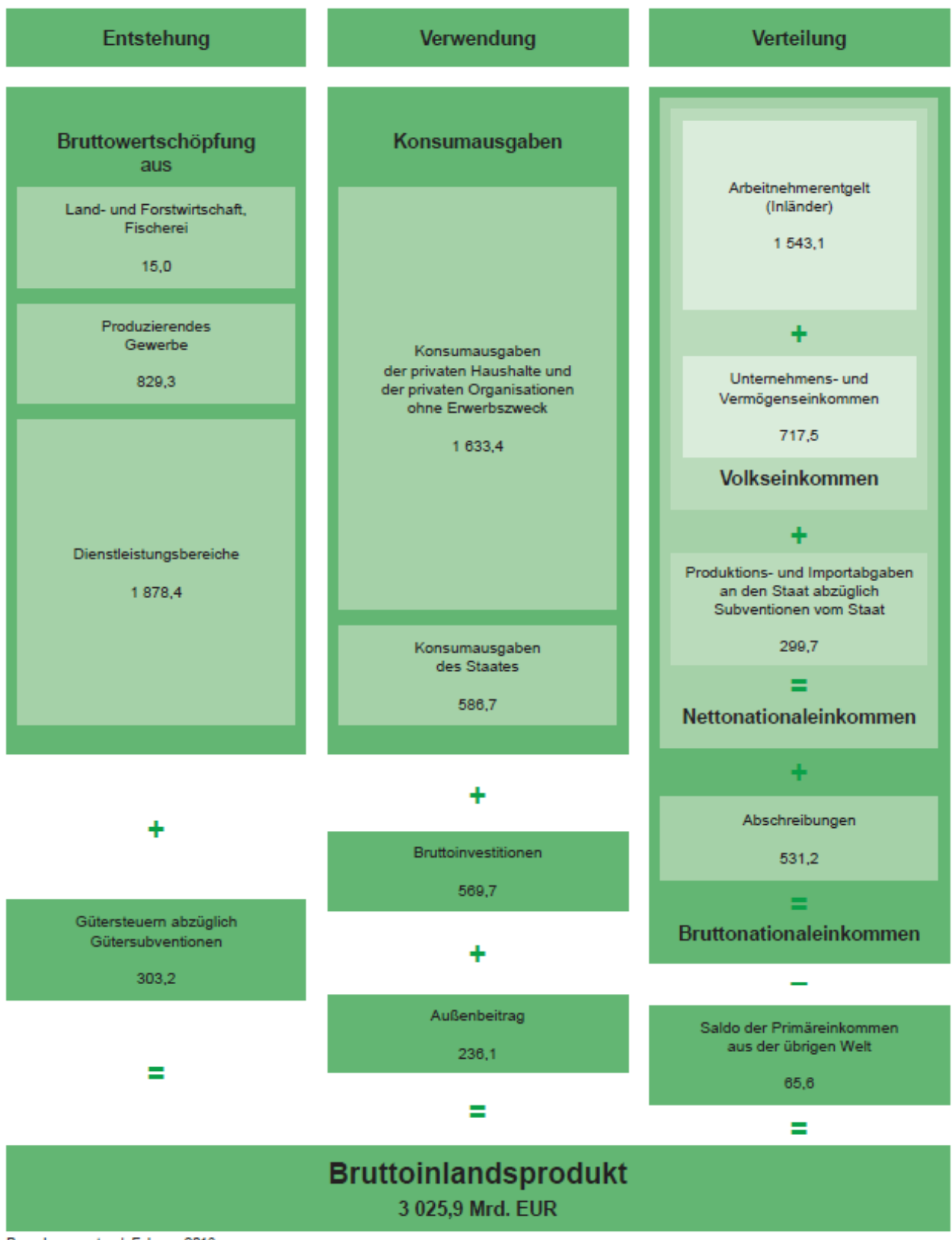

Berechnungsstand: Februar 2016.

# **1.3 Berechnung in Vorjahrespreisen**

Die Aggregate der Volkswirtschaftlichen Gesamtrechnungen der Länder werden zunächst als nominale Größen berechnet, d. h. sie weisen die produzierten Gütermengen jedes Berichtsjahres in der Bewertung zu jeweiligen Preisen aus. In den Veränderungen dieser nominalen Größen von Jahr zu Jahr drücken sich demnach neben Mengenänderungen auch Preisänderungen aus. Um die Mengenänderungen auch isoliert darstellen zu können, ermittelt die Länderrechnung die zentralen Aggregate der VGR, im Einzelnen das Bruttoinlandsprodukt, die Bruttowertschöpfung, die Konsumausgaben der privaten Haushalte und des Staates, die Bruttoanlageinvestitionen sowie das Anlagevermögen, zusätzlich als preisbereinigte Größen. Im Rahmen der Revision 2005 wurde für die Deflationierung anstelle der bisherigen Festpreisbasis die sogenannte Vorjahrespreisbasis, d. h. eine jährlich wechselnde Preisbasis, eingeführt. Die realen, als preisbereinigt bezeichneten Ergebnisse der Volkswirtschaftlichen Gesamtrechnungen werden mit dieser Umstellung somit nicht mehr in Preisen eines konstanten Jahres (zuletzt in Preisen von 1995), sondern in Preisen des jeweiligen Vorjahres ausgedrückt. So wird das preisbereinigte Bruttoinlandsprodukt 2016 in Preisen des Jahres 2015, das preisbereinigte BIP 2015 in Preisen des Jahres 2014 abgebildet. Dies hat den Vorteil, dass immer die aktuellen Preis- und Güterrelationen berücksichtigt werden. Durch **Verkettung (chain-linking)** der preisbereinigten Einzelergebnisse werden langfristige Vergleiche möglich, für die sich insbesondere das preisbereinigte Bruttoinlandsprodukt als Vergleichsgröße anbietet, um die tatsächliche mengenmäßige Entwicklung der Wirtschaftsleistung einer Volkswirtschaft besser bewerten zu können.

Preisbereinigte Größen werden in den Veröffentlichungen des AK VGRdL nur als Kettenindizes und Veränderungsraten, jedoch nicht als Absolutwerte in Mrd. EUR dargestellt. Auf Anfrage können auch verkettete Absolutwerte in elektronischer Form bereitgestellt werden. Dabei ist zu beachten, dass die verketteten Absolutwerte nicht additiv sind, d.h. die Summe der verketteten Teilaggregate (z. B. die Bruttowertschöpfung einzelner Wirtschaftsbereiche) ergibt nicht das verkettete Gesamtaggregat (z. B. die Bruttowertschöpfung insgesamt). Diese **Nichtadditivität** tritt auch in regionaler Gliederung auf, beispielsweise zwischen dem Bruttoinlandsprodukt auf Bundesebene und der Summe der Länderwerte.

Allerdings stehen in den VGR der Länder für die Berechnungen in Vorjahrespreisen – mit Ausnahme der Konsumausgaben der privaten Haushalte<sup>1)</sup> – keine regionalspezifischen Preisindizes zur Verfügung. Deshalb bleibt nur die Möglichkeit, auf die Deflatoren aus den VGR des Bundes zurückzugreifen. D. h., dass eine bundeseinheitliche Preisentwicklung unterstellt wird. Die Preisbereinigung ist letztendlich rechentechnisch sehr einfach: Preisbereinigte Regionalgrößen werden ermittelt, indem die Länderwerte der Aggregate in jeweiligen Preisen auf der tiefsten Rechenebene auf die Bundeseckwerte in Vorjahrespreisen koordiniert werden.

Die Veränderungsrate gegenüber dem Vorjahr der so ermittelten preisbereinigten Ländergrößen entspricht der Veränderungsrate eines Mengenindex vom Typ Laspeyres.

Nachfolgend werden die rechnerischen Zusammenhänge des Kettenindex erläutert (Auszug aus: Fischer, Berthold und Thalheimer, Frank: Revision 2005 der Volkswirtschaftlichen Gesamtrechnungen der Länder, in: Statistisches Monatsheft Baden-Württemberg 6/2006):

<sup>1)</sup> Die Berechnung der Konsumausgaben der privaten Haushalte in Vorjahrespreisen auf Basis des länderspezifischen Verbraucherpreisindex wird in Kapitel 5.1 dargestellt.

#### **Kettenindex**

Mit der Revision 2005 ist der Kettenindex die zentrale Größe der preisbereinigten Darstellungen. Bei allen preisbereinigten Aggregaten und Kennziffern erschließen sich anhand des Kettenindex die Veränderungsraten und Messzahlen der einzelnen Zeitreihen. Der Kettenindex ist auf ein Basisjahr normiert, wobei man sich europaweit auf 2000 = 100 verständigt hat. Die Wahl des Basisiahres hat keinen Einfluss auf die Werte der Veränderungsraten. Der Kettenindex berechnet sich, indem die zeitlich aufeinander folgenden Wachstumsfaktoren der jeweiligen volkswirtschaftlichen Kenngrößen aufmultipliziert werden. Dies sei am Beispiel des BIP verdeutlicht. Bezeichnet K, den Kettenindex zum Berichtsjahr t und q, den Wachstumsfaktor des preisbereinigten BIP auf der Vorjahrespreisbasis, so ergibt sich der Kettenindex für die Berichtsjahre t > 2000 als

$$
K_{2001} = 100 \times q_{2001}
$$

 $K_{2002}$  = 100 x  $q_{2001}$  x  $q_{2002}$ 

 $K_{2003}$  = 100 x  $q_{2001}$  x  $q_{2002}$  x  $q_{2003}$ 

= 100 x  $q_{2001}$  x  $q_{2002}$  x  $q_{2003}$  x ... x  $q_n$  $K_{n}$ 

und für die Jahre t < 2000 als

$$
K_{1990} = 100 \times \frac{1}{q_{2000}}
$$
  
\n
$$
K_{1998} = 100 \times \frac{1}{q_{2000}} \times \frac{1}{q_{1999}}
$$
  
\n
$$
\vdots \qquad \vdots
$$
  
\n
$$
K_{1991} = 100 \times \frac{1}{q_{2000}} \times \frac{1}{q_{1999}} \times ... \times \frac{1}{q_{1992}}
$$

Dabei berechnen sich die jährlichen preisbereinigten Wachstumsfaktoren des BIP entsprechend des Konzepts der Vorjahrespreisbasis als

 $q_r = BIP$ , (in Preisen von t-1)/BIP<sub>1-1</sub> (in jeweiligen Preisen), wobei t = 1992, ..., n Die jährliche preisbereinigte Wachstumsrate r, ergibt sich nach der Formel

 $r_{1} = (q_{1} - 1) \times 100$ , wobei t = 1992, ..., n

Während in r. das jährliche Wirtschaftswachstum zum Ausdruck kommt, lässt sich aus dem Kettenindex K, durch die einfache Rechenoperation K - 100 ableiten, auf wie viel Prozent sich das preisbereinigte Wirtschaftswachstum im Gesamtzeitraum von 2000 bis t bemisst.

Die verketteten Absolutwerte A. für das BIP der Jahre ab 1991 ergeben sich wie folgt:

 $A_{1001} = K_{1001}$  x BIP<sub>2000</sub> (in jeweiligen Preisen)/100

 $A_{1000} = K_{1000}$  x BIP<sub>2000</sub> (in jeweiligen Preisen)/100

 $A_{2000}$  = BIP<sub>2000</sub> (in jeweiligen Preisen)

 $A_{2001}$  =  $K_{2001}$  x BIP<sub>2000</sub> (in jeweiligen Preisen)/100

 $A_n = K_n \times BIP_{2000}$  (in jeweiligen Preisen)/100

Bei den verketteten Absolutwerten handelt es sich um preisbereinigte Größen, ähnlich realen Absolutwerten zur Festpreisbasis  $2000 = 100$ .

Nach wie vor besteht in der Länderrechnung das Grundproblem, dass regionalspezifische Preisinformationen zur Deflationierung des Bruttoinlandsprodukts bzw. der Bruttowertschöpfung nicht zur Verfügung stehen. Deshalb muss auch beim neuen Deflationierungskonzept auf Deflatoren der nationalen VGR zurückgegriffen werden. Letztendlich ergeben sich die preisbereinigten Länderwerte einfach durch Koordinierung der in jeweiligen Preisen ermittelten Länderwerte auf die in Vorjahrespreisen bewerteten Bundesergebnisse.

Die am Beispiel des BIP dargestellte Berechnungsformel für den Kettenindex gilt in analoger Weise auch für die in der VGR üblichen Kennziffern wie die auf die Erwerbstätigen oder die Erwerbstätigenstunde bezogene Arbeitsproduktivität und die Lohnstückkosten.

# **1.4 Bezugszahlen**

Die Erwerbstätigen (einschließlich Arbeitnehmer), das Arbeitsvolumen und die Einwohner sind die typischen Bezugsgrößen für die gesamtwirtschaftlichen Aggregate. Sie werden benötigt, um z. B. Produktivitäten, Lohnstückkosten, die Investitions- und Kapitalintensität oder das pro Kopf Verfügbare Einkommen zu berechnen. Bei den Erwerbstätigen ist zwischen dem Inlands-/Arbeitsort- und dem Inländer- /Wohnortkonzept zu unterscheiden. Die Berechnung der Erwerbstätigen und des Arbeitsvolumens obliegt dem Arbeitskreis "Erwerbstätigenrechnung des Bundes und der Länder".

Als **Erwerbstätige** (Inland) werden alle Personen angesehen, die innerhalb eines Wirtschaftsgebietes einer Erwerbstätigkeit oder mehreren Erwerbstätigkeiten nachgehen, unabhängig von der Dauer der tatsächlich geleisteten oder vertragsmäßig zu leistenden wöchentlichen Arbeitszeit. Nach der Stellung im Beruf wird unterschieden zwischen Selbstständigen und mithelfenden Familienangehörigen sowie Arbeitnehmern (Arbeiter und Angestellte, marginal Beschäftigte, Beamte). Bei den Erwerbstätigen (Inländer) wird die Erwerbstätigkeit im Gegensatz zum Inlandskonzept nicht nach dem Arbeitsort, sondern nach dem Wohnort festgestellt.

Das **Arbeitsvolumen** umfasst die tatsächlich geleistete Arbeitszeit aller Erwerbstätigen, die als Arbeitnehmer (Arbeiter, Angestellte, Beamte, Richter, geringfügig Beschäftigte, Soldaten) oder als Selbstständige bzw. als mithelfende Familienangehörige eine auf wirtschaftlichen Erwerb gerichtete Tätigkeit ausüben. Hierzu zählen auch die geleisteten Arbeitsstunden von Personen mit mehreren gleichzeitigen Beschäftigungsverhältnissen. Hingegen gehören die bezahlten, aber nicht geleisteten Arbeitsstunden, beispielsweise Jahresurlaub, Elternzeit, Feiertage, Kurzarbeit oder krankheitsbedingte Abwesenheit nicht zum Arbeitsvolumen. Ebenfalls nicht erfasst werden die nicht bezahlten Pausen für das Einnehmen von Mahlzeiten sowie die Zeit für die Fahrten von der Wohnung zum Arbeitsplatz und zurück. Das Arbeitsvolumen umfasst somit die Gesamtzahl der während des Berichtszeitraums am jeweiligen Arbeitsort von Arbeitnehmern und Selbstständigen innerhalb einer Region tatsächlich geleisteten Arbeitsstunden. Es berücksichtigt weder Intensität noch Qualität der geleisteten Arbeit. Das Arbeitsvolumen ergibt sich als Produkt aus Erwerbstätigenzahl und Arbeitszeit je Erwerbstätigen.

Zu den **Einwohnern** eines Bundeslandes gehören alle Personen (Deutsche und Ausländer), die im jeweiligen Bundesland ihren ständigen Wohnsitz haben, ohne die Angehörigen ausländischer Missionen und Streitkräfte. Ab der Revision 2014 werden in den Veröffentlichungen des Arbeitskreises VGR der Länder die Bevölkerungsdaten auf Basis des Zensus 2011 verwendet.

Erwerbstätige und Einwohner werden in den VGR als Bezugsgrößen für die gesamtwirtschaftlichen Aggregate im Allgemeinen als Jahresdurchschnittswerte eingesetzt. Eine Ausnahme bilden die Einwohnerzahlen zum Termin der 1. Fortschreibung des BIP Ende März (Länderergebnisse), da zu diesem frühen Zeitpunkt noch keine jahresdurchschnittlichen Einwohnerdaten für das abgelaufene aktuelle Berichtsjahr vorliegen. Ersatzweise werden hier die Einwohnerzahlen zum Stichtag 30.06.des Berichtsjahres herangezogen.

# **1.5 Revision 2014 der Volkswirtschaftlichen Gesamtrechnungen der Länder**

Die Volkswirtschaftlichen Gesamtrechnungen (VGR) basieren auf international vereinbarten Regeln und Konzepten. Diese werden in bestimmten Abständen angepasst, um neue ökonomische Sachverhalte adäquat und vergleichbar abbilden zu können. Generell werden so die Ergebnisse der VGR in etwa fünfjährigen Abständen revidiert, wie zuletzt 1999, 2005 und 2011 u.a. zur Einführung der neuen Klassifikation der Wirtschaftszweige, Ausgabe 2008, kurz WZ 2008).

Im Zuge der Umsetzung des neuen Europäischen Systems Volkswirtschaftlicher Gesamtrechnungen (ESVG 2010) fand 2014 eine Generalrevision statt. Das ESVG 2010 legt die Methoden für die Berechnung der Aggregate der VGR für alle Mitgliedsstaaten rechtsverbindlich fest und gewährleistet damit eine Vergleichbarkeit der Ergebnisse innerhalb der EU. Es löst das bisher geltende ESVG 1995 ab und fußt auf dem von der UNO empfohlenen aber nicht rechtsverbindlichen System of National Accounts 2008 (SNA 2008). Rechtsverbindlich verankert ist das ESVG 2010 in der Verordnung (EU) Nr. 549/2013 des Europäischen Parlaments und des Rates vom 21. Mai 2013 (ABl. EU Nr. L 174).

# **1.5.1 Strukturelle Änderungen, methodische Anpassungen und neue Datenquellen**

Das ESVG 2010 brachte eine Vielzahl von konzeptionellen Änderungen mit sich. Darunter quantitativ am bedeutendsten ist die geänderte Verbuchung von **Forschungs- und Entwicklungsleistungen (FuE)** als Investitionen, die zu einer BIP-Niveau-erhöhung führt. Dies betrifft sowohl erworbene als auch selbsterstellte Forschung und Entwicklung. FuE wird damit nicht mehr als Aufwand für die laufende Produktion betrachtet, sondern als Anlageinvestitionen, die über mehrere Zeiträume genutzt werden. Gesamtwirtschaftlich wertschöpfungssteigernd bzw. BIP-erhöhend wirken dabei (bei Marktproduzenten) die Umbuchung erworbener FuE von den Vorleistungen zu den Investitionen sowie die Erfassung der selbsterstellten FuE beim Produktionswert und (bei Nichtmarktproduzenten) die anfallenden Abschreibungen auf FuE.

Die Regionalisierung der FuE-Leistungen in der BWS Berechnung der Länder erfolgt in den einzelnen Wirtschaftszweigen grundsätzlich nach einer einheitlichen Methode. Dabei wird zwischen Markt- und Nichtmarktproduzenten sowie selbsterstellten und erworbenen FuE-Leistungen differenziert. Für die FuE-Aufteilung auf die einzelnen Bundesländer, ausgehend vom Bundeseckwert, werden hierbei Angaben des Stifterverbandes für die deutsche Wissenschaft zu den internen FuE-Aufwendungen der Unternehmen differenziert nach Wirtschaftsbereichen sowie die regionale BWS-Struktur herangezogen:

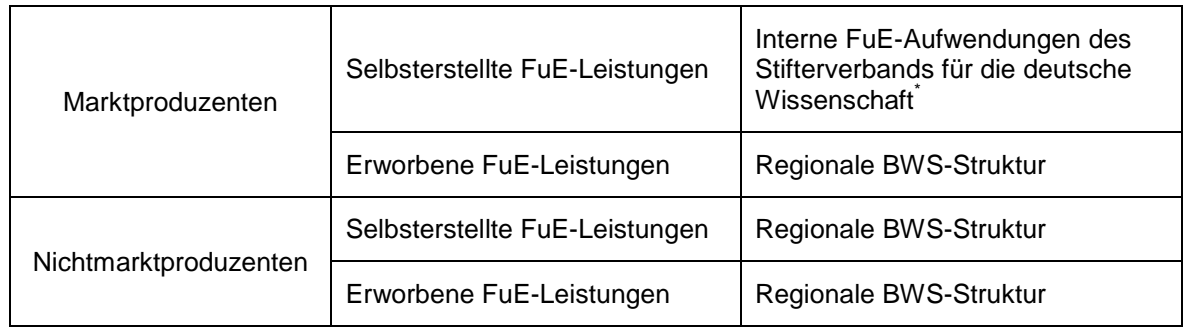

 $\overline{\phantom{a}}$  in Einzelfällen wird die BWS-Struktur zur Regionalisierung der FuE-Leistungen herangezogen

Eine ebenfalls wichtige Änderung betrifft die **militärischen Waffensysteme**. Sie zählen jetzt ebenfalls zu den Investitionen, im ESVG 1995 wurden sie dem Staatskonsum zugerechnet. Dadurch ergibt sich eine Verschiebung zwischen Konsum und Investitionen.

Bei den datenbedingten Änderungen sind insbesondere die Ergebnisse der im Rahmen des Zensus 2011 durchgeführten Gebäude- und Wohnungszählung zu nennen, die für die Berechnung der Wertschöpfung aus Wohnungsvermietung genutzt werden. Ferner liegen Auswirkungen datenbedingter Änderungen in der Bundesrechnung – vorrangig in den Dienstleistungsbereichen – u.a. infolge der verstärkten Nutzung von Informationen aus dem statistischen Unternehmensregister vor.

Ebenso kamen im Rahmen der Revision 2014 Änderungen bei der Berechnung des **Arbeitnehmerentgelts und der Bruttolöhne und -gehälter** zum Tragen. Hauptpunkte der Revision der Berechnung der Arbeitnehmereinkommen am Arbeitsort waren:

- Zuordnung der behinderten Menschen in anerkannten Werkstätten zu den Arbeitnehmern und damit die Einbeziehung ihrer Entgelte in die Berechnung der Bruttolöhne und -gehälter.
- Behandlung der Mitarbeiteraktienoptionen als Bestandteil der Bruttolöhne und -gehälter in Form von Sachleistungen.
- Überarbeitung der Arbeitgebersozialbeiträge und des Berechnungsverfahrens der unterstellten Sozialbeiträge für die Beamtenversorgung.
- Überarbeitung der Bruttolöhne und -gehälter der geringfügig Beschäftigten.
- Veränderungen der Arbeitnehmerstrukturen, d.h. Verschiebungen zwischen den Stellungen im Beruf sowie zwischen den Wirtschaftsbereichen infolge der Überarbeitung der Arbeitnehmerzahlen in der Erwerbstätigenrechnung.

Die Einbeziehung der Entgelte der Behinderten in Werkstätten führte zu einer Erhöhung der Summe der gesamtwirtschaftlichen Bruttolöhne und -gehälter und damit des Arbeitnehmerentgelts gegenüber den Ergebnissen vor der Revision. Die neu berechneten Durchschnittsverdienste sowie das Arbeitnehmerentgelt je Arbeitnehmer liegen wegen der sehr geringen Entgelte dieser Personengruppe unter dem Niveau vor der Revision. Das Arbeitnehmerentgelt je Arbeitnehmer verringerte sich zusätzlich, weil die für die Behinderten in Werkstätten gezahlten Arbeitgebersozialbeiträge in den VGR nicht beim Arbeitnehmerentgelt gebucht werden.

Die Einbeziehung der Mitarbeiteraktienoptionen wirkte erhöhend sowohl auf die Summen als auch das durchschnittliche Arbeitnehmerentgelt und die durchschnittlichen Bruttolöhne und gehälter.

Geänderte Sozialbeiträge und geänderte Arbeitnehmerstrukturen ergaben in den Wirtschaftsbereichen und Bundesländern sehr unterschiedliche Effekte.

Im Zuge der Revision 2014 wurde auch das Referenzjahr des Kettenindex von 2005 = 100 auf  $2010 = 100$  umgestellt.

Wie bei allen großen Revisionen in den VGR üblich, wurden zur Revision 2014 darüber hinaus sämtliche bisherigen Berechnungen und Ergebnisse überprüft sowie neue Erkenntnisse, methodische Verbesserungen und, soweit verfügbar, neue Daten in das Rechenwerk integriert. Um den Datennutzern weiterhin methodisch konsistente Zeitreihen zur Verfügung zu stellen, werden die VGR-Aggregate soweit möglich bis zum Jahr 1991 zurückgerechnet.

# **2 Entstehungsrechnung (Produktionskonto)**

Die Berechnung der Entstehungsseite – auch Entstehungsrechnung genannt – umfasst alle Transaktionen im Zusammenhang mit der Produktion von Waren und Dienstleistungen. Zentrale Größen der Entstehungsrechnung sind das Bruttoinlandsprodukt (BIP) und die Bruttowertschöpfung (BWS). Die Bruttowertschöpfung ist eine Kennzahl der wirtschaftlichen Leistung der Wirtschaftsbereiche. Werden die Ergebnisse der einzelnen Wirtschaftsbereiche zusammengeführt, die Gütersteuern addiert und die Gütersubventionen abgezogen, erhält man das Bruttoinlandsprodukt. Die preisbereinigte Veränderung des Bruttoinlandsprodukts gegenüber dem Vorjahr bzw. einem Vergleichsjahr beschreibt das Wirtschaftswachstum bzw. die Wirtschaftsentwicklung.

# **2.1. Von der Bruttowertschöpfung zum Bruttoinlandsprodukt**

Die **Bruttowertschöpfung** (BWS) ist in den Volkswirtschaftlichen Gesamtrechnungen ein bedeutendes Aggregat der Entstehungsrechnung. Sie wird für einzelne Wirtschaftsbereiche, Bundesländer sowie für kreisfreie Städte und Kreise berechnet und veröffentlicht. Die Bruttowertschöpfung gibt den Wert der wirtschaftlichen Leistung für die einzelnen Wirtschaftsbereiche an und umfasst somit grundsätzlich alle entgeltlich erzeugten Waren und Dienstleistungen. Nicht wertschöpfungswirksam im Sinne der Volkswirtschaftlichen Gesamtrechnungen sind unentgeltliche Tätigkeiten wie zum Beispiel Arbeiten im eigenen Haushalt oder ehrenamtliche Aktivitäten.

Die Bruttowertschöpfung (zu Herstellungspreisen) der Wirtschaftsbereiche wird in der Regel – in Wirtschaftsbereichen mit vorwiegend Marktproduzenten, d. h. vor allem Unternehmen – aus der Differenz der Produktionswerte (zu Herstellungspreisen) und der Vorleistungen (intermediärer Verbrauch, zu Anschaffungspreisen) bestimmt. Aufgrund dieser unterschiedlichen Bewertungen enthält die Bruttowertschöpfung nicht die Gütersteuern abzüglich der Gütersubventionen. Für Wirtschaftszweige mit überwiegend Nichtmarkproduzenten, d.h. mit vor allem staatlichen Einrichtungen und privaten Organisationen ohne Erwerbszweck, deren Leistungen für die Allgemeinheit überwiegend ohne spezielles Entgelt zur Verfügung gestellt werden, wird die BWS additiv über die relevanten Ausgabenposten ermittelt und durch Hinzufügen der Vorleistungen schließlich der Produktionswert bestimmt.

Die **Produktionswerte** der Unternehmen stellen den Wert der Verkäufe von Waren und Dienstleistungen aus eigener Produktion sowie von Handelsware an andere in- und ausländische Wirtschaftseinheiten dar, vermehrt um den Wert der Bestandsveränderung an Halbund Fertigwaren aus eigener Produktion und um den Wert der selbst erstellten Anlagen. Zu den Verkäufen rechnen in den Volkswirtschaftlichen Gesamtrechnungen auch die Einnahmen aus der Vermietung von Wohnungen und gewerblichen Anlagen sowie der Eigenkonsum der Unternehmer. Der Wert der Verkäufe schließt die in Rechnung gestellte Umsatzsteuer nicht ein.

Der Produktionswert eignet sich allerdings nur sehr bedingt zur Messung der wirtschaftlichen Leistung, da in ihm auch die von anderen wirtschaftlichen Einheiten produzierten Vorprodukte enthalten sind. Um Doppelzählungen zu vermeiden, werden diese **Vorleistungen** vom Produktionswert abgezogen. Unter Vorleistung ist der Wert der Waren und Dienstleistungen zu verstehen, die inländische Wirtschaftseinheiten von anderen in- und ausländischen Wirtschaftseinheiten bezogen und im Berichtszeitraum im Zuge der Produktion verbraucht haben. Die Vorleistungen umfassen außer Rohstoffen, sonstigen Vorprodukten, Hilfs- und Betriebsstoffen, Brenn- und Treibstoffen und anderen Materialien auch Bau- und sonstige Leistungen für laufende Reparaturen, gewerbliche Mieten, Leiharbeitnehmer, von anderen Unternehmen durchgeführte Lohnarbeiten, Transportkosten, Postgebühren, Anwaltskosten,

Benutzungsgebühren für öffentliche Einrichtungen, usw. In der Regel schließen Vorleistungen nicht die eingesetzte Handelsware ein, da auch der Produktionswert von Handelsaktivitäten nur in Höhe des Dienstleistungsentgelts gebucht wird. Zusätzlich werden die "unterstellten Bankgebühren" als "Finanzserviceleistungen, indirekte Messung (FISIM)" berücksichtigt und nach den verwendenden Wirtschaftsbereichen direkt für Produktionswert und Vorleistungen aufgeteilt. Eine weitere Größe, die zusätzlich zur Bruttowertschöpfung beiträgt, sind selbsterstellte und erworbene Leistungen für Forschung und Entwicklung, ebenfalls ermittelt nach Wirtschaftsbereichen.

Mit der Bruttowertschöpfung wird die Wirtschaftsleistung in den Ländern, Landkreisen und kreisfreien Städten dargestellt. Die BWS ist somit ein wichtiger Indikator für Politik, Wirtschaft und Wissenschaft bei der Analyse und Prognose von Konjunktur, Wachstum, Struktur und Entwicklung der Gesamtwirtschaft sowie für den Vergleich der Wirtschaft von Regionen oder der langfristigen strukturellen Veränderung von Wirtschaftsbereichen zueinander. Zusätzlich ist auch der Vergleich der Produktivität (Bruttowertschöpfung je Erwerbstätigen) zwischen einzelnen Regionen und Wirtschaftsbereichen eine aufschlussreiche Kenngröße.

Zur Ermittlung des **Bruttoinlandsprodukts** (BIP) wird zunächst die Wertschöpfung (zu Herstellungspreisen) aller Wirtschaftsbereiche aufaddiert. Anschließend wird der Saldo aus Gütersteuern abzüglich Gütersubventionen hinzugezählt. Durch die Berücksichtigung dieses Saldos ergibt sich das Marktpreiskonzept, das für die Bewertung des Bruttoinlandsprodukts heranzuziehen ist.

Nach den Konzepten des Europäischen Systems Volkswirtschaftlicher Gesamtrechnungen (ESVG) 2010 sind die Bruttowertschöpfung und die Produktionswerte der Wirtschaftsbereiche zu Herstellungspreisen bewertet, d. h. ohne die auf den Gütern lastenden Steuern (Gütersteuern), aber zuzüglich der empfangenen Gütersubventionen. Dies sind solche Steuern und Subventionen, die mengen- oder wertabhängig pro Einheit der produzierten oder verkauften Güter und Dienstleistungen zu entrichten sind bzw. geleistet werden. Es handelt sich beispielsweise um Mehrwertsteuer, Importabgaben (ohne Einfuhrumsatzsteuer), Mineralölsteuer, Tabaksteuer, Versicherungssteuer und Importsubventionen. Damit das zu Marktpreisen bewertete Bruttoinlandsprodukt sowohl von der Entstehungs- als auch der Verwendungsseite her gleich ist, sind der BWS (zu Herstellungspreisen) die Nettogütersteuern, also der Saldo aus Gütersteuern abzüglich Gütersubventionen, hinzuzufügen.

Das ESVG 2010, das rechtsverbindlich die Methodik der Volkswirtschaftlichen Gesamtrechnungen aller EU-Mitgliedstaaten vorgibt, empfiehlt für die regionalen VGR eine Pauschalverteilung dieses Saldos. Pauschal bedeutet, dass der von der nationalen VGR für Deutschland insgesamt ermittelte Saldo – unabhängig von den tatsächlich örtlich entstandenen Gütersteuern und -subventionen – proportional im Verhältnis zur regionalen Bruttowertschöpfung auf die Regionen, d.h. auf die Länder und Kreise verteilt wird.

Das Bruttoinlandsprodukt ist der zentrale Indikator für Wachstum und Konjunktur. Das BIP kann, wie auch die BWS und andere Aggregate, zu jeweiligen Preisen (nominal) oder preisbereinigt und somit frei von Preiseinflüssen dargestellt werden. Bei der Bewertung der Waren und Dienstleistungen zu jeweiligen Preisen werden die Preise des jeweiligen Berichtsjahres, bei der Bewertung zu Vorjahrespreisen hingegen die Preise des jeweiligen Vorjahres zugrunde gelegt (Vorjahrespreisbasis). Unter **Wirtschaftswachstum** wird gemeinhin die Veränderung des preisbereinigten Bruttoinlandsproduktes zum Vorjahr verstanden. Insbesondere bei langfristigen Vergleichen bietet sich das preisbereinigte Bruttoinlandsprodukt als Vergleichsgröße an, um die tatsächliche Entwicklung der mengenmäßigen Wirtschaftsleistung einer Volkswirtschaft bewerten zu können. Beim strukturellen Vergleich einzelner Regionen oder Wirtschaftsbereiche untereinander können durchaus nominale Größen verwendet werden, da hier Entwicklungen eine geringere Rolle spielen.

Zwischen den früher verwendeten Faktorkosten, den Herstellungspreisen und den Marktpreisen besteht nachstehender Zusammenhang (siehe Übersicht).

#### **Zusammenhang zwischen Faktorkosten, Herstellungspreisen und Marktpreisen**

#### **Bruttowertschöpfung zu Faktorkosten**

(ohne Produktions- und Importabgaben, einschließlich Subventionen)

- + sonstige Produktionsabgaben
- sonstige Subventionen

#### **= Bruttowertschöpfung zu Herstellungspreisen**

- + Gütersteuern
- Gütersubventionen

#### **= Bruttoinlandsprodukt zu Marktpreisen**

(einschließlich Produktions- und Importabgaben, ohne Subventionen)

Die Nettowertschöpfung und das Nettoinlandsprodukt ergeben sich, indem von der Bruttowertschöpfung und dem Bruttoinlandsprodukt die Abschreibungen subtrahiert werden.

Das Bruttoinlandsprodukt ist nicht nur Grundlage für politische Entscheidungen und Standortbestimmungen, sondern findet auf nationaler Ebene seinen Niederschlag explizit in den Niederschriften der Maastrichter Verträge. Es ist das rechtsverbindliche Maß für die fiskalischen Maastricht-Kriterien. Im Vertrag von Maastricht ist festgelegt, dass in den Mitgliedstaaten das öffentliche Defizit 3 % des Bruttoinlandsproduktes nicht übersteigen darf. Der öffentliche Schuldenstand darf maximal 60 % des Bruttoinlandsproduktes erreichen. Des Weiteren richten sich etwaige Fördergelder aus dem EU-Strukturfondsprogramm für die benachteiligten Regionen Europas nach dem auf die jeweilige Einwohnerzahl bezogenen Bruttoinlandsprodukt.

# **2.2 Land- und Forstwirtschaft; Fischerei (A)**

Koordinierungsland: Niedersachsen

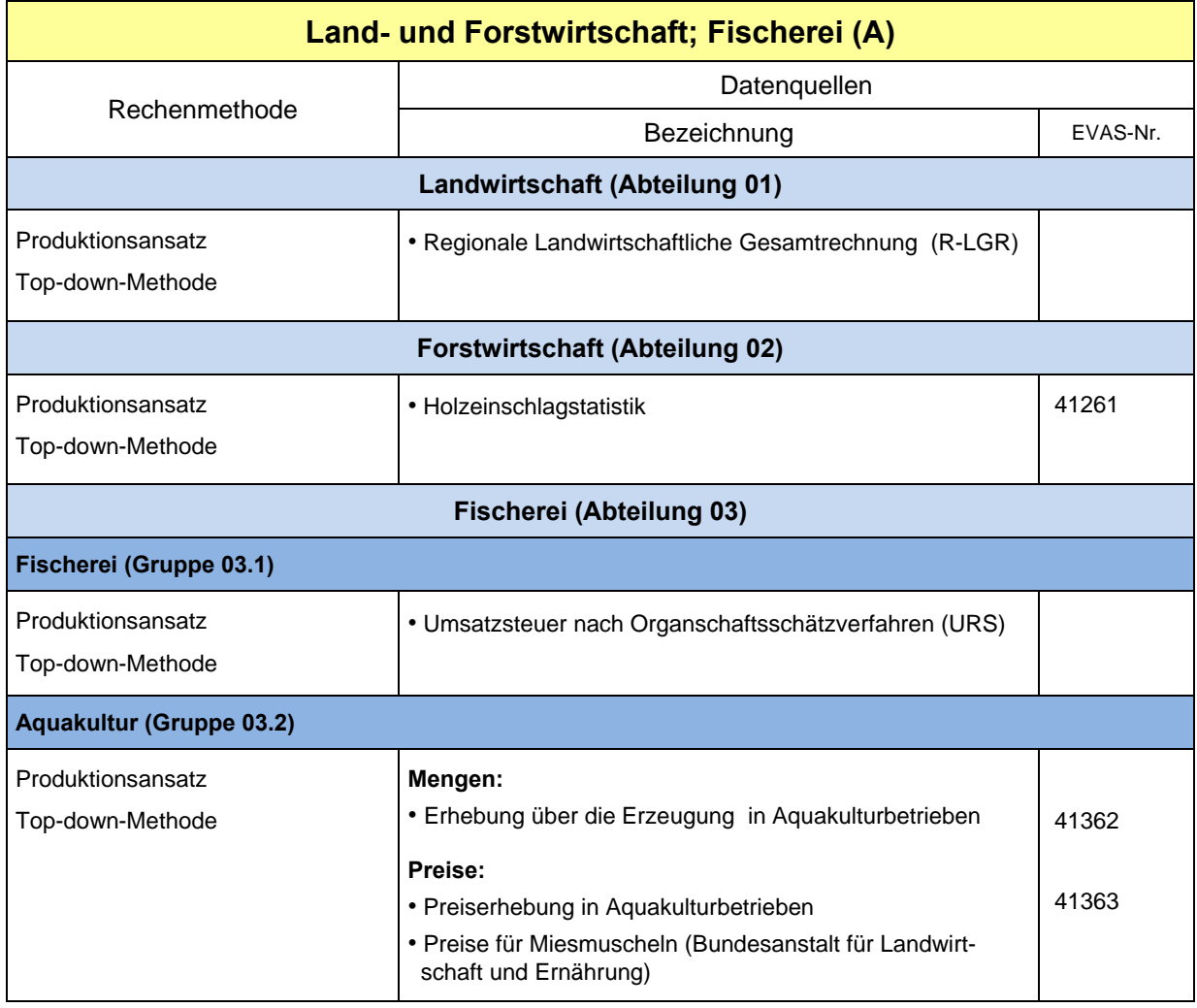

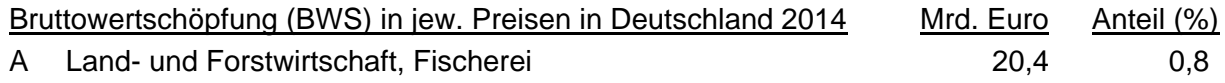

#### **Rechenmethode**

# **WZ 01 Landwirtschaft, Jagd und damit verbundene Tätigkeiten**

Produktionsansatz, Top-down-Methode

Die Bundeseckwerte Produktionswert (PW) und Bruttowertschöpfung (BWS) werden proportional zu den Ergebnissen aus der Regionalen Landwirtschaftlichen Gesamtrechnung (R-LGR) verteilt. Die Vorleistungen (VL) ergeben sich als Differenz zwischen PW und BWS.

# **WZ 02 Forstwirtschaft und Holzeinschlag**

#### Produktionsansatz, Top-down-Methode

Die Bundeseckwerte der BWS werden mit dem regionalen Produktionswert verteilt. Der regionale Produktionswert der Forstwirtschaft errechnet sich aus den Holzeinschlagmengen multipliziert mit den Jahresdurchschnittspreisen der Verkäufe.

#### **WZ 03 Fischerei und Aquakultur**

Die Bundeseckwerte resultieren aus der so genannten Sommerrechnung des Statistischen Bundesamtes.

#### **Fischerei (Gruppe 03.1)**

Produktionsansatz, Top-down-Methode

Die Bundeseckwerte der Klassen Meeres- und Süßwasserfischerei werden entsprechend der Länderanteile der Umsätze nach Organschaftsschätzverfahren aus dem Unternehmensregister geschlüsselt.

#### **Aquakultur (Gruppe 03.2)**

Produktionsansatz, Top-down-Methode

Die Bundeseckwerte der Klassen der Meeres- und Süßwasseraquakultur werden entsprechend der erzeugten Mengen der Fische mit Durchschnittspreisen für die Vermarktung aus der Aquakulturstatistik verteilt. Die Mengen an erzeugten Weichtieren (Muscheln) werden mit Durchschnittspreisen der Bundesanstalt für Landwirtschaft und Ernährung geschlüsselt.

#### Kurzbeschreibung

Für die Berechnung des Bereiches Landwirtschaft, der die Produktion pflanzlicher und tierischer Erzeugnisse sowie die Erbringung von Dienstleistungen auf der landwirtschaftlichen Erzeugerstufe umfasst, übernimmt das Niedersächsische Landesamt für Statistik die vom Statistischen Landesamt Baden-Württemberg erstellte Regionale Landwirtschaftliche Gesamtrechnung (R-LGR) über die Produktionswerte, Vorleistungen und Wertschöpfung als Grundlage für die weitere Berechnung. Die Produktionswerte, Vorleistungen und Wertschöpfung für die Bereiche Forstwirtschaft, Fischerei und Aquakultur werden nach der Top-down-Methode ermittelt. Die Vorleistungen ergeben sich als Differenz zwischen den koordinierten Produktionswerten und der koordinierten Bruttowertschöpfung.

#### Hinweise zur Berechnungsqualität

Die Regionale Landwirtschaftliche Gesamtrechnung (R-LGR) ermittelt wichtige Indikatoren über den landwirtschaftlichen Wirtschaftsbereich nach den Regeln des Europäischen Systems Volkswirtschaftlicher Gesamtrechnungen (ESVG 2010) und ermöglicht somit die Beurteilung agrarwirtschaftlicher Entwicklungen auf der Ebene der Bundesländer sowie ihrer Regionen.

# **2.3 Bergbau, Gewinnung von Steinen und Erden (B)**

Koordinierungsland: Nordrhein-Westfalen

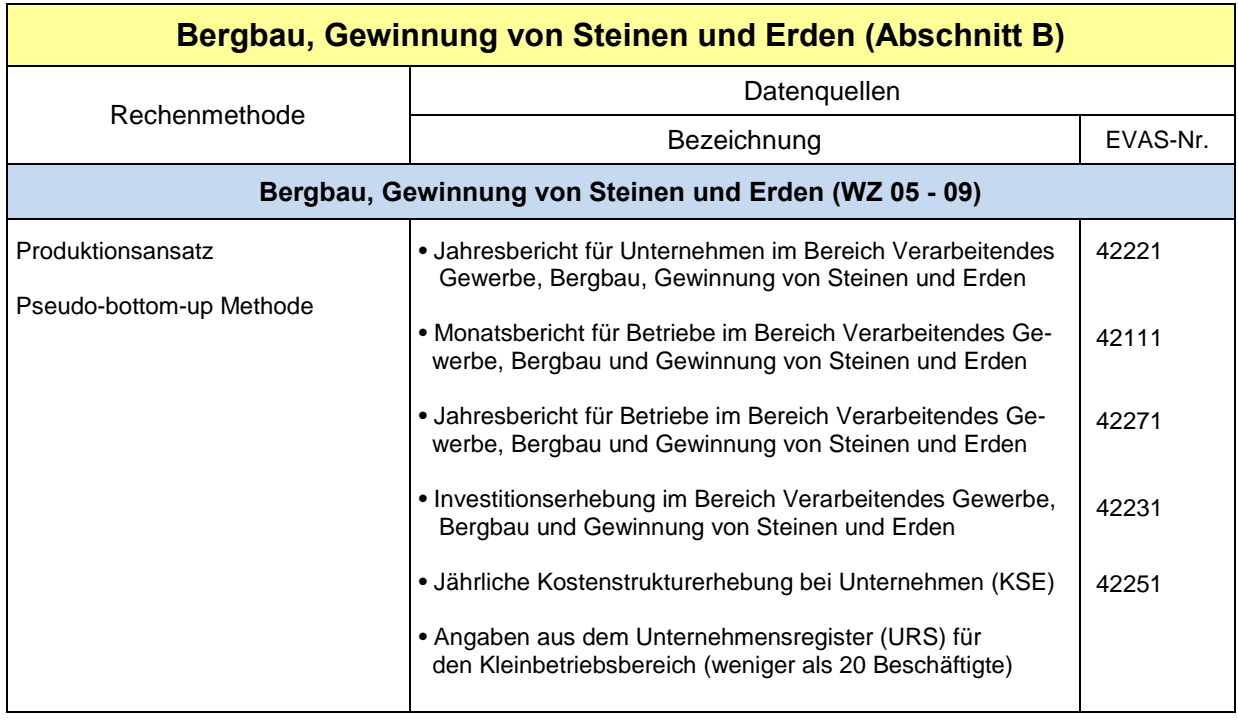

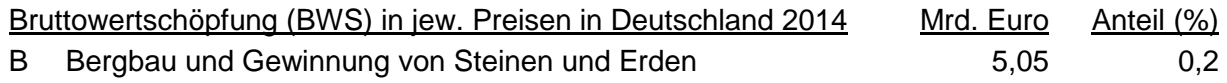

# Rechenmethode

Produktionsansatz; Pseudo-bottom-up Methode

Die Wirtschaftsbereiche "Bergbau und Gewinnung von Steinen und Erden" und "Verarbeitendes Gewerbe" werden hier gemeinsam behandelt, da die grundlegende Rechenmethodik für beide Abschnitte identisch ist

Die zweistelligen Abteilungen der Klassifikation der Wirtschaftszweige (WZ 2008), stellen die tiefste Rechenebene dar. Das heißt, dass für jeden der 5 Wirtschaftsbereiche des Bergbaus und der Gewinnung von Steinen und Erden sowie der 24 Bereiche des Verarbeitenden Gewerbes gesondert Produktionswert, Vorleistungen und Bruttowertschöpfung ermittelt werden.

Die Berechnung der BWS im Abschnitt B beruht auf drei Säulen: der jährlichen Kostenstrukturerhebung bei Unternehmen (KSE), den Jahres- und Monatsberichten für Unternehmen und Betriebe sowie Angaben aus dem Unternehmensregister (URS) für den Kleinbetriebsbereich (weniger als 20 Beschäftigte) und einzelne Betriebe von **Mehrbetriebs- und Mehrländerunternehmen (MBU/ MLU)**.

Für den Wirtschaftsbereich Bergbau und Gewinnung von Steinen und Erden werden gesondert Produktionswert, Vorleistungen und Bruttowertschöpfung nach denselben Berechnungsmethoden ermittelt. Ein großer Teil der Bruttowertschöpfung dieser Bereiche wird aus der Kostenstrukturerhebung (KSE) als Differenz von Produktionswert (Gesamtleistung) und Vorleistungen (von anderen Unternehmen bezogene Waren und Dienstleistungen) errechnet.

Die **Vorleistungen** setzen sich aus folgenden Positionen zusammen:

- Verbrauch an Rohstoffen und sonstigen Vorprodukten, Hilfs- und Betriebsstoffen
- Kosten für durch andere Unternehmen ausgeführte Lohnarbeiten
- Kosten für Leiharbeitnehmer
- Kosten für Reparaturen, Instandhaltungen, Installationen, Montagen u. ä.
- Mieten und Pachten
- Sonstige Kosten (abzüglich gezahlter Versicherungsprämien)

Vor allem im Produzierenden Gewerbe gibt es viele **Mehrländerunternehmen (MLU)**, bei denen die tatsächlichen regionalen Unternehmensaktivitäten nicht direkt auf einzelne Länder abgegrenzt werden können. Aufgrund dieser regionalen Abgrenzungsschwierigkeiten geht die Berechnungsmethode direkt von der Bruttowertschöpfung jedes einzelnen Mehrländerunternehmens aus der jährlichen Kostenstrukturerhebung bei Unternehmen (KSE) aus und verteilt diese - mangels Kenntnis der tatsächlichen zwischenbetrieblichen interregionalen Leistungsströme – mit geeigneten betriebsbezogenen Größen auf die zugehörigen Zweigbetriebe (siehe auch Abbildung 1).

Die Bruttowertschöpfung der MLU wird aus der KSE als Differenz von Produktionswert und Vorleistungen errechnet. Der Produktionswert ergibt sich als Position (Gesamtleistung) aus dieser Erhebung. Jedoch wird er zur Abgrenzung auf das **Herstellungspreiskonzept** um die sonstigen Gütersteuern "Verbrauchsteuern" vermindert, deren Angaben ebenfalls aus der KSE entnommen werden können. Über die zu den sonstigen Gütersteuern zählenden Verkehrssteuern, die in gleicher Weise vom Produktionswert abzuziehen sind, liegen keine Informationen vor.

Darüber hinaus enthält der Produktionswert noch den gesamten Umsatz aus Handelsware. Nach dem Konzept des ESVG 2010 ist er um den von den Unternehmen zu den Vorleistungen gemeldeten Einsatz an Handelsware zu kürzen, so dass nur noch die Handelsspanne im Produktionswert – und damit auch in der Bruttowertschöpfung – enthalten ist.

Für die Berechnungen wird das **Betriebsschwerpunkt-Konzept** verwendet. Nach diesem Konzept dürfen nur die Werte der produzierenden Zweigbetriebe eines Unternehmens in die Berechnungen einbezogen werden. Da der Anteil der nicht produzierenden Zweigbetriebe unbekannt ist, wird der Wert für das "Kernunternehmen" (Summe der Werte für die produzierenden Zweigbetriebe) mit Hilfe eines Schätzverfahrens ermittelt. Dazu wird eine aus den Löhnen und Gehältern der produzierenden Zweigbetriebe und den Löhnen und Gehältern des Gesamtunternehmens gebildet Quote an den Produktionswert und die Vorleistungen des Gesamtunternehmens angelegt. Im Folgenden ist immer das auf diese Weise abgegrenzte Kernunternehmen gemeint, wenn von Unternehmen oder MLU die Rede ist.

Die Produktionsfaktoren Arbeit und Kapital können regional mit verschiedenem Einsatzverhältnis am Produktionsergebnis beteiligt sein. Daher wird die Bruttowertschöpfung jedes MBU/MLU vor der Verteilung auf die zugehörigen Betriebe in einen **arbeits- und einen kapitalbezogenen Teil** aufgespalten. Dies geschieht nach dem Verhältnis, welches die Bruttolöhne und -gehälter sowie die Sozialkosten (arbeitsbezogene Merkmale) aus der KSE zu den verbrauchsbedingten Abschreibungen auf Sachanlagen und den Fremdkapitalzinsen (kapitalbezogene Merkmale) des MBU/MLU aus der KSE bilden.

Anschließend wird die **arbeitsbezogene Bruttowertschöpfung** des MBU/MLU nach dem Verhältnis auf die Zweigbetriebe aufgeteilt, in dem die Löhne und Gehälter dieser Betriebe (wirtschafts-systematische Zuordnung nach dem Betriebsschwerpunkt) aus dem Monatsbericht für Betriebe bzw. Jahresbericht für Betriebe zueinander stehen. Als Ergebnis erhält man die regional verteilte und länderweise nach dem Sitz der Betriebe zugeordnete arbeitsbezogene Bruttowertschöpfung.

Analog zur Verteilung der arbeitsbezogenen Bruttowertschöpfung wird bei der **kapitalbezogenen Bruttowertschöpfung** des MBU/MLU verfahren. Dieser Teil der Wertschöpfung wird mit den Bruttoanlageinvestitionen (wirtschaftssystematische Zuordnung nach dem Betriebsschwerpunkt) aus der jährlichen Investitionserhebung bei Betrieben auf die Zweigbetriebe aufgeteilt.

Da die Auswirkungen des Kapitaleinsatzes in Form von Investitionen über einen längeren Zeitraum auf die wirtschaftliche Entwicklung eines Betriebes wirken, und da Investitionen u. U. starken jährlichen Schwankungen ausgesetzt sind, werden bei diesen Berechnungen die Bruttoanlageinvestitionen der Betriebe für den jeweils letzten Zeitraum von 10 Jahren aufsummiert.

Die regionalisierten kapital- und arbeitsbezogenen Bruttowertschöpfungsteile der MLU werden zur Gesamtwertschöpfung je Zweigbetrieb zusammengefasst und nach Wirtschaftsbereichen und Ländern aggregiert. Zur **Regionalisierung der Vorleistungen** der MLU stehen keine geeigneten Aufteilungsmerkmale zu Verfügung. Sie werden daher mit denselben Gewichten abgegrenzt, wie sie sich aus der verteilten Bruttowertschöpfung der Zweigbetriebe ergeben.

Die Kostenstrukturerhebung erfasst nicht alle Wirtschaftseinheiten des Bergbaus, der Gewinnung von Steinen und Erden und des Verarbeitenden Gewerbes. Sie ist eine Stichprobe von Unternehmen mit 20 und mehr tätigen Personen, die für die Bundesländer nicht repräsentativ ist. Aus diesem Grunde kann nur für einen Teil der Unternehmen die Bruttowertschöpfung direkt ermittelt werden.

Allerdings handelt es sich hier um den Hauptteil der Bruttowertschöpfung. Die großen Unternehmen werden normalerweise vollständig in die Erhebung einbezogen. Dennoch müssen die Werte für die übrigen Wirtschaftseinheiten **(Rumpfberichtskreis)** hinzugeschätzt werden (siehe auch Abbildung 2):

- Mehrbetriebs-/Mehrländerunternehmen (MBU/MLU) mit 20 und mehr tätigen Personen, die nicht zur Kostenstrukturerhebung melden
- Einbetriebsunternehmen (EBU) die nicht zur Kostenstrukturerhebung melden
- lose Betriebe (Betriebe im Bergbau oder verarbeitenden Gewerbe die zu einem Unternehmen gehören, dessen Schwerpunkt außerhalb Bergbau / Verarbeitendes Gewerbe liegt)
- Kleinunternehmen/-betriebe (KBU) (weniger als 20 Beschäftigte)

Innerhalb des Rumpfberichtskreises ist es zunächst erforderlich, die Umsätze, als Hauptbestandteil des Produktionswertes, für die o. a. drei Teilberichtskreise einzeln zu berechnen.

Die Umsätze werden für die **nicht zur Kostenstrukturerhebung meldenden Unternehmen** aus dem Jahresbericht für Unternehmen entnommen. Dabei werden die Umsätze der einzelnen MBU/MLU mit den Anteilen der Zweigbetriebe an den Löhnen und Gehältern (wirtschaftssystematische Zuordnung nach dem Betriebsschwerpunkt) aus dem Monatsbericht für Betriebe bzw. Jahresbericht für Betriebe regional abgegrenzt.

Für die Ermittlung der Umsätze **von Kleinunternehmen/–betriebe (KBU)** wird das Unternehmensregister (URS-Neu) genutzt. Aus einer jährlichen Bundesregisterkopie des URS-Neu werden die Einbetriebsunternehmen (EBU) mit weniger als 20 Beschäftigten herausgefiltert und deren Umsatz und Beschäftigtenanzahl ausgegeben. Für die Verteilung des Umsatzes bei Mehrländer- / Mehrbetriebsunternehmen (MLU, MBU) werden auch die Unternehmen und Betriebe mit 20 oder mehr Beschäftigten benötigt.

Dabei wird ein Bestand mit Einbetriebsunternehmen im Abschnitt WZ B, C und ein Bestand Mehrbetriebs-, bzw. Mehrländerunternehmen und deren Betriebe (MLU/MBU enthält auch – nicht Kleinbetriebe-) erstellt.

Der Umsatz der MLU/MBU wird anhand des Verhältnisses der Beschäftigten eines Betriebes zur Summe der Beschäftigten aller Betriebe der Unternehmung auf die Betriebe verteilt. Eine Verteilung auf der Basis von Löhnen und Gehältern ist hier nicht möglich, da diese Daten im URS nicht vorliegen. Die so ermittelten Umsätze der Kleinbetriebe (weniger als 20 Beschäftigte) im Abschnitt B und C fließen nun zusammen mit den Umsätzen der Einbetriebsunternehmen (weniger als 20 Beschäftigte) in den Rumpfberichtskreis ein.

Die so ermittelten Umsätze des Rumpfberichtskreises werden anschließend um den **Einsatz an Handelsware** vermindert. Dazu werden die Umsätze der regional abgegrenzten Unternehmen, die nicht zur Kostenstrukturerhebung melden, mit einem bundesdurchschnittlichen Faktor multipliziert. Bei diesem Faktor wird der Produktionswert ohne Einsatz an Handelsware zum Produktionswert einschließlich Handelsware für alle Unternehmen nach Wirtschaftsbereichen aus der KSE in Beziehung gesetzt.

Der Faktor, der an die Umsätze der Kleinunternehmen/-betriebe angelegt wird, beruht auf hochgerechneten Produktionswerten für die Unternehmen mit 20 bis 49 tätigen Personen aus der KSE. Alle Faktoren werden vom Statistischen Bundesamt zur Verfügung gestellt.

Für die **Vorleistungen des Rumpfberichtskreises** stehen keine Angaben zur Verfügung. Daher werden sie hilfsweise geschätzt, indem die Produktionswerte des Rumpfberichtskreises getrennt nach Wirtschaftsbereichen und Ländern mit den entsprechenden bundesdurchschnittlichen, auf den Produktionswert bezogenen Quoten der Vorleistungen (ohne Einsatz an Handelsware) aller Unternehmen aus der KSE multipliziert werden. Zur Ermittlung der **Bruttowertschöpfung des Rumpfberichtskreises** werden die Vorleistungen von den Produktionswerten dieses Berichtskreises subtrahiert.

In einem letzten Schritt werden Bruttowertschöpfung, Produktionswerte und Vorleistungen des Rumpfberichtskreises mit den entsprechenden regional abgegrenzten Werten der Unternehmen aus der KSE je Wirtschaftsbereich und Land zusammengefasst. Um zum Gesamtergebnis zu gelangen, werden noch die **sonstigen Gütersubventionen** dem Produktionswert und der Bruttowertschöpfung zugerechnet. Ihre Länderergebnisse werden von dem für die Berechnung der Subventionen zuständigen Koordinierungsland Hessen bereitgestellt.

Weil das der Länderrechnung zugrunde liegende **Betriebsschwerpunkt-Konzept** von dem Unternehmenskonzept der Bundesrechnung abweicht, ist es nicht sinnvoll, die Abteilungen (2-Steller der WZ 2008) des Bergbaus und Gewinnung von Steinen und Erden sowie des Verarbeitenden Gewerbes auf die Bundeswerte zu koordinieren. Dies geschieht erst für den jeweiligen Gesamtbereich ("horizontale" Koordinierung), in dem sich viele Schwerpunktabweichungen zwischen den Abteilungen wieder aufheben. Damit wird der Lieferverpflichtung an Eurostat genüge getan, das für die auf dieser Ebene angeforderten Ergebnisse eine Konsistenz von Werten für die Bundesländer und Deutschland verlangt.

Durch diese Vorgehensweise stimmt innerhalb eines Landes die Summe der Werte aller Abteilungen nicht mehr mit dem koordinierten Wert des Gesamtbereichs überein. Aus diesem Grunde wird die Summe der Abteilungswerte innerhalb eines Landes auf den koordinierten Gesamtwert abgestimmt ("vertikale" Koordinierung). Dadurch sind die Werte innerhalb eines Landes stimmig, die Summe der Länderwerte stimmt jedoch in den einzelnen Abteilungen nicht mit den jeweiligen Werten aus der Bundesrechnung für Deutschland überein.

Die Aufwendungen für **Forschung und Entwicklung (FuE)** werden gesondert behandelt. Die Berechnung erfolgt getrennt nach selbsterstellten und erworbenen FuE-Aufwendungen. Im Abschnitt B kommt bei den erworbenen und selbsterstellten FuE-Aufwendungen die Kern-BWS als Verteilungsschlüssel zum Einsatz.

Abschließend werden dann Kern-BWS und FuE-Aufwendungen wieder zusammengefasst.

#### Hinweise zur Berechnungsqualität

Mit dieser Methode werden alle verfügbaren Informationen optimal genutzt, sodass bei der gegebenen Datenlage für die Länderrechnung eine bestmögliche Genauigkeit erreicht wird. Dabei ist die im Zusammenhang mit der Kostenstrukturerhebung ermittelte Bruttowertschöpfung besonders gut abgesichert. Die differenzierte Verteilung der Wertschöpfung von Mehrländerunternehmen nach Arbeit und Kapital entspricht voll den Anforderungen von Eurostat.

Nicht so gut abgesichert ist die Ermittlung der Bruttowertschöpfung des Rumpfberichtskreises im Bergbau, Gewinnung von Steinen und Erden. Dort werden Ergebnisse aus verschiedenen Statistiken miteinander kombiniert, und es wird mit bundesdurchschnittlichen Vorleistungsquoten gearbeitet. Durch die unterschiedliche methodische Behandlung der beiden Berichtskreise und der damit verbundenen unterschiedlichen Berechnungsergebnisse kann in einem Wirtschaftsbereich - je nach Größe des betroffenen Unternehmens - ein mehr oder weniger starker Bruch zwischen den Berechnungsjahren entstehen.

Ein Vorteil der Methode ist aber die Anwendung des Betriebsschwerpunkt-Konzepts in den Unterbereichen des Bergbaus, Gewinnung von Steinen und Erden, weil hierdurch die Wirtschaftsstrukturen innerhalb der Länder realitätsnäher dargestellt werden können als nach dem früher angewandten Unternehmensschwerpunkt-Konzept.

#### Abbildung 1: Beispiel Bruttowertschöpfungsverteilung eines zur "Kostenstrukturerhebung im  **Verarbeitenden Gewerbe sowie des Bergbaus und der Gewinnung von Steinen und Erden" meldenden Unternehmens**

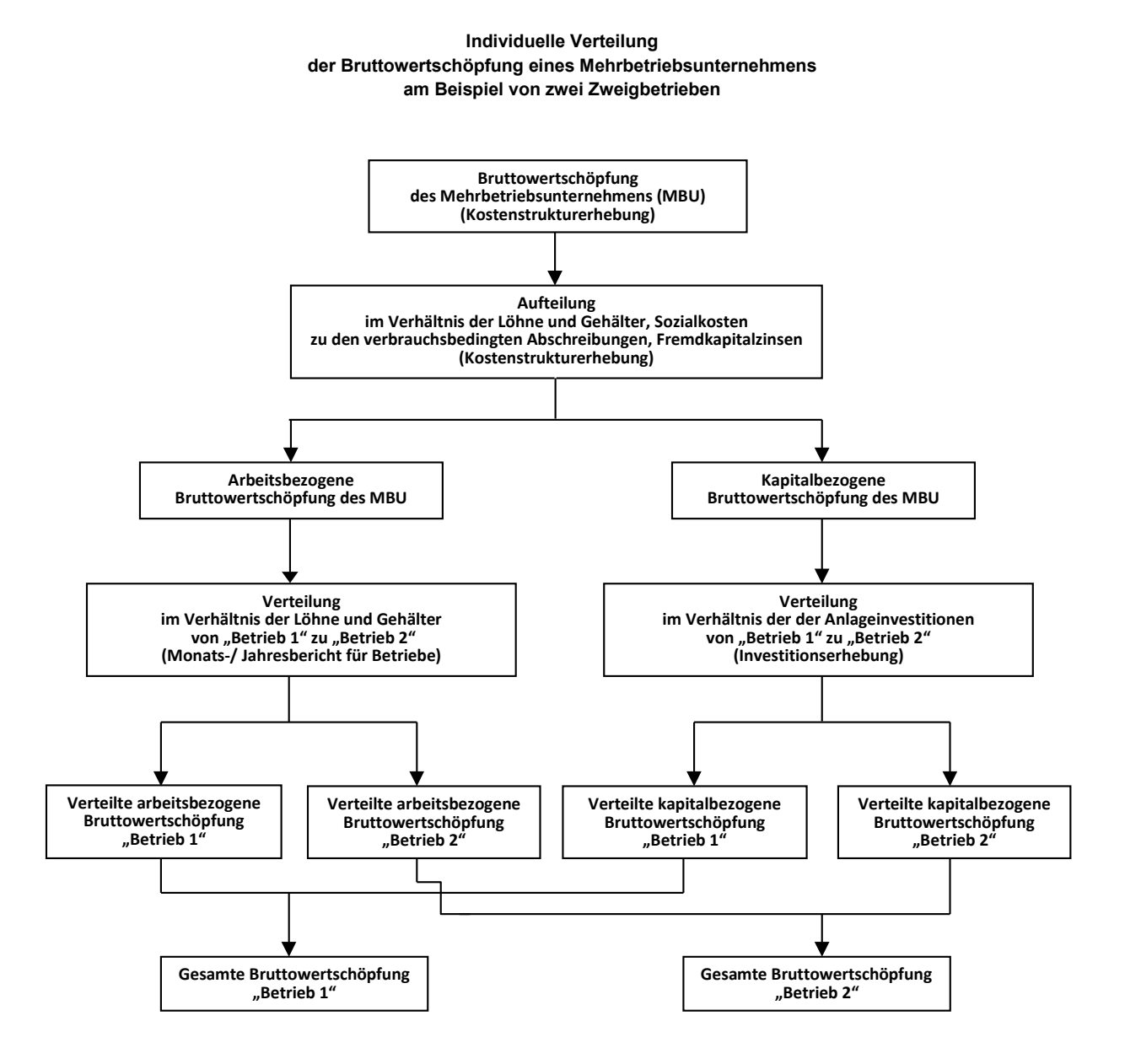

**Abbildung 2: Übersicht Berechnung der Bruttowertschöpfung (BWS) für Mehrbetriebs- und**  Einbetriebsunternehmen getrennt nach zur "Kostenstrukturerhebung im Verar **beitenden Gewerbe sowie des Bergbaus und der Gewinnung von Steinen und Erden" meldende bzw. nicht meldende Unternehmen**

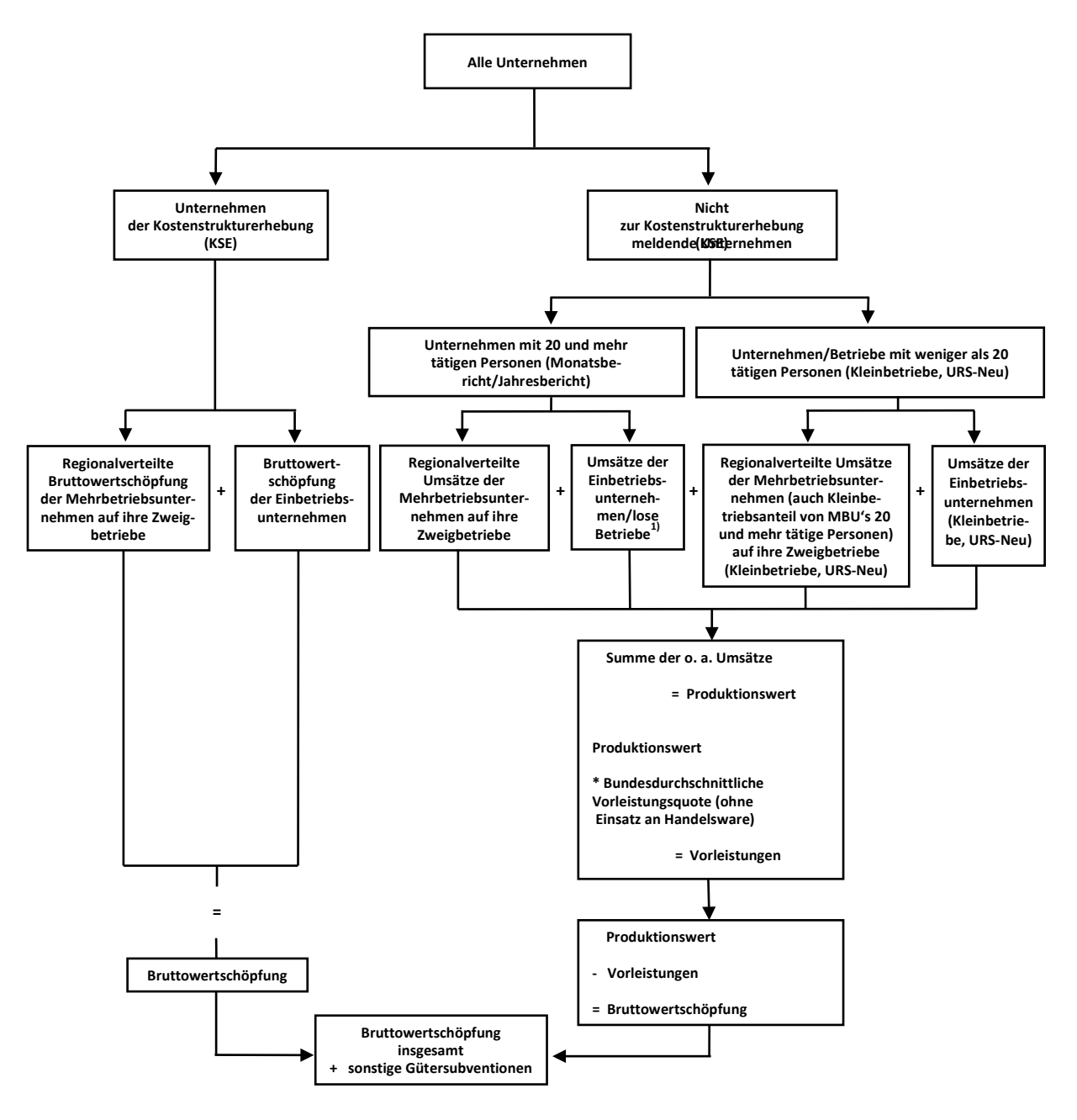

**1) lose Betriebe = Betriebe im Bergbau oder verarbeitenden Gewerbe die zu einem Unternehmen gehören, dessen Schwerpunkt außerhalb Bergbau / Verarbeitendes Gewerbe liegt**

**\* Herausschätzung des Einsatzes an Handelsware mit Hilfe bundesdurchschnittlicher Quoten**

# **2.4 Verarbeitendes Gewerbe (C)**

#### Koordinierungsland: Nordrhein-Westfalen

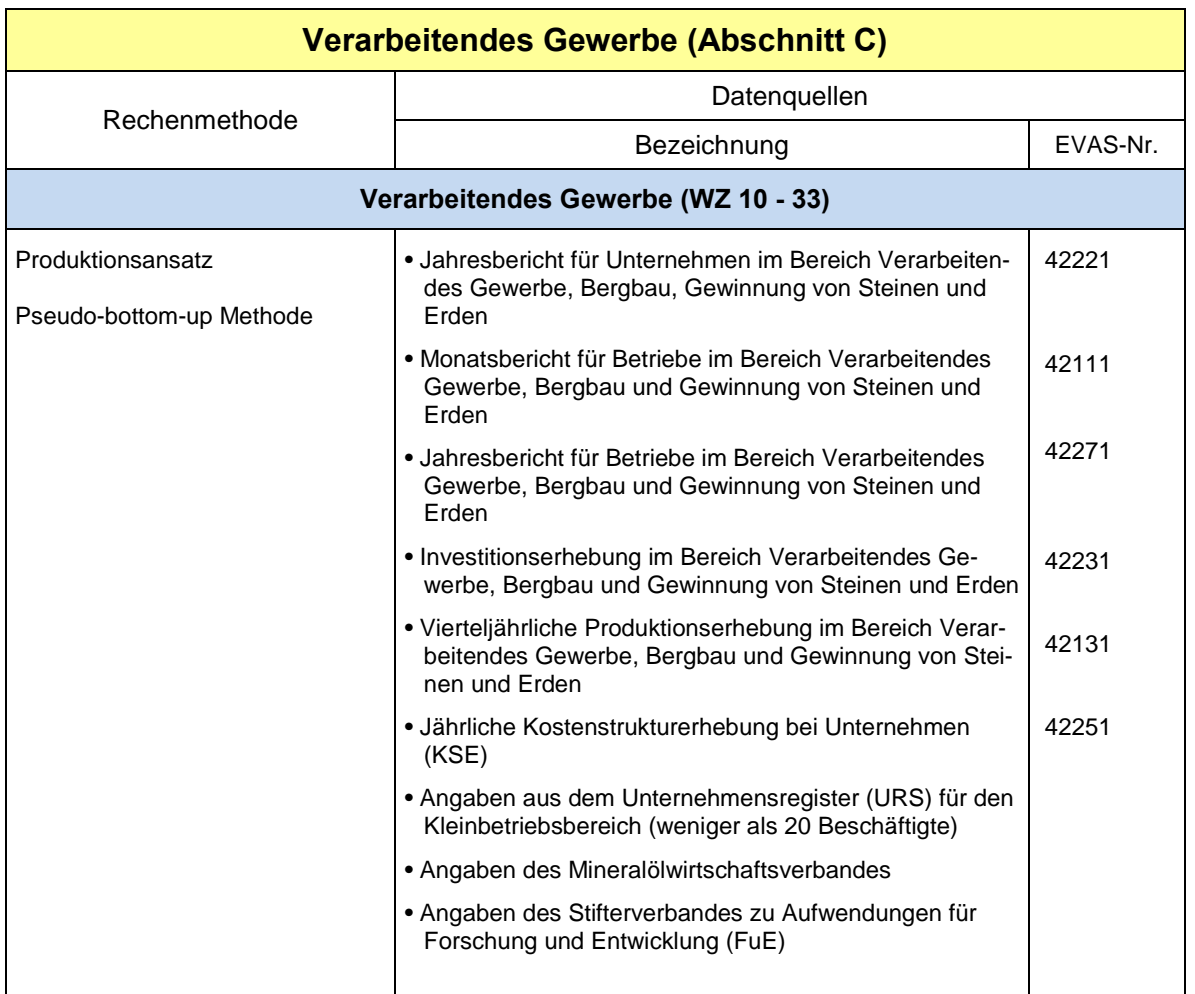

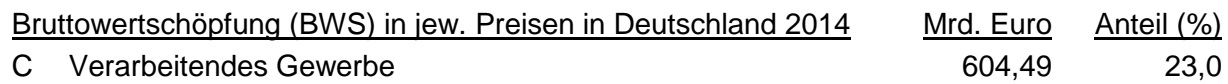

#### Rechenmethode

Produktionsansatz, Pseudo-bottom-up Methode

Die grundlegende Rechenmethodik ist identisch mit Abschnitt B "Bergbau, Gewinnung von Steinen und Erden", die Ausführungen sind im entsprechenden Abschnitt der Methodenbeschreibung zu finden. Die Methodik beruht im Wesentlichen auf der jährlichen Kostenstrukturerhebung bei Unternehmen (KSE), den Jahres- und Monatsberichten für Unternehmen und Betrieben sowie Angaben aus dem Unternehmensregister (URS-Neu) für die Kleinunternehmen und Kleinbetriebe mit weniger als 20 Beschäftigten.

Besonderheiten im Abschnitt C:

# **WZ 12 Tabakverarbeitung:**

In der Tabakverarbeitung wird die kapitalbezogene BWS aufgrund der dort besonderen Strukturen mit dem Produktionswert des Bereichs aus der vierteljährlichen Produktionserhebung auf die Zweigbetriebe verteilt.

# **WZ 19.2 Mineralölverarbeitung:**

Die BWS im Bereich Mineralölverarbeitung wird nach der **Top-down-Methode** ermittelt: der unkoordinierte Bundeseckwert der BWS im Teilbereich 19.2 wird in einen **arbeits-** und einen **kapitalbezogenen Teil** aufgeteilt. Die Verteilung der arbeitsbezogenen BWS erfolgt mit den Löhnen und Gehältern aus dem Monats- bzw. Jahresbericht für Betriebe, die Verteilung der kapitalbezogenen BWS mit der Raffinerieproduktion aus den Angaben des Mineralölwirtschaftsverbandes.

# **WZ 10 – 33 Aufwendungen für Forschung und Entwicklung (FuE):**

Bei den selbsterstellten FuE-Aufwendungen werden die Daten aus der Erhebung des Stifterverbandes als Verteilungsschlüssel verwendet.

#### Hinweise zur Berechnungsqualität

Siehe Abschnitt B.

# **2.5 Energieversorgung (D)**

#### Koordinierungsland: Nordrhein-Westfalen

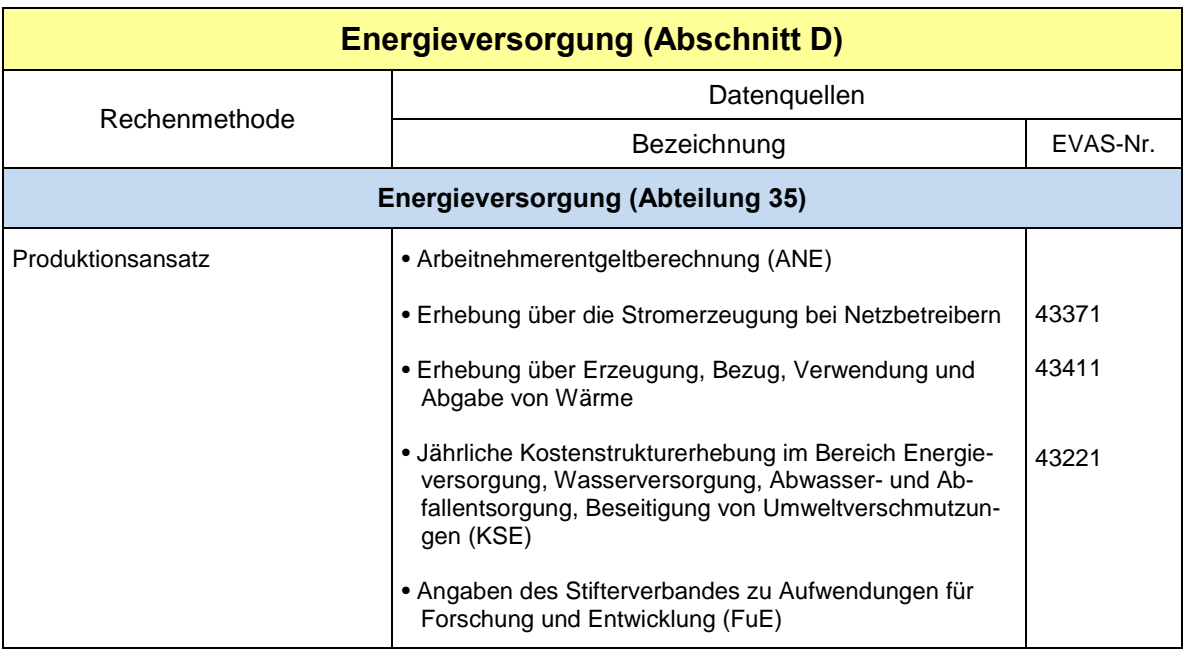

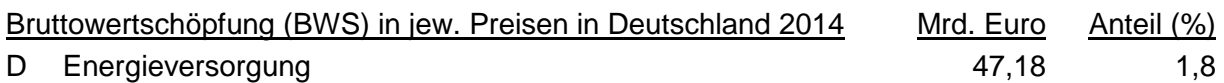

# Rechenmethode

Produktionsansatz

# **35.1 Elektrizitätsversorgung**

• Ermittlung der arbeits- und kapitalbezogenen Gesamt-BWS Deutschlands aus der Kostenstrukturerhebung (KSE).

Die Bruttowertschöpfung der Unternehmen wird als Differenz von Produktionswert und Vorleistungen aus der KSE errechnet. Der Produktionswert ergibt sich unmittelbar als Position (Gesamtleistung) aus dieser Erhebung. Der Produktionswert enthält noch den gesamten Umsatz aus **Handelsware**. Nach dem Konzept des ESVG 2010 sind der Produktionswert und die Vorleistungen um den von den Unternehmen zu den Vorleistungen gemeldeten Einsatz an Handelsware zu kürzen, so dass nur noch die Handelsspanne im Produktionswert – und damit auch in der Bruttowertschöpfung – enthalten ist. In gleicher Weise müssen Produktionswert und Vorleistungen um den **Einsatz an fremdbezogener(m) Energie und Wasser** vermindert werden. Im Produktionswert bleibt dadurch die Differenz aus verkaufter(m) und eingesetzter(m) Energie und Wasser.

Die **Vorleistungen** setzen sich aus folgenden Positionen zusammen:

- Verbrauch an fremdbezogenen Roh-, Hilfs- und Betriebsstoffen,
- Kosten für Leiharbeitnehmer
- Kosten für fremde Dienstleistungen
- Mieten und Pachten
- Konzessionsabgaben
- Sonstige Kosten

Die Verteilung der **arbeitsbezogenen BWS** Deutschlands auf die Länder erfolgt mit dem Arbeitnehmerentgelt.

Die Verteilung der **kapitalbezogenen BWS** Deutschlands auf die Länder erfolgt mit der Nettostromerzeugung aus der Fachstatistik 070 "Erhebung über die Stromeinspeisung bei Netzbetreibern".

Zusätzlich erfolgt eine Aufteilung sog. Zuschläge für Einheiten, die **nicht zur KSE meldepflichtig** sind (z. B. private Haushalte). Diese Zuschläge werden als Zuarbeit vom Statistischen Bundesamt zur Verfügung gestellt und auf die Länder verteilt mit der Summe der Nettostromerzeugung der Energiearten Wind, Fotovoltaik und Biomasse.

Die drei Komponenten arbeitsbezogene BWS, kapitalbezogene BWS und Zuschläge werden zum Endergebnis zusammenaddiert.

#### **35.2 Gasversorgung**

• Ermittlung der Gesamt-BWS der Länder aus der Kostenstrukturerhebung (KSE) (siehe WZ 35.1)

Die Verteilung der gesamten BWS Deutschlands auf die Länder erfolgt (mangels geeignetem kapitalbezogenem Schlüssel) mit dem Arbeitnehmerentgelt.

#### **35.3 Wärme- und Kälteversorgung**

• Ermittlung der arbeits- und kapitalbezogenen Gesamt-BWS der Länder aus der Kostenstrukturerhebung (KSE) (siehe WZ 35.1).

Die Verteilung der arbeitsbezogenen BWS Deutschlands auf die Länder erfolgt mit dem Arbeitnehmerentgelt.

Die Verteilung der kapitalbezogenen BWS Deutschlands auf die Länder erfolgt mit der Wärmeerzeugung aus der Fachstatistik 064 "Erhebung über Erzeugung, Bezug, Verwendung und Abgabe von Wärme".

#### Kurzbeschreibung

Mit der Revision 2011 wurde die Rechenmethodik in der Energieversorgung grundsätzlich geändert, da seit Einführung des Energiewirtschaftsgesetzes 2003 die regionale BWS-Berechnung in diesem Bereich aufgrund der komplexen Unternehmensstrukturen mit der Zunahme von Energie-Handel und –Dienstleistungen immer stärker erschwert wurde.

Die BWS auf Länderebene wird nun ausgehend vom Gesamtwert der Kostenstrukturerhebung in der Energieversorgung für Deutschland mit regionalen Verteilungsschlüsseln auf arbeitsbezogener Seite (ANE) sowie auf kapitalbezogener Seite (Nettostromerzeugung, Nettowärmeerzeugung, ANE) ermittelt.

Die Aufwendungen für **Forschung und Entwicklung (FuE)** werden gesondert behandelt. Die Berechnung erfolgt getrennt nach selbsterstellten und erworbenen FuE-Aufwendungen. Bei den erworbenen FuE-Aufwendungen kommt die Kern-BWS als Verteilungsschlüssel zum Einsatz. Bei den selbsterstellten FuE-Aufwendungen werden die Daten aus der Erhebung des Stifterverbandes als Verteilungsschlüssel verwendet. Abschließend werden dann Kern-BWS und FuE-Aufwendungen wieder zusammengefasst.

#### Hinweise zur Berechnungsqualität

Mit dieser Methode ist bei der gegebenen Datenlage für die Länderrechnung eine bestmögliche Genauigkeit gegeben. Dabei ist die für alle Unternehmen aus der Kostenstrukturerhebung ermittelte Wertschöpfung besonders gut abgesichert. Im Unterschied zu Bergbau, Gewinnung von Steinen und Erden sowie dem Verarbeitenden Gewerbe werden hier die Unternehmen aus der Kostenstrukturerhebung annähernd total erfasst.

Die differenzierte Verteilung der Wertschöpfung nach Arbeit und Kapital entspricht voll den Anforderungen von Eurostat. Im regionalen Verteilungsschlüssel für die kapitalbezogene BWS in der Energiewirtschaft werden Mengenangaben über die Stromerzeugung und die Wärme- und Kälteerzeugung verwendet. Sie stellen nur eine Ersatzgröße für die eigentlich benötigten Kapitalkosten dar, über die jedoch keine regionalen Angaben vorliegen. Dem damit unterstellten positiven Zusammenhang in der Verteilung auf die Länder kommt jedoch eine hohe Ausführbarkeit zu.

# **2.6 Wasserversorgung; Abwasser- und Abfallentsorgung und Beseitigung von Umweltverschmutzungen (E)**

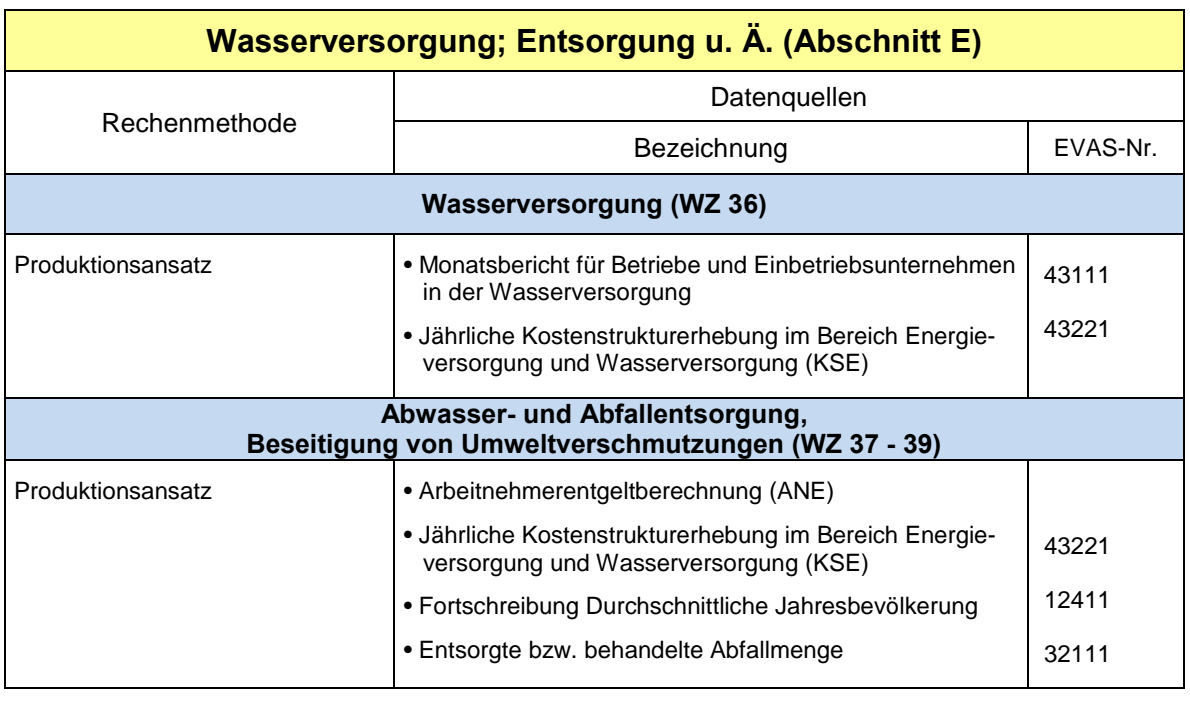

Koordinierungsland: Nordrhein-Westfalen

Bruttowertschöpfung (BWS) in jew. Preisen in Deutschland 2014 Mrd. Euro Anteil (%) E Wasserversorgung: Abwasser- und Abfallentsorgung 28.43 1.1 und Beseitigung von Umweltverschmutzungen

# Rechenmethode

# **WZ 36 Wasserversorgung**

Analog zu der Berechnungsmethode in den Wirtschaftsbereichen Bergbau, Gewinnung von Steinen und Erden sowie Verarbeitendes Gewerbe (siehe Gliederungspunkt 2.3) geht das Verfahren in der Wasserversorgung von der Wertschöpfung der Unternehmen aus der KSE aus. Die Bruttowertschöpfung jedes einzelnen **Mehrländerunternehmens (MLU)** wird dabei – mangels Kenntnis der tatsächlichen zwischenbetrieblichen interregionalen Leistungsströme – mit geeigneten betriebsbezogenen Größen auf die Länder verteilt, in denen die Zweigbetriebe ihren Sitz haben (siehe Abbildung 3). Im Fall der Wasserversorgung wird die Verteilung der Unternehmens-BWS von Mehrländerunternehmen anhand der Löhne und Gehälter aus dem Monatsbericht für Betriebe durchgeführt.

Die Bruttowertschöpfung der Unternehmen wird als Differenz von Produktionswert und Vorleistungen aus der KSE errechnet. Der Produktionswert ergibt sich unmittelbar als Position (Gesamtleistung) aus dieser Erhebung.

Der Produktionswert enthält noch den gesamten Umsatz aus **Handelsware**. Nach dem Konzept des ESVG 2010 sind der Produktionswert und die Vorleistungen um den von den Unternehmen zu den Vorleistungen gemeldeten Einsatz an Handelsware zu kürzen, so dass nur noch die Handelsspanne im Produktionswert – und damit auch in der Bruttowertschöpfung – enthalten ist. In gleicher Weise müssen Produktionswert und Vorleistungen um den Einsatz an **fremdbezogener(m) Energie und Wasser** vermindert werden. Im Produktionswert bleibt dadurch die Differenz aus verkaufter(m) und eingesetzter(m) Energie und Wasser.

Die **Vorleistungen** setzen sich aus folgenden Positionen zusammen:

- Verbrauch an fremdbezogenen Roh-, Hilfs- und Betriebsstoffen,
- Kosten für Leiharbeitnehmer
- Kosten für fremde Dienstleistungen
- Mieten und Pachten
- Konzessionsabgaben
- Sonstige Kosten

Die Vorleistungen jedes MLU werden mit denselben Gewichten auf die Länder verteilt, wie sie sich aus der verteilten Bruttowertschöpfung für die Länder ergeben.

Anschließend werden die Aggregate für die **Einlandunternehmen** - seien es nun Einbetriebsunternehmen oder Unternehmen mit Zweigbetrieben nur innerhalb der Landesgrenzen – berechnet. Dazu werden ausschließlich länder- und bereichsweise aggregierte Unternehmensdaten aus der KSE verwendet; eine Umrechnung in Betriebsdaten ist nicht erforderlich. Beim Wirtschaftsbereich Wasserversorgung fehlen in der KSE die nicht erfassten Unternehmen mit einer Wasserabgabe mit weniger als 200 000 m<sup>3</sup>. Sie fallen nicht ins Gewicht, so dass auf eine Schätzung von Werten für diese kleinen Unternehmen verzichtet wird.

Für die Einlandunternehmen aus der KSE werden Produktionswert, Vorleistungen und Bruttowertschöpfung in der gleichen Weise berechnet, wie es bereits bei den MLU erläutert worden ist.

Abschließend werden die Werte der Aggregate für die Einlandunternehmen und für die länderweise abgegrenzten MLU zu den Gesamtergebnissen je Land zusammengefasst.

#### **WZ 37 Abwasserentsorgung**

- Ermittlung der BWS der Unternehmen aus der Kostenstrukturerhebung (KSE) wie in WZ 36 beschrieben.
- Verteilung der Gesamt-BWS aller Mehrländerunternehmen mit dem Arbeitnehmerentgelt der Mehrländerunternehmen.

Dieses Arbeitnehmerentgelt der Mehrländerunternehmen wird errechnet mit dem Anteil der Bruttolohn- und Gehaltssumme der Mehrländerunternehmen an allen Unternehmen aus der Kostenstrukturerhebung (KSE).

# **WZ 38.1 Sammlung von Abfällen**

• Ermittlung der BWS der Unternehmen aus der Kostenstrukturerhebung (KSE) wie in WZ 36 beschrieben.

Die Berechnungsmethode verteilt die Bruttowertschöpfung der Mehrländerunternehmen mit geeigneten Größen, wobei die Produktionsfaktoren Arbeit und Kapital regional mit verschiedenem Einsatzverhältnis am Produktionsergebnis beteiligt sind. Daher wird die Bruttowertschöpfung der Mehrländerunternehmen vor der Verteilung in einen arbeits- und einen kapitalbezogenen Teil aufgespalten.

- **Arbeitsbezogene Verteilung** der Gesamt-BWS von Mehrländerunternehmen mit dem Arbeitnehmerentgelt der Mehrländerunternehmen (siehe WZ 37).
- **Kapitalbezogene Verteilung** der Gesamt-BWS von Mehrländerunternehmen anhand der durchschnittlichen Jahresbevölkerung.

# **WZ 38.2 + 38.3 Abfallbehandlung und -beseitigung; Rückgewinnung**

- Ermittlung der BWS der Unternehmen aus der Kostenstrukturerhebung (KSE) wie in WZ 36 beschrieben.
- Aufteilung in **arbeits- und kapitalbezogene BWS** siehe WZ 38.1.
- Arbeitsbezogene Verteilung der Gesamt-BWS von Mehrländerunternehmen mit dem Arbeitnehmerentgelt der Mehrländerunternehmen (siehe WZ 37)
- Kapitalbezogene Verteilung der Gesamt-BWS von Mehrländerunternehmen anhand der entsorgten bzw. behandelten Abfallmenge in Tonnen.

#### **WZ 39 Beseitigung von Umweltverschmutzungen und sonstige Entsorgung**

- Ermittlung der BWS der Unternehmen aus der Kostenstrukturerhebung (KSE) wie in WZ 36 beschrieben.
- Verteilung der Gesamt-BWS von Mehrländerunternehmen mit dem Arbeitnehmerentgelt der Mehrländerunternehmen (siehe WZ 37).

#### Kurzbeschreibung

Da die Produktionsfaktoren Arbeit und Kapital am Produktionsergebnis regional mit unterschiedlichem Einsatzverhältnis beteiligt sein können, wird die Bruttowertschöpfung der Mehrländerunternehmen in den Wirtschaftsbereichen 38.1 sowie 38.2/3 anhand der Einzelangaben aus der Kostenstrukturerhebung in einen arbeits- und einen kapitalbezogenen Anteil zerlegt.

Aufgrund fehlender geeigneter Schlüsselgrößen für den kapitalbezogenen Anteil wird in den Wirtschaftsbereichen 37 und 39 auf diese Aufteilung verzichtet und die Gesamt-BWS der Mehrländerunternehmen ausschließlich mit dem Arbeitnehmerentgelt auf die Länder verteilt.

#### Hinweise zur Berechnungsqualität

Mit dieser Methode wird bei der gegebenen Datenlage für die Länderrechnung eine bestmögliche Genauigkeit erreicht. Dabei ist die für alle Unternehmen aus der Kostenstrukturerhebung ermittelte Wertschöpfung besonders gut abgesichert und fließt für Ein- und Mehrbetriebsunternehmen unmittelbar in die Berechnungen ein. Im Unterschied zu Bergbau, Gewinnung von Steinen und Erden sowie dem Verarbeitenden Gewerbe werden hier die Unternehmen aus der Kostenstrukturerhebung annähernd total erfasst. Die differenzierte Verteilung der Wertschöpfung von Mehrländerunternehmen nach Arbeit und Kapital im WZ-Bereich 38 entspricht voll den Anforderungen von Eurostat.

Im regionalen Verteilungsschlüssel für die kapitalbezogene Bruttowertschöpfung der Mehrländerunternehmen im WZ-Bereich 38 werden Mengenangaben über die Bevölkerung und die entsorgte bzw. behandelte Abfallmenge verwendet. Sie stellen nur eine Ersatzgröße für die eigentlich benötigten Kapitalkosten dar, über die jedoch keine Angaben vorliegen. Dem damit unterstellten positiven Zusammenhang in der regionalen Verteilung kommt jedoch eine hohe Ausführbarkeit zu.

#### **Abbildung 3: Berechnung der Bruttowertschöpfung (BWS) zu Herstellungspreisen in der Wasserversorgung auf der Grundlage der BWS- Verteilung der Mehrländerunternehmen**

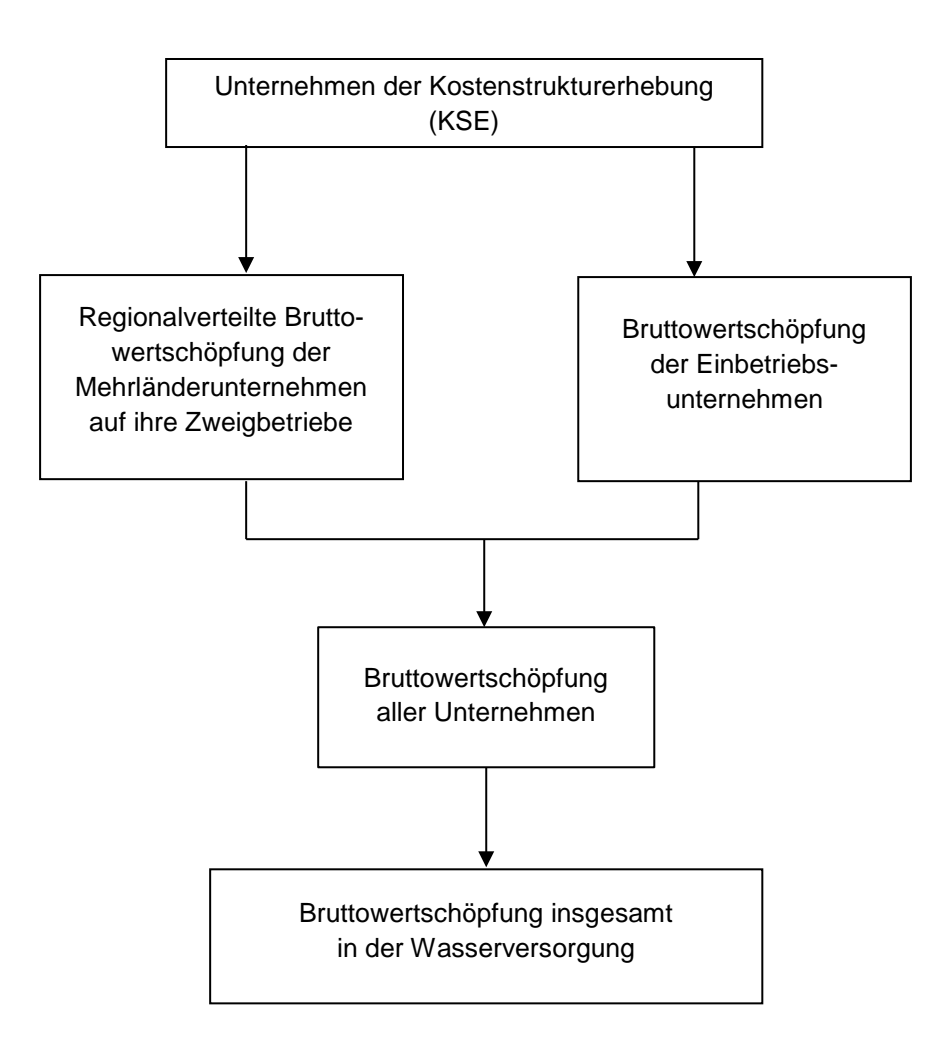
# **2.7 Baugewerbe (F)**

Koordinierungsland: Rheinland-Pfalz

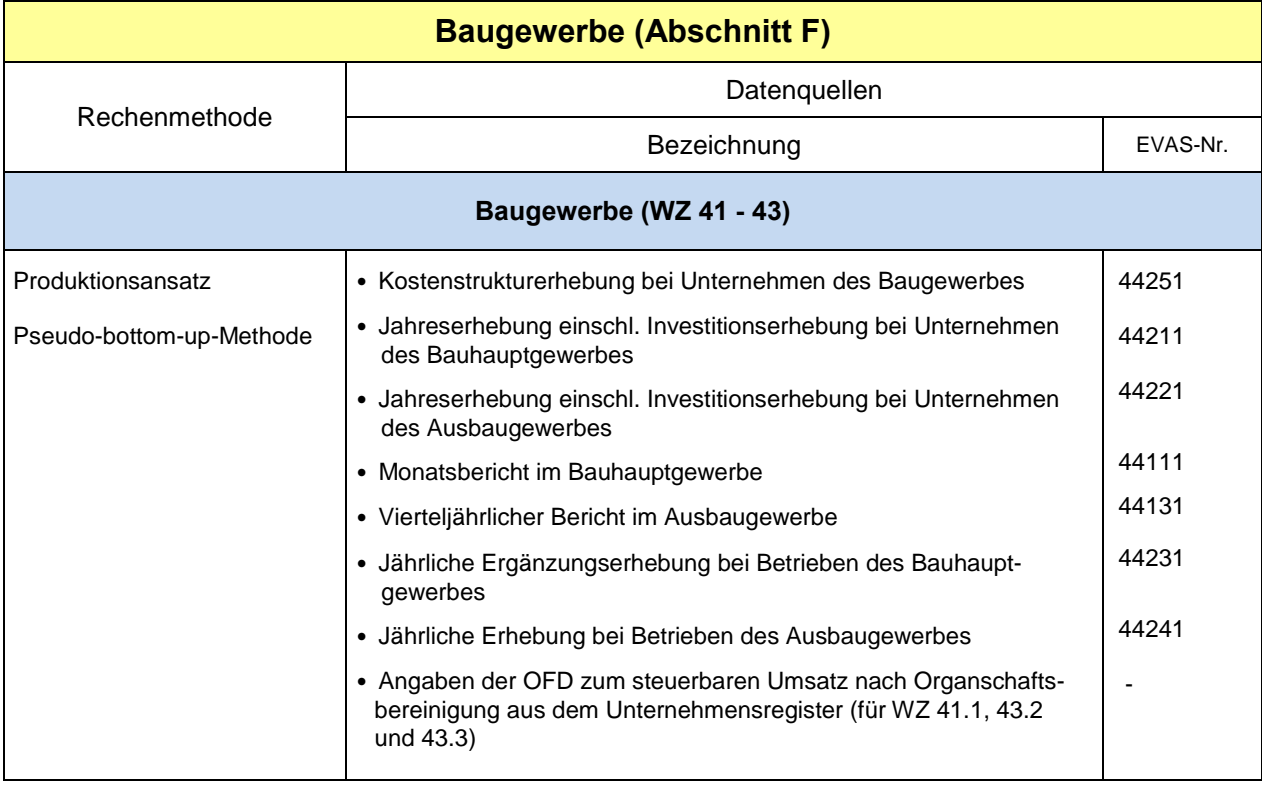

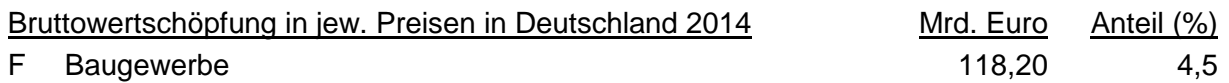

## Rechenmethode

- **WZ 41 Hochbau**
- **WZ 42 Tiefbau**
- **WZ 43 Vorbereitende Baustellenarbeiten, Bauinstallation und sonstiges Ausbaugewerbe**

### Produktionsansatz;

Pseudo-bottom-up-Methode: individuelle Aufteilung der Mehrbetriebs- und Mehrländerunternehmen auf Betriebe

Nach der Wirtschaftszweigklassifikation 2008 wird nicht mehr unterschieden zwischen Bauhaupt- und Ausbaugewerbe. Der Wirtschaftsabschnitt Baugewerbe (WZ F) wird nun in die Abteilungen **Hochbau** (WZ 41), **Tiefbau** (WZ 42) sowie **vorbereitende Baustellenarbeiten, Bauinstallation und sonstiges Ausbaugewerbe** (WZ 43) eingeteilt. Allerdings wird bei den fachstatistischen Erhebungen weiterhin zwischen Erhebungen für das Bauhauptgewerbe (dazu gehören WZ 41.2, 42, 43.1 und 43.9) und für das Ausbaugewerbe (dazu gehören WZ 41.1, 43.2 und 43.3) unterschieden.

Die Originärberechnungen im Wirtschaftsbereich Baugewerbe werden in der Rechentiefe für WZ 41 bis 43 durchgeführt. Die Ermittlung der wirtschaftlichen Leistung des Baugewerbes erfolgt über den **Produktionsansatz**. Da nicht für alle örtliche Einheiten Angaben verfügbar sind, wird eine **Pseudo-bottom-up-Methode** verwendet, wobei aus den Unternehmenswerten anhand von arbeitsbezogenen Komponenten die Daten für die Betriebe geschätzt werden.

Mit einem Programm zur maschinellen Verarbeitung von Einzeldatensätzen der Erhebungen des Bauhaupt- und des Ausbaugewerbes sowie aus dem Unternehmensregister (URS-Neu) wird das Baugewerbe vollständig abgebildet. In einer Unternehmensdatei werden die Ordnungsangaben und die Ausgangsdaten aus der Kostenstrukturerhebung und den Jahreserhebungen einschl. Investitionserhebungen und in einer Betriebsdatei die Daten aus dem Monatsbericht im Bauhauptgewerbe, dem vierteljährlichen Bericht im Ausbaugewerbe, der jährlichen Ergänzungserhebung im Bauhauptgewerbe, der jährlichen Erhebung im Ausbaugewerbe und aus dem URS-Neu sowie weitere, im Zuge der Berechnungen anfallende Einzeldaten eingespeichert. Damit ist zunächst die vollständige Erfassung aller verfügbaren Ausgangsdaten gewährleistet. Andererseits wird eine überschneidungsfreie Darstellung der verschiedenen Berichtskreise sichergestellt. In den Datensatz der Betriebsdatei wird auch die Unternehmensnummer aufgenommen, so dass der Unternehmenszusammenhang hergestellt werden kann. Schließlich ist als regionales Zuordnungsmerkmal nicht nur das Land, sondern auch der Kreis enthalten.

In den Statistiken des Baugewerbes werden unterschiedlich abgegrenzte Leistungsgrößen erfasst, von denen nur die in der Kostenstrukturerhebung gemeldete Gesamtleistung der allgemeinen Definition des Produktionswertes entspricht, während die Jahresbauleistung einschließlich sonstiger Umsätze aus der Jahres- einschl. Investitionserhebung, der Gesamtumsatz aus der Ergänzungserhebung im Bauhauptgewerbe bzw. aus der jährlichen Erhebung im Ausbaugewerbe und der steuerbare Umsatz als Näherungswerte anzusehen sind.

Bei den Unternehmen, die zur Kostenstrukturerhebung melden (KSE-Unternehmen), wird also die Gesamtleistung als **Produktionswert** angesetzt. Sie umfasst im **Bauhauptgewerbe**

- die Jahresbauleistung; hierzu zählen alle vom Unternehmen im Geschäftsjahr erbrachten Bauleistungen, nämlich abgerechnete Leistungen, die Veränderung der Bestände an angefangenen und noch nicht abgerechneten Bauleistungen für Dritte einschließlich fertig gestellter Bauten, die noch keinen Käufer gefunden haben, sowie Bauleistungen für eigene Zwecke des Unternehmens (selbsterstellte Anlagen);
- den Umsatz aus sonstigen eigenen Erzeugnissen und aus industriellen bzw. handwerklichen Dienstleistungen, aus Handelsware sowie aus sonstigen nichtindustriellen bzw. nichthandwerklichen Tätigkeiten;
- die Veränderung der Bestände an unfertigen und fertigen Erzeugnissen aus sonstiger eigener Produktion;
- die selbsterstellten Maschinen und sonstigen selbsterstellten Anlagen, die keine Bauleistungen sind.

Im **Ausbaugewerbe** beinhaltet die bei KSE-Unternehmen erhobene Gesamtleistung

- den Gesamtumsatz, hierzu zählen der Umsatz aus eigenen Erzeugnissen sowie der Wert der für Dritte geleisteten Lohnarbeiten und Erlöse für Reparaturen, Instandhaltungen, Installationen, Montagen u. Ä., der Umsatz aus Handelsware sowie aus sonstigen nichtindustriellen bzw. nichthandwerklichen Tätigkeiten;
- die Veränderung der Bestände an angefangenen und noch nicht abgerechneten Arbeiten sowie unfertigen und fertigen Erzeugnissen aus eigener Produktion;
- die selbsterstellten Anlagen.

Für die übrigen, nicht in die Stichprobe der Kostenstrukturerhebung einbezogenen Unternehmen des Baugewerbes mit 20 und mehr Beschäftigten werden als Produktionswert die Jahresbauleistung und sonstigen Umsätze aus der Jahres- einschl. Investitionserhebung im Bauhauptgewerbe bzw. der Gesamtumsatz aus der Jahres- einschl. Investitionserhebung im Ausbaugewerbe herangezogen. Die Abgrenzung dieser beiden Positionen entspricht der der Kostenstrukturerhebung, vernachlässigt werden also lediglich die Bestandsveränderungen und die selbsterstellten Anlagen.

Die außerdem noch in die Berechnung einzubeziehenden einzigen Niederlassungen mit weniger als 20 Beschäftigten lassen sich für das Bauhauptgewerbe aus dem Berichtskreis der Ergänzungserhebung (ohne Abschneidegrenze) bzw. für das Ausbaugewerbe aus dem Berichtskreis der jährlichen Erhebung (Abschneidegrenze 10 und mehr Beschäftigte) anhand der Kennzeichnung als Einbetriebsunternehmen abgrenzen. Für diese Betriebe kann als Produktionswert der Gesamtumsatz übernommen werden. Der Gesamtumsatz umfasst den baugewerblichen bzw. ausbaugewerblichen Umsatz und den sonstigen Umsatz. Zu beachten ist, dass der Gesamtumsatz der Ergänzungserhebung bzw. der jährlichen Erhebung des dem Berechnungsjahr folgenden Jahres entnommen werden muss, weil Angaben über den Jahresumsatz nur für das jeweilige Vorjahr erhoben werden können.

Da im Ausbaugewerbe eine der Ergänzungserhebung im Bauhauptgewerbe vergleichbare Statistik (ohne Abschneidegrenze) nicht existiert (die jährliche Erhebung im Ausbaugewerbe erfasst lediglich die Betriebe mit 10 und mehr Beschäftigten) werden für die Kleinbetriebe im Ausbaugewerbe (WZ 41.1, 43.2 und 43.3) mit weniger als 10 Beschäftigten, die in keiner Primärerhebung des Baugewerbes enthalten sind, von der OFD stammende Angaben zum steuerbaren **Umsatz nach Organschaftsbereinigung** aus dem Unternehmensregister verwendet (nur Einbetriebsunternehmen).

Auf die Nettostellung der Handelstätigkeit, wobei Produktionswert und Vorleistungen ohne Einsatz an Handelsware dargestellt werden, wurde im Baugewerbe verzichtet, da Angaben hierüber nur in der Kostenstrukturerhebung erfragt werden und Untersuchungen gezeigt haben, dass die Bedeutung der Handelstätigkeit in fast allen Wirtschaftszweigen des Baugewerbes vernachlässigbar ist.

Die Angaben über die Bautätigkeit erstrecken sich nur auf die Aktivitäten im Inland. Von Zweigniederlassungen bzw. auf Baustellen im Ausland erstellte Bauleistungen werden daher auch nicht in den Produktionswert einbezogen.

Angaben über die **Vorleistungen** liefert die Kostenstrukturerhebung. Zu den Vorleistungen zählen

- der Verbrauch von Baustoffen und sonstigen fremdbezogenen Vorprodukten sowie Hilfsund Betriebsstoffen;
- der Einsatz an Handelsware;
- die Kosten für Fremd- und Nachunternehmerleistungen;
- die Kosten für von anderen Unternehmen ausgeführte Reparaturen, Instandhaltungen, Installationen, Montagen u. ä.;
- Mieten und Pachten, Kosten für Leasing;
- Sonstige Kosten, wie z. B. Werbekosten, Reisekosten, Provisionen, Lizenzgebühren, Transportkosten, Prüfungs-, Beratungs- und Rechtskosten, Bankspesen, nicht jedoch die gezahlten Versicherungsprämien.

Die in der Kostenstrukturerhebung erfassten Vorleistungen können für die Unternehmen, die zu diesem Berichtskreis gehören, unmittelbar übernommen werden. Für die übrigen Unternehmen sind die Vorleistungen mit Hilfe von Vorleistungsquoten zu schätzen.

Zur Ermittlung der bundesdurchschnittlichen Vorleistungsquoten werden die Vorleistungen zur Jahresbauleistung einschließlich sonstiger Umsätze (Bauhauptgewerbe) bzw. Gesamtumsatz (Ausbaugewerbe) nach den Ergebnissen der Kostenstrukturerhebung in Beziehung gesetzt. Da die Vorleistungen vor allem von der Produktionsstruktur des Unternehmens bestimmt werden, ist eine möglichst tiefe fachliche Gliederung anzustreben. Daher werden branchenspezifische Vorleistungsquoten für die 30 Wirtschaftszweige (WZ-Unterklassen) des Baugewerbes berechnet. Die Vorleistungen ergeben sich dann durch Multiplikation des Produktionswertes eines Unternehmens mit der bundesdurchschnittlichen Vorleistungsquote seiner Branche.

Nach diesen Rechenschritten kann die **Bruttowertschöpfung** der Unternehmen durch Absetzen der Vorleistungen vom Produktionswert ermittelt werden. Aufgrund der Angaben über den Unternehmenssitz ist die Bruttowertschöpfung der **Einbetriebsunternehmen** unmittelbar regional zuzuordnen. Dagegen muss die Bruttowertschöpfung der Mehrbetriebsunternehmen noch auf die örtlichen Einheiten verteilt werden.

Weil die tatsächlichen Leistungsströme zwischen den Betrieben eines Unternehmens nicht bekannt sind, muss die Berechnung unmittelbar von der Bruttowertschöpfung jedes einzelnen **Mehrländer- bzw. Mehrbetriebsunternehmens** ausgehen, die mittels geeigneter betriebsbezogener Größen auf die zugehörigen Niederlassungen aufzuteilen ist. Anders als in den Bereichen Bergbau, Gewinnung von Steinen und Erden, Verarbeitendes Gewerbe sowie Energie- und Wasserversorgung wird beim Baugewerbe darauf verzichtet, die Bruttowertschöpfung der Unternehmen in eine arbeits- und eine kapitalbezogene Komponente zu zerlegen und diese nach jeweils eigenen Schlüsselgrößen auf die örtlichen Einheiten weiterzuverteilen. Vielmehr wird die gesamte Bruttowertschöpfung eines Unternehmens nach Maßgabe des Wertes der Arbeitsleistung auf die Betriebe aufgeschlüsselt. Damit wird unterstellt, dass der Anteil des Betriebes an der Bruttowertschöpfung, die dem Kapitaleinsatz des Unternehmens zuzuschreiben ist, ebenfalls vom Wert der Arbeitsleistung der örtlichen Einheit abhängt. Dies erscheint auch dadurch gerechtfertigt, dass anders als im Verarbeitenden Gewerbe, Unternehmen mit mehreren fachlichen Unternehmensteilen von stark unterschiedlicher Kapitalintensität im Baugewerbe weitaus seltener vorkommen.

Die als **Schlüsselgröße** verwendete **Bruttolohn- und -gehaltsumme der Betriebe** kann für die Betriebe mit 20 und mehr Beschäftigten aus den Monats- bzw. vierteljährlichen Berichten direkt entnommen werden. Die Betriebe mit weniger als 20 Beschäftigten melden in der Ergänzungserhebung im Bauhauptgewerbe bzw. der jährlichen Erhebung im Ausbaugewerbe lediglich die Bruttolohn- und -gehaltsumme für den Monat Juni, die auf den Jahreswert hochgerechnet werden muss. Zur Ermittlung der bundesdurchschnittlichen Hochrechnungsfaktoren werden nach den Ergebnissen des Monatsberichts im Bauhauptgewerbe bzw. des vierteljährlichen Berichts im Ausbaugewerbe die Jahreswerte der Bruttolohn- und -gehaltsumme zu den Juniwerten in Beziehung gesetzt. Die Hochrechnungsfaktoren sind branchenspezifisch nach 30 Wirtschaftszweigen differenziert.

Außer der Bruttowertschöpfung des Mehrbetriebsunternehmens werden auch die Vorleistungen nach der Höhe der Bruttolohn- und -gehaltsummen auf die einzelnen Betriebe aufgeschlüsselt. Dadurch wird es möglich, den Produktionswert der Betriebe als Addition von Bruttowertschöpfung und Vorleistungen zu ermitteln. Aufgrund der Angaben über den Betriebssitz können die drei Aggregate nunmehr auch für die Mehrbetriebsunternehmen regional zugeordnet werden. Somit liegen unkoordinierte Ergebnisse auf Kreisebene zu Produktionswert, Vorleistungen und Bruttowertschöpfung vor, die unmittelbar in die Kreisberechnung der Bruttowertschöpfung übernommen werden können.

Die so ermittelten aggregierten Länderwerte zu Produktionswert und Bruttowertschöpfung für WZ 41 bis 43 werden auf die Bundeseckwerte koordiniert, die Vorleistungen ergeben sich aus der Differenz von Produktionswert minus Bruttowertschöpfung.

Für den **Zeitraum 1991 bis 2000** erfolgte die **Koordinierung getrennt für früheres Bundesgebiet und neue Länder und Berlin-Ost** auf nicht veröffentlichte (außer für 1991) Eckwerte des Statistischen Bundesamtes. Die Aufteilung des so genannten West-Ost-Saldos erfolgte für den gesamten Zeitraum ab 1991 sowohl für das frühere Bundesgebiet als auch für die neuen Länder und Berlin-Ost über die Koordinierung. Ab Berichtsjahr 2001 wird gesamtdeutsch koordiniert.

### Hinweise zur Berechnungsqualität

Mit dieser Methode werden alle verfügbaren Baugewerbestatistiken genutzt, sodass die bei der gegebenen Datenlage für die Länderrechnung bestmögliche Genauigkeit erreicht wird. Es handelt sich um laufende Erhebungen, die Fortschreibung eines Bestandes anhand von Indikatoren ist daher nicht notwendig. Die wirtschaftsfachliche Zuordnung orientiert sich am WZ des Unternehmens gemäß Unternehmensregister. Die Wertschöpfung der Mehrländerbzw. Mehrbetriebsunternehmen wird regional, d. h. den örtlichen Einheiten, zugeordnet. Dieses individuelle Aufteilungsverfahren entspricht den Anforderungen des ESVG-Methodik-Handbuchs. Es wird allerdings keine Unterteilung in arbeits- und kapitalbezogene Wertschöpfung vorgenommen. Damit wird unterstellt, dass der Anteil des Betriebes an der Bruttowertschöpfung, die dem Kapitaleinsatz des Unternehmens zuzuschreiben ist, ebenfalls vom Wert der Arbeitsleistung der örtlichen Einheit abhängt. Dies erscheint dadurch gerechtfertigt, dass anders als im Verarbeitenden Gewerbe, Unternehmen mit mehreren fachlichen Unternehmensteilen von stark unterschiedlicher Kapitalintensität im Baugewerbe weitaus seltener vorkommen. Eine weitergehende Regionalisierung durch die Ermittlung von Ergebnissen für Baustellen ist wegen einer unzureichenden statistischen Datenbasis nicht möglich. Die vom Statistischen Bundesamt vorgenommenen Zuschläge für Nichtunternehmerleistungen (Eigenleistungen, Schwarzarbeit) können nur über die Koordinierung in die regionale Rechnung übernommen werden.

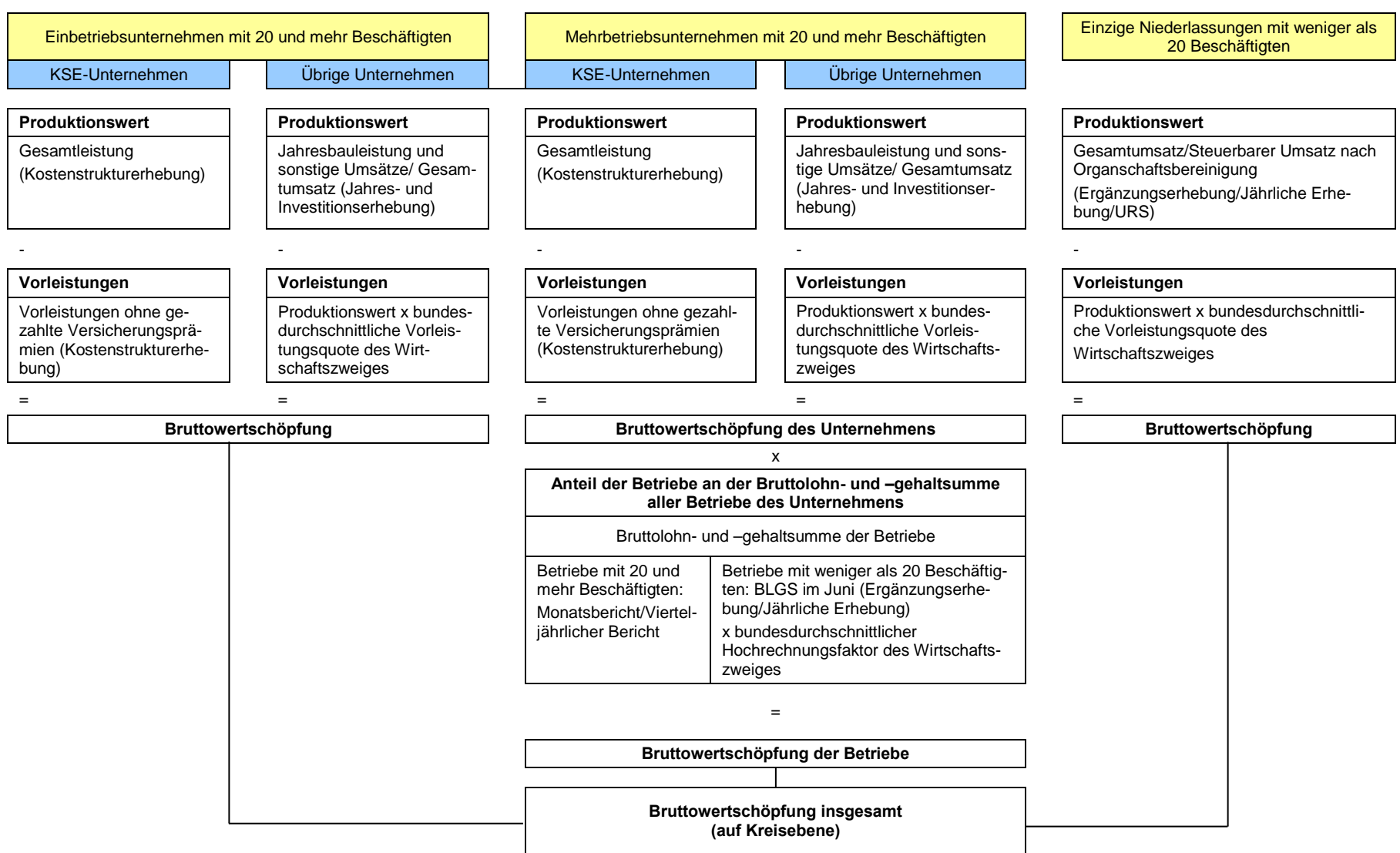

## **Ablaufschema für die Berechnung der Bruttowertschöpfung im Baugewerbe**

## **2.8 Handel; Instandhaltung und Reparatur von Kraftfahrzeugen (G)**

Koordinierungsland: Hamburg

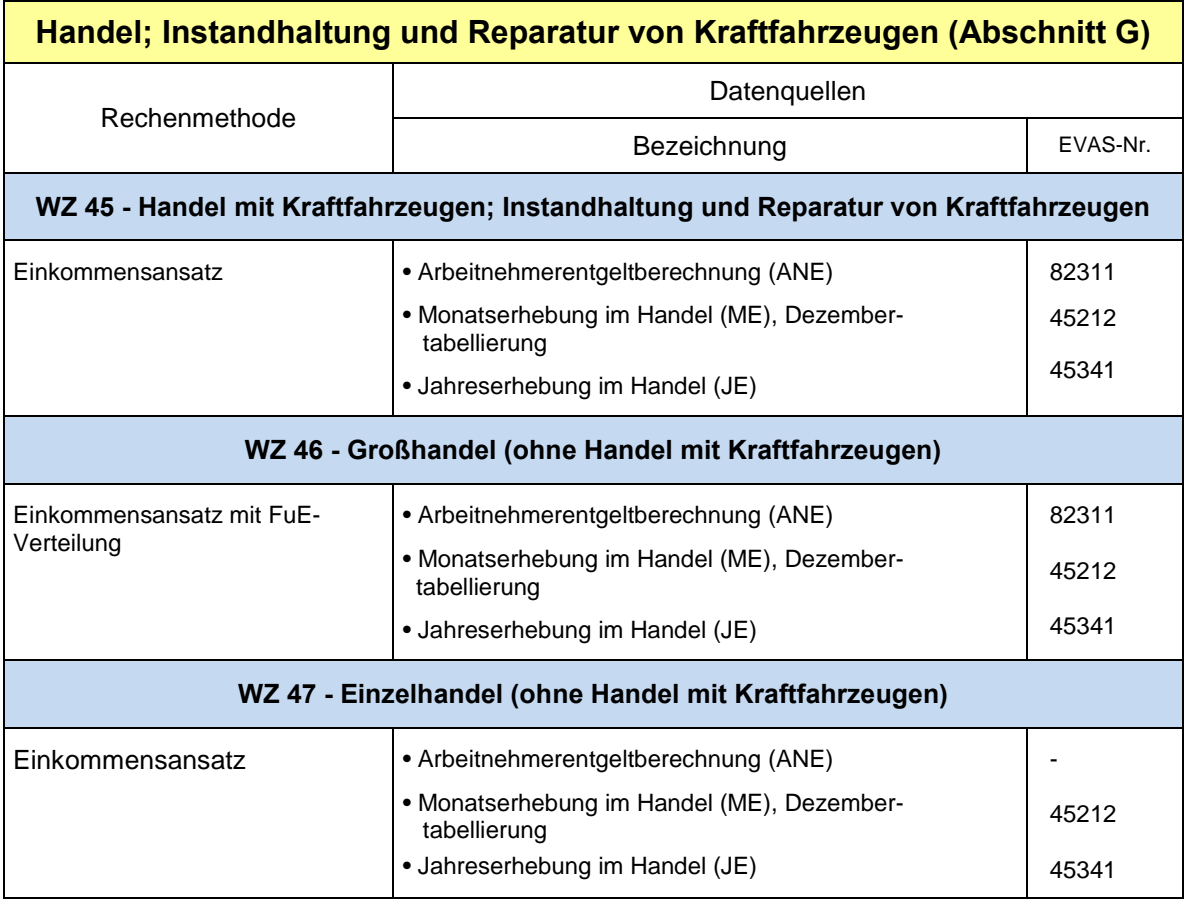

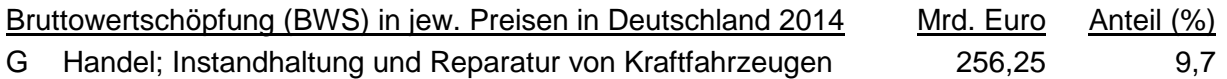

Rechenmethode

Einkommensansatz (BWS = ANE + BBÜ)

Bruttobetriebsüberschuss (BBÜ): Der Rohertrag, gebildet aus Umsatz der Monatserhebung und Rohertragsquoten der Jahreserhebung, dient als Grundlage zur Schlüsselung des Bundeseckwertes BBÜ (BEW<sub>BBÜ</sub> = BEW<sub>BWS</sub> – BEW<sub>ANE</sub>) Arbeitnehmerentgelt (ANE): Übernahme der Berechnungen des AK VGR dL

Berechnungsebene nach WZ 2008: Abteilungen (WZ 45, 46, und 47)

## **WZ 45**

- Übernahme des Arbeitnehmerentgelts aus WZ 45
- Berechnung des Bruttobetriebsüberschusses (BBÜ) mittels Umsatz aus ME und Rohertragsquote (REQ) aus JE koordiniert auf BEW $_{BBÜ}$
- additive Ermittlung der BWS durch ANE + BBÜ

## **WZ 46**

- Übernahme des Arbeitnehmerentgelts aus WZ 46
- Berechnung des Bruttobetriebsüberschusses (BBÜ ohne FuE) mittels Umsatz aus ME und Rohertragsquote (REQ) aus JE koordiniert auf  $BEW_{BBÜ} = BEW_{BWS} - BEW_{ANE} - BEW_{FUE}$
- additive Ermittlung der Kern-BWS durch ANE + BBÜ (ohne FuE)
- Berechnung der BWS<sub>FuE</sub> durch Koordinierung auf Grundlage der Kern-BWS
- additive Ermittlung der BWS = ANE + BBÜ + BWS $_{\text{FUE}}$

## **WZ 47**

- Übernahme des Arbeitnehmerentgelts aus WZ 47
- Berechnung des Bruttobetriebsüberschusses (BBÜ) mittels Umsatz aus ME und Rohertragsquote (REQ) aus JE koordiniert auf BEWBBÜL
- additive Ermittlung der BWS durch ANE + BBÜ

Die Berechnungsmethode im Abschnitt G Handel wurde im Rahmen der Revision 2011 vom Produktionsansatz auf den Einkommensansatz umgestellt, weil das bis dahin verwendete Fortschreibungsmodell auf Grundlage einer älteren Großzählung nicht weitergeführt werden konnte. Beim Einkommensansatz wird die BWS über die Entlohnung der eingesetzten Produktionsfaktoren berechnet. Für den Faktor Arbeit werden die zeitraumgerechten ANE der WZ-Zweisteller aus der entsprechenden Länderrechnung des AK VGR dL direkt übernommen. Die Entlohnung des Faktors Kapital wird dagegen über die Berechnung des BBÜ dargestellt.

Die Berechnung des BBÜ basiert weitestgehend auf dem durch das Handelsstatistikgesetz festgelegten Berichtssystem der Handels-Unternehmen. Auf Grundlage der Verwendung von Umsätzen aus der Monatserhebung im Handel werden Umsatzentwicklungen und Umsatzstrukturen der Länder aus der Monatserhebung genutzt (länderspezifische Änderungsraten und Umsatzniveau). Der Übergang vom Umsatz auf den Rohertrag erfolgt über die Nutzung der länderspezifischen Rohertragsquoten (REQ) aus der Jahreserhebung im Handel. Der daraus resultierende Rohertrag wird rechnerisch auf den BBÜ des Bundes koordiniert. Der Bundeseckwert BBÜ (BEW<sub>BBÜ</sub>) wird zuvor durch Subtraktion des BEW<sub>ANE</sub> vom BEW<sub>BWS</sub> berechnet. Die so ermittelten Länder-BBÜ ergeben zusammen mit den entsprechenden ANE der Länder die jeweilige BWS im Abschnitt G, bzw. in den Handelsbereichen WZ 45, WZ 46 und WZ 47.

Die dargestellte Methode wird in allen genannten Handelsbereichen gleichartig angewendet. Eine methodische Ausweitung wurde allerdings mit der Revision 2014 für den WZ 46 notwendig, da in diesem Wirtschaftszweig Forschungs- und Entwicklungsleistungen (FuE) anfallen, die nach dem ESVG 2010 nun als Investitionen anzusehen sind und damit in die Berechnung der BWS aufzunehmen sind. Grundsätzlich sind dabei im Hinblick auf die Entstehung dieser Leistungen Produktionswert-FuE (PW<sub>FuE</sub>) als selbsterstellte FuE und Vorleistungs-FuE (VL<sub>FuF</sub>) als erworbene FuE zu unterscheiden. Die PW<sub>FuF</sub> wirkt erhöhend auf den PW, da selbsterstellte FuE beim Produktionswert berücksichtigt, aktiviert und abgeschrieben wird. Die VL<sub>FuE</sub> wirkt mindernd auf die Vorleistungen, da die Aufwendungen für erworbene FuE nicht mehr als Vorleistung, sondern als Investition anzusehen ist. Beide FuE-Leistungsarten wirken also erhöhend auf die BWS.

Eine Datenquelle mit länderspezifischen Informationen zu FuE liegt zurzeit nur für die PWFuE vor. Da die gesamten FuE-Leistungen im WZ 46 nur zu einem sehr geringen Anteil der Leistungsart PW<sub>FuF</sub> zuzuordnen sind, erfolgt hier keine getrennte Berechnung und Zuordnung der FuE-Leistungsarten.

Die Vorleistungen werden rechnerisch bestimmt, indem auf Grundlage der ermittelten BWS auf den Bundeseckwert der Vorleistungen koordiniert wird. Die Produktionswerte werden additiv ermittelt (BWS + VL).

### Hinweise zur Berechnungsqualität

Die monatlichen Erhebungen im Kfz-Handel und im Großhandel werden seit 2012 nicht mehr als Stichprobe, sondern als Vollerhebung im Mixmodell (Gemisch aus Primärerhebung und Verwaltungsdatenverwendung) durchgeführt. Die monatlichen Erhebungen im Einzelhandel werden dagegen weiterhin als Stichprobe durchgeführt. Die Jahreserhebungen aller genannten Handelsbereiche werden ebenfalls als Stichprobe und unter Einbeziehung auch von Kleinstunternehmen durchgeführt. Stichprobenerhebungen unterliegen einem Stichprobenfehler und bedürfen einer sorgfältigen Pflege des Berichtskreises. Dazu trägt seit 2009 die Einführung der Rotationsstichprobe im Handel (jährlich anteiliger Austausch von Stichprobenunternehmen) bei. Kleinstunternehmen sind in den Berichtskreisen der Monatserhebungen im Einzelhandel nicht enthalten (Umsatzabschneidegrenzen).

Die Statistiken im Handel sind grundsätzlich Unternehmensstatistiken. Die Befragung der Unternehmen richtet sich aber zum Teil auch auf Angaben zu örtlichen Einheiten, so dass über die Berücksichtigung von Anteilen anderer Bundesländer länderscharfe Ergebnisse erstellt werden können. Bei den Monatserhebungen wird dies durch einen obligatorischen "Länderaustausch" gewährleistet. Bei den Jahreserhebungen werden dagegen Ergebnisse von Unternehmen mit Sitz im jeweiligen Bundesland nachgewiesen. Die in der BWS-Berechnung verwendeten Handelsumsätze stammen aus der Monatserhebung und sind damit vollständig länderscharf abgegrenzt. Die verwendeten Rohertragsquoten im Handel werden dagegen aus den Jahreserhebungen gewonnen und sind damit nur eingeschränkt länderscharf abgegrenzt.

Die Ergebnisse der Berechnungen im Handel können mit Stichprobenfehlern und je nach Pflege der Berichtskreise mit systematischen Fehlern behaftet sein. Außerdem sind regionale Schätzfehler wegen der nur unternehmensscharfen Rohertragsquoten möglich.

#### Hinweise zur Revision 2014

Ab Revision 2014 waren auch im Abschnitt G auf Grundlage des ESVG 2010 Forschungsund Entwicklungsleistungen (FuE), die vorher, jeweils nach Leistungsart, entweder Vorleistungen, oder nicht berücksichtigte Produktionsleistungen waren, in der BWS-Entstehungsrechnung zu berücksichtigen. Im Abschnitt G Handel ist hiervon zurzeit nur der WZ 46 Großhandel betroffen (siehe hierzu auch unter Rechenmethode weiter oben im Text).

# **2.9 Verkehr und Lagerei (H)**

Koordinierungsland: Bremen

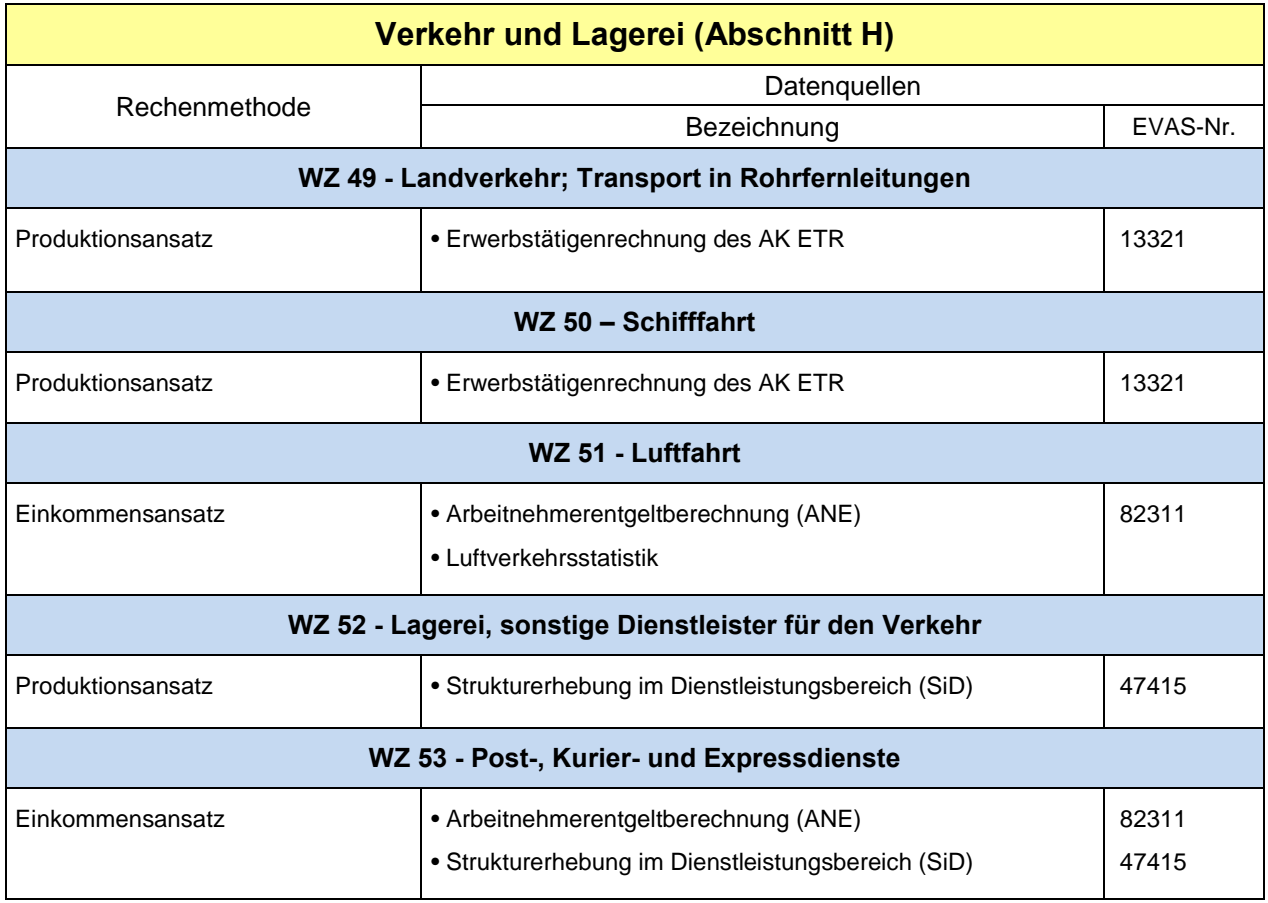

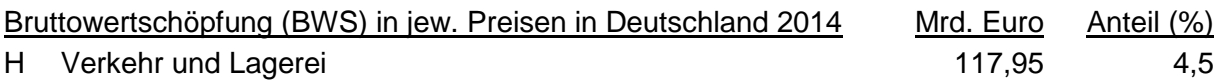

## **Rechenmethode**

Die Originärberechnungen im Wirtschaftsbereich H – Verkehr und Lagerei werden in der Rechentiefe für WZ 49 bis 53 durchgeführt.

Als Berechnungsmethode wird das Top-Down-Verfahren angewandt. Die Ausgangsgrößen der Berechnungen sind dabei die Produktionswerte auf Bundesebene, die mit Schlüsselgrößen der jeweiligen Datenquellen regionalisiert werden. Mit Hilfe der Bundesvorleistungsquoten je Rechenbereich werden hieraus die Wertschöpfungsgrößen errechnet. Die Berechnung der preisbereinigten BWS erfolgt über alle Rechenbereiche anhand der Formel:

BWS  $_{Land\_real}$  = BWS  $_{Bund\_real}$  / BWS  $_{Bund\_nominal}$  \* BWS  $_{Land\_nominal}$ 

## **WZ 49 Landverkehr; Transport in Rohrfernleitungen**

### Produktionsansatz

Für den WZ 49 wird auf 3-Steller Ebene in der Unterteilung 49.1-2., 49.3, 49.4 und 49.5 gerechnet und zum Gesamtergebnis aufsummiert. Zunächst wird der Bundeseckwert der BWS für den WZ 49 auf die 3-Steller Ebene verteilt. Für den Bereich 49.1-2 ist ein Bundeseckwert der BWS vorhanden, für die anderen Bereiche wird der Bundeseckwert der BWS mit Hilfe des jeweiligen Anteils am "Betriebswirtschaftlichen Ergebnis" geschlüsselt.

Die BWS der Länder auf 3-Steller Ebene wird nun berechnet, in dem die für alle Bereiche vorhandenen Bundeseckwerte mit dem jeweiligen Länderanteil der Erwerbstätigen geschlüsselt wird.

## **WZ 50 Schifffahrt**

### Produktionsansatz

Für den WZ 50 wird auf 3-Steller Ebene in der Unterteilung 50.1-2 und 50.3-4 gerechnet und zum Gesamtergebnis aufsummiert. Zunächst wird der Bundeseckwert der BWS für den WZ 50 auf die 3-Steller Ebene verteilt. Dazu wird der Bundeseckwert der BWS mit Hilfe des jeweiligen Anteils am "Betriebswirtschaftlichen Ergebnis" geschlüsselt. Anschließend wird die BWS der Länder auf 3-Steller Ebene berechnet, in dem die Bundeseckwerte der BWS mit dem jeweiligen Länderanteil der Erwerbstätigen geschlüsselt werden.

## **WZ 51 Luftfahrt**

### Einkommensansatz

Für den Rechenbereich Luftfahrt wird auf 2-Steller Ebene gerechnet. Dabei wird zunächst der Bruttobetriebsüberschuss (BBÜ) für Deutschland wie folgt ermittelt:

$$
BB\ddot{\mathbf{U}}_{\text{Bund}} = BWS_{\text{Bund\_nominal}} - ANE_{\text{Bund}}
$$

Danach wird der BBÜ $_{\text{Bund}}$  auf die Bereiche Personenverkehr und Güterverkehr anhand des Anteils der jeweiligen Beförderungsleistung am Umsatz aufgeteilt und anschließend der jeweilige BBÜ<sub>Land</sub> für die Bereiche Personenverkehr und Güterverkehr berechnet. Hierbei wird der jeweilige BBÜ<sub>Bund</sub> anhand der Landesanteile am Personen- bzw. Güterverkehr auf die Bundesländer verteilt. Die BWS ergibt sich anschließend aus der Berechnung:

 $BWS_{Land} = BBÜ_{Land$  Personenverkehr + BBÜ Land Güterverkehr + ANE Land

### **WZ 52 Lagerei, sonstige Dienstleister für den Verkehr**

### Produktionsansatz

Für den WZ 52 wird auf 3-Steller Ebene in der Unterteilung 52.1 und 52.2 gerechnet und zum Gesamtergebnis aufsummiert. Zunächst wird der Bundeseckwert der BWS für den WZ 52 auf die 3-Steller Ebene verteilt. Dazu wird der Bundeseckwert der BWS mit Hilfe des jeweiligen Anteils am "Betriebswirtschaftlichen Ergebnis" geschlüsselt.

Die BWS der Länder auf 3-Steller Ebene wird nun berechnet, in dem die Bundeseckwerte der BWS mit dem jeweiligen Länderanteil der SiD geschlüsselt werden.

## **WZ 53 Post-, Kurier- und Expressdienste**

Einkommensansatz

Für den Rechenbereich Post-, Kurier- und Expressdienste wird auf 2-Steller Ebene gerechnet. Dabei wird zunächst der Bruttobetriebsüberschuss (BBÜ) für Deutschland wie folgt ermittelt:

 $BBÜ_{Bund} = BWS_{Bund\_nominal} - ANE_{Bund}$ 

Anschließend werden die jeweiligen BBÜ<sub>Land</sub> ermittelt, indem der BBÜ<sub>Bund</sub> mittels der jeweiligen Anteile an den länderbereinigten Umsätzen der SiD geschlüsselt wird:

$$
BB\ddot{U}_{Land} = BB\ddot{U}_{Bund} / \,\text{SiD}_{Bund} \,^* \,\text{SiD}_{Land}
$$

Die BWS ergibt sich anschließend aus der Berechnung:

BWS  $_{\text{Land}}$  = BBÜ  $_{\text{Land}}$  + ANE  $_{\text{Land}}$ 

### Hinweise zur Berechnungsqualität

Aufgrund fehlender Informationen im Abschnitt H "Verkehr und Lagerei" zu länderspezifischen Vorleistungen können hier die Vorleistungen nur über bundeseinheitliche Vorleistungsquoten ermittelt werden. Hinzu kommt, dass die hauptsächlich verwendeten Datenquellen zur Ermittlung regionaler Wertschöpfungsgrößen, vornehmlich Schlüsselgrößen, in unterschiedlicher Qualität in den Ländern vorliegen.

### Hinweise zur Revision 2014

Im Zuge der Revision 2014 wurde die Berechnungsmethode im WZ 53 geändert. Bis zur OB 2013 wurde auf 3-Steller Ebene der Produktionsansatz verwendet und die Erwerbstätigenrechnung des AK ETR als Schlüsselgröße verwendet. Ab der OB 2014 wird auf 2-Steller Ebene der Einkommensansatz verwendet und die Ergebnisse der Arbeitnehmerentgeltberechnung und der Strukturerhebung im Dienstleistungsbereich als Schlüsselgröße verwendet.

# **2.10 Gastgewerbe (I)**

Koordinierungsland: Sachsen

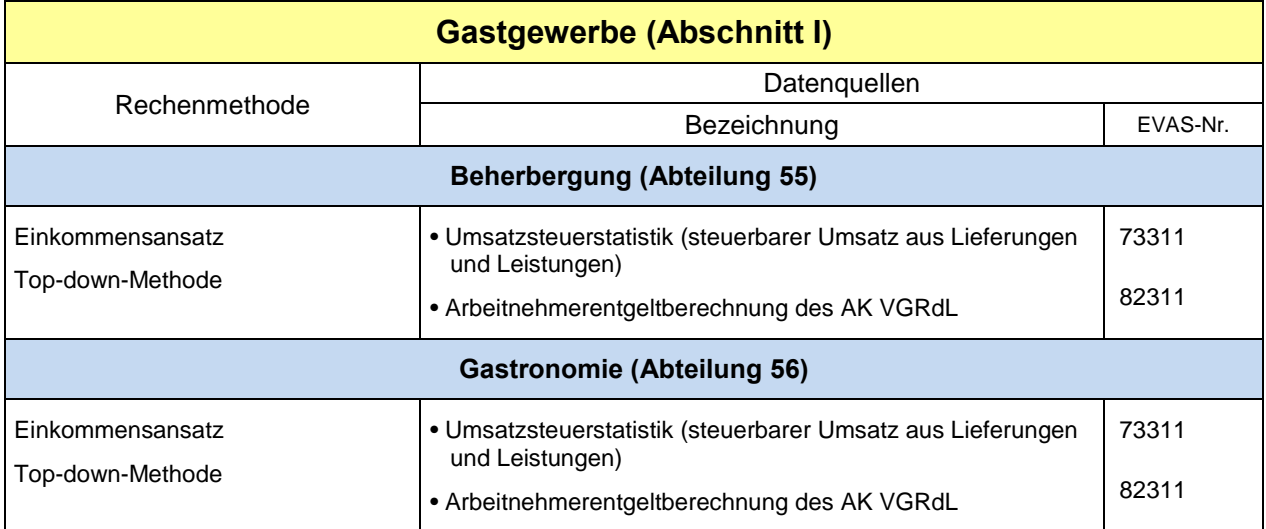

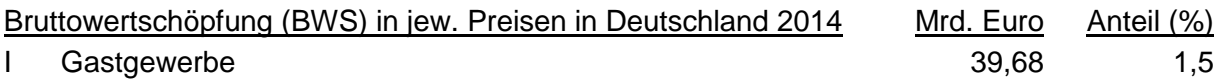

## Rechenmethode

Einkommensansatz; Top-down-Methode je WZ-2-Steller

Die arbeitsbezogene Komponente der BWS bildet das Arbeitnehmerentgelt. Die kapitalbezogene Komponente der BWS (Bruttobetriebsüberschuss) wird mit den Lieferungen und Leistungen aus der Umsatzsteuerstatistik der Länder (Voranmeldungen) geschlüsselt.

Der Bundeseckwert der Vorleistungen wird mit den gewonnenen Länderanteilen an der BWS in jeweiligen Preisen verteilt und der Produktionswert durch Addition von BWS und Vorleistungen ermittelt.

Die Deflationierung erfolgt je Abteilung mittels eines bundeseinheitlichen Deflators.

Diese Methode kommt ab dem Originärberechnungsjahr 2008 je Rechenbereich zur Anwendung.

## Kurzbeschreibung

Dem Gastgewerbe werden sowohl die Beherbergung (WZ 55) als auch die Gastronomie (WZ 56) zugeordnet, da diese beiden Wirtschaftstätigkeiten häufig von derselben Wirtschaftseinheit ausgeübt werden. Im Einzelnen umfasst die WZ-Abteilung 55 Hotels, Gasthöfe und Pensionen, Ferienunterkünfte und ähnliche Beherbergungsstätten, Campingplätze sowie sonstige Beherbergungsstätten. Die WZ-Abteilung 56 beinhaltet Restaurants, Gaststätten, Imbissstuben, Cafés, Eissalons u.Ä., Caterer und die Erbringung sonstiger Verpflegungsdienstleistungen sowie den Ausschank von Getränken.

Seit der Revision 2014 liegen für beide WZ-2-Steller volkswirtschaftliche Ergebnisse des Statistischen Bundesamtes vor. Die Berechnung der BWS in jeweiligen Preisen erfolgt im Abschnitt I seit der Revision 2011 analog der Vorgehensweise im früheren WZ-Abschnitt H – "Gastgewerbe" (WZ 2003) nach dem *Einkommensansatz*, bei dem die Bruttowertschöpfungskomponenten – jetzt in den o.g. beiden Rechenbereichen – zunächst getrennt ermittelt werden. Dabei beinhaltet die arbeitsbezogene Komponente der BWS das Arbeitnehmerentgelt und die kapitalbezogene Komponente den Bruttobetriebsüberschuss. Aus pragmatischen Gründen wird dem Bruttobetriebsüberschuss die Position "Sonstige Nettoproduktionsabgaben" (Sonstige Produktionsabgaben [D.29] abzüglich Sonstige Subventionen [D.39]) zugeordnet. Das jeweils aktuelle Arbeitnehmerentgelt der Länder jedes Rechenbereiches wird direkt aus der Einkommensentstehungsrechnung übernommen. Dagegen erfolgt die Ermittlung des Bruttobetriebsüberschusses der Länder top-down – ausgehend vom Bundeseckwert. Mangels geeigneter Datenquellen dienen hier die von den Ländern gemeldeten Lieferungen und Leistungen aus der Umsatzsteuerstatistik (Voranmeldungen) als Schlüsselgröße. Diese Umsatzsteuerstatistik ist eine Sekundärstatistik, die auf der Basis von Unterlagen der Finanzverwaltungen seit 1996 jährlich durchgeführt wird. Die getrennt ermittelten Komponenten werden dann zur BWS addiert. Da gegenwärtig für die Vorleistungen grundsätzlich keine länderspezifischen Informationen vorliegen, werden diese für beide Rechenbereiche nach den für die BWS in jeweiligen Preisen ermittelten Länderanteilen regionalisiert. Abschließend wird der Produktionswert der Länder durch Addition von BWS und Vorleistungen je Rechenbereich berechnet.

Produktionswert, Vorleistungen und Bruttowertschöpfung (BWS in jeweiligen Preisen und in Vorjahrespreisen) werden im Abschnitt I additiv aus den Einzelwerten der Abteilungen 55 und 56 ermittelt.

Die oben beschriebene Methode kommt ab dem Originärberechnungsjahr 2008 zur Anwendung. Für den Zeitraum 1991 bis 2007 erfolgte im Rahmen der Revision 2014 eine **Rückrechnung**, wobei die frühere getrennte Ost/West-Koordinierung entsprechend berücksichtigt wurde.

Bereits seit der Revision 2005 erfolgt bei der Originärberechnung eine gesamtdeutsche **Deflationierung**. Die Länderwerte der BWS in Vorjahrespreisen werden je Rechenbereich topdown durch Schlüsselung der Bundeseckwerte mit den Länderanteilen an der BWS in jeweiligen Preisen ermittelt.

### Hinweise zur Berechnungsqualität

Der Abschnitt I ist gegenwärtig nicht ausreichend durch spezifische statistische Erhebungen abgedeckt. Bei der Wertschöpfungsberechnung muss daher auf sekundärstatistisches Datenmaterial zurückgegriffen werden. Durch den Übergang vom Produktions- auf den Einkommensansatz im Zuge der Revision 2005 konnte eine Qualitätsverbesserung der Ergebnisse erreicht werden.

Die getrennte Ermittlung der beiden Bestandteile der BWS ermöglicht, vorhandene regionalspezifische Informationen in die Wertschöpfungsberechnung direkt einfließen zu lassen. Die Nutzung des Arbeitnehmerentgelts im Rahmen des Einkommensansatzes gewährleistet die Berücksichtigung der örtlichen Einheiten, da bei dieser Berechnung die Daten der Arbeitnehmer am Arbeitsort in die Ergebnisse einfließen.

Die früher zur Schlüsselung des Produktionswertes im Zuge des Produktionsansatzes verwendeten outputbezogenen, länderspezifischen Informationen der Unternehmen aus der Umsatzsteuerstatistik (Voranmeldungen) kommen seit der Revision 2005 – in Ermangelung alternativer Datenquellen – nur noch bei der Ermittlung des Bruttobetriebsüberschusses zur Anwendung. Diese Umsatzsteuerstatistik liefert ausschließlich Ergebnisse für steuerpflichtige, rechtliche Einheiten (Unternehmen) am Unternehmenssitz, so dass hier die wirtschaftliche Leistung multiregional agierender Mehrbetriebsunternehmen nicht auf die örtlichen Einheiten verteilt werden kann. Durch den Übergang auf den Einkommensansatz können regionale Verzerrungen, die bei der zuvor angewandten Schlüsselung im Rahmen des Produktionsansatzes mit den unternehmensbezogenen Daten der Umsatzsteuerstatistik unweigerlich entstanden, durch die Zerlegung der BWS bei der Berechnung reduziert werden.

Während zur Bestimmung der BWS weitgehend länderspezifische Ausgangsdaten zur Verfügung stehen, können die Vorleistungen der Länder nur mit bundeseinheitlichen Vorleistungsquoten ermittelt werden. Dieser Tatbestand beeinflusst auch die Ermittlung der Länderwerte für den Produktionswert.

# **2.11 Information und Kommunikation (J)**

Koordinierungsland: Bremen

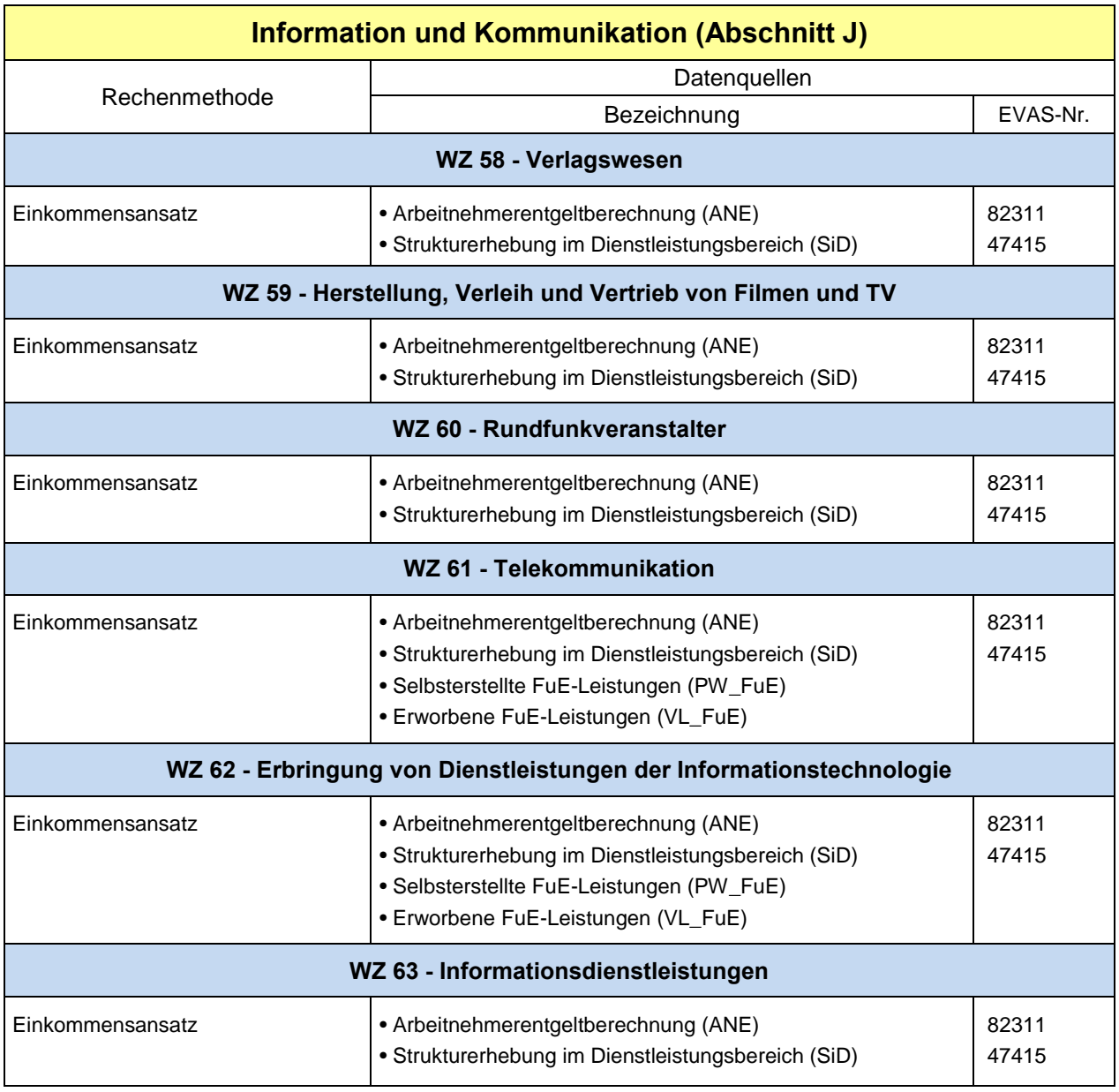

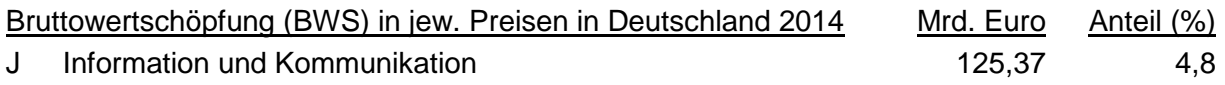

## **Rechenmethode**

Die Originärberechnungen im Wirtschaftsbereich J - Information und Kommunikation werden in der Rechentiefe für WZ 58 bis 63 durchgeführt. Die Ermittlung der wirtschaftlichen Leistung des Abschnitt J erfolgt über den Produktionsansatz.

Als Berechnungsmethode wird das Top-Down-Verfahren angewandt. Die arbeitsbezogene Komponente der BWS bildet das Arbeitnehmerentgelt (ANE). Die kapitalbezogene Komponente der BWS (Bruttobetriebsüberschuss) wird mit den Umsätzen aus der Strukturerhebung

im Dienstleistungsbereich der Länder (SiD) geschlüsselt. Die Berechnung der preisbereinigten BWS erfolgt über alle Rechenbereiche anhand der Formel:

 $BWS_{Land\_real} = BWS_{Bund\_real} / BWS_{Bund\_nominal} * BWS_{Land\_nominal}$ 

### **WZ 58 Verlagswesen,**

- **WZ 59 Herstellung, Verleih und Vertrieb von Filmen und TV,**
- **WZ 60 Rundfunkveranstalter,**
- **WZ 63 Informationsdienstleistungen**

Einkommensansatz

Für die Rechenbereiche WZ 58, 59, 60 und 63 erfolgt die Berechnung der BWSLand auf 2-Steller Ebene. Dabei wird zunächst der Bruttobetriebsüberschuss (BBÜ) für Deutschland wie folgt ermittelt:

 $BBÜ_{\text{Bund}} = BWS_{\text{Bund}}_{\text{nominal}} - ANE_{\text{Bund}}$ 

Anschließend werden die jeweiligen BBÜ  $_{\text{Land}}$  ermittelt, indem der BBÜ  $_{\text{Bund}}$  mittels der jeweiligen Anteile an den länderbereinigten Umsätzen der SiD geschlüsselt wird:

$$
BB\ddot{U}_{\text{Land}} = BB\ddot{U}_{\text{Bund}} / \text{SiD}_{\text{Bund}} * \text{SiD}_{\text{Land}}
$$

Die BWS ergibt sich anschließend aus der Berechnung:

 $BWS_{\text{Land}} = BB\ddot{U}_{\text{Land}} + ANE_{\text{Land}}$ 

## **WZ 61 Telekommunikation**

### **WZ 62 Erbringung von Dienstleistungen der Informationstechnologie**

Einkommensansatz

Für den Rechenbereich Telekommunikation wird ebenfalls auf 2-Steller Ebene gerechnet. Zunächst wird der BBÜ für Deutschland ohne Berücksichtigung der Investitionen in Forschung- und Entwicklung (FuE) wie folgt ermittelt:

$$
\text{BB}\ddot{\text{U}}_{\text{Bund}} = \text{BWS}_{\text{Bund\_nominal}} - \text{ANE}_{\text{Bund}} - \text{BWS}_{\text{FuE}}
$$

Anschließend werden die jeweiligen BBÜ Land ermittelt. Dazu werden die länderbereinigten Umsätze der SiD mit Hilfe des BBÜ des Bundes geschlüsselt:

 $BBÜ_{\text{Land}} = BBÜ_{\text{Bund}} / \text{SiD}_{\text{Bund}} * \text{SiD}_{\text{Land}}$ 

Danach werden die BWS des Landes ohne Berücksichtigung der Investitionen in FuE ermittelt:

$$
BWS_{\text{ Land (ohne FUE)}} = BB\ddot{U}_{\text{Land}} + ANE_{\text{Land}}
$$

Die BWS ergibt sich anschließend aus der Berechnung:

 $BWS_{\text{Land}} = BB\ddot{U}_{\text{Land}} + ANE_{\text{Land}} + BWS_{\text{Eup}}$ 

## Hinweise zur Berechnungsqualität

Aufgrund fehlender Informationen im Abschnitt J "Information und Kommunikation" zu länderspezifischen Vorleistungen können hier die Vorleistungen nur über bundeseinheitliche Vorleistungsquoten ermittelt werden. Zur Bestimmung der Bruttowertschöpfung stehen hingegen mit der jährlichen Strukturerhebung im Dienstleistungsbereich weitgehend länderspezifische Ausgangsdaten zur Verfügung.

# **2.12 Finanz- und Versicherungsdienstleister (K)**

Koordinierungsland: Hessen

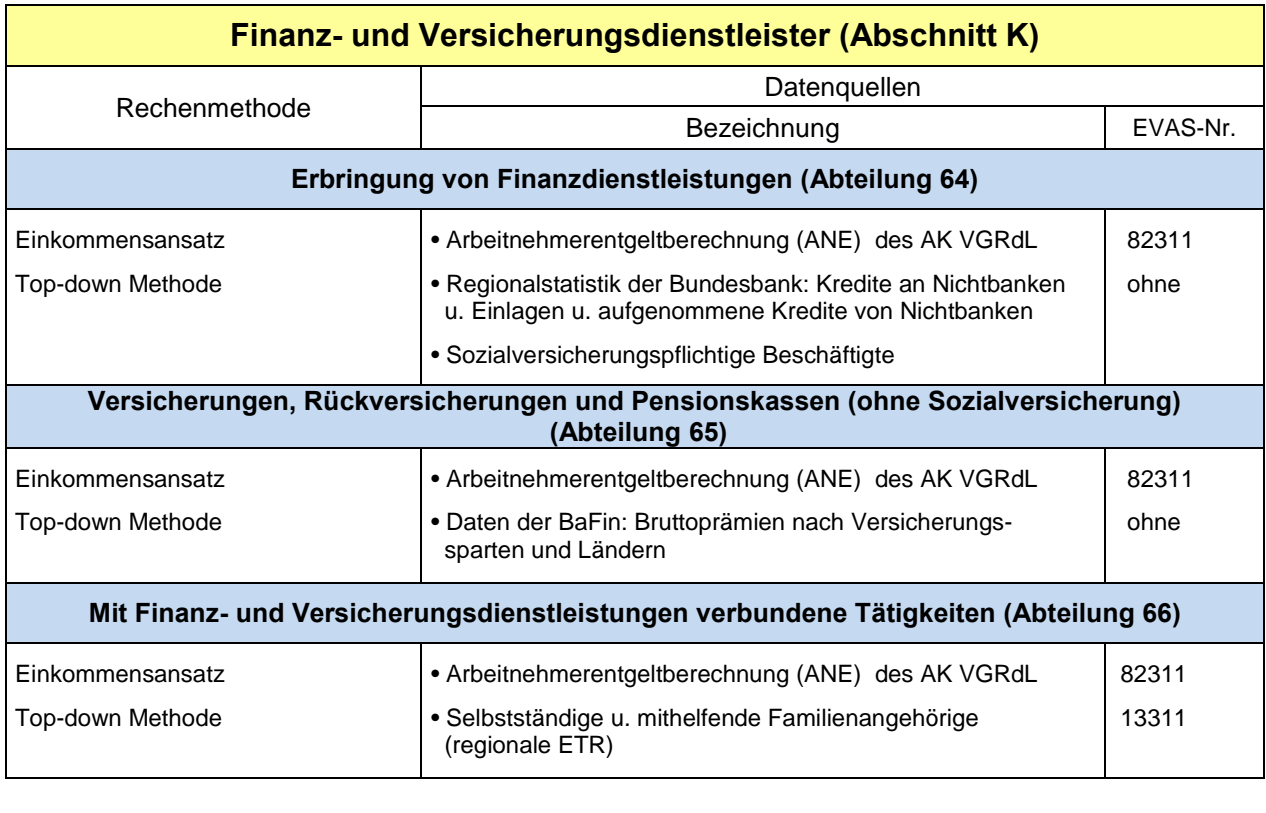

Bruttowertschöpfung (BWS) in jew. Preisen in Deutschland 2014 Mrd. Euro Anteil (%) K Finanz- und Versicherungsdienstleister 109,6 109,6 4,2

## Rechenmethode

## **WZ K Finanz- und Versicherungsdienstleister**

In allen Bereichen wird die nationale Bruttowertschöpfung mit der Einkommensmethode regionalisiert. Der nationale Eckwert wird in eine arbeitsbezogene Komponente (Arbeitnehmerentgelte) und eine kapitalbezogene Komponente (Bruttowertschöpfung abzüglich Arbeitnehmerentgelte, entspricht dem Bruttobetriebsüberschuss zuzüglich der Nettoproduktionsabgaben) aufgespalten. Die arbeitsbezogene Komponente wird gemäß der vom Arbeitskreis "Volkswirtschaftliche Gesamtrechnungen der Länder" berechneten Arbeitnehmerentgelte auf die Länder verteilt. Die Regionalisierung der kapitalbezogenen Komponente erfolgt anhand verschiedener Indikatoren, die im Folgenden dargestellt sind. Durch länderweise Addition der beiden Komponenten ergibt sich die Bruttowertschöpfung der Länder.

## **WZ 64 Erbringung von Finanzdienstleistungen**

Einkommensansatz, Top-down-Methode

Die zu regionalisierenden Bundeseckwerte enthalten für WZ 64 folgende Größen: Produktionswert (PW) einschl. "financial intermediary services, indirectly measured" (FISIM), Vorleistungen (VL), Bruttowertschöpfung (BWS), Arbeitnehmerentgelt (ANE). Damit ist implizit die kapitalbezogene BWS gegeben (BWS abzgl. ANE). Ausgewiesen sind diese sogenannten volkswirtschaftlichen Ergebnisse für die Geschäftsbanken, die Bundesbank und die sonstigen Finanzierungsinstitutionen. Für die Geschäftsbanken liegen untergliedert nach den Bankengruppen

- Kreditbanken
- Girozentralen und Genossenschaftsbanken
- Sparkassen
- Kreditgenossenschaften
- **Realkreditinstitute**
- Kreditinstitute mit Sonderaufgaben
- Bausparkassen

lediglich sogenannte betriebswirtschaftliche Ergebnisse vor, die die FISIM nicht enthalten. Da die Regionalisierung der kapitalbezogenen BWS der Geschäftsbanken nach Bankengruppen erfolgt, wird zunächst die FISIM auf diese Bankengruppen verteilt. Als Schlüssel dienen dazu die Bestände an Einlagen und Krediten von und an Nichtbanken (Bilanzstatistik der Bundesbank). Nach diesen Vorarbeiten liegt eine Untergliederung des Bundeseckwertes "kapitalbezogene BWS" nach den o. g. Bankengruppen sowie für die Bundesbank und die sonstigen Finanzierungsinstitutionen vor. Diese Eckwerte werden für die Geschäftsbanken mit den Summen der Einlagen und Kredite von bzw. an Nichtbanken auf die Länder verteilt. Eine Ausnahme stellen die Bausparkassen dar, deren Eckwert mit der Summe aus Bausparprämien, Spargeld und Auszahlungen der Bausparkassen regionalisiert wird (Meldungen der Landesbausparkassen und der privaten Bausparkassen).

Der nationale Eckwert für die Deutsche Bundesbank wird proportional zu den regionalen Personalbeständen auf die Länder verteilt.

Für die "sonstigen Finanzierungsinstitutionen" erfolgt die Schlüsselung mithilfe der Anzahl der sozialversicherungspflichtigen Beschäftigten in diesem Wirtschaftsbereich (Bundesagentur für Arbeit).

## **WZ 65 Versicherungen und Pensionskassen**

Einkommensansatz, Top-down-Methode

Auch hier liegen die volkswirtschaftlichen Bundeseckwerte, auf die die Länderrechnung abgestimmt wird, für den Wirtschaftsbereich insgesamt vor. Für die Versicherungssparten

- Lebensversicherungsunternehmen
- Pensions- und Sterbekassen
- Krankenversicherungsunternehmen
- Schadensversicherungsunternehmen
- Rückversicherungsunternehmen

liegen dagegen nur betriebswirtschaftliche Ergebnisse vor, die die FISIM (hier in den Vorleistungen) nicht berücksichtigen. Daher erfolgt zunächst eine Anpassung der betriebswirtschaftlichen Produktionswerte, Vorleistungen und Arbeitnehmerentgelte der Versicherungssparten auf Bundesebene an die volkswirtschaftlichen Eckwerte. Durch Abzug der Vorleistungen und Arbeitnehmerentgelte von den Produktionswerten ergeben sich die nationalen Eckwerte der kapitalbezogenen Komponente nach Versicherungssparten. Der Eckwert wird anhand der verdienten Bruttobeiträge nach Versicherungssparten auf die Länder verteilt (Versicherungsstatistik der Bundesanstalt für Finanzdienstleistungsaufsicht).

Zur Regionalisierung der selbsterstellten FuE-Aufwendungen werden die Daten des Stifterverbands verwendet.

## **WZ 66 Mit Finanz- und Versicherungsdienstleistungen verbundene Tätigkeiten**

Einkommensansatz, Top-down-Methode

Durch Abzug der Vorleistungen und Arbeitnehmerentgelte von den Produktionswerten (jeweils volkswirtschaftliche Ergebnisse) ergeben sich die nationalen Eckwerte der kapitalbezogenen Komponente. Diese wird proportional zur Anzahl der Selbstständigen und mithelfenden Familienangehörigen in diesem Wirtschaftsbereich auf die Länder verteilt.

Zur Regionalisierung der selbsterstellten FuE-Aufwendungen werden die Daten des Stifterverbands verwendet.

### Hinweise zur Berechnungsqualität

Eine Berechnung mit dem Produktionsansatz, d. h. eine Regionalisierung der Produktionswerten und Vorleistungen (die nach länderweisem Abzug der Vorleistungen von den Produktionswerten die jeweilige Bruttowertschöpfung ergäbe) ist wegen fehlender regionalstatistischer Angaben nicht möglich. Die Regionalisierung direkt über die Bruttowertschöpfung bzw. über deren arbeits- und kapitalbezogene Komponente ist als Methode jedoch konform mit dem Europäischen System Volkswirtschaftlicher Gesamtrechnungen 2010 (ESVG 2010). Die zur Regionalisierung der kapitalbezogenen Komponente eingesetzten Indikatoren entsprechen den Empfehlungen des ESVG 2010. Die Regionalisierung der kapitalbezogenen Bruttowertschöpfung der Versicherungen und Pensionskassen mittels der verdienten Bruttoprämien hat allerdings einen Nachteil: Die Bruttoprämien lassen sich nur den Unternehmen zuordnen, kapitalbezogene Bruttowertschöpfung wird daher stets dem Unternehmenssitz und nicht wie sonst in der regionalen VGR üblich dem Betriebsort, zugeordnet. Die regionalen Produktionswerte und Vorleistungen werden durch Anwendung der bundeseinheitlichen Vorleistungsquote auf die regionale Bruttowertschöpfung ermittelt und sind daher weniger aussagekräftig als die Bruttowertschöpfung.

# **2.13 Grundstücks- und Wohnungswesen (L)**

Koordinierungsland: Rheinland-Pfalz

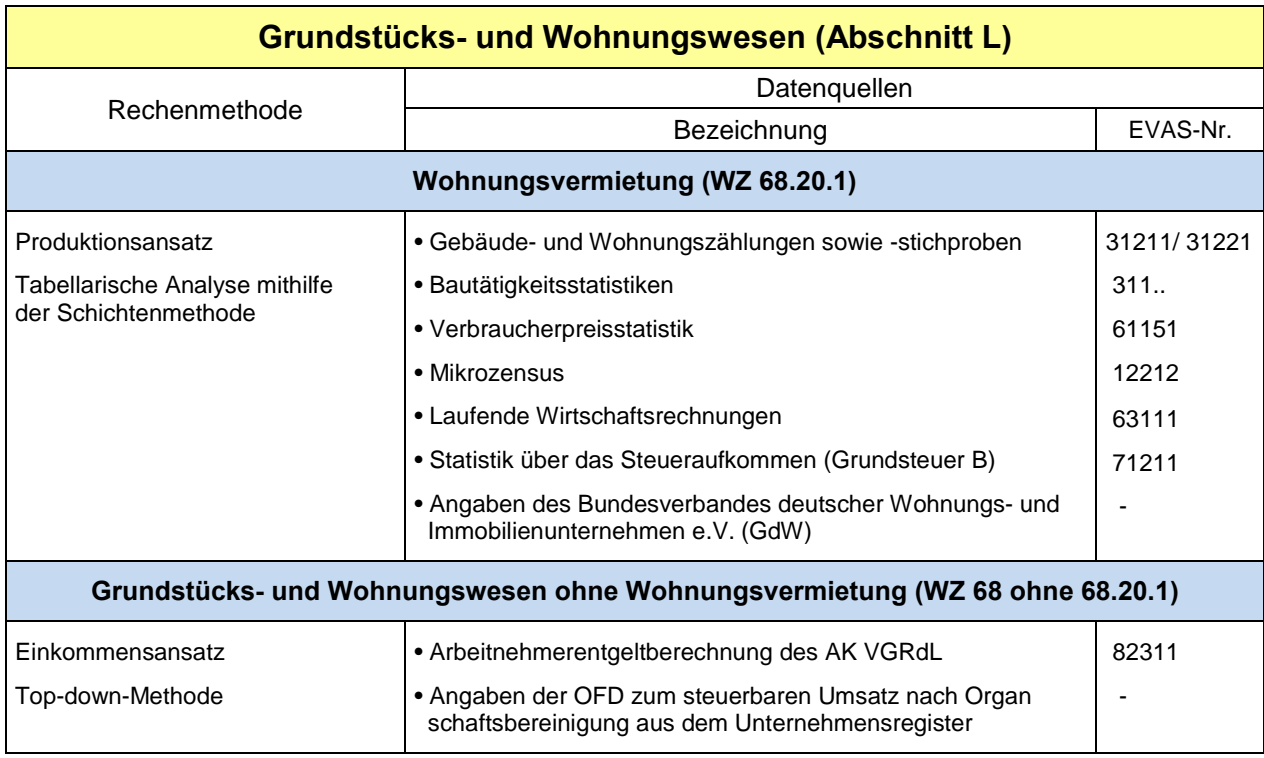

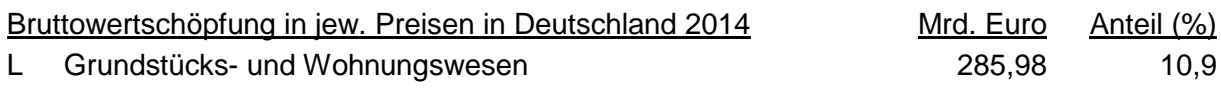

Der Wirtschaftsabschnitt L entspricht zugleich der Wirtschaftsabteilung Grundstücks- und Wohnungswesen (WZ 68) der Wirtschaftszweiggliederung 2008, da dieser Abschnitt nur eine Wirtschaftsabteilung umfasst. Die Originärberechnungen im Abschnitt L werden in der Untergliederung nach Wohnungsvermietung und restliches Grundstücks- und Wohnungswesen durchgeführt.

## **WZ 68.20.1 Vermietung, Verpachtung von eigenen oder geleasten Wohngrundstücken, Wohngebäuden und Wohnungen (Wohnungsvermietung)**

Produktionsansatz;

Tabellarische Analyse mithilfe der Schichtenmethode

Für den Rechenbereich Wohnungsvermietung werden Länderergebnisse zu Produktionswert, Vorleistungen und Bruttowertschöpfung (in jeweiligen Preisen und in Vorjahrespreisen) durch das Statistische Bundesamt zur Verfügung gestellt.

Der Bereich Wohnungsvermietung ist funktional abgegrenzt, das heißt, alle mit der Vermietung von Wohnungen im Zusammenhang stehenden Transaktionen werden in dem Wirtschaftszweig (WZ) 68.20.1 nachgewiesen. Er umfasst die gesamte Vermietung von Wohnraum (unabhängig vom Eigentümer), die Eigennutzung von Wohnungen, Ferienwohnungen (ohne gewerblich hotelmäßig genutzte Ferienwohnungen) sowie Garagen und Stellplätzen im Zusammenhang mit Wohnungen. Konzeptionell wird die "Wohnungsvermietung" stets als eigene statistische Einheit behandelt, unabhängig davon, ob sie als Haupt- oder Nebentätigkeit einer wirtschaftlichen Einheit ausgeübt wird. Aufgrund der spezifischen Datenlage erleichtert diese Vorgehensweise eine vollständige statistische Erfassung der Tätigkeiten im Zusammenhang mit der Wohnungsvermietung. Allerdings ist dann bei der Wertschöpfungsrechnung in allen anderen Wirtschaftsbereichen darauf zu achten, dass die "Wohnungsvermietung" ausgeklammert wird, damit Doppelzählungen vermieden werden. Die unterstellten Mieten bei der **Eigennutzung** werden anhand von Vergleichsmieten in Größe, Lage, Ausstattung und Qualität vergleichbarer vermieteter Wohnungen bestimmt. Hierfür wird entsprechend Verordnung (EG) Nr. 1722/2005 die Schichtenmethode verwendet.

Eine Wohnung bzw. Wohneinheit besteht aus einem Raum oder mehreren zusammenhängenden Räumen, die nach außen abgeschlossen sind, Wohnzwecken dienen und eine eigene Haushaltsführung ermöglichen. Der größte Teil der Wohnungen befindet sich in Wohngebäuden, der Rest in Nichtwohngebäuden, wie zum Beispiel Hausmeisterwohnungen in überwiegend gewerblich genutzten Gebäuden. Zu den Wohnungen zählen auch in sich abgeschlossene Wohneinheiten in Wohnheimen (z. B. in Studentenwohnheimen, Altenwohnheimen, Schwesternwohnheimen oder Wohnheimen für Mutter und Kind) und Freizeitwohnungen. Auch Räume in Baracken, Wohnlauben oder Wohnwagen werden als Wohnungen angesehen, wenn sie von Personen dauerhaft bewohnt werden, die keine andere Wohnung haben. Nicht als Wohnung zählen Büro- und Praxisräume, Werkstätten sowie Unterkünfte in Kasernen, Gefängnissen, Krankenhäusern oder Kliniken, Zimmer in Alten-, Pflege-, Kinderheimen und Heimen für Menschen mit Behinderungen, wenn sie keine Haushaltsführung ermöglichen. Diese Unterkünfte fallen unter Anstaltsunterkünfte (Heime). Für die Berechnung des Produktionswertes der Wohnungsvermietung werden leerstehende Wohnungen nicht einbezogen. Freizeit- und Zweitwohnungen, die nur zeitweise genutzt werden, zählen nicht als leerstehend und sind in die Berechnungen einbezogen.

Die Bestimmung des **Produktionswertes** erfolgt in mehreren Schritten, wie die Abbildung 1 verdeutlicht. Die wesentliche Größe des Produktionswertes sind die Nettokaltmieten. Diese wird nach dem Menge-Preis-Modell ermittelt. Dafür werden Daten zur Wohnfläche (Menge), differenziert nach Merkmalsschichten, mit der entsprechenden durchschnittlichen Nettokaltmiete pro Quadratmeter (Preis) multipliziert. Wohnflächen und Quadratmeterpreise werden in getrennten Arbeitsschritten ermittelt, da unterschiedliche Datenquellen zur Verfügung stehen. Die Summe der so errechneten Nettokaltmieten der einzelnen Schichten ist die erste Komponente des Produktionswertes. Hinzu kommen der Produktionswert für die Garagen bzw. Stellplätze sowie die sonstigen Produktionssteuern und Versicherungsprämien, die nicht in den hochgerechneten Nettokaltmieten enthalten sind. Sie werden in gesonderten Rechnungen ermittelt.

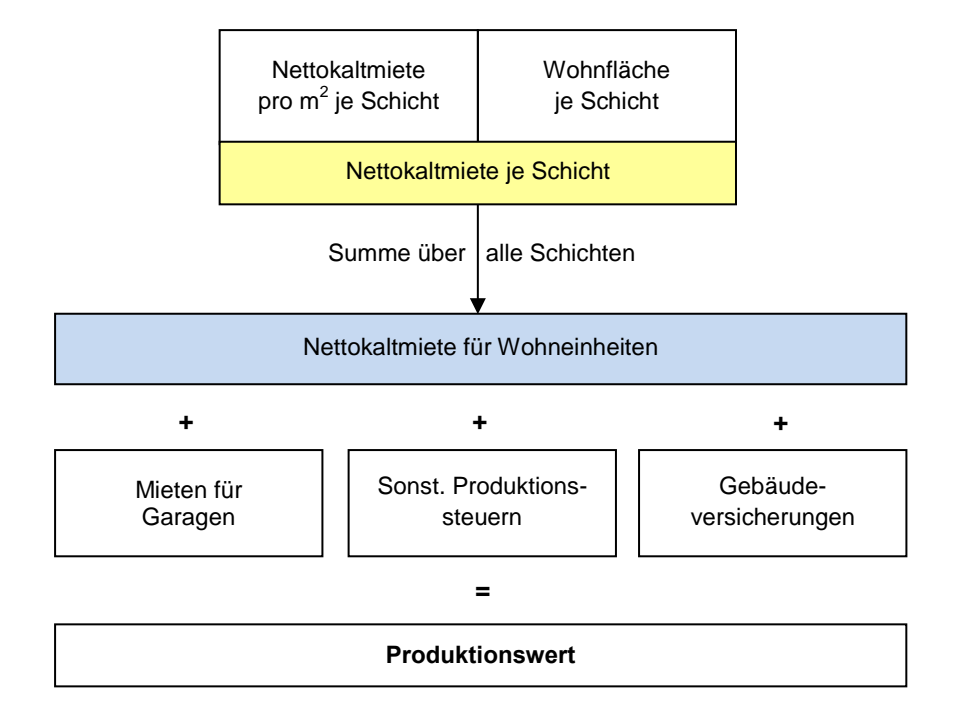

Abbildung 1: Ermittlung des Produktionswerts für Wohnungsvermietung

Die Ermittlung der Nettokaltmieten erfolgt mittels der **Schichtenmethode**. Dazu wird in tiefer Differenzierung die Menge, d. h. die **Wohnfläche in Quadratmetern**, getrennt für vermietete und eigengenutzte Wohneinheiten berechnet. Da im nachfolgenden Rechenschritt die Nettokaltmiete als Preisparameter herangezogen wird, wurden hier zur Bildung der Schichten Merkmale ausgewählt, die wesentlichen Einfluss auf die Miethöhe haben. Untersuchungen mittels tabellarischer Analysen haben gezeigt, dass unterschiedliche Strukturen hinsichtlich

- Größe der Wohnung
- Baujahr des Gebäudes
- und differenzierte Regionalfaktoren

die Miethöhe signifikant beeinflussen. Gegenüber der vorherigen Schichtung wurde in der Revision 2014 jetzt die Gemeindegrößenklasse als ein neues Schichtungsmerkmal eingeführt. Aufgrund signifikanter Unterschiede in der Miethöhe zwischen Städten und ländlichen Regionen auch innerhalb eines Bundeslandes wurde damit das Kriterium regionale Differenzierung wesentlich verbessert. Daneben wurde aufgrund des Anstiegs der durchschnittlichen Wohnfläche je Wohneinheit bei der Größe der Wohnung eine neue Kategorie für große Wohneinheiten eingeführt. Insgesamt ergeben sich damit 504 Schichten für Deutschland. In Abbildung 2 sind die verwendeten Schichtungsmerkmale dargestellt, nach denen die aktuellen Basisstatistiken für die Mengen- und Preiskomponenten ausgewertet wurden.

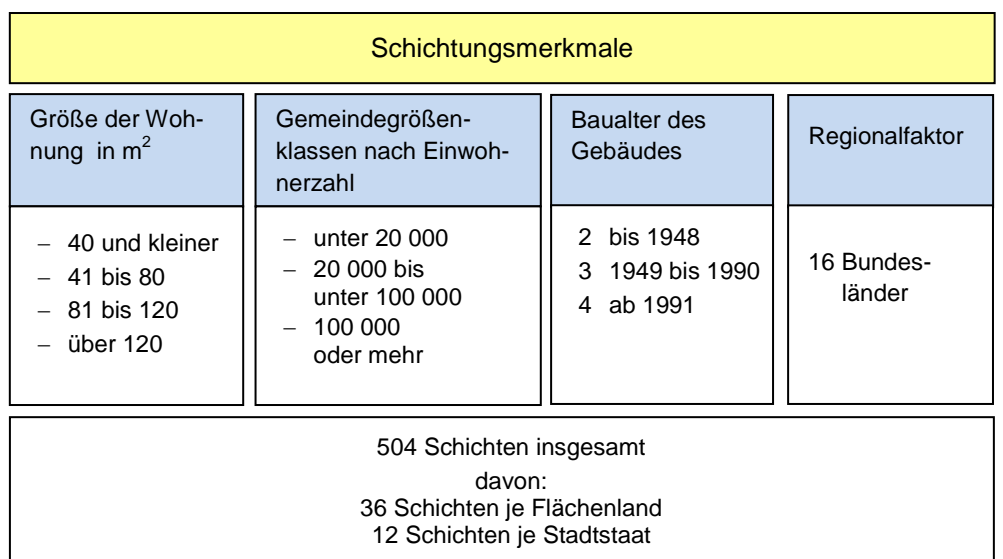

### Abbildung 2: Schichtungsmerkmale

Datengrundlagen zur Bestimmung des **Wohnungsbestandes** und seiner Struktur sind die Gebäude- und Wohnungszählungen (GWZ), die eine vollständige Erfassung des Wohnungsbestandes sicherstellen. Diese Vollerhebungen werden mit größeren zeitlichen Abständen durchgeführt und liefern Daten für sogenannte Eckjahre, die anhand geeigneter Indikatoren bis zu der jeweils nächsten GWZ fortgeschrieben werden. Freizeit- und Ferienwohnungen sind in den jeweiligen Vollerhebungen mit Zahl der Wohneinheiten und der Wohnfläche mit enthalten, so dass keine gesonderte Berechnung für sie notwendig ist. Sie werden genauso wie alle anderen Wohnungen geschichtet und in die Produktionswertberechnung einbezogen. Die Eckjahre für die früheren Perioden sind für die alten Bundesländer das Jahr 1987 mit der Gebäude- und Wohnungszählung 1987 (GWZ 1987) und für die neuen Bundesländer 1995 mit der nur dort erhobenen Gebäude- und Wohnungszählung 1995 (GWZ 1995). Mit der im Rahmen des Zensus 2011 durchgeführten Gebäude- und Wohnungszählung 2011 (GWZ 2011) liegen aktuelle tief strukturierte neue Daten aus einer Vollerhebung zum Wohnungsbestand für das Eckjahr 2011 vor. Somit konnte in der Revision 2014 die gesamte Zeitreihe überarbeitet werden.

Das Mengengerüst (Anzahl und Fläche der Wohnungen) für die fünf neuen Länder und Berlin Ost wurde bis zum Jahr 1996 zurück überarbeitet. Aufgrund der in den neuen Ländern durchgeführten GWZ 1995 wurden die Ergebnisse zur Wohnfläche für die Jahre 1991 bis 1995 unverändert beibehalten. Für die alten Länder einschließlich Berlin West wurde das Mengengerüst zurück bis zur GWZ 1987 überarbeitet. Da allerdings der Produktionswert des Jahres 1991 für die alten Länder in der Revision 2014 nicht geändert werden sollte, wirken sich die Änderungen für die alten Länder nur zurück bis zum Jahr 1992 aus.

In der folgenden Tabelle 1 sind die Anzahl der Wohnungen und deren Wohnfläche im Jahresdurchschnitt 2010 aus der Bestandsfortschreibung der VGR aufgezeigt. Für die Berechnung des Produktionswertes ist die Wohnfläche der bewohnten Wohneinheiten maßgeblich, die unterteilt nach vermietet und eigengenutzt dargestellt ist.

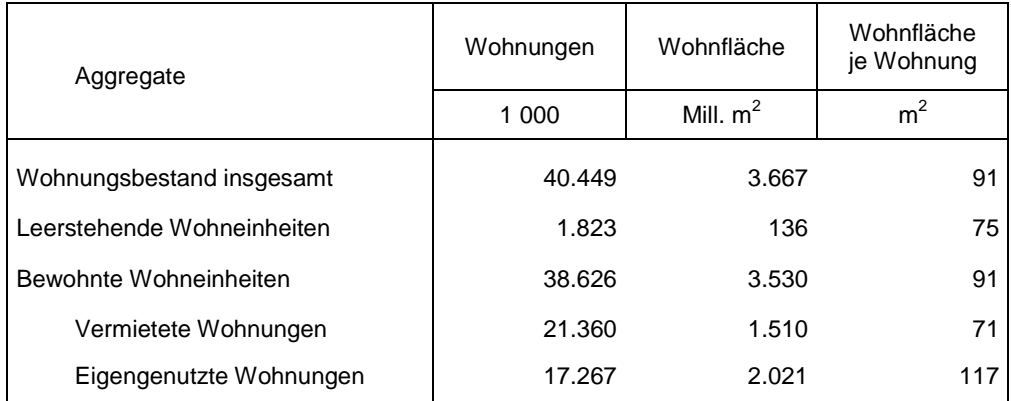

Tabelle 1: Anzahl und Wohnfläche der Wohnungen im Jahresdurchschnitt 2010

Als Ausgangsdaten für die **Bestandsfortschreibung** werden alle bewohnten und leerstehenden Wohnungen ohne vollständig gewerblich genutzte Wohnungen, ohne Diplomatenwohnungen und ohne Wohnungen von Angehörigen ausländischer Streitkräfte erfasst. Zur Ermittlung des Produktionswertes findet eine Bereinigung um leerstehende Wohnungen in einem gesonderten Arbeitsschritt statt. Für die Fortschreibung ab 2011 bzw. für die Ermittlung von Anzahl und Fläche der Wohnungen in den Jahren zwischen den Ergebnissen der Gebäude- und Wohnungszählungen werden Informationen über Baufertigstellungen und Abgänge an Wohnungen aus den amtlichen Bautätigkeitsstatistiken auf Ebene der Bundesländer genutzt. Diese Daten sind jedoch nicht weit genug differenziert, um alle eingangs beschriebenen Schichtungsmerkmale darstellen zu können. Deshalb wird für die Jahre zwischen den Vollerhebungen mit einer reduzierten Anzahl von Schichten gerechnet. Die Angaben der Bautätigkeitsstatistiken werden getrennt nach Bundesländern, vermieteten und eigengenutzten Wohnungen sowie nach dem Baujahr vor bzw. ab 1949 zu Schichten zusammengefasst. Dies ergibt für vermietete und eigengenutzte Wohnungen jeweils 32 Schichten für die Jahre zwischen den Gebäude- und Wohnungszählungen.

Die kumulierten Salden aus Zu- und Abgängen der Bautätigkeitsstatistiken stimmen allerdings nicht genau mit den Bestandsveränderungen überein die sich aus der Differenz der Bestände der GWZ 2011 gegenüber den Beständen der GWZ 1987 (alte Länder) bzw. GWZ 1995 (neue Länder) ergeben. Daher wurden für die Interpolation in den Jahren zwischen den Vollerhebungen Korrekturfaktoren berechnet, mit denen die Bestandsveränderungen der Bautätigkeitsstatistiken so angepasst wurden, dass die kumulierten Bestandsveränderungen der Differenz zwischen den jeweiligen Gebäude- und Wohnungszählungen entsprechen. Für die Fortschreibung ab dem Jahr 2011 werden die neu hinzu gekommenen Wohnungen bzw. die Wohnflächen aus Baufertigstellungen abzüglich der Abgänge an Wohnungen bzw. Wohnflächen aus den Bautätigkeitsstatistiken herangezogen.

Für die Berechnung des Produktionswertes ist nur der Wohnflächenbestand insgesamt abzüglich der Wohnfläche der leerstehenden Wohnungen maßgeblich. Vollständig gewerblich genutzte Wohnungen sowie Diplomatenwohnungen und Wohnungen von Angehörigen ausländischer Streitkräfte sind, wie oben beschrieben, bereits in den Ausgangsdaten aus der GWZ und somit auch in der Bestandsfortschreibung nicht enthalten. Die leerstehenden Wohnungen hingegen müssen aus der GWZ noch eliminiert werden. Informationen zur Zahl der leerstehenden Wohnungen liegen aus den Gebäude- und Wohnungszählungen 1987, 1995 und 2011, aus der Wohnungsstichprobe 1993, die im gesamten Bundesgebiet durchgeführt wurde, und aus den Mikrozensus-Zusatzerhebungen für die Jahre 2002, 2006 und 2010 vor. In diesen Erhebungen wurde nur die Anzahl an leerstehenden Wohnungen erfasst. In der GWZ 2011 wurde erstmals auch die Wohnfläche der leerstehenden Wohnungen erfragt. Anzahl und Fläche der leerstehenden Wohnungen wurden in der Revision 2014 auch für die zurückliegenden Jahre überarbeitet.

Bei den aus dem Mikrozensus stammenden Angaben zu leerstehenden Wohnungen waren Korrekturen von Erhebungsfehlern notwendig. In den Mikrozensus-Zusatzerhebungen, bei der die in der jeweiligen Wohnung wohnenden Haushalte befragt werden, sind von den die Erhebung durchführenden Interviewern auch vermietete aber unbewohnte (bspw. bei Wohnungswechsel) oder möglicherweise doch noch eigengenutzte Wohnungen als leerstehend gekennzeichnet worden, wenn zum Zeitpunkt des Interviews kein Haushalt mehr darin wohnte. Zudem kann aufgrund des Erhebungsverfahrens nicht ausgeschlossen werden, dass von den Interviewern sogar dauerhaft bewohnte Wohnungen (bspw. bei längerer Abwesenheit der Bewohner) fälschlicherweise als leerstehend angegeben werden. Aufgrund der vorliegenden Ergebnisse zum Wohnungsleerstand aus der GWZ 2011 wurden die Leerstands-Quoten aus den Mikrozensus-Zusatzerhebungen deutlich nach unten korrigiert und somit die Zahl der bewohnten Wohnungen erhöht. Das Verhältnis der länderspezifischen Leerstands-Quoten der GWZ 2011 zu den Quoten auf Basis der Mikrozensus-Zusatzerhebung 2010 wurde als Basis für eine Korrektur aller Mikrozensus-Zusatzerhebungen genommen. Für die Jahre, für die keine Daten vorliegen, wurden die Leerstands-Quoten linear interpoliert. In einem weiteren Schritt wurde die erstmalig vorliegende Information über die durchschnittliche Wohnungsgröße der leerstehenden Wohnungen aus der GWZ 2011 berücksichtigt, indem das Verhältnis von der durchschnittlichen Wohnungsgröße der leerstehenden Wohnungen zur durchschnittlichen Wohnungsgröße des gesamten Wohnungsbestandes im Mai 2011 konstant für die gesamte Zeitreihe beibehalten wurde. Auch diese Berechnungen erfolgen getrennt nach Bundesländern.

Die Mittels Bautätigkeitsstatistiken fort- und rückgeschriebene Zahl an Wohneinheiten bzw. die Wohnfläche (einschließlich Ferienwohnungen) insgesamt wird um die Zahl der leerstehenden Wohnungen und deren durchschnittliche Wohnfläche korrigiert. Die so ermittelte Wohnfläche bewohnter Wohnungen wird mit dazugehörigen durchschnittlichen Quadratmeterpreisen – geschichtet entsprechend der oben erläuterten Schichtungsmerkmale – bewertet.

Das eingangs beschriebene Menge-Preis-Modell zur Ermittlung der Nettokaltmiete benötigt neben der Wohnungsfläche als Mengenkomponente die **Nettokaltmiete pro Quadratmeter** als Preiskomponente. Für eigengenutzte Wohnungen werden dabei als Vergleichsmieten die durchschnittlichen Nettokaltmieten je Quadratmeter von vermieteten Hauptmieterwohnungen (Marktmiete), ohne ermäßigte oder kostenlos überlassene Wohnungen herangezogen. Diese Marktmiete wird auch für ermäßigt sowie kostenlos überlassene Wohnungen sowie für Ferien- und Freizeitwohnungen angesetzt, die dadurch wie eigengenutzte Wohnungen mit der Marktmiete bewertet werden.

Die GWZ 1995 (nur neue Bundesländer), und die GWZ 2011 liefern zwar tief gegliederte Angaben zur Zahl der Wohnungen und deren Wohnflächen, enthalten aber keine Informationen zur Höhe der Miete. Für die Ermittlung durchschnittlicher Quadratmetermieten liegen folgende Datenquellen vor:

- GWZ 1987 (Vollerhebung nur in alten Ländern)
- Wohnungsstichprobe (WS) 1993 (1 % Wohnungsstichprobe in Deutschland)
- Mikrozensus-Zusatzerhebungen zur Wohnsituation der Jahre 2002 und 2010 (1 % Befragung der Haushalte)
- Angaben der Preisstatistik für die Interpolation der Jahre zwischen den Erhebungen bzw. zur Fortschreibung am aktuellen Rand

 Jahresstatistiken des Bundesverbandes deutscher Wohnungs- und Immobilienunternehmen e.V. (GdW)

Für das aktuelle Eckjahr 2011 wurde wie folgt vorgegangen:

Im ersten Schritt wurden die insgesamt 504 möglichen Schichten aus dem Mengengerüst aufgrund zu geringer Fallzahlen für einzelne Schichten in den Mikrozensus-Zusatzerhebungen zusammengefasst. Dies führt zu einer Reduzierung von 504 möglichen auf 431 tatsächliche Schichten, die für die Nettokaltmieten von Mieterhaushalten als Vergleichsmieten für eigengenutzte Wohnungen zur Verfügung stehen.

Im zweiten Schritt wurden die Nettokaltmieten je Quadratmeter aus der Mikrozensus-Zusatzerhebung 2010 für die 431 tatsächlich verwendeten Schichten mithilfe der Entwicklung der Verbraucherpreisindizes der Preisstatistik differenziert nach Bundesländern bis zum Zeitpunkt der GWZ 2011 fortgeschrieben. Die GWZ 2011 enthält zwar keine Daten über die Mieten, jedoch als Vollerhebung sehr gute Angaben zur Wohnfläche, wohingegen es bei den Mikrozensus-Zusatzerhebungen aufgrund der 1 %-Stichprobe zu einer verzerrten Abbildung der tatsächlichen Wohnungsstruktur kommt. Die als Gewichtungsfaktor dienende Wohnfläche in der jeweiligen Schicht (431 Schichten) wurde durch die Angaben der GWZ 2011 ausgetauscht, so dass die Wohnungsstruktur der GWZ 2011 maßgeblich für die Gewichtung ist. Dadurch konnten strukturelle Verzerrungen ausgeglichen werden. Anschließend erfolgte eine Komprimierung der ermittelten Nettokaltmieten je Quadratmeter getrennt für vermietete und eigengenutzte Wohnungen auf jeweils 32 Schichten (Bundesländer und Baualter vor bzw. ab 1949) für die Fortschreibung.

Für die Berechnungen der Jahre vor 2010 gibt es drei Eckjahre: Das Jahr 2002 mit den Ergebnissen der Mikrozensus-Zusatzerhebung 2002, das Jahr 1993 mit den Angaben der Wohnungsstichprobe (WS 1993) und für die alten Länder das Jahr 1987, in dem im Rahmen der Gebäude- und Wohnungszählung auch die Miete mit erfasst wurde. Vor dem Jahr 2002 war somit vor allem die WS 1993 maßgeblich. Ausgehend von der WS 1993 erfolgte, basierend auf den Informationen aus der Preisstatistik, eine Interpolation bis zum Jahr 2002. Auch für die Berechnung der Jahre zwischen 2002 und 2010 werden vierteljährliche Preisindizes aus der Verbraucherpreisstatistik herangezogen. Gleiches gilt für die Berechnungen ab dem Jahr 2010.

In der Verbraucherpreisstatistik werden nur die reinen Preisveränderungen von einer Periode zur anderen berücksichtigt. Hingegen werden Preisänderungen die durch Qualitätsveränderungen bedingt sind, bei der Berechnung der Preisindizes nicht abgebildet. Unstrittig ist, dass für die Entwicklung der tatsächlichen Marktmieten auch Qualitätsänderungen durch Modernisierungen im Wohnungsbestand eine Rolle spielen. Es kann aber auch zu gegenläufigen Entwicklungen kommen, wenn Bestandswohnungen unzureichend instand gehalten werden und die Substanz des Wohnungsbestandes leidet.

Um sowohl die reine Preisentwicklung als auch Qualitätsveränderungen abzubilden, sind Befragungen von Mietern oder Vermietern zu Mietpreisen von vermieteten Wohnungen in gewissen zeitlichen Abständen notwendig. In Deutschland werden die Nettokaltmieten von Mietwohnungen – wie bereits beschrieben – in vierjährlichen Abständen in den Mikrozensus-Zusatzerhebungen erhoben, sodass dann die zurückliegenden drei Jahre vor der Erhebung überarbeitet werden können. Damit können auch in der Preisstatistik nicht enthaltene Qualitätsänderungen berücksichtigt werden. Am aktuellen Rand werden die Mieten je Quadratmeter aus der letzten verfügbaren Erhebung mit den Preisindizes der Verbraucherpreisstatistik fortgeschrieben. Eine eventuell notwendige Anpassung kann erst bei Vorliegen der nächsten Erhebung eingebaut werden.

Die beschriebenen Berechnungen und durchgeführten Anpassungen ergeben für jede Schicht die durchschnittliche Nettokaltmiete pro Quadratmeter. Durch Multiplikation dieser Ergebnisse mit den unter (1) ermittelten Wohnflächen je Schicht erhält man als Summe aller Schichten die hochgerechneten Nettokaltmieten.

Im Ergebnis über alle Schichten betragen die Nettokaltmiete je Quadratmeter und Monat bei Mieterhaushalten 5,36 Euro und der unterstellte Mietwert bei eigengenutzten Wohnungen 4,92 Euro. Der Grund für die zumeist geringeren Durchschnittsmieten von eigengenutzten Wohnungen ist, dass diese weitaus häufiger in ländlichen Regionen anzutreffen sind als in städtischen, wo Mietwohnungen dominieren und die Mietpreise höher sind. Zudem sind eigengenutzte Wohnungen im Durchschnitt größer als vermietete Wohnungen. Die Miete je Quadratmeter ist bei kleineren Wohnungen höher.

**Vermietete und eigengenutzte Garagen bzw. Stellplätze** sind im Produktionswert des Bereichs Wohnungsvermietung zu berücksichtigen, sofern diese im Zusammenhang mit der Wohnung stehen. Keine Berücksichtigung finden Garagen beispielsweise dann, wenn sie wegen der Nähe zum Arbeitsplatz gemietet oder gekauft wurden.

Zur Berechnung der Garagen- bzw. Stellplatzmieten werden unterteilt nach Bundesländern die Mieten je Platz pro Monat getrennt nach Eigentümer- und Mieterhaushalten aus der WS 1993 als Basiswert für die Fort- und Rückschreibung verwendet. Dabei werden die unterstellten Stellplatzmieten von eigengenutzten Garagen/Stellplätzen entsprechend der Vorgehensweise bei den Nettokaltmieten anhand von vermieteten Garagen/Stellplätzen bestimmt (Schichtenmethode). Die WS 1993 ist bis heute die einzige Erhebung, die repräsentative Angaben zur Zahl der Garagen bzw. Stellplätze sowie zur Höhe der Mieten je Garage/Stellplatz liefert.

Die Fort- und Rückschreibung der Garagenmieten je Stellplatz aus der WS 1993 basiert auf länderspezifischen Preisindizes aus der Verbraucherpreisstatistik. Die Fortschreibung der Zahl der Garagen/Stellplätze wird auf Basis von länderspezifischen Anteilen von vermieteten Wohnungen bzw. eigengenutzten Wohnungen mit Garage/Stellplatz vorgenommen. Dabei werden die Anteile, die aus den Ergebnissen der WS 1993 berechnet wurden, über den gesamten Zeitraum beibehalten. Durch Multiplikation der Miete je Stellplatz mit der Zahl der Garagen/Stellplätze werden die nominalen Garagenmieten ermittelt.

Während die Zahl der bewohnten Wohneinheiten insgesamt von 1993 bis 2010 um ca. 8,5 Prozent gestiegen ist, ist die Zahl der Garagen/Stellplätze im gleichen Zeitraum um gut zehn Prozent gewachsen. Dies liegt vor allem an strukturellen Veränderungen in der Zusammensetzung nach vermieteten und selbstgenutzten Wohnungen. Da der Anteil der eigengenutzten Wohnungen, die zu ca. 80 Prozent über eine Garage/einen Stellplatz verfügen (Mietwohnungen ca. 38 Prozent), an den bewohnten Wohnungen insgesamt gestiegen ist, erhöht sich bei dem gewählten Fortschreibungsverfahren die Zahl der Garagen/Stellplätze stärker als die Zahl der Wohnungen.

Die Grundsteuer B wird als einzige sonstige **Produktionsabgabe** bei der Wohnungsvermietung berücksichtigt. Sie wird auf bebaute Grundstücke – Wohn- und Gewerbeimmobilien – erhoben. Da sie nicht Teil der Nettokaltmiete ist, wird sie gesondert ermittelt und dem Produktionswert zugerechnet.

In der Steuerstatistik wird das tatsächliche Aufkommen an Grundsteuer B nachgewiesen. Allerdings ist nicht das gesamte Aufkommen der Wohnungsvermietung zuzurechnen, da auch für Gewerbeimmobilien Grundsteuer B zu zahlen ist. Die Aufteilung der Grundsteuer B auf Wohn- und Gewerbeimmobilien erfolgt anhand einer Auswertung von Einzeldaten zur Art des Gebäudes, über die die Finanzstatistik einmalig für das Jahres 2011 verfügte. Im Jahr 2011 entfielen 62,5 Prozent des gesamten Aufkommens an Grundsteuer B auf Wohnungen. Für die Fort- und Rückschreibung des Anteils wird als Indikator der Anteil des Nettoanlagevermögens der Wohnbauten an den Bauten aus der Vermögensrechnung in den VGR insgesamt genutzt. Die Aufteilung der Grundsteuer B in den einzelnen Bundesländern auf vermietete und selbstgenutzte Wohnungen wird anhand der jeweiligen Nettokaltmieten in Festpreisen vorgenommen.

Die **Versicherungsprämien** für Wohngebäudeversicherungen (tatsächliche gezahlte Prämien) sind ebenfalls Bestandteile des Produktionswertes in den VGR. Da diese nicht in den Nettokaltmieten enthalten sind, sondern die Kosten als Bestandteil der kalten Umlagen auf die Mieter abgewälzt werden, müssen sie getrennt ermittelt und zur Nettokaltmiete hinzugerechnet werden. Der Gesamtwert an gezahlten Versicherungsprämien wird aus den gemeldeten jährlichen Beitragseinnahmen der Versicherungsunternehmen an Wohngebäudeversicherungen übernommen. Anhand der jeweiligen Nettokaltmieten in Festpreisen erfolgt die Aufteilung auf vermietete und eigengenutzte Wohnungen. Die Bruttoprämie besteht aus der Nettoprämie, die den Schadensversicherungsleistungen entspricht, und dem Dienstleistungsentgelt. Da das Dienstleistungsentgelt bei der Wohnungsvermietung im Zusammenhang mit dem Produktionsprozess steht, ist es als Vorleistung zu buchen. Die Nettoprämie ist ein Transfer an die Versicherungen, der spiegelbildlich in Form von Schadensversicherungsleistungen wieder an die Wohnungseigentümer fließt. Aus den Schadenversicherungsleistungen werden die Instandhaltungsreparaturen, die Teil der Vorleistungen sind, bezahlt.

Die Tabelle 2 zeigt die Bedeutung der einzelnen Komponenten des Produktionswerts.

Zu den **Vorleistungen** gehören als quantitativ wichtigste Größe die Aufwendungen für werterhaltende bauliche Maßnahmen (Instandhaltung der Wohnung). Weitere Bestandteile sind das Dienstleistungsentgelt für Gebäudeversicherungen und die Finanzdienstleistungen (FI-SIM).

Die Höhe der Instandhaltungsaufwendungen wird anhand von Vorleistungsquoten ermittelt. Die Quoten basieren auf den Ergebnissen von Haushaltsbefragungen im Rahmen der Laufenden Wirtschaftsrechnungen (LWR) sowie auf Ergebnissen aus der Jahresstatistik des Bundesverbands deutscher Immobilienunternehmen e.V. (GdW) für Mietwohnungen in den neuen Bundesländern.

Die LWR sind jährliche Befragungen von 8 000 Haushalten, aus denen die Informationen zu Instandhaltungsaufwendungen von Haushalten mit eigengenutzten Wohnungen unmittelbar gewonnen werden können. Instandhaltungsaufwendungen sind im Allgemeinen nur von Wohnungseigentümern zu zahlen. Mieterhaushalte haben diese Aufwendungen nicht zu tragen und können deshalb in Haushaltsbefragungen auch keine Angaben zur Höhe der Instandhaltungskosten machen. In den LWR werden die "Ausgaben der Eigentümerinnen oder Eigentümer (Selbstnutzung oder Vermietung) für die Instandhaltung (werterhaltende bauliche Maßnahmen) von Grundstücken, Gebäuden und Eigentumswohnungen" sowie unterstellt Mietzahlungen für eigengenutzte Wohnungen nachgewiesen. Die Vorleistungsquoten bei eigengenutzten Wohnungen werden ermittelt, indem die Ausgaben für die Instandhaltung ohne Instandhaltungsrücklagen der Eigentümerhaushalte zum unterstellten Mietwert für die Eigentümerwohnung in Beziehung gesetzt werden. Dieser Quotient ergibt die Vorleistungsquote, die aufgrund größerer jährlicher Schwankungen anschließend durch die Berechnung gleitender Fünfjahresdurchschnitte geglättet wird. Die geglätteten Vorleistungsquoten werden nur zu 90 % angesetzt, da aufgrund der schwierigen Abgrenzung der Vorleistungen vom Konsum bzw. von den Investitionen Fehlzuordnungen möglich sind.

Durch die Multiplikation der Vorleistungsquote mit der aufsummierten Nettokaltmiete (Produktionswert für eigengenutzte Wohnungen ohne Versicherungsprämie und Grundsteuer B) ergeben sich die Aufwendungen für Instandhaltung.

In den alten Bundesländern werden die aus der LWR abgeleiteten Vorleistungsquoten der Eigentümerhaushalte auch für vermietete Wohnungen angesetzt. Das Verfahren entspricht dem bei eigengenutzten Wohnungen. Die berechneten Vorleistungsquoten aus der LWR werden so für eigengenutzte Wohnungen in den neuen und alten Bundesländern sowie für vermietete Wohnungen in den alten Bundesländern genutzt.

Für Instandhaltungsaufwendungen von vermieteten Wohnungen werden in den neuen Bundesländern dagegen die Angaben aus der Jahresstatistik des GdW zugrunde gelegt. In der Jahresstatistik des GdW werden Angaben zur Instandhaltung/-setzung (ohne Modernisierung) und zu Nettokaltmieten nachgewiesen, die als Grundlage zur Berechnung der Vorleistungsquoten genutzt werden. Im Gegensatz zu den alten Ländern, wo der Vermietung durch private Haushalte eine große Bedeutung zukommt, dominieren in den neuen Ländern Wohnungsunternehmen den Mietmarkt. Daher können die Angaben des GdW zu Vorleistungen nur für die neuen Länder herangezogen werden.

Das den Vorleistungen zuzurechnende anteilige Dienstleistungsentgelt für Wohngebäudeversicherungen wird in einem gesonderten Rechengang für den Bereich Versicherungen ermittelt. Die FISIM und das Dienstleistungsentgelt werden als absolute Werte zu den mittels Vorleistungsquoten berechneten Instandhaltungsaufwendungen hinzu addiert (siehe Tabelle 2).

Für Garagen-/Stellplatzmieten liegen keine Informationen aus statistischen Quellen zur Höhe von Instandhaltungsaufwendungen vor. Es ist davon auszugehen, dass die Vorleistungen bezogen auf die Garagenmieten deutlich niedriger sind als bei den Wohnungen in Bezug auf die Nettokaltmiete. Deshalb wurde für die Vorleistungen auf Garagenmieten ein eigener Ansatz gewählt und eine pauschale Vorleistungsquote in Höhe von 3 Prozent bezogen auf den Produktionswert unterstellt. Die daraus hervorgehenden Vorleistungen werden gleichfalls addiert.

Die **Bruttowertschöpfung** ergibt sich, indem vom Produktionswert die Vorleistungen abgezogen werden. In Tabelle 2 sind die einzelnen Komponenten des Produktionswertes und der Vorleistungen vor der kreislaufmäßigen Abstimmung dargestellt.

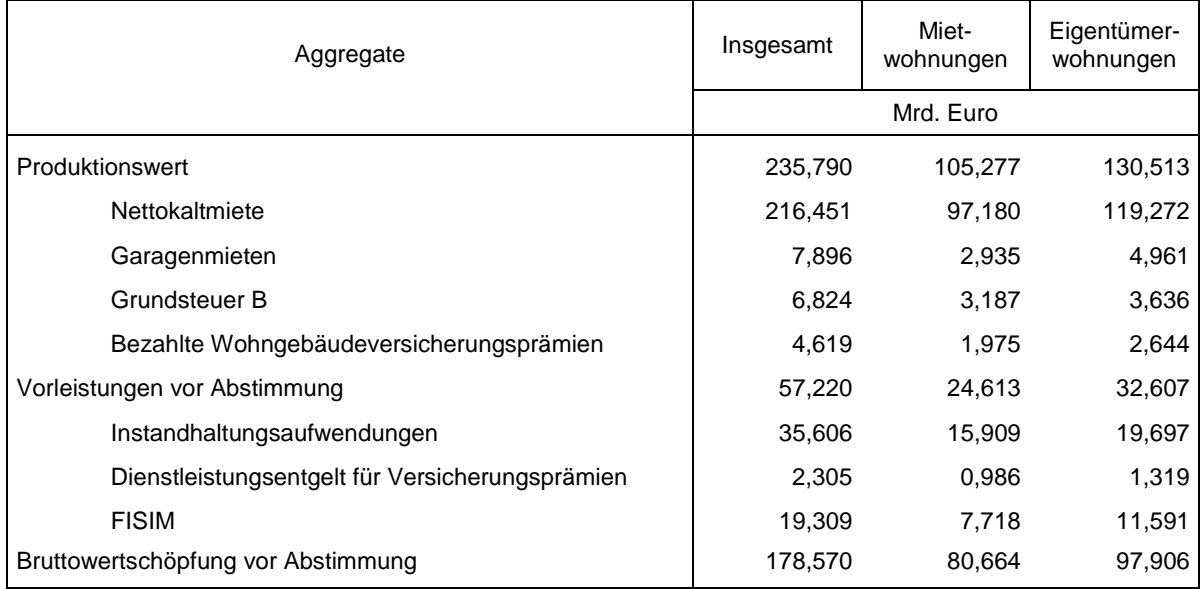

Tabelle 2: Produktionswert, Vorleistungen und Bruttowertschöpfung der Wohnungsver mietung 2010

Der Anteil der Vorleistungen vor Abstimmung am Produktionswert insgesamt beträgt für das Jahr 2010 24,3 Prozent, wovon fast zwei Drittel auf Aufwendungen für die Instandhaltung zurückzuführen sind. Entsprechend verbleiben 75,7 Prozent des Produktionswertes als Bruttowertschöpfung vor Abstimmung.

### Hinweise zur Berechnungsqualität

Mit dieser Methode werden alle verfügbaren Informationen genutzt, sodass auch für die Länderrechnung die bestmögliche Genauigkeit bei der gegebenen Datenlage erreicht wird. Es erfolgt eine getrennte Berechnung für Mieterhaushalte und für Eigentümerhaushalte. Für die Ermittlung der fiktiven Mieten für eigengenutzte Wohnungen ist die Schichtenanalyse ein geeigneter Ansatz. Es erfolgt eine länderspezifische Deflationierung.

## **WZ 68 ohne 68.20.1 Grundstücks- und Wohnungswesen ohne Wohnungsvermietung**

Einkommensansatz,

Top-down-Methode:

**Arbeitnehmerentgelt:** Übernahme der Berechnungen aus der Einkommensentstehungsrechnung des AK VGRdL (WZ 68 insgesamt)

**Bruttobetriebsüberschuss (modifiziert):** Steuerbarer Umsatz nach Organschaftsbereinigung für WZ 68 ohne 68.20.1 (Angaben aus dem Unternehmensregister)

Im Rechenbereich Grundstücks- und Wohnungswesen ohne Wohnungsvermietung (WZ 68 ohne 68.20.1) wird ab Revision 2011 der Einkommensansatz angewendet. Das Arbeitnehmerentgelt wird direkt aus der Einkommensentstehungsrechnung des AK VGRdL übernommen, und zwar für den WZ 68 insgesamt, da in der Einkommensentstehungsrechnung auf Länderebene keine getrennte Berechnung des Arbeitnehmerentgelts für WZ 68.20.1 und WZ 68 Rest möglich ist. Somit werden etwa 12 Prozent der Bruttowertschöpfung des Rechenbereichs WZ 68 Rest über das Arbeitnehmerentgelt regionalisiert.

Zur Ermittlung der Länderwerte des Bruttobetriebsüberschusses dienen von der OFD stammende Angaben zum Umsatz nach Organschaftsbereinigung aus dem Unternehmensregister als Schlüsselgröße, und zwar der steuerbare Umsatz für WZ 68 abzgl. WZ 68.20.1. Um Doppelzählung zu vermeiden, muss der nationale Wert zum Bruttobetriebsüberschuss für die Regionalisierung modifiziert werden, indem das auf den Bereich Wohnungsvermietung entfallende Arbeitnehmerentgelt vom Bruttobetriebsüberschuss abgezogen wird. Das auf den Rechenbereich Wohnungsvermietung entfallende Arbeitnehmerentgelt macht allerdings nur rund vier Prozent des Bruttobetriebsüberschusses des WZ 68 Rest aus.

Die Summe des so ermittelten Bruttobetriebsüberschusses und des Arbeitnehmerentgelts ergibt die Bruttowertschöpfung. Da gegenwärtig für die Vorleistungen keine länderspezifischen Informationen verwendbar sind, wird der Produktionswert nach den für die Bruttowertschöpfung ermittelten Länderanteilen regionalisiert. Abschließend können die Vorleistungen der Länder durch Subtraktion der Bruttowertschöpfung vom Produktionswert ermittelt werden.

#### Hinweise zur Berechnungsqualität

Die Basisdaten für die Regionalisierung des Bruttobetriebsüberschusses beruhen auf Angaben der Finanzverwaltung, die wirtschaftsfachliche Zuordnung orientiert sich am Unternehmensregister. Bei den Umsatzangaben handelt es sind Unternehmensangaben ohne Aufteilung von Mehrländerunternehmen. Die Organschaftsbereinigung eliminiert zumindest große Klumpungen. Die Vermeidung von Doppel- oder Untererfassungen im Restbereich ist abhängig von der sauberen Zuordnung der Einheiten zu WZ 68 Rest bzw. zu WZ 68.20.1. Zu den Vorleistungen liegen keine länderspezifischen Informationen vor.

# **2.14 Freiberufliche, wissenschaftliche und technische Dienstleister (M)**

Koordinierungsland: Sachsen

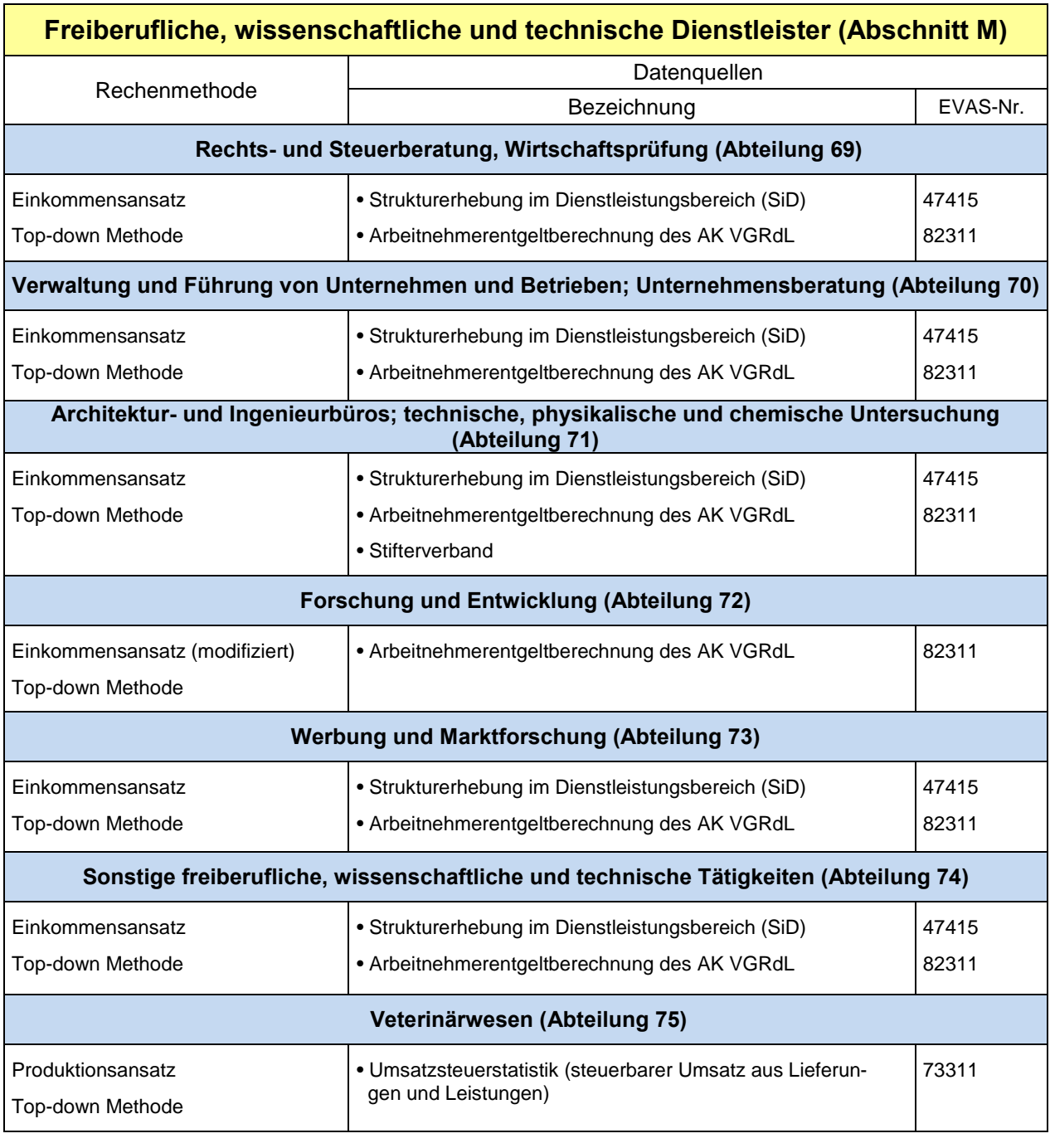

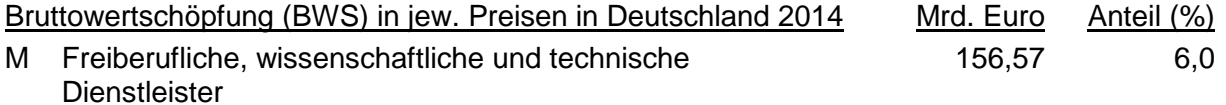

Rechenmethoden

## **WZ 69, 70, 71, 73 und 74**

Einkommensansatz; Top-down-Methode

Die arbeitsbezogene Komponente der BWS bildet das Arbeitnehmerentgelt. Die kapitalbezogene Komponente der BWS (Bruttobetriebsüberschuss) wird mit den länderbereinigten Umsätzen aus der Strukturerhebung im Dienstleistungsbereich der Länder geschlüsselt.

Der Bundeseckwert der Vorleistungen wird – mit Ausnahme der WZ-Abteilung 71 – mit den gewonnenen Länderanteilen an der BWS in jeweiligen Preisen (in der WZ-Abteilung 74 einschließlich der BWS, die auf Forschung und Entwicklung [FuE] zurückzuführen ist) verteilt und der Produktionswert durch Addition von BWS und Vorleistungen ermittelt. Durch die Berücksichtigung von FuE ist es in der WZ-Abteilung 71 zunächst notwendig, den Produktionswert zu ermitteln. Die Vorleistungen werden hier durch Differenzbildung zwischen dem gesamten Produktionswert und der gesamten BWS in jeweiligen Preisen (jeweils einschließlich FuE) berechnet.

## **WZ 72 Forschung und Entwicklung**

Einkommensansatz (modifiziert); Top-down-Methode

Die gesamte BWS wird mit dem Arbeitnehmerentgelt nach Ländern geschlüsselt. Der Bundeseckwert der Vorleistungen wird mit den gewonnenen Länderanteilen an der BWS in jeweiligen Preisen verteilt und der Produktionswert durch Addition von BWS und Vorleistungen ermittelt.

## **WZ 75 Veterinärwesen**

Produktionsansatz; Top-down-Methode

Der Produktionswert wird mit den Lieferungen und Leistungen aus der Umsatzsteuerstatistik der Länder (Voranmeldungen) geschlüsselt. Der Bundeseckwert der Vorleistungen wird mit den gewonnenen Länderanteilen am Produktionswert verteilt und die BWS in jeweiligen Preisen durch Differenzbildung zwischen dem Produktionswert und den Vorleistungen der Länder berechnet.

Die Deflationierung erfolgt für alle Abteilungen jeweils mittels eines bundeseinheitlichen Deflators.

Diese Methoden kommen ab dem Originärberechnungsjahr 2008 zur Anwendung.

### Kurzbeschreibung

Der WZ-Abschnitt M ist Teil der mit der WZ 2008 verwirklichten stärkeren Untergliederung des Dienstleistungsbereichs. Dieser Abschnitt beinhaltet schwerpunktmäßig Teile des früheren Abschnitts K – "Grundstücks- und Wohnungswesen, Vermietung, Erbringung von wirtschaftlichen Dienstleistungen" (insbesondere aus den damaligen WZ-Abteilungen 73 "Forschung und Entwicklung" und 74 "Erbringung von wirtschaftlichen Dienstleistungen") sowie das "Veterinärwesen" aus dem früheren Abschnitt N - "Gesundheits-, Veterinär- und Sozialwesen" der WZ 2003.

Die Ermittlung der BWS in jeweiligen Preisen nach WZ 2008 bei der Originärberechnung orientiert sich grundsätzlich an der Vorgehensweise der BWS-Berechnung im früheren WZ-Abschnitt K (WZ 2003). Insgesamt ist seit der Revision 2011 eine differenziertere Berechnung der BWS möglich, so dass Spezifika der mit diesem WZ-Abschnitt erfassten wirtschaftlichen Tätigkeiten über die Rechentiefe (WZ-2-Steller) berücksichtigt werden können. Seit der Revision 2014 liegen zudem für alle WZ-2-Steller dieses WZ-Abschnitts volkswirtschaftliche Ergebnisse des Statistischen Bundesamtes vor, die als Eckwerte dienen. Die BWS-Berechnung erfolgt – mit Ausnahme des Veterinärwesens – nach dem Einkommensansatz (in WZ 72 in modifizierter Form), wobei zur Regionalisierung des kapitalbezogenen BWS-Teils (Bruttobetriebsüberschuss) auf die länderbereinigten Umsatzdaten der Strukturerhebung im Dienstleistungsbereich (SiD) zurückgegriffen wird.

Beim *Einkommensansatz* erfolgt eine getrennte Ermittlung der Bruttowertschöpfungskomponenten (Rechenbereiche 69, 70, 71, 73 und 74). Dabei beinhaltet die arbeitsbezogene Komponente der BWS das Arbeitnehmerentgelt und die kapitalbezogene Komponente den Bruttobetriebsüberschuss. Aus pragmatischen Gründen wird dem Bruttobetriebsüberschuss die Position "Sonstige Nettoproduktionsabgaben (Sonstige Produktionsabgaben [D.29] abzüglich Sonstige Subventionen [D.39])" zugeordnet. Das jeweils aktuelle Arbeitnehmerentgelt der Länder jedes Rechenbereiches wird direkt aus der Einkommensentstehungsrechnung übernommen. Dagegen erfolgt die Ermittlung des Bruttobetriebsüberschusses der Länder topdown – ausgehend vom Bundeseckwert. Zur Ermittlung der Länderwerte des Bruttobetriebsüberschusses dienen die länderbereinigten Umsätze aus der Strukturerhebung im Dienstleistungsbereich als Schlüsselgröße. Die getrennt ermittelten Komponenten werden dann zur BWS addiert. In den WZ-Abteilungen 71 und 74 gibt es jeweils Spezifika durch die Berücksichtigung von FuE (siehe unten). Im Rechenbereich 72 kommt der *Einkommensansatz* in modifizierter Form zur Anwendung. Hier erfolgt die Schlüsselung des gesamten Bundeseckwertes der BWS mit dem aktuellen Arbeitnehmerentgelt nach Ländern.

Da gegenwärtig für die Vorleistungen grundsätzlich keine länderspezifischen Informationen verwendbar sind, werden diese – mit Ausnahme der WZ-Abteilung 71 – für diese Rechenbereiche nach den für die BWS in jeweiligen Preisen (in der WZ-Abteilung 74 einschließlich der BWS, die auf FuE zurückzuführen ist) ermittelten Länderanteilen regionalisiert. Abschließend wird der Produktionswert der Länder durch Addition von BWS und Vorleistungen je Rechenbereich berechnet. Abweichend davon erfolgt in der WZ-Abteilung 71 sowohl eine Regionalisierung der selbsterstellten FuE-Leistungen (Produktionswert-FuE) mittels Länderinformationen des Stifterverbandes als auch eine Verteilung des Bundeseckwertes zum Produktionswert (ohne FuE) mittels der zuvor gewonnenen Länderanteile an der BWS in jeweiligen Preisen (ohne FuE). Die Vorleistungen werden hier durch Differenzbildung zwischen dem gesamten Produktionswert und der gesamten BWS in jeweiligen Preisen berechnet.

Beim *Produktionsansatz* (Rechenbereich 75) wird die BWS in jeweiligen Preisen auf indirektem Weg durch Differenzbildung zwischen dem Produktionswert und den Vorleistungen der Länder berechnet. Hier dienen die von den Ländern gemeldeten Lieferungen und Leistungen aus der Umsatzsteuerstatistik (Voranmeldungen) als Schlüsselgröße für die Ermittlung des Produktionswertes der Länder. Diese Umsatzsteuerstatistik ist eine Sekundärstatistik, die auf der Basis von Unterlagen der Finanzverwaltungen seit 1996 jährlich durchgeführt wird. Da gegenwärtig für die Vorleistungen grundsätzlich keine länderspezifischen Informationen verwendbar sind, werden die Vorleistungen nach den für den Produktionswert ermittelten Länderanteilen regionalisiert. Abschließend wird die BWS in jeweiligen Preisen der Länder durch Differenzbildung berechnet.

Produktionswert, Vorleistungen und Bruttowertschöpfung (BWS; in jeweiligen Preisen und in Vorjahrespreisen) werden im Abschnitt M additiv aus den Einzelwerten der Abteilungen 69 - 75 ermittelt.

Die oben beschriebenen Methoden kommen ab dem Originärberechnungsjahr 2008 zur Anwendung. Für den Zeitraum 1991 bis 2007 erfolgte im Rahmen der Revision 2014 eine **Rückrechnung**, wobei die frühere getrennte Ost/West-Koordinierung entsprechend berücksichtigt wurde.
Bereits seit der Revision 2005 erfolgt bei der Originärberechnung eine gesamtdeutsche **Deflationierung**. Die Länderwerte der BWS in Vorjahrespreisen werden je Rechenbereich topdown durch Schlüsselung der Bundeseckwerte mit den Länderanteilen an der BWS in jeweiligen Preisen ermittelt.

#### Hinweise zur Berechnungsqualität

Mit dem Übergang auf den Einkommensansatz bei der Wertschöpfungsberechnung im Zuge der Revision 2000 wurde im früheren Dienstleistungsbereich (WZ-Abschnitt K [WZ 2003]), wovon Teilbereiche heute den Schwerpunkt des neuen WZ-Abschnittes M (WZ 2008) bilden (vgl. Ausführungen vorn), bei der damaligen Datenlage zur regionalen Wertschöpfungsberechnung ein Beitrag zur Qualitätsverbesserung und zur Stabilisierung der Ergebnisse geleistet. Die getrennte Ermittlung der Bestandteile der BWS ermöglicht, vorhandene regionalspezifische Informationen in die Wertschöpfungsberechnung direkt einfließen zu lassen. Die Nutzung des Arbeitnehmerentgelts bei der Ermittlung der BWS im Rahmen des Einkommensansatzes führt zu einer besseren Berücksichtigung der örtlichen Einheiten, da bei dieser Berechnung die Daten der Arbeitnehmer am Arbeitsort in die Ergebnisse einfließen. Durch den Übergang auf den Einkommensansatz können regionale Verzerrungen, die bei der zuvor angewandten Schlüsselung des gesamten Produktionswertes mit den unternehmensbezogenen Daten der Umsatzsteuerstatistik (Voranmeldungen) im Rahmen des Produktionsansatzes unweigerlich entstanden, durch die Zerlegung der BWS bei der Berechnung reduziert werden.

Mit Einführung der jährlichen Strukturerhebung im Dienstleistungsbereich (SiD) hat sich die Datenlage zur Wertschöpfungsberechnung im WZ-Abschnitt M – "Freiberufliche, wissenschaftliche und technische Dienstleister" grundsätzlich verbessert. Bei der Strukturerhebung im Dienstleistungsbereich handelt es sich um eine Stichprobenerhebung mit Auskunftspflicht, bei der seit dem Berichtsjahr 2000 – zunächst in den Abschnitten I und K der Wirtschaftszweigsystematik (Ausgaben 1993 bzw. 2003; WZ 93 bzw. 2003) und gegenwärtig in den Abschnitten H, J, L, M, N und S 95 der Wirtschaftszweigsystematik (Ausgabe 2008; WZ 2008) – bundesweit maximal 15 Prozent aller Wirtschaftseinheiten in den vorstehend genannten Bereichen befragt werden. Neben Daten für Unternehmen liefert diese Statistik beispielsweise für das Merkmal Umsatz auch ein länderbereinigtes Ergebnis, das weitgehend einem Ergebnis für die örtlichen Einheiten (Betriebe) entspricht. Diese Länderbereinigung der SiD-Umsatzangaben stellt einen Vorteil für die Wertschöpfungsberechnung in den nach WZ 2008 stärker differenzierten Dienstleistungsbereichen dar, da damit ein stärkerer Regionalbezug der Ausgangsdaten gegeben ist. Seit der Revision 2011 kommen diese länderbereinigten SiD-Umsatzdaten zur Ermittlung des Bruttobetriebsüberschusses in Teilen des WZ-Abschnittes M zur Anwendung, wodurch grundsätzlich ein erneuter Beitrag zur Qualitätsverbesserung der BWS-Länderergebnisse erreicht werden konnte. Des Weiteren spiegeln sich Qualitätsverbesserungen in der Bundesrechnung, die auf den weiteren Einbau von Strukturinformationen aus der Strukturerhebung im Dienstleistungsbereich zurückzuführen sind, implizit auch in den Regionalergebnissen wider.

Trotz Einführung der jährlichen Strukturerhebung im Dienstleistungsbereich wird aus verschiedenen Gründen im Rechenbereich WZ 75 weiterhin auf sekundärstatistisches Datenmaterial zurückgegriffen. Die hier zur Schlüsselung des Produktionswertes nach dem Produktionsansatz verwendete Umsatzsteuerstatistik (Voranmeldungen) liefert ausschließlich Ergebnisse für steuerpflichtige, rechtliche Einheiten (Unternehmen) am Unternehmenssitz. Auf Grund der Spezifika dieses Wirtschaftsbereichs wirken sich die sonst bei der Nutzung der Umsatzsteuerstatistik auftretenden Probleme bei der Regionalisierung weniger aus.

Während zur Bestimmung der BWS in jeweiligen Preisen nach dem Einkommensansatz bzw. im WZ 75 zur Ermittlung des Produktionswertes weitgehend länderspezifische Aus-

gangsdaten zur Verfügung stehen, können die Vorleistungen der Länder in den Rechenbereichen des WZ-Abschnitts M zurzeit nur mit bundeseinheitlichen Vorleistungsquoten ermittelt werden. Dieser Tatbestand beeinflusst auch die Ermittlung der Länderwerte für den Produktionswert in den betreffenden Rechenbereichen.

# **2.15 Sonstige wirtschaftliche Unternehmensdienstleister (N)**

Koordinierungsland: Sachsen

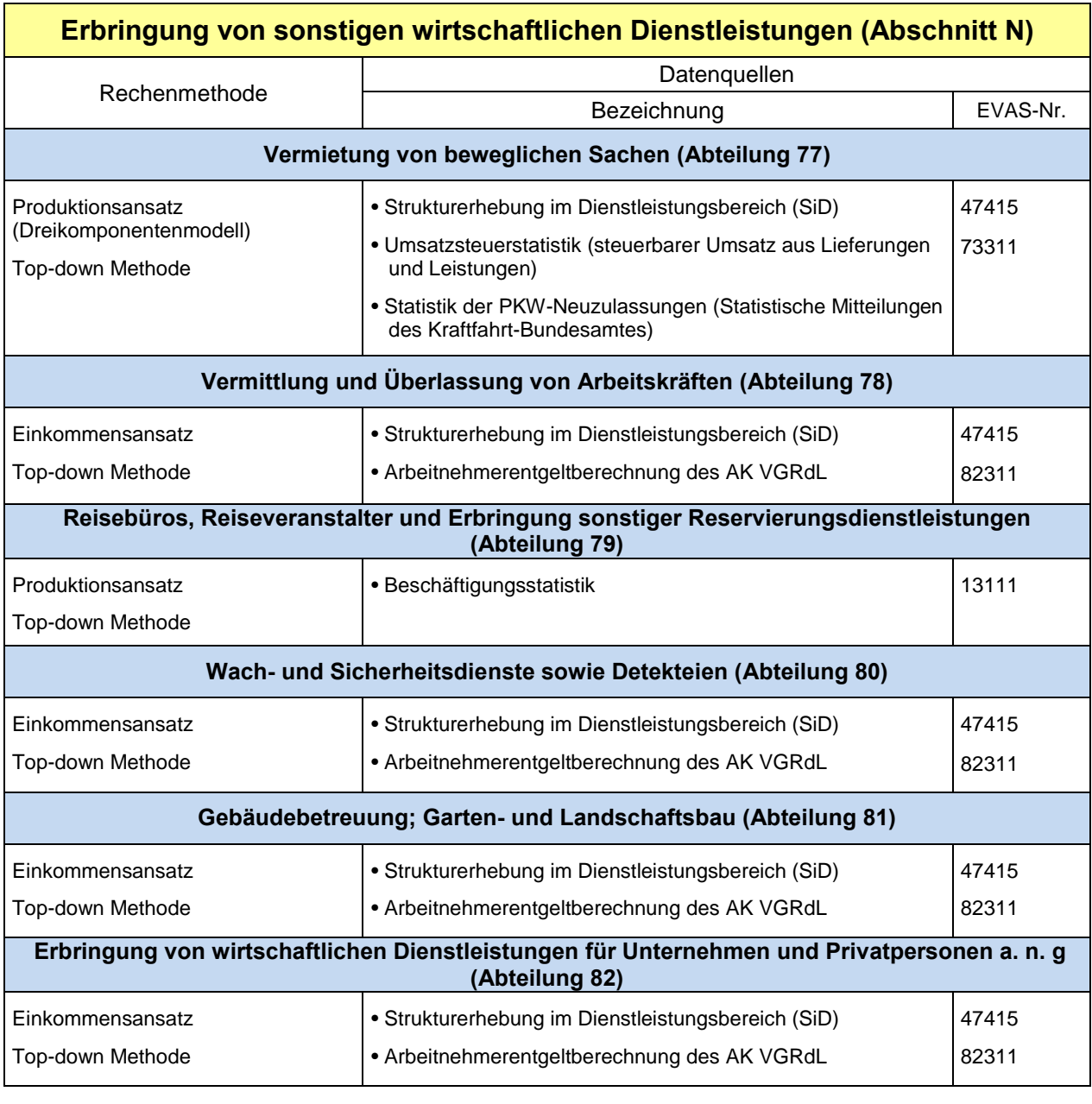

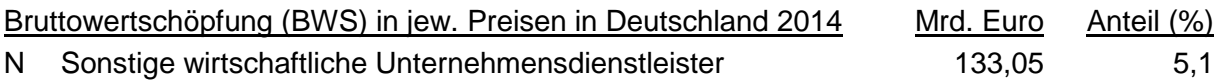

# Rechenmethoden

# **WZ 77 Vermietung von beweglichen Sachen**

Produktionsansatz – Dreikomponentenmodell; Top-down-Methode

WZ 77 (ohne die beiden Vollständigkeitszuschläge): Der Produktionswert wird mit den länderbereinigten Umsätzen aus der Strukturerhebung im Dienstleistungsbereich (SiD) geschlüsselt.

Der Kfz-Leasingzuschlag (herstellernahes Leasing in der Bundesrechnung; vgl. nachfolgende Erläuterungen) wird anhand der Länderwerte der Kfz-Neuzulassungen (PKW) geschlüsselt.

Der Vollständigkeitszuschlag "Leasing" aus der Bundesrechnung (vgl. nachfolgende Erläuterungen) wird anhand der Länderwerte der Umsatzsteuerstatistik (90% aus WZ 64.91 "Institutionen für Finanzierungsleasing") geschlüsselt.

Der Produktionswert der WZ-Abteilung 77 wird dann durch Addition der drei Komponenten ermittelt. Durch die Berücksichtigung von Forschung und Entwicklung (FuE) ist es in der WZ-Abteilung 77 jedoch notwendig, zunächst den Bundeseckwert der BWS in jeweiligen Preisen (ohne FuE) mit den gewonnenen Länderanteilen am Produktionswert zu verteilen und anschließend die BWS aus FuE zu bestimmen. Die Vorleistungen werden dann durch Differenzbildung zwischen dem Produktionswert und der gesamten BWS in jeweiligen Preisen berechnet.

# **WZ 78, 80, 81 und 82**

Einkommensansatz; Top-down-Methode

Die arbeitsbezogene Komponente der BWS bildet das Arbeitnehmerentgelt. Die kapitalbezogene Komponente der BWS (Bruttobetriebsüberschuss) wird mit den länderbereinigten Umsätzen aus der Strukturerhebung im Dienstleistungsbereich der Länder geschlüsselt.

Der Bundeseckwert der Vorleistungen wird mit den gewonnenen Länderanteilen an der BWS in jeweiligen Preisen verteilt und der Produktionswert durch Addition von BWS und Vorleistungen ermittelt.

# **WZ 79 Reisebüros, Reiseveranstalter und Erbringung sonstiger Reservierungsdienstleistungen**

Produktionsansatz; Top-down-Methode

Der Produktionswert wird mit den Länderdaten zu den Sozialversicherungspflichtig Beschäftigten aus der Beschäftigungsstatistik der Bundesagentur für Arbeit geschlüsselt. Der Bundeseckwert der Vorleistungen wird mit den gewonnenen Länderanteilen am Produktionswert verteilt und die BWS in jeweiligen Preisen durch Differenzbildung zwischen dem Produktionswert und den Vorleistungen berechnet.

Die Deflationierung erfolgt für alle Abteilungen jeweils mittels eines bundeseinheitlichen Deflators.

Diese Methoden kommen ab dem Originärberechnungsjahr 2008 zur Anwendung.

# Kurzbeschreibung

Der WZ-Abschnitt N ist ebenfalls Teil der mit der WZ 2008 verwirklichten stärkeren Untergliederung des Dienstleistungsbereichs. Dieser Abschnitt beinhaltet schwerpunktmäßig Teile des früheren Abschnitts K – "Grundstücks- und Wohnungswesen, Vermietung, Erbringung von wirtschaftlichen Dienstleistungen" (insbesondere aus den damaligen WZ-Abteilungen 71 "Vermietung beweglicher Sachen ohne Bedienungspersonal" und 74 "Erbringung von wirtschaftlichen Dienstleistungen"), den Rechenbereich "Reisebüros und -veranstalter" aus dem früheren Abschnitt I – "Verkehr und Nachrichtenübermittlung" sowie den "Garten- und Landschaftsbau" aus dem früheren Abschnitt A – "Land- und Forstwirtschaft" der WZ 2003.

Die Ermittlung der BWS in jeweiligen Preisen nach WZ 2008 bei der Originärberechnung orientiert sich grundsätzlich an der Vorgehensweise zur BWS-Ermittlung im früheren WZ-Abschnitt K (WZ 2003) bzw. bei den "Reisebüros und -veranstaltern". Insgesamt ist seit der Revision 2011 eine differenziertere Berechnung der BWS möglich, so dass Spezifika der mit diesem WZ-Abschnitt erfassten wirtschaftlichen Tätigkeiten über die Rechentiefe (WZ-2- Steller) berücksichtigt werden können. Seit der Revision 2014 liegen für alle WZ-2-Steller dieses Abschnitts volkswirtschaftliche Ergebnisse des Statistischen Bundeamtes vor, die als Eckwerte dienen. Die BWS-Berechnung erfolgt – mit Ausnahme der Rechenbereiche "Vermietung von beweglichen Sachen" sowie "Reisebüros und -veranstalter" – nach dem Einkommensansatz, wobei zur Regionalisierung des kapitalbezogenen BWS-Teils (Bruttobetriebsüberschuss) auf die länderbereinigten Umsatzdaten der Strukturerhebung im Dienstleistungsbereich (SiD) zurückgegriffen wird.

Beim *Einkommensansatz* erfolgt eine getrennte Ermittlung der Bruttowertschöpfungskomponenten (Rechenbereiche 78, 80, 81 und 82). Dabei beinhaltet die arbeitsbezogene Komponente der BWS das Arbeitnehmerentgelt und die kapitalbezogene Komponente den Bruttobetriebsüberschuss. Aus pragmatischen Gründen wird dem Bruttobetriebsüberschuss die Position "Sonstige Nettoproduktionsabgaben (Sonstige Produktionsabgaben [D.29] abzüglich Sonstige Subventionen [D.39])" zugeordnet. Das jeweils aktuelle Arbeitnehmerentgelt der Länder jedes Rechenbereiches wird direkt aus der Einkommensentstehungsrechnung übernommen. Dagegen erfolgt die Ermittlung des Bruttobetriebsüberschusses der Länder topdown – ausgehend vom Bundeseckwert. Zur Ermittlung der Länderwerte des Bruttobetriebsüberschusses dienen die länderbereinigten Umsätze aus der Strukturerhebung im Dienstleistungsbereich als Schlüsselgröße. Die getrennt ermittelten Komponenten werden dann zur BWS addiert. Da gegenwärtig für die Vorleistungen grundsätzlich keine länderspezifischen Informationen verwendbar sind, werden diese für diese Rechenbereiche nach den für die BWS in jeweiligen Preisen ermittelten Länderanteilen regionalisiert. Abschließend wird der Produktionswert der Länder durch Addition von BWS und Vorleistungen je Rechenbereich berechnet.

Beim Produktionsansatz im Rechenbereich 79 "Reisebüros und -veranstalter" wird die BWS in jeweiligen Preisen auf indirektem Weg durch Differenzbildung zwischen dem Produktionswert und den Vorleistungen der Länder berechnet. Hier dienen die Daten zu den Sozialversicherungspflichtig Beschäftigten aus der Beschäftigungsstatistik der Bundesagentur für Arbeit als Schlüsselgröße für die Ermittlung des Produktionswertes der Länder. Die Beschäftigungsstatistik ist eine Sekundärstatistik. Diese basiert auf einem integrierten Meldeverfahren zwischen Arbeitgebern, Krankenkassen, Rentenversicherungen und der Bundesagentur für Arbeit. Auf der Basis von Stichtagsangaben am jeweiligen Quartalsende werden Jahresdurchschnitte ermittelt, die zur Schlüsselung herangezogen werden. Da auch in diesem Rechenbereich gegenwärtig für die Vorleistungen grundsätzlich keine länderspezifischen Informationen verwendbar sind, werden die Vorleistungen nach den für den Produktionswert ermittelten Länderanteilen regionalisiert. Abschließend wird die BWS in jeweiligen Preisen der Länder durch Differenzbildung berechnet.

Dagegen erfolgt beim *Produktionsansatz* in der WZ-Abteilung 77 "Vermietung von beweglichen Sachen" eine differenzierte Ermittlung des Produktionswertes unter besonderer Berücksichtigung der beiden Vollständigkeitszuschläge aus der Bundesrechnung, dem "Kfz-Leasingzuschlag" und dem Leasingzuschlag für Unternehmen, die vorrangig Mobilienleasing betreiben, jedoch im Unternehmensregister bzw. in der Umsatzsteuerstatistik nicht in der WZ-Abteilung 77, sondern der WZ 64.91 "Institutionen für Finanzierungsleasing" zugeordnet sind. Im Ergebnis umfangreicher Untersuchungen im Statistischen Bundesamt wurde festgestellt, dass das Finanzierungsleasing im Sinne des ESVG 2010 in der Praxis in Deutschland keine Rolle spielt. Alle in WZ 64.91 enthaltenen Einheiten sind herstellerunabhängige Leasingunternehmen. Der überwiegende Teil dieser Einheiten (90 Prozent) betreibt schwerpunktmäßig Mobilienleasing.1) Dieser Vollständigkeitszuschlag wird daher mit den von den Ländern gemeldeten Lieferungen und Leistungen aus der Umsatzsteuerstatistik (Voranmeldungen) regionalisiert (90% aus WZ 64.91 "Institutionen für Finanzierungsleasing"). Der Vollständigkeitszuschlag für die Umsätze aus herstellernahem Kfz-Leasing aus der Bundesrechnung wird anhand der Länderwerte der Kfz-Neuzulassungen (PKW) regionalisiert. Als Datenquelle zur Regionalisierung des Bundeseckwertes für den Produktionswert in der WZ-Abteilung 77 (ohne die oben angeführten beiden Vollständigkeitszuschläge) werden die länderbereinigten Umsatzdaten aus der SiD genutzt. Der Produktionswert wird dann durch Addition der drei Komponenten ermittelt. Durch die Berücksichtigung von Forschung und Entwicklung (FuE) ist es in der WZ-Abteilung 77 jedoch notwendig, zunächst den Bundeseckwert der BWS in jeweiligen Preisen (ohne FuE) mit den gewonnenen Länderanteilen am Produktionswert zu verteilen und anschließend die BWS aus FuE zu bestimmen. Die Vorleistungen werden hier durch Differenzbildung zwischen dem Produktionswert und der gesamten BWS in jeweiligen Preisen berechnet.

Produktionswert, Vorleistungen und Bruttowertschöpfung (BWS; in jeweiligen Preisen und in Vorjahrespreisen) werden im Abschnitt N additiv aus den Einzelwerten der Abteilungen 77 - 82 ermittelt.

Die oben beschriebenen Methoden kommen ab dem Originärberechnungsjahr 2008 zur Anwendung. Für den Zeitraum 1991 bis 2007 erfolgte im Rahmen der Revision 2014 eine **Rückrechnung**, wobei die frühere getrennte Ost/West-Koordinierung entsprechend berücksichtigt wurde.

Bereits seit der Revision 2005 erfolgt bei der Originärberechnung eine gesamtdeutsche **Deflationierung**. Die Länderwerte der BWS in Vorjahrespreisen werden je Rechenbereich topdown durch Schlüsselung der Bundeseckwerte mit den Länderanteilen an der BWS in jeweiligen Preisen ermittelt.

 $\overline{\phantom{a}}$ 

 $1)$  vgl. Statistisches Bundesamt: Volkswirtschaftliche Gesamtrechnungen; Fachserie 18, Reihe S. 30 -Inlandsprodukt und Nationaleinkommen nach ESVG 2010; Wiesbaden, 2016; S. 181/182 und S. 228/229

#### Hinweise zur Berechnungsqualität

Da der WZ-Abschnitt N ebenfalls Teil der mit der WZ 2008 verwirklichten stärkeren Untergliederung des Dienstleistungsbereichs ist und auch schwerpunktmäßig Teile des früheren WZ-Abschnitts K (WZ 2003) umfasst (vgl. Ausführungen vorn), sei hier auf die Hinweise zur Berechnungsqualität im WZ-Abschnitt M (WZ 2008) verwiesen, die grundsätzlich analog gelten (vgl. Kapitel 2.14).

Darüber hinaus ist festzuhalten, dass aus verschiedenen Gründen im Rechenbereich WZ 79 weiterhin auf sekundärstatistisches Datenmaterial zurückgegriffen wird. Die hier zur Schlüsselung des Produktionswertes nach dem Produktionsansatz verwendeten Daten zu den Sozialversicherungspflichtig Beschäftigten aus der Beschäftigungsstatistik der Bundesagentur für Arbeit beinhalten grundsätzlich Informationen zu den Beschäftigen nach Arbeitsorten, so dass bei der Regionalisierung die örtlichen Einheiten berücksichtigt werden können.

Während zur Bestimmung der BWS in jeweiligen Preisen nach dem Einkommensansatz bzw. in den WZ 77 und 79 zur Ermittlung des Produktionswertes weitgehend länderspezifische Ausgangsdaten zur Verfügung stehen, können die Vorleistungen der Länder in den Rechenbereichen des WZ-Abschnitts N zurzeit nur mit bundeseinheitlichen Vorleistungsquoten ermittelt werden. Dieser Tatbestand beeinflusst auch die Ermittlung der Länderwerte für den Produktionswert in den betreffenden Rechenbereichen.

# **2.16 Öffentliche Verwaltung, Verteidigung; Sozialversicherung (O)**

Koordinierungsland: Schleswig-Holstein

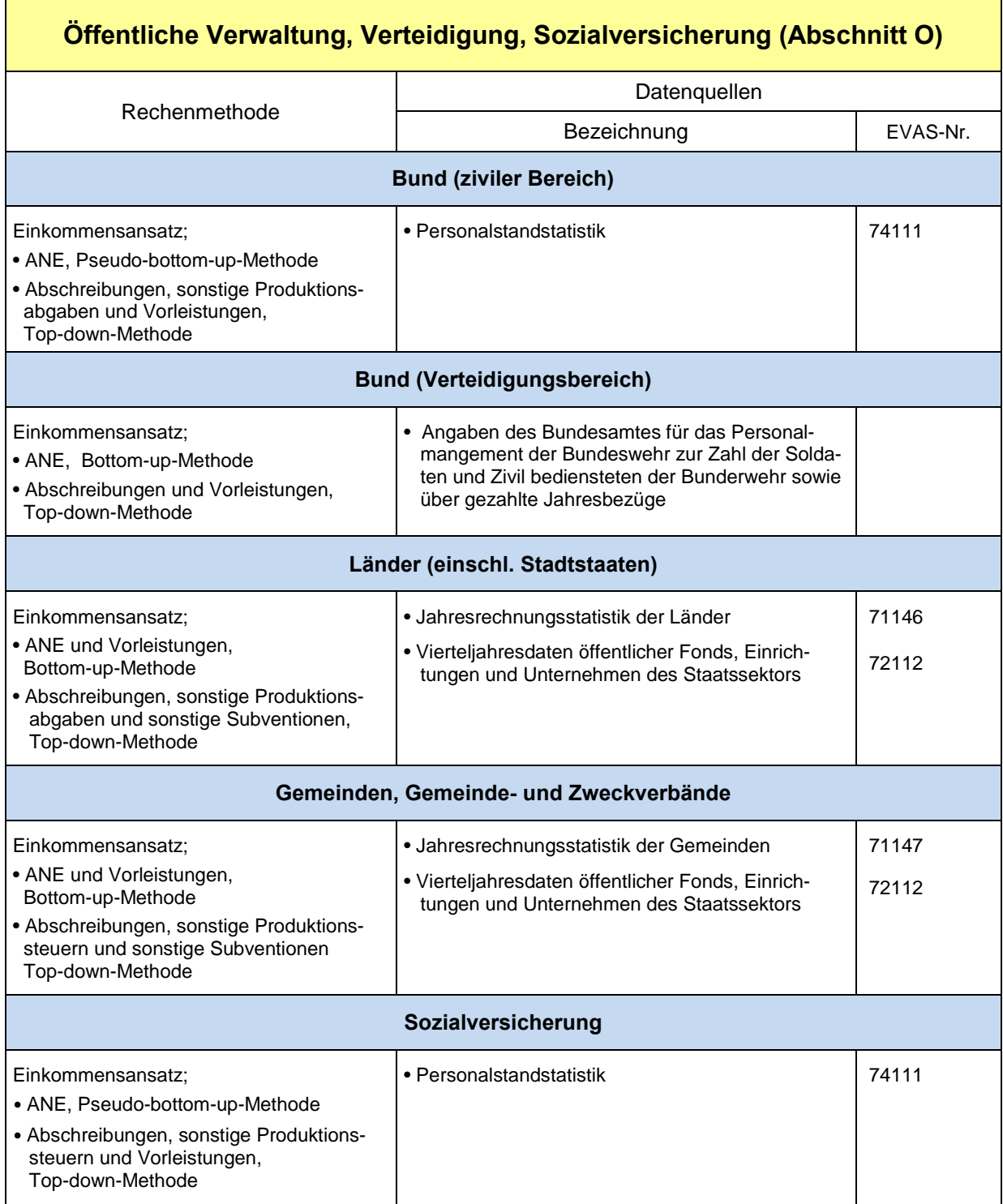

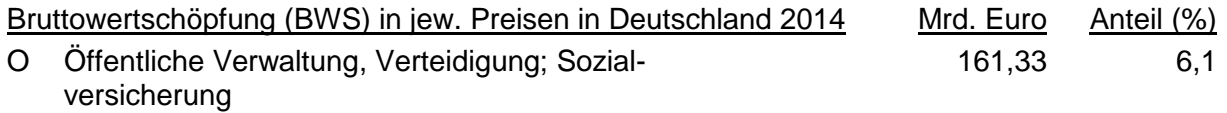

#### Rechenmethode

Der Kernbereich staatlicher Tätigkeit, der hier dargestellte Bereich 84 der WZ 2008 Öffentliche Verwaltung, Verteidigung, Sozialversicherung (im Folgenden kurz "öffentliche Verwaltung"), wird ex definitione ausschließlich von institutionellen Einheiten des Staates, also Gebietskörperschaften (Bund, Länder, Gemeinden) oder Trägern der Sozialversicherung (gesetzliche Krankenkassen, gesetzliche Träger der Rentenversicherung, Bundesagentur für Arbeit u. a. m.) wahrgenommen. Der Beschreibung des Berechnungsverfahrens im Bereich 84 vorangestellt seien hier einige Bemerkungen zum Sektor Staat in den Volkswirtschaftlichen Gesamtrechnungen.

Neben der Aktivität im Kernbereich 84 können institutionelle Einheiten des Staates auch wirtschaftliche Tätigkeiten ausüben, die außerhalb des Kernbereichs liegen. Dies können Tätigkeiten der Bereiche P (Erziehung und Unterricht), Q (Gesundheits- und Sozialwesen) und S (Erbringung von sonstigen Dienstleistungen) sein, also Wirtschaftszweige, in denen der Staat einen hohen Anteil der Aktivität aufweist, in denen aber auch private Schulen, Krankenhäuser, Ärzte u. ä. private Einheiten einzuordnen sind. Daneben können institutionelle Einheiten des Staates aber auch in Wirtschaftszweigen tätig sein, in denen die privaten Einheiten überwiegen. Beispiele hierfür sind Staatsforsten, Versuchsgüter der Universitäten, kommunale Schlachthöfe, Hafenbetriebe, Kurbetriebe oder Parkhäuser oder die Vermietung staatlicher Wohnungen.

Für die Rechnung nach Bundesländern und Kreisen ist bedeutend, dass institutionelle Einheiten des Staates regional diffundieren können, also an verschiedenen Orten oder - wie die zentralstaatliche Ebene Bund - sogar in ganz Deutschland mit örtlichen Einheiten (Schulen, Ämtern, Polizeistationen, Kasernen usw.) vertreten sein können.

Die Gliederung der wirtschaftlichen Tätigkeit nach Wirtschaftszweigen wird nach den sog. "Funktionskennziffern" bestimmten Zweigen zugeordnet. Das Statistische Bundesamt liefert eine entsprechende Umschlüsselungstabelle.

Institutionelle Einheiten des Staates sind definitionsgemäß "sonstige Nichtmarktproduzenten". Sie können aber als Nebentätigkeit Marktproduktion ausüben, wobei wiederum zwei Fälle zu unterscheiden sind:

- Eine örtliche fachliche Einheit, also etwa eine Forstverwaltung, ein Schwimmbad einer Gemeinde oder ein Landesmuseum, ist überwiegend in der Marktproduktion tätig. Kriterium für "überwiegend" ist laut ESVG 2010 (Ziffer 20.29), dass wirtschaftlich signifikante Preise erhoben werden, d.h. dass mehr als 50 % der Produktionskosten durch Umsätze gedeckt werden.
- Eine örtliche fachliche Einheit wie ein Statistisches Landesamt verkauft Statistische Jahrbücher, hat also relativ geringe Umsätze und Marktproduktion und bleibt vom Schwerpunkt her "sonstiger Nichtmarktproduzent".

Für die Berechnung der Wertschöpfung von Einheiten des Staates ist von elementarer Bedeutung, ob es sich um einen Marktproduzenten oder um einen Nichtmarktproduzenten handelt. Beim Marktproduzenten ist der Produktionswert vereinfacht gesagt gleich den Umsätzen, beim Nichtmarktproduzenten ist der Produktionswert die Summe der Produktionskosten. Die Umschlüsselungstabelle des Statistischen Bundesamtes enthält für die Funktionskennziffern nicht nur die Umschlüsselung auf die Wirtschaftszweige, sondern auch eine Entscheidung, ob es sich dabei um Markt- oder um sonstige Nichtmarktproduktion handelt.

Der Sektor Staat hat im ESVG vier Untersektoren: Bund (Zentralstaat), Länder, Gemeinden und Sozialversicherung. Die Quellenlage, aber auch die Besonderheit der Regionalrechnung erfordert es, den Bund nach Verteidigungs- und zivilem Bereich zu trennen, also fünf Rechenbereiche vorzusehen.

Die Entstehungsrechnung im Bereich 84 geht von den staatlichen Personalausgaben aus, die nach Zusatz der unterstellten Sozialbeiträge für die Alters- und Hinterbliebenenversorgung der Beamten als die gesamtwirtschaftliche Größe **Arbeitnehmerentgelt** definiert sind. Durch Addition der vom Bereich 84 geleisteten **sonstigen Produktionsabgaben** und der **Abschreibungen** des Bereiches zu den Arbeitnehmerentgelten und nach Abzug der empfangenen **sonstigen Subventionen** ergibt sich die **Wertschöpfung** der öffentlichen Verwaltung, aus der durch Addition der **Vorleistungen** der **Produktionswert** ermittelt wird.

Der erste Schritt bei der Entstehungsrechnung des Bereichs öffentliche Verwaltung besteht somit in der Ermittlung der geleisteten **Arbeitnehmerentgelte** nach Bundesländern. Zur Abstimmung werden die vom Statistischen Bundesamt für das gesamte Bundesgebiet ermittelten vom Bereich öffentliche Verwaltung gezahlten Arbeitnehmerentgelte in der Aufteilung nach staatlichen Teilsektoren herangezogen.

Im Teilbereich **Bund** wird für dessen **zivilen Bereich** und den Verteidigungsbereich jeweils eine gesonderte Berechnung durchgeführt. Da die Jahresrechnungsstatistik der öffentlichen Haushalte, die für die Bundesrechnung für die zentralstaatliche Ebene Bund die Materialgrundlage bildet, keine Länderwerte enthält, werden die Bundeswerte der Arbeitnehmerentgelte des zivilen Bereichs mittels eines Schlüsselverfahrens auf die Länder verteilt. Als Aufteilungsschlüssel für die Bundeswerte der Beamtenbezüge und Tarifangestellten dient das Produkt aus der Zahl der Beamten und Tarifangestellten und durchschnittlichen Jahreseinkommen der Bundesverwaltung in den einzelnen Bundesländern laut Personalstandstatistik. Der Bundeswert der unterstellten Sozialbeiträge für die Alters- und Hinterbliebenenversorgung der Beamten wird nach den bei der Berechnung anfallenden Beamtenbezügen, der Bundeswert der sonstigen Beschäftigungsentgelte, sonstigen Personalausgaben und Unfallversicherungsbeiträge nach der Summe aus Beamtenbezügen, Angestelltenvergütungen und Arbeiterlöhne auf die Länder verteilt.

Die Arbeitnehmerentgelte des **Verteidigungsbereiches** enthalten neben Wehrsold, Bezügen der Zeit- und Berufssoldaten und Zivilbediensteten der Bundeswehr auch sonstige Personalausgaben, Unfallversicherungsbeiträge, Verpflegungskosten sowie Sozialversicherungsbeiträge für Wehrpflichtige (ab 2011 freiwillig Wehrdienstleistende) und unterstellte Sozialbeiträge für die Alters- und Hinterbliebenenversorgung der Beamten. Die Angaben über gezahlte Jahresbezüge in regionaler Gliederung gemäß Angabe des Bundesministeriums der Verteidigung werden direkt in die Länderrechnung übernommen und auf die Bundeswerte Beamtenbezüge, Angestelltenvergütungen, Arbeiterlöhne und Wehrsold des Verteidigungsbereiches abgestimmt. Zur länderweisen Aufteilung der weiteren Arbeitnehmerentgeltbestandteile werden Schlüsselungen vorgenommen: Die Aufwendungen für Verpflegung und Sozialversicherung der Wehrpflichtigen werden nach deren Anzahl gemäß Angabe des Bundesministeriums der Verteidigung verteilt, die unterstellten Sozialbeiträge für Beamten nach den im Zuge der Berechnung ermittelten Beamtenbezüge, die sonstigen Personalausgaben und Unfallversicherungsbeiträge, da sie keiner bestimmten Gruppe von Bundeswehrangehörigen zugeordnet werden können, nach den bis zu dieser Stelle der Berechnung aufaddierten Bezüge geschlüsselt.

Im Teilbereich **Länder (einschließlich Stadtstaaten)** werden in der Länderrechnung die Arbeitnehmerentgelte analog zur Berechnung des Statistischen Bundesamtes ermittelt. Landesspezifische Angaben zu den Personalausgaben der öffentlichen Verwaltung liegen aus der Jahresrechnungsstatistik der öffentlichen Haushalte vor. Das Statistische Bundesamt hat die Aufgabenbereiche (Funktionen) der Rechnungsstatistik in folgender Weise den Wirtschaftsbereichen zugeordnet:

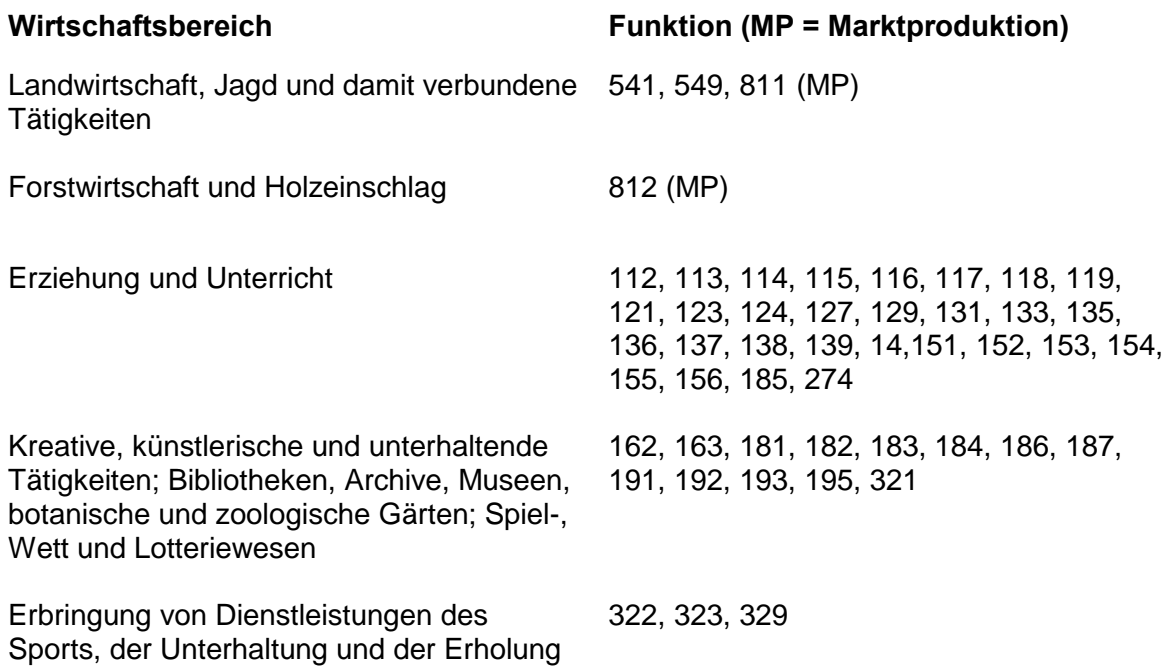

Zu den Arbeitnehmerentgelten zählen folgende Ausgabearten (Gruppierungen) der Rechnungsstatistik:

- 421 Bezüge des Bundespräsidenten, Bundeskanzlers, der Ministerpräsidenten, Minister, Parl. Staatssekretäre und sonstiger Amtsträger
- 422 Bezüge und Nebenleistungen der Beamten und Richter
- 428 Vergütung der Arbeitnehmer
- 427 Beschäftigungsentgelte, Aufwendungen für nebenamtlich und nebenberuflich Tätige<br>429 Nicht aufteilbare Personalausgaben
- Nicht aufteilbare Personalausgaben
- 435 Versorgungsbezüge der Angestellten
- 436 Versorgungsbezüge der Arbeiter
- 441 Beihilfen, soweit nicht für Versorgungsempfänger
- 451 Zuschüsse zur Gemeinschaftsverpflegung und zu Gemeinschaftsveranstaltungen sowie für soziale Einrichtungen
- 459 Sonstiges
- 681 nur Funktion 223: Unfallversicherungsbeiträge

Diesen Arbeitnehmerentgeltbestandteilen zugesetzt werden die nach länderweisen Beamtenbezügen geschlüsselten unterstellten Sozialbeiträge für die Alters- und Hinterbliebenenversorgung der Beamten.

Ergebnisse aus der Datenquelle Jahresrechnungsstatistik der Länder liegen letztmalig für 2011 vor. Hilfsweise erfolgt zurzeit eine Fortschreibung der BWS 2011 mit Messziffern der 2. FS des BIP 2012, 2013 und 2014.

Auch im Teilbereich **Gemeinden, Gemeinde- und Zweckverbände** werden in der Länderrechnung die Arbeitnehmerentgelte analog zur Berechnung des Statistischen Bundesamtes ermittelt. Wiederum liegen landesspezifische Angaben zu den Personalausgaben der öffentlichen Verwaltung aus der Jahresrechnungsstatistik der öffentlichen Haushalte vor. Das Statistische Bundesamt hat die kommunalen Aufgabenbereiche (Gliederungen) der Rechnungsstatistik in folgender Weise den Wirtschaftsbereichen zugeordnet:

**Wirtschaftsbereich Gliederung** (MP = Marktproduktion)

Forstwirtschaft und Holzeinschlag 85 (MP)

Zu den Arbeitnehmerentgelten zählen folgende Ausgabearten (Gruppierungen) der Rechnungsstatistik:

- 40 Aufwendungen für ehrenamtliche Tätigkeit
- 410 Dienstbezüge und dgl. der Beamten
- 414 Dienstbezüge und dgl. der Arbeitnehmer
- 416 Beschäftigungsentgelte und dgl.<br>434 Beiträge zu Versorgungskassen
- Beiträge zu Versorgungskassen der Arbeitnehmer
- 438 Beiträge zu sonstigen Versorgungskassen
- 440 Beiträge zur gesetzlichen Sozialversicherung für Beamte
- 444 Beiträge zur gesetzlichen Sozialversicherung für Arbeitnehmer
- 448 Sonstige Beiträge zur gesetzlichen Sozialversicherung
- 45 Beihilfen, Unterstützungen und dgl. (davon 55 %).

Diesen Arbeitnehmerentgeltbestandteilen zugesetzt werden die nach länderweisen Beamtenbezügen geschlüsselten unterstellten Sozialbeiträge für die Alters- und Hinterbliebenenversorgung der Beamten.

Zur Berechnung der Arbeitnehmerentgelte im Teilbereich **Sozialversicherung** sind die Rechnungsergebnisse und Geschäftsberichte der einzelnen Sozialversicherungsträger, die für die Bundesrechnung die Materialgrundlage bilden, regional nicht ausreichend gegliedert. Entsprechend dem Verfahren im Teilbereich Bund (ziviler Bereich) werden daher zur Aufteilung der Arbeitnehmerentgeltbestandteile die Sozialversicherungsbedienstetenzahlen gemäß Personalstandstatistik, untergliedert nach Laufbahngruppen, herangezogen und mit Durchschnittsverdiensten gem. Tariflohn- und -gehaltstabellen des öffentlichen Dienstes bewertet. Der Bundeswert der unterstellten Sozialbeiträge für die Alters- und Hinterbliebenenversorgung der Beamten wird nach den bei der Berechnung anfallenden Beamtenbezügen, der Bundeswert der sonstigen Personalausgaben und Unfallversicherungsbeiträge nach der Summe aus Beamtenbezügen, Angestelltenvergütungen und Arbeiterlöhne auf die Länder verteilt.

Der nächste Schritt bei der Entstehungsrechnung der öffentlichen Verwaltung besteht in der Aufteilung der Bundeswerte der **Abschreibungen**, der **geleisteten sonstigen Produktionsabgaben** und der **empfangenen sonstigen Subventionen** (derzeit ausschließlich ABM-Mittel) auf die Bundesländer.

Als Aufteilungsschlüssel dienen die Arbeitnehmerentgelte des jeweiligen Teilbereiches (im Teilbereich Verteidigung sind nur Abschreibungen, in den Bereichen Bund/Zivil und Sozialversicherung nur Abschreibungen und sonstige Produktionsabgaben zu berücksichtigen). Die Aufteilungsschlüssel fallen also im Verlauf der Entstehungsrechnung an.

Durch Addition der Arbeitnehmerentgelte, Abschreibungen und sonstigen Produktionsabgaben und Abzug der sonstigen Subventionen wird für jeden der Teilbereiche der öffentlichen Verwaltung die **Bruttowertschöpfung** ermittelt.

Die **Vorleistungen** der öffentlichen Verwaltung werden, bedingt durch das statistische Ausgangsmaterial, nicht am tatsächlichen Verbrauch, sondern an den laufenden Käufen gemessen. Die Berechnung der Vorleistungen erfolgt in den Teilbereichen - bedingt durch die Materialgrundlagen - unterschiedlich.

Im Teilbereich **Bund** werden die Bundeswerte der Vorleistungen, jeweils getrennt für dessen **zivilen** und **Verteidigungsbereich**, nach den im ersten Rechenschritt ermittelten Arbeitnehmerentgelten auf die Bundesländer verteilt.

Im Teilbereich **Länder (einschließlich Stadtstaaten)** werden in der Länderrechnung die Vorleistungen analog zur Bundesrechnung ermittelt. Landesspezifische Angaben zu den Vorleistungen der öffentlichen Verwaltung liegen aus der Jahresrechnungsstatistik der öffentlichen Haushalte vor (zur Zuordnung der Aufgabenbereiche/Funktionen der Rechnungsstatistik nach Wirtschaftsbereichen siehe Arbeitnehmerentgelte der Länder).

Zu den Vorleistungen zählen folgende Ausgabearten (Gruppierungen) der Rechnungsstatistik:

- 411 Aufwendungen für Abgeordnete
- 412 Aufwendungen für ehrenamtlich Tätige
- 443 Fürsorgeleistungen und Unterstützungen
- 511 Geschäftsbedarf und Kommunikation sowie Geräte, Ausstattungs- und Ausrüstungsgegenstände, sonstige Gebrauchsgegenstände
- 514 Verbrauchsmittel, Haltung von Fahrzeugen und dgl.
- 517 Bewirtschaftung der Grundstücke, Gebäude und Räume
- 518 Mieten und Pachten (hiervon abzusetzen ist die VGR-Größe Mietnebenkosten)
- 519 Unterhaltung der Grundstücke und baulichen Anlagen
- 521 Unterhaltung des sonstigen unbeweglichen Vermögens
- 523 Kunst- und wissenschaftliche Sammlungen und Bibliotheken
- 525 Aus- und Fortbildung<br>526 Sachverständige, Ger
- 526 Sachverständige, Gerichts- und ähnliche Kosten<br>527 Dienstreisen
- **Dienstreisen**
- 529 Verfügungsmittel
- 531- Sonstiges
- 547
- 671 Erstattungen an sonstige Bereiche im Inland
- 676 Erstattungen an sonstige Bereiche im Ausland<br>681 nur Funktionen 234, 237, 247, ieweils 47 %;
- nur Funktionen 234, 237, 247, jeweils 47 %: Renten, Unterstützungen und sonstige Geldleistungen an natürliche Personen
- 682 nur Anteile aus Funktionen 131, 133, 139: Sonstige Zuschüsse für laufende Zwecke an öffentliche Unternehmen
- 685 Sonstige Zuschüsse für laufende Zwecke an öffentliche Einrichtungen
- 686 Sonstige Zuschüsse für laufende Zwecke im Inland.

Auch im Teilbereich **Gemeinden, Gemeinde- und Zweckverbände** werden in der Länderrechnung die Vorleistungen analog zur Bundesrechnung ermittelt. Wiederum liegen landesspezifische Angaben zu den Vorleistungen der öffentlichen Verwaltung aus der Jahresrechnungsstatistik der öffentlichen Haushalte vor (zur Zuordnung der Aufgabenbereiche/Gliederungen der Rechnungsstatistik nach Wirtschaftsbereichen siehe Arbeitnehmerentgelte der Gemeinden).

Zu den Vorleistungen zählen folg. Ausgabearten (Gruppierungen) der Rechnungsstatistik:

- 46 Personal-Nebenausgaben
- 50 Unterhaltung der Grundstücke und baulichen Anlagen
- 51 Unterhaltung des sonstigen unbeweglichen Vermögens
- 52 Geräte, Ausstattungs- und Ausrüstungsgegenstände, sonstige **Gebrauchsgegenstände**
- 53 Mieten und Pachten (hiervon abzusetzen ist die VGR-Größe Mietnebenkosten)
- 54 Bewirtschaftung der Grundstücke, baulichen Anlagen usw.
- 55 Haltung von Fahrzeugen
- 56 Besondere Aufwendungen für Bedienstete
- 638 Weitere Verwaltungs- und Betriebsausgaben
- 64 Steuern, Versicherungen, Schadensfälle
- 65 Geschäftsausgaben
- 660 Verfügungsmittel
- 661 Weitere allgemeine sächliche Ausgaben
- 675 Erstattungen von Ausgaben des Verwaltungshaushalts an kommunale Sonderechnungen
- 676 Erstattungen von Ausgaben des Verwaltungshaushalts an sonstige öffentliche Sonderrechnungen
- 677 Erstattungen von Ausgaben des Verwaltungshaushalts an private Unternehmen
- 678 Erstattungen von Ausgaben des Verwaltungshaushalts an übrige Bereiche<br>718 Zuweisungen und Zuschüsse (nicht für Investitionen) an übrige Bereiche Zuweisungen und Zuschüsse (nicht für Investitionen) an übrige Bereiche
- (davon 25 %)
- 84 Weitere Finanzausgaben

Von der Summe der o. a. Gruppierungen abzusetzen ist die Gruppierung 159 Mehrwertsteuer.

Im Teilbereich **Sozialversicherung** werden die Bundeswerte der Vorleistungen nach den im ersten Rechenschritt ermittelten Arbeitnehmerentgelten auf die Bundesländer verteilt.

Für jeden der Teilbereiche der öffentlichen Verwaltung wird der **Produktionswert** durch Addition der Arbeitnehmerentgelte und der Vorleistungen ermittelt.

Es wird eine spezifische Deflationierung AL m.BE/NL o. BE für alle Teilbereiche vorgenommen.

#### Hinweise zur Berechnungsqualität

In die Entstehungsrechnung des Bereiches öffentliche Verwaltung gehen ausschließlich laufende, d. h. für jedes Berichtsjahr erhobene Daten ein. Durch den Verzicht, Großzählungsergebnisse und sonstige einmalige oder in mehrjährigen Abständen erhobene Ergebnisse als Datengrundlage zu nutzen, entfällt eine Fortschreibung von Basiswerten. Fortschreibungen sind problematisch, weil die Strukturen des Basisjahres in den Berechnungen der folgenden Jahre trotz eventueller tatsächlicher Änderungen beibehalten werden müssen. Mit dem hier angewendeten Verfahren wird erreicht, dass keine Brüche in den Zeitreihen auftreten und keine wegen Änderungen der Materialgrundlagen notwendig werdenden Revisionen der unkoordinierten Länderergebnisse notwendig sind.

Die Entstehungsrechnung der öffentlichen Verwaltung verwendet bei Ländern (einschließlich Stadtstaaten) und Gemeinden, Gemeinde- und Zweckverbänden ausschließlich Daten aus der Rechnungsstatistik der öffentlichen Haushalte. Mit der Konzentration auf eine einzige Materialgrundlage werden Unplausibilitäten, wie sie bei der Kombination von Daten aus verschiedenen Quellen gelegentlich auftreten, in engen Grenzen gehalten. Die Rechnungsstatistik der öffentlichen Haushalte eignet sich besonders gut als Datenbasis für die VGR, weil sie entsprechend den haushaltsrechtlichen Vorschriften nahezu fehlerfrei und in den Ergebnissen zudem sehr tief gegliedert ist. Die für die VGR relevanten Größen können meist problemlos zusammengestellt werden; die exakte regionale Zuordnung der Ergebnisse ergibt sich unmittelbar aus dem Zuständigkeitsbereich von Ländern und Gemeinden.

Die Personalstandstatistik, wichtigste Materialgrundlage für die Berechnungen in den Bereichen Bund und Sozialversicherung erfüllt hinsichtlich der regionalen Gliederung ebenfalls vollständig die Anforderungen der Länderrechnung.

Der Rechengang der Entstehungsrechnung der öffentlichen Verwaltung - von den Arbeitnehmerentgelten zur Bruttowertschöpfung und weiter nach Addition der Vorleistungen zum Produktionswert - hat den Vorteil, dass auf die Wertschöpfung als das zentrale und meistgefragte Aggregat der Entstehungsrechnung keine Fehler übertragen werden können, die aus der Berechnung der Vorleistungen herrühren.

Die Materialgrundlagen der Bundesrechnung enthalten in einigen Fällen keine oder eine nur unzureichende regionale Gliederung. In der Länderrechnung erfolgt daher eine Aufteilung der Bundeswerte auf die Bundesländer anhand der regionalen Verteilung der Arbeitnehmerentgelte. Es wird unterstellt, dass eine korrelative Beziehung zwischen Abschreibungen, geleisteten sonstigen Produktionssteuern, empfangenen sonstigen Subventionen und Arbeitnehmerentgelten besteht.

# **2.17 Erziehung und Unterricht (P)**

Koordinierungsland: Sachsen

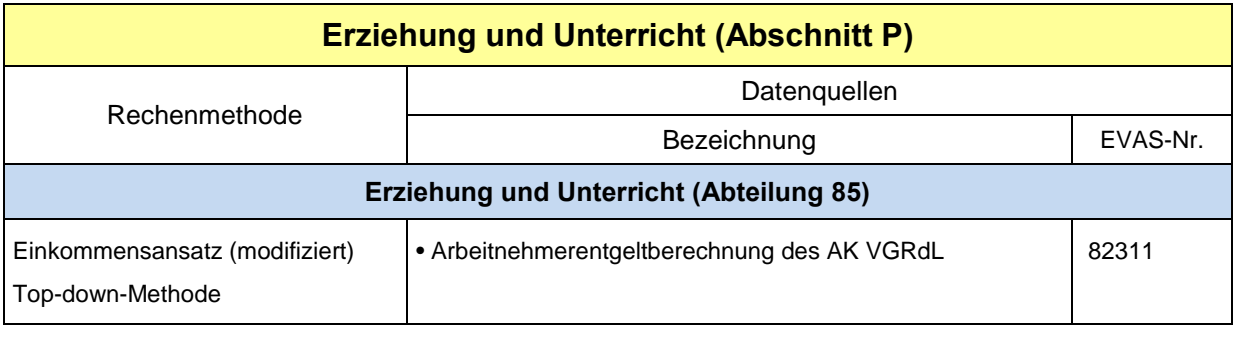

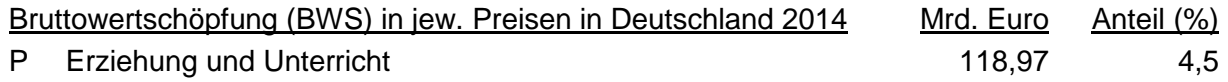

#### Rechenmethode

Einkommensansatz (modifiziert); Top-down-Methode

Die gesamte BWS wird mit dem Arbeitnehmerentgelt nach Ländern geschlüsselt. Der Bundeseckwert der Vorleistungen wird mit den gewonnenen Länderanteilen an der BWS in jeweiligen Preisen verteilt und der Produktionswert durch Addition von BWS und Vorleistungen ermittelt.

Die Deflationierung erfolgt mittels eines bundeseinheitlichen Deflators. Bis zum Berichtsjahr 2010 wurden jedoch Korrekturfaktoren für die neuen Länder genutzt.

Diese Methode kommt ab dem Originärberechnungsjahr 2008 zur Anwendung.

#### Kurzbeschreibung

Die Ermittlung der BWS in jeweiligen Preisen erfolgt im WZ-Abschnitt P seit der Revision 2011 analog der Vorgehensweise im früheren WZ-Abschnitt M - "Erziehung und Unterricht" (WZ 2003) nach dem modifizierten Einkommensansatz.

Dabei wird die gesamte BWS mit dem jeweils aktuellen Arbeitnehmerentgelt nach Ländern geschlüsselt, da sich dort – aufgrund des unbedeutenden Anteils des Bruttobetriebsüberschusses an der BWS – die Zerlegung der BWS in eine arbeits- und kapitalbezogene Komponente erübrigt. Für die Vorleistungen liegen hier grundsätzlich keine länderspezifischen Informationen vor, so dass sie nach den für die BWS in jeweiligen Preisen ermittelten Länderanteilen regionalisiert werden. Abschließend wird der Produktionswert der Länder durch Addition von BWS und Vorleistungen berechnet.

Die oben beschriebene Methode kommt ab dem Originärberechnungsjahr 2008 zur Anwendung. Für den Zeitraum 1991 bis 2007 erfolgte im Rahmen der Revision 2014 eine **Rückrechnung**, wobei die frühere getrennte Ost/West-Koordinierung entsprechend berücksichtigt wurde.

Bereits seit der Revision 2005 erfolgt in der Originärberechnung eine gesamtdeutsche **Deflationierung**. Die Länderwerte der BWS in Vorjahrespreisen werden top-down durch Schlüsselung der Bundeseckwerte mit den Länderanteilen an der BWS in jeweiligen Preisen ermittelt. Für die fünf neuen Länder wurden bis einschließlich 2010 bei der Deflationierung jedoch Korrekturfaktoren in die Berechnungen eingebaut, so dass die unterschiedlichen Anpassungsstufen der Entgelte in den verschiedenen Vergütungsgruppen der im öffentlichen Dienst Beschäftigten in den neuen Ländern im jeweiligen Staatsanteil dieses WZ-Abschnitts entsprechend berücksichtigt werden konnten.

#### Hinweis zur Berechnungsqualität

Der WZ-Abschnitt P ist gegenwärtig nicht ausreichend durch spezifische statistische Erhebungen abgedeckt. Bei der Wertschöpfungsberechnung wird daher auf andere, geeignete Informationen zurückgegriffen. Die Nutzung des Arbeitnehmerentgelts im Rahmen des Einkommensansatzes gewährleistet die Berücksichtigung der örtlichen Einheiten, da hier die Daten der Arbeitnehmer am Arbeitsort in die Ergebnisse einfließen. Während zur Bestimmung der BWS somit eine länderspezifische Schlüsselgröße zur Verfügung steht, können die Vorleistungen nur mit bundeseinheitlichen Vorleistungsquoten ermittelt werden. Dieser Tatbestand beeinflusst auch die Ermittlung der Länderwerte für den Produktionswert.

# **2.18 Gesundheits- und Sozialwesen (Q)**

Koordinierungsland: Sachsen

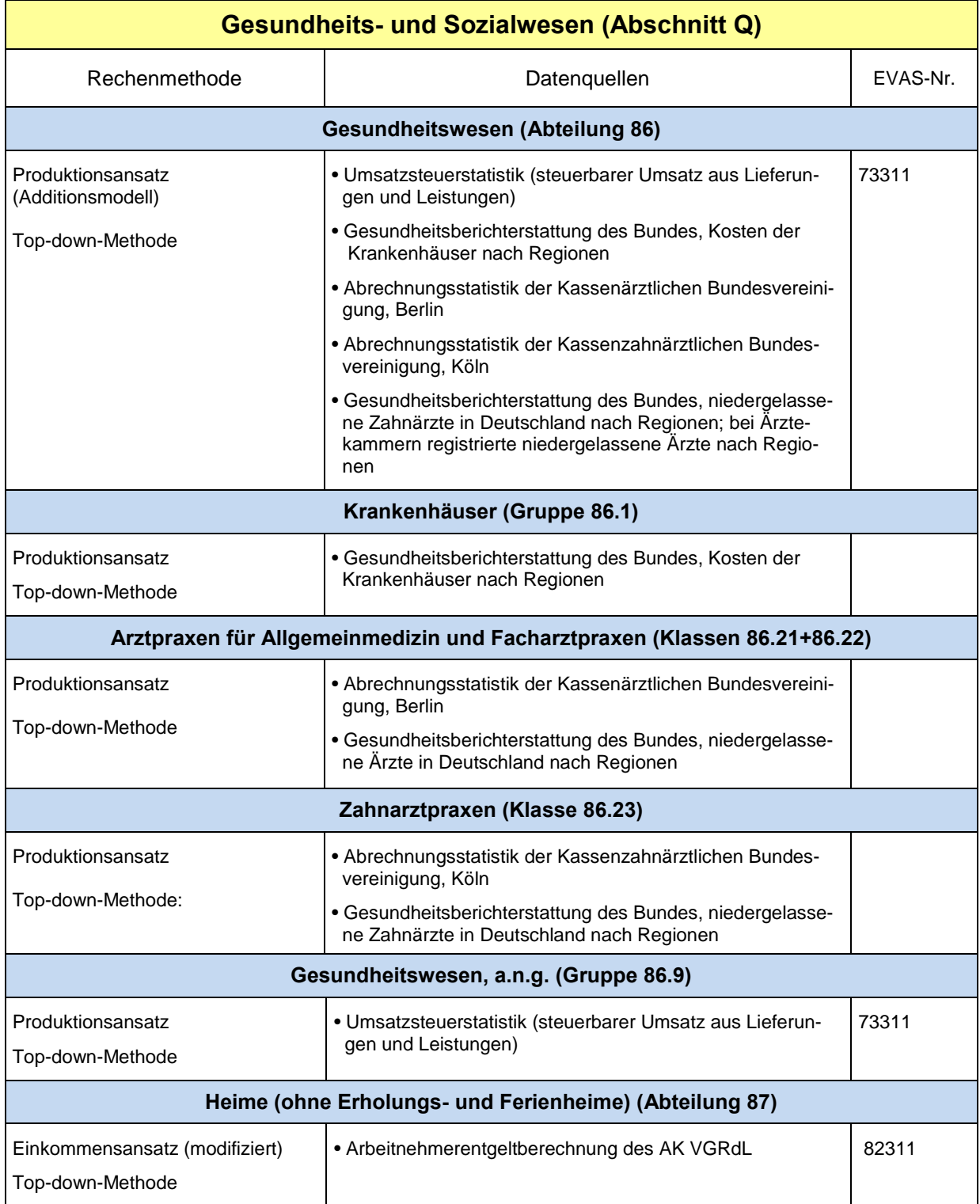

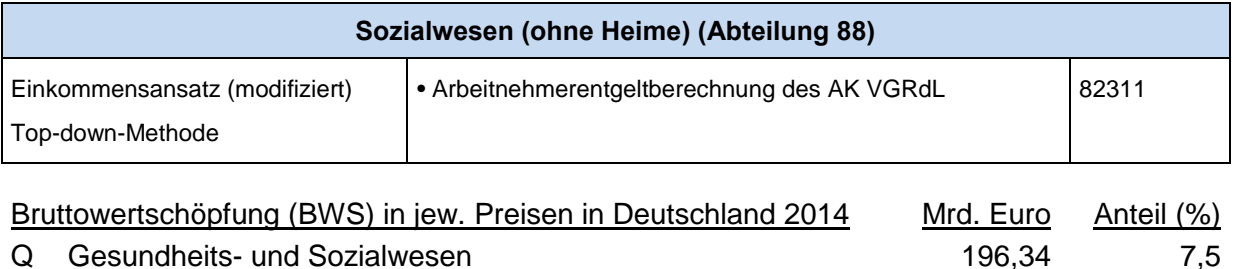

#### Rechenmethoden

#### **WZ 86 Gesundheitswesen**

Produktionsansatz (Additionsmodell); Top-down-Methode

Der Produktionswert, die Vorleistungen und die BWS werden in Abteilung 86 additiv aus den Einzelwerten der Rechenbereiche ermittelt.

Der Produktionswert wird nach mehreren Rechenbereichen ermittelt: Schlüsselung des entsprechenden Bundeseckwertes in **WZ 86.1** (einschließlich selbsterstellter Forschungs- und Entwicklungsleistungen) mit den Gesamtkosten der Krankenhäuser, in den **WZ 86.21, 22 und 23** mit den berechneten Einnahmen der Ärzte bzw. Zahnärzte (Produkt der Honorare je Kassenarzt und der Anzahl der Praxisinhaber; Zuschläge für Privatbehandlungen) und in **WZ 86.9** mit den Lieferungen und Leistungen aus der Umsatzsteuerstatistik der Länder (Voranmeldungen). Die als Ausgangsgrößen für diese Rechenbereiche benötigten volkswirtschaftlichen Ergebnisse auf Bundesebene werden mittels geeigneter betriebswirtschaftlicher Rechenergebnisse des Statistischen Bundeamtes bestimmt.

Der Bundeseckwert der Vorleistungen wird dann je Rechenbereich mit den gewonnenen Länderanteilen am Produktionswert verteilt und die BWS in jeweiligen Preisen jeweils durch Differenzbildung zwischen dem Produktionswert und den Vorleistungen der Länder berechnet.

## **WZ 87 und 88 Heime und Sozialwesen**

Einkommensansatz (modifiziert); Top-down-Methode

Für diese beiden Rechenbereiche wird die BWS in jeweiligen Preisen jeweils mit dem Arbeitnehmerentgelt nach Ländern geschlüsselt. Der Bundeseckwert der Vorleistungen wird je Rechenbereich mit den gewonnenen Länderanteilen an der BWS in jeweiligen Preisen verteilt und der Produktionswert durch Addition von BWS und Vorleistungen ermittelt.

Die Deflationierung erfolgt für jede Abteilung mittels eines bundeseinheitlichen Deflators.

Diese Methoden kommen ab dem Originärberechnungsjahr 2008 zur Anwendung.

#### **Kurzbeschreibung**

Der WZ-Abschnitt Q beinhaltet den Großteil des früheren Abschnittes N – "Gesundheits-, Veterinär- und Sozialwesen" der WZ 2003 mit Ausnahme des Veterinärwesens. Die Ermittlung der BWS in jeweiligen Preisen orientiert sich seit den Revisionen 2011 bzw. 2014 grundsätzlich an der früheren Vorgehensweise. Im Gegensatz zur WZ 2003 erfolgt nach der WZ 2008 eine Trennung in die WZ-2-Steller 86 "Gesundheitswesen", WZ 87 "Heime" und WZ 88 "Sozialwesen". Auf dieser Grundlage ist auf regionaler Ebene keine spezielle Sektorenrechnung notwendig. Die BWS-Ermittlung im WZ 86 erfolgt unter Berücksichtigung der Spezifika der einzelnen Bereiche des Gesundheitswesens für mehrere Rechenbereiche unterhalb der WZ-2-Stellerebene und unter Nutzung verschiedener Datenquellen nach dem *Produktionsansatz* (siehe Ausführungen vorn). Dagegen wird die BWS-Berechnung für die WZ-Abteilungen 87 und 88 jeweils nach dem modifizierten *Einkommensansatz* vorgenommen: Regionalisierung der BWS in jeweiligen Preisen mittels der Angaben zum jeweils aktuellen Arbeitnehmerentgelt nach Ländern. Seit der Revision 2014 liegen für beide WZ-2-Steller volkswirtschaftliche Ergebnisse des Statistischen Bundesamtes vor, die als Eckwerte dienen. Da gegenwärtig für die Vorleistungen grundsätzlich keine länderspezifischen Informationen verwendbar sind, werden diese für diese beiden Rechenbereiche nach den für die BWS in jeweiligen Preisen ermittelten Länderanteilen regionalisiert. Abschließend wird der Produktionswert der Länder durch Addition von BWS und Vorleistungen je Abteilung berechnet.

Produktionswert, Vorleistungen und Bruttowertschöpfung (BWS in jeweiligen Preisen und in Vorjahrespreisen) werden im Abschnitt Q additiv aus den Einzelwerten der Abteilungen 86, 87 und 88 ermittelt.

Die oben beschriebenen Methoden kommen ab dem Originärberechnungsjahr 2008 zur Anwendung. Für den Zeitraum 1991 bis 2007 erfolgte im Rahmen der Revision 2014 eine **Rückrechnung**, wobei die frühere getrennte Ost/West-Koordinierung entsprechend berücksichtigt wurde. Für die WZ-Abteilungen 87 und 88 war dabei nur eine Rückrechnung für beide Rechenbereiche zusammen möglich.

Bereits seit der Revision 2005 erfolgt in der Originärberechnung eine gesamtdeutsche **Deflationierung**. Die Länderwerte der BWS in Vorjahrespreisen werden je Rechenbereich topdown durch Schlüsselung der Bundeseckwerte mit den Länderanteilen an der BWS in jeweiligen Preisen ermittelt.

#### Hinweise zur Berechnungsqualität

Der WZ-Abschnitt Q ist gegenwärtig nur zum Teil durch spezifische statistische Erhebungen abgedeckt. Daher kommen hier im Rahmen der Wertschöpfungsberechnung verschiedene Datenquellen und somit auch sekundärstatistische Informationen zur Anwendung. Gegenüber einer Regionalisierung anhand der Erwerbstätigendaten wird durch den Rückgriff auf das Arbeitnehmerentgelt eine Verbesserung der Qualität der Ergebnisse erreicht. Während zur Bestimmung des Produktionswertes im WZ 86 bzw. der BWS in den WZ-Abteilungen 87 und 88 weitgehend länderspezifische Ausgangsdaten zur Verfügung stehen, können die Vorleistungen der Länder in allen Rechenbereichen nur mit bundeseinheitlichen Vorleistungsquoten ermittelt werden. Dieser Tatbestand beeinflusst auch die Ermittlung der Länderwerte für den Produktionswert in den betreffenden Rechenbereichen.

# **2.19 Kunst, Unterhaltung und Erholung (R)**

Koordinierungsland: Thüringen

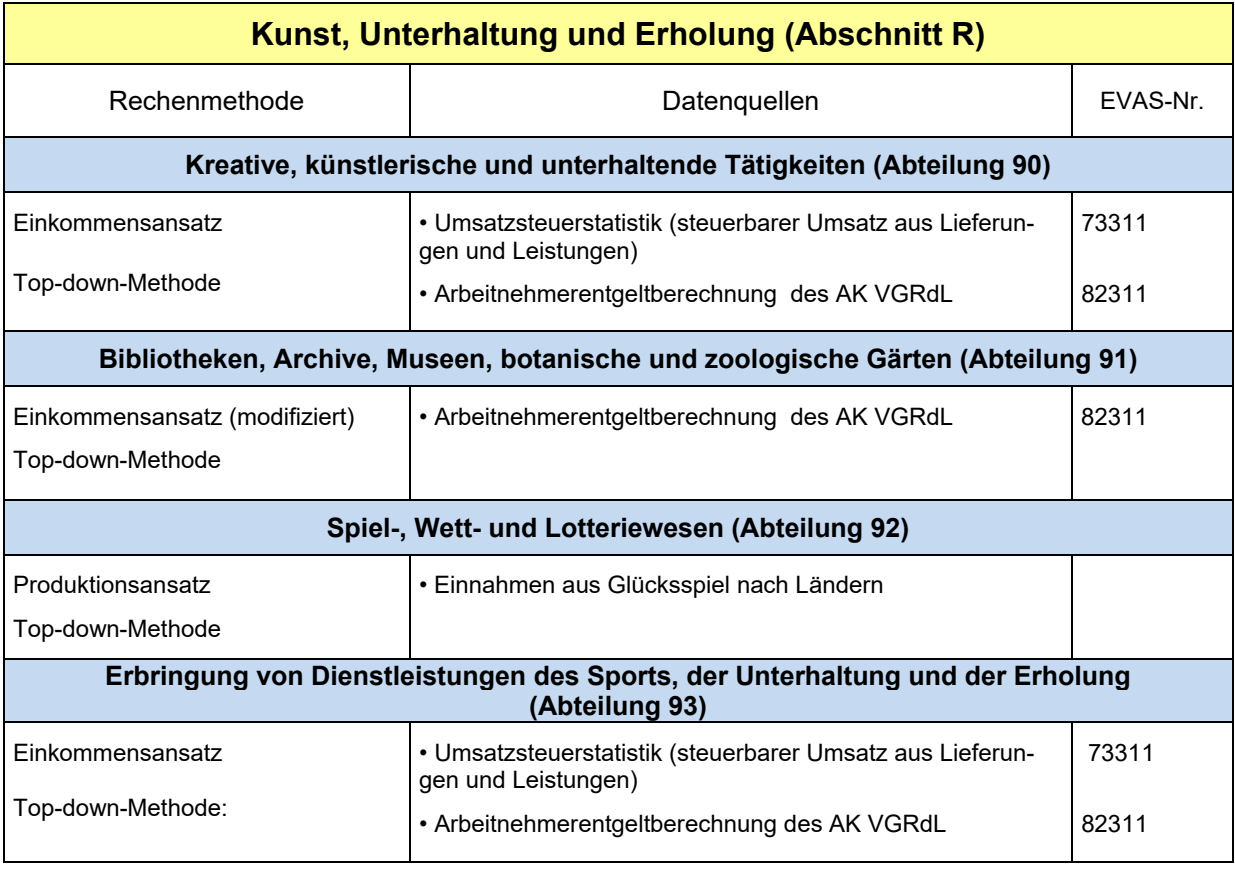

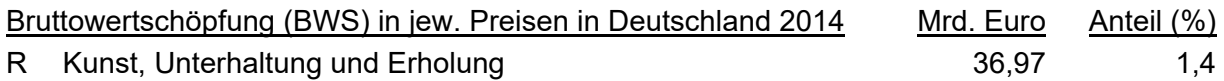

#### Rechenmethode

## **WZ 90**

## Einkommensansatz, Top-down-Methode

Die arbeitsbezogene Komponente der BWS bildet das Arbeitnehmerentgelt. Die kapitalbezogene Komponente der BWS (Bruttobetriebsüberschuss) wird mit dem steuerbareren Umsatz aus Lieferungen und Leistungen aus der Umsatzsteuerstatistik der Länder geschlüsselt.

Informationen des StBA für die Sektoren "Unternehmen" (betriebswirtschaftliche Ergebnisse) und "Staat" (Bruttolöhne und -gehälter und Arbeitgeberbeiträge) fließen in die Berechnungen der Eckwerte ein.

# **WZ 91**

Einkommensansatz (modifiziert); Top-down-Methode

Die Schlüsselung des gesamten Bundeseckwertes der BWS erfolgt mit den Arbeitnehmerentgelten auf Länderebene. Der Bundeseckwert der Vorleistungen wird mit den gewonnenen Länderanteilen an der BWS verteilt und der Produktionswert durch Addition von BWS und Vorleistungen ermittelt.

Informationen des StBA für die Sektoren "Unternehmen" (betriebswirtschaftliche Ergebnisse) und "Staat" (Bruttolöhne und -gehälter und Arbeitgeberbeiträge) fließen in die Berechnungen der Eckwerte ein.

#### **WZ 92 Spiel-, Wett- und Lotteriewesen**

Produktionsansatz, Top-down-Methode

Einnahmen aus Glücksspiel nach Ländern.

Informationen des StBA für die Sektoren "Unternehmen" (betriebswirtschaftliche Ergebnisse) und "Staat" (Bruttolöhne und -gehälter und Arbeitgeberbeiträge) fließen in die Berechnungen der Eckwerte ein.

## **WZ 93 Erbringung von Dienstleistungen des Sports, der Unterhaltung und der Erholung**

#### Einkommensansatz, Top-down-Methode

Die arbeitsbezogene Komponente der BWS bildet das Arbeitnehmerentgelt. Die kapitalbezogene Komponente der BWS (Bruttobetriebsüberschuss) wird nach der Umsatzsteuerstatistik (steuerbarer Umsatz aus Lieferungen und Leistungen) der Länder geschlüsselt.

#### **Kurzbeschreibung**

Im Abschnitt R (Kunst, Unterhaltung und Erholung) erfolgt die Regionalisierung der Bruttowertschöpfung weitgehend nach der Top-down-Methode. Es werden sowohl der Produktionsansatz als auch der Einkommensansatz genutzt. Für die Vorleistungen liegen im Abschnitt R grundsätzlich keine länderspezifischen Informationen vor, so dass sie nach den für den Produktionswert (beim Produktionsansatz) bzw. die BWS (beim Einkommensansatz) ermittelten Länderanteilen regionalisiert werden.

#### Hinweise zur Berechnungsqualität

Der Abschnitt R ist gegenwärtig nicht ausreichend durch spezifische statistische Erhebungen abgedeckt. Daher wird hier in großem Umfang auf sekundärstatistisches Datenmaterial zurückgegriffen. Allerdings liefert die verwendete Umsatzsteuerstatistik ausschließlich Ergebnisse für steuerpflichtige, rechtliche Einheiten (Unternehmen) am Unternehmenssitz, so dass hier die wirtschaftliche Leistung multiregional agierender Mehrbetriebsunternehmen nicht auf die örtlichen Einheiten verteilt werden kann. In Ermangelung alternativer Datenquellen wird jedoch auf die outputbezogenen, länderspezifischen Informationen der Unternehmen aus der Umsatzsteuerstatistik zurückgegriffen. Demgegenüber führt die Nutzung des Arbeitnehmerentgelts im Rahmen des Einkommensansatzes zu einer besseren Berücksichtigung der örtlichen Einheiten, da hier die Daten der Arbeitnehmer am Arbeitsort in die Ergebnisse einfließen. Während zur Bestimmung des Produktionswertes bzw. der Bruttowertschöpfung weitgehend länderspezifische Ausgangsdaten zur Verfügung stehen, können die Vorleistungen der Länder nur mit bundeseinheitlichen Vorleistungsquoten ermittelt werden.

# **2.20 Sonstige Dienstleister a.n.g. (S)**

Koordinierungsland: Thüringen

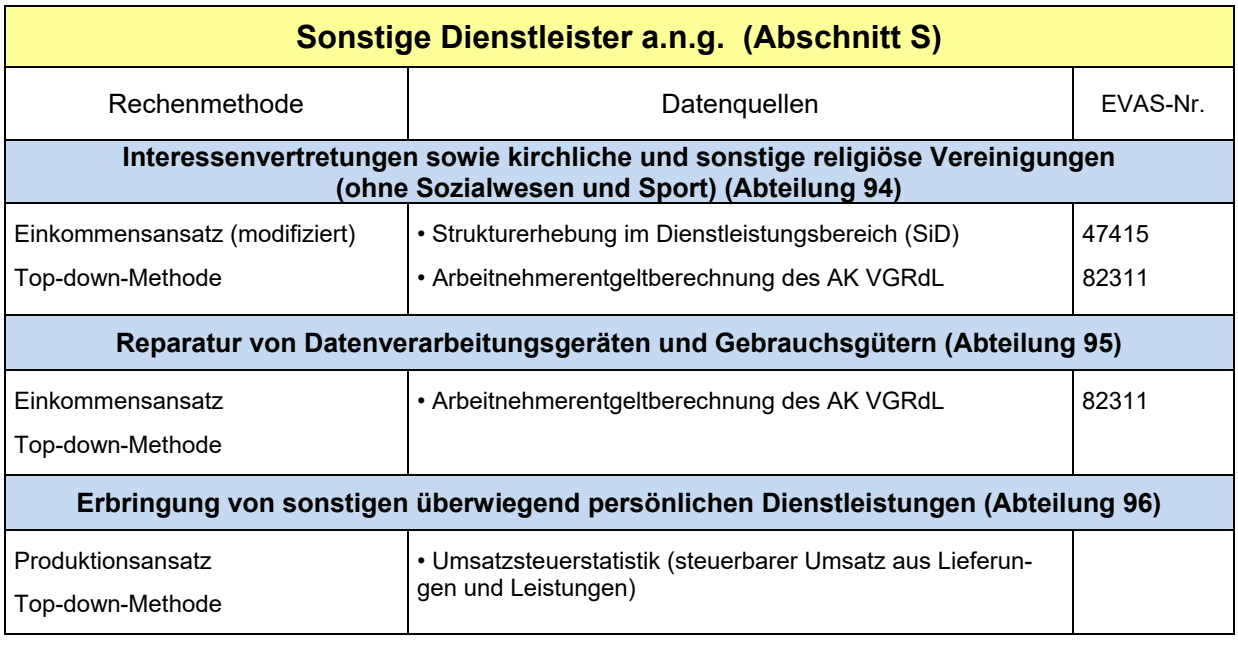

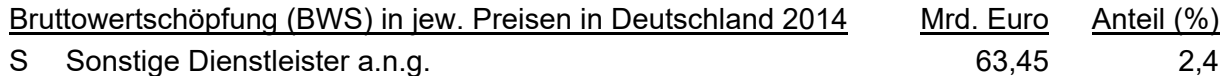

## Rechenmethode

# **WZ 94 Interessenvertretungen sowie kirchliche und sonstige religiöse Vereinigungen (ohne Sozialwesen und Sport)**

Einkommensansatz (modifiziert), Top-down-Methode

Schlüsselung der gesamten BWS mit den Arbeitnehmerentgelten

## **WZ 95 Reparatur von Datenverarbeitungsgeräten und Gebrauchsgütern**

Einkommensansatz, Top-down-Methode

Die arbeitsbezogene Komponente der BWS bildet das Arbeitnehmerentgelt. Die kapitalbezogene Komponente der BWS (Bruttobetriebsüberschuss) wird mit den Umsätzen aus der Strukturerhebung im Dienstleistungsbereich der Länder geschlüsselt.

# **WZ 96 Erbringung von sonstigen überwiegend persönlichen Dienstleistungen**

Produktionsansatz, Top-down-Methode

Schlüsselung der gesamten BWS mit dem steuerbareren Umsatz aus Lieferungen und Leistungen aus der Umsatzsteuerstatistik der Länder; Schlüsselung mit Daten für WZ 96 ohne 96.09.

## Kurzbeschreibung

Im Abschnitt S (Sonstige Dienstleister a.n.g.) erfolgt die Regionalisierung der Bruttowertschöpfung nach der Top-down-Methode. Es werden sowohl der Produktionsansatz als auch der Einkommensansatz genutzt. Für die Vorleistungen liegen im Abschnitt S grundsätzlich keine länderspezifischen Informationen vor, so dass sie nach den für den Produktionswert (beim Produktionsansatz) bzw. die BWS (beim Einkommensansatz) ermittelten Länderanteilen regionalisiert werden.

#### Hinweise zur Berechnungsqualität

Der Abschnitt S ist gegenwärtig nicht ausreichend durch spezifische statistische Erhebungen abgedeckt. Lediglich in der Abteilung 95 stehen zur Bestimmung des Produktionswertes bzw. der Bruttowertschöpfung mit der jährlichen Strukturerhebung im Dienstleistungsbereich (SiD) länderspezifische Ausgangsdaten zur Verfügung. Darüber hinaus wird in großem Umfang auf sekundärstatistisches Datenmaterial zurückgegriffen. Allerdings liefert die in der Abteilung 96 verwendete Umsatzsteuerstatistik ausschließlich Ergebnisse für steuerpflichtige, rechtliche Einheiten (Unternehmen) am Unternehmenssitz, so dass hier die wirtschaftliche Leistung multiregional agierender Mehrbetriebsunternehmen nicht auf die örtlichen Einheiten verteilt werden kann. In Ermangelung alternativer Datenquellen wird jedoch auf die outputbezogenen, länderspezifischen Informationen der Unternehmen aus der Umsatzsteuerstatistik zurückgegriffen. Demgegenüber führt in der Abteilung 94 die Nutzung des Arbeitnehmerentgelts im Rahmen des Einkommensansatzes zu einer besseren Berücksichtigung der örtlichen Einheiten, da hier die Daten der Arbeitnehmer am Arbeitsort in die Ergebnisse einfließen. Während zur Bestimmung des Produktionswertes bzw. der Bruttowertschöpfung weitgehend länderspezifische Ausgangsdaten zur Verfügung stehen, können die Vorleistungen der Länder nur mit bundeseinheitlichen Vorleistungsquoten ermittelt werden.

# **2.21 Private Haushalte mit Hauspersonal (T)**

Koordinierungsland: Berlin und Brandenburg

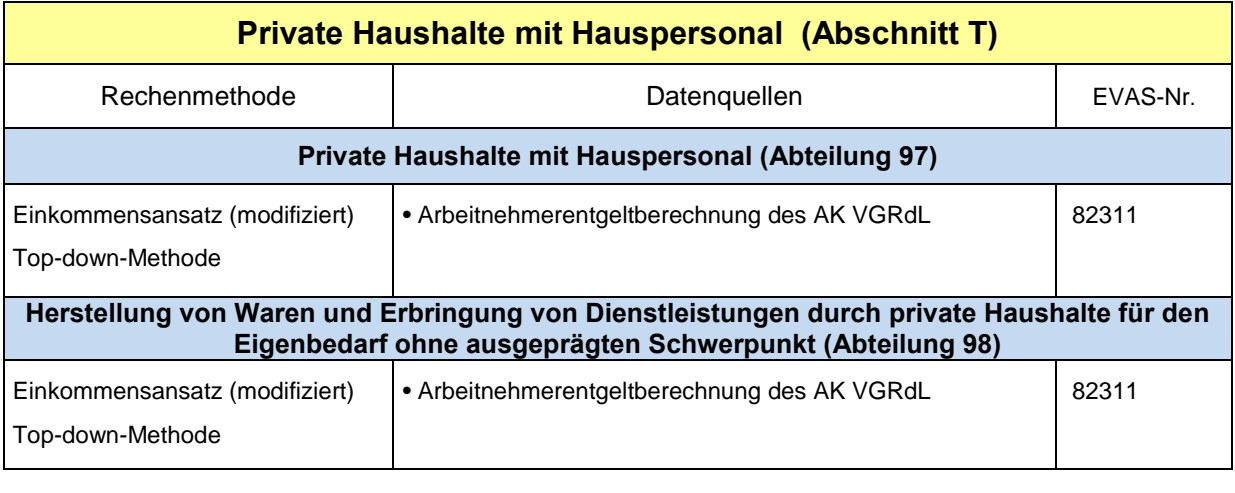

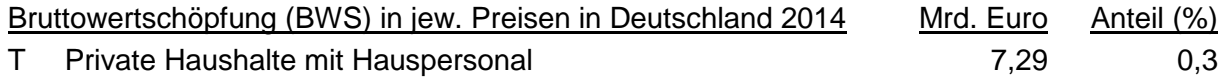

# Rechenmethode

Einkommensansatz (modifiziert), Top-down-Methode

Schlüsselung des gesamten Bundeseckwertes der BWS mit den Arbeitnehmerentgelten auf Länderebene.

## Kurzbeschreibung

Die Berechnung der Bruttowertschöpfung im Abschnitt T (Private Haushalte mit Hauspersonal) erfolgt nach der Top-down-Methode. Die BWS entspricht in diesem Bereich dem Arbeitnehmerentgelt und wird direkt aus den Berechnungen zum Einkommensentstehungskonto übernommen, da beide Aggregate qualitativ und quantitativ identisch sind. Der Abschnitt T wird in der Regionalrechnung auf Abschnittsebene gerechnet, es erfolgt keine gesonderte Rechnung auf der Ebene der WZ-Abteilungen.

Der Produktionswert entspricht ebenfalls der Bruttowertschöpfung, dementsprechend sind die Vorleistungen gleich Null.

#### Hinweise zur Berechnungsqualität

Es gelten die Ausführungen im Kapitel Arbeitnehmerentgelt.

#### **3 Einkommensentstehungsrechnung**

Die Einkommensentstehungsrechnung ermittelt die Komponenten der Bruttowertschöpfung. Diese umfassen das am Arbeitsort entstandene Arbeitnehmerentgelt (Bruttolöhne und -gehälter plus Sozialbeiträge der Arbeitgeber), die sonstigen Produktionsabgaben abzüglich der sonstigen Subventionen sowie den Bruttobetriebsüberschuss. Diese Aggregate werden in den regionalen VGR tief gegliedert nach Wirtschaftsbereichen, jedoch nicht nach Sektoren dargestellt.

#### **3.1 Arbeitnehmerentgelt**

Koordinierungsland: Berlin und Brandenburg

Das Arbeitnehmerentgelt wird jeweils zum Rechenstand des Statistischen Bundesamtes vom August eines Jahres für die vorangegangenen vier Jahre berechnet. Diese Originärberechnung umfasst die Aggregate

- Arbeitnehmerentgelt (D.1)
- Bruttolöhne und -gehälter (D.11)
- Sozialbeiträge der Arbeitgeber (D.12)

Die Ergebnisse der Berechnung des Arbeitnehmerentgelts bilden in einer Reihe von Wirt-<br>schaftszweigen die Grundlage für die Berechnung der Bruttowertschöpfung schaftszweigen die Grundlage für die (Einkommensansatz):

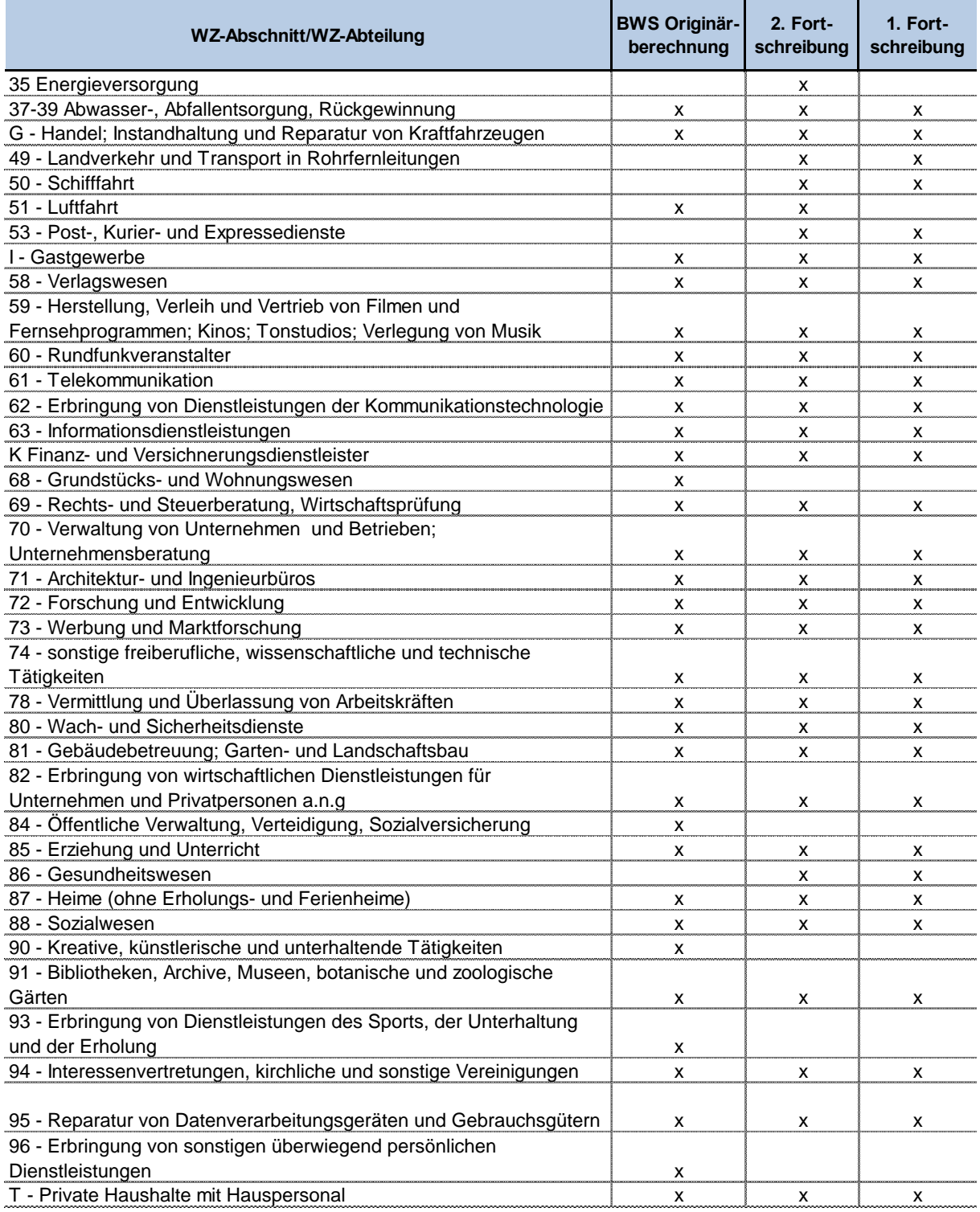

# **Arbeitnehmerentgelt als Grundlage für die Berechnung der Bruttowertschöpfung**

# **Rechenmethode**

Die Berechnung erfolgt auf der Grundlage der Daten zu Arbeitnehmern, durchschnittlichen Bruttolöhnen und -gehältern und Sozialbeiträgen der Arbeitgeber für alle Wirtschaftszweige und Stellungen im Beruf.

Das Arbeitnehmerentgelt (D.1) ergibt sich als Summe aus den Bruttolöhnen und -gehältern (D.11) und den Sozialbeiträgen der Arbeitgeber (D.12).

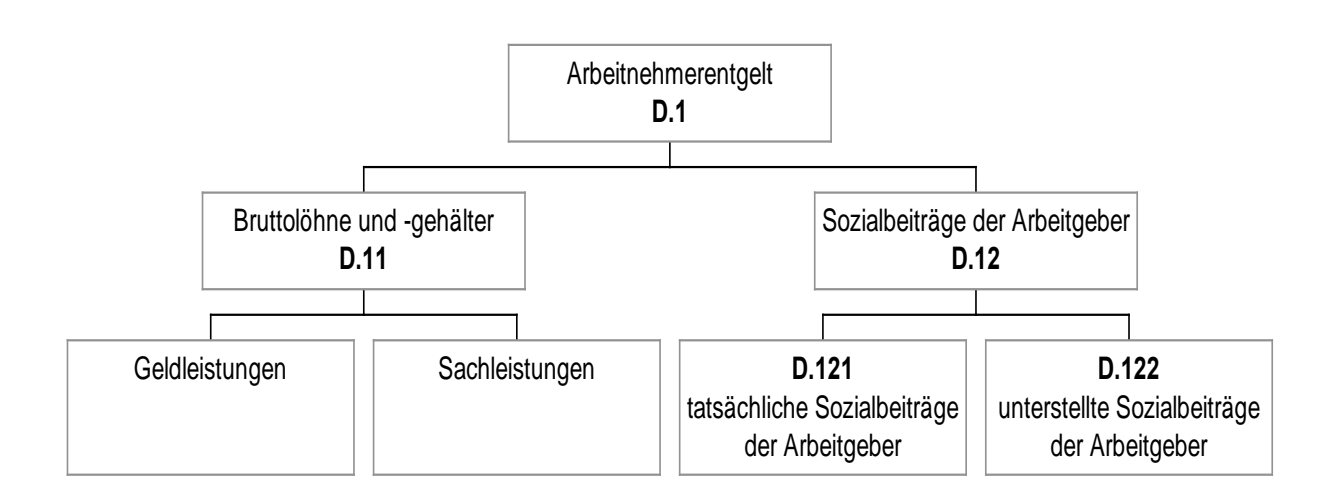

Die Berechnung der Bruttolöhne und -gehälter (D.11) erfolgt über einen multiplikativen Ansatz aus Arbeitnehmern (AN) und den Durchschnittsbruttolöhnen und -gehältern (DVD).

# BLG*AN* = AN \* DVD*AN*

- BLG = Summe der Bruttolöhne und -gehälter
- AN = Arbeitnehmer
- DVD = Durchschnittsverdienste (Bruttolöhne und -gehälter je Arbeitnehmer)

Bei diesem multiplikativen Ansatz wird nach vier Arbeitnehmergruppen gerechnet:

- $\triangleright$  Arbeiter und Angestellte ohne marginal Beschäftigte (AA<sub>OMB</sub>) getrennt nach Arbeitern und Angestellten ohne Behinderte in Werkstätten (AA<sub>OBiW</sub>) und Behinderten in Werkstätten (BiW)
- Geringfügig Beschäftigte (geringfügig entlohnte und kurzfristig Beschäftigte; GfB)
- Beschäftigte in Arbeitsgelegenheiten (AGH)
- $\triangleright$  Beamte

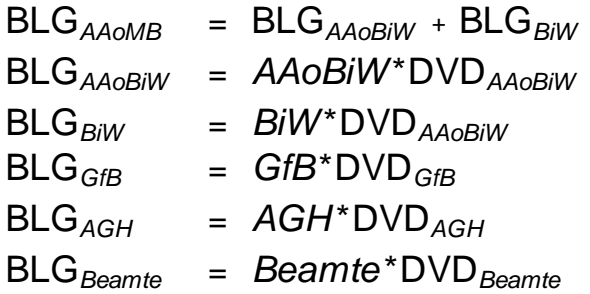

Geld- und Sachleistungen werden im Wesentlichen nicht separat berechnet. Einzige Ausnahme bilden die Mitarbeiteraktienoptionen. Für die Mitarbeiteraktienoptionen ist die Arbeitskostenerhebung 2012 bisher die einzige Datenquelle auf Länderebene. Das Volumen der Mitarbeiteraktienoptionen wird mit der Bundesentwicklung bis einschließlich 1998 zurückgeschrieben. Vor 1998 gab es in Deutschland keine Mitarbeiteraktienoptionen. Die Fortschreibung ab 2013 erfolgt ebenfalls mit der Bundesentwicklung. Daten aus der Arbeitskostenerhebung stehen künftig in vierjährigem Abstand zur Verfügung.

BLG*AN* = BLG*AAoMB* +BLG*Beamte* + BLG*GfB* + BLG*AGH* + Aktienoptionen

#### **Datengrundlagen**

Die Angaben zu den Arbeitnehmern nach Personengruppen werden in der Gliederung der Wirtschaftszweige (WZ-2Steller) nach Bundesländern aus der Erwerbstätigenrechnung des Arbeitskreises "Erwerbstätigenrechnung des Bundes und der Länder" übernommen.

Die für die Berechnung der Bruttolöhne und -gehälter verwendeten Durchschnittsverdienste kommen für die Arbeitnehmergruppen, Wirtschaftszweige (2-Steller) und Bundesländer aus verschiedenen Quellen:

- vierteljährliche Verdiensterhebung (VVE)
- Arbeitskostenerhebung (AKE)
- Entgeltstatistik der Bundesagentur für Arbeit
- Personalstandstatistik
- Tarifverträge
- Durchschnittliches Arbeitsentgelt der Behinderten in Werkstätten nach Bundesländern; Quelle BMAS.

Die Daten werden vom Koordinierungsland zentral bezogen und den Mitgliedern des AK VGRdL zur Verfügung gestellt.

Für die Berechnung der Bruttolohn- und -gehaltssumme der Beschäftigten in Arbeitsgelegenheiten (AGH) werden die Durchschnittsverdienste aus der Bundesrechnung übernommen.

Eine Übersicht über die Datenquellen der Durchschnittsverdienste gibt die Tabelle auf der folgenden Seite.

# **Übersicht über die Datenquellen der Durchschnittsverdienste**

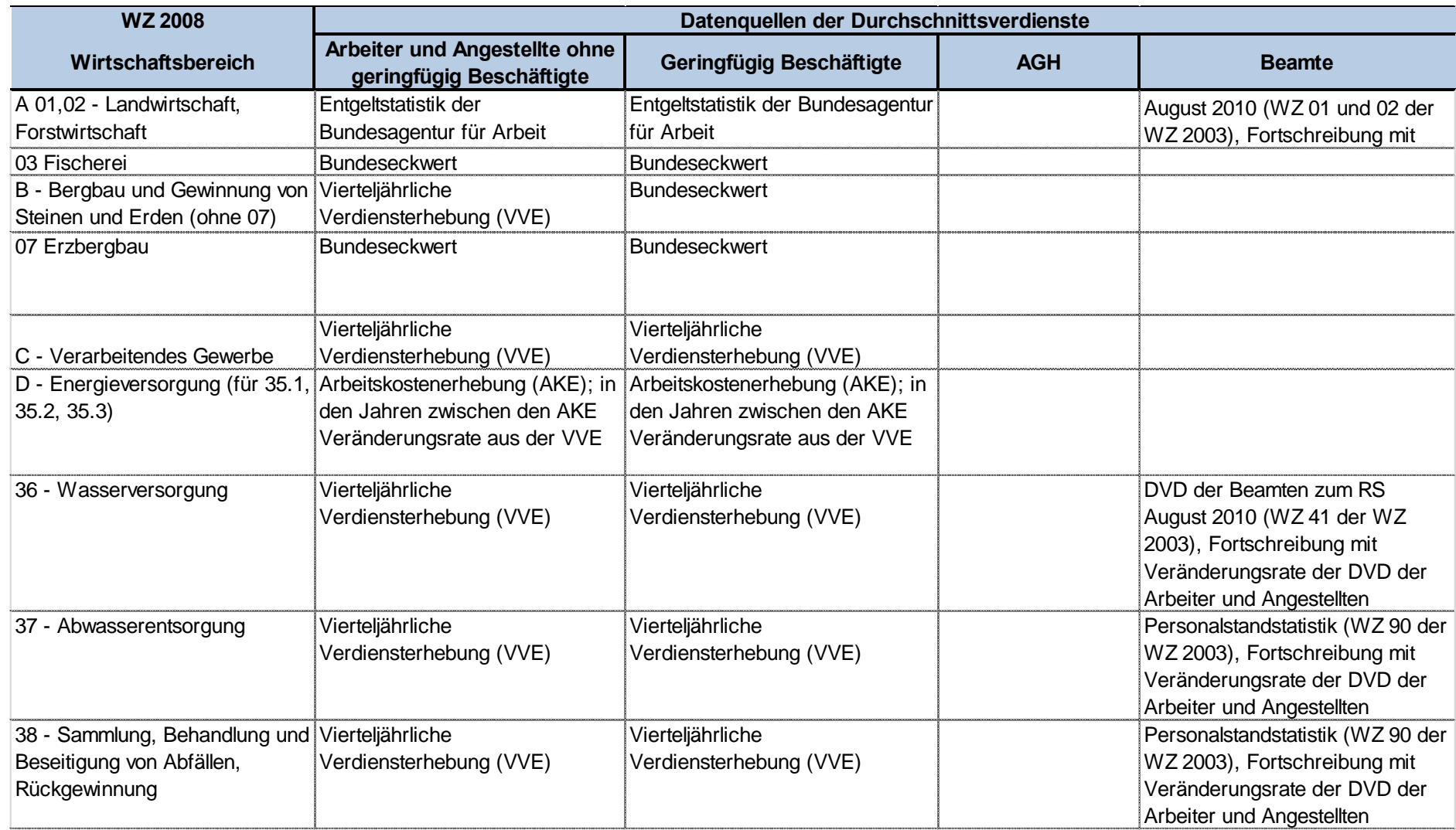

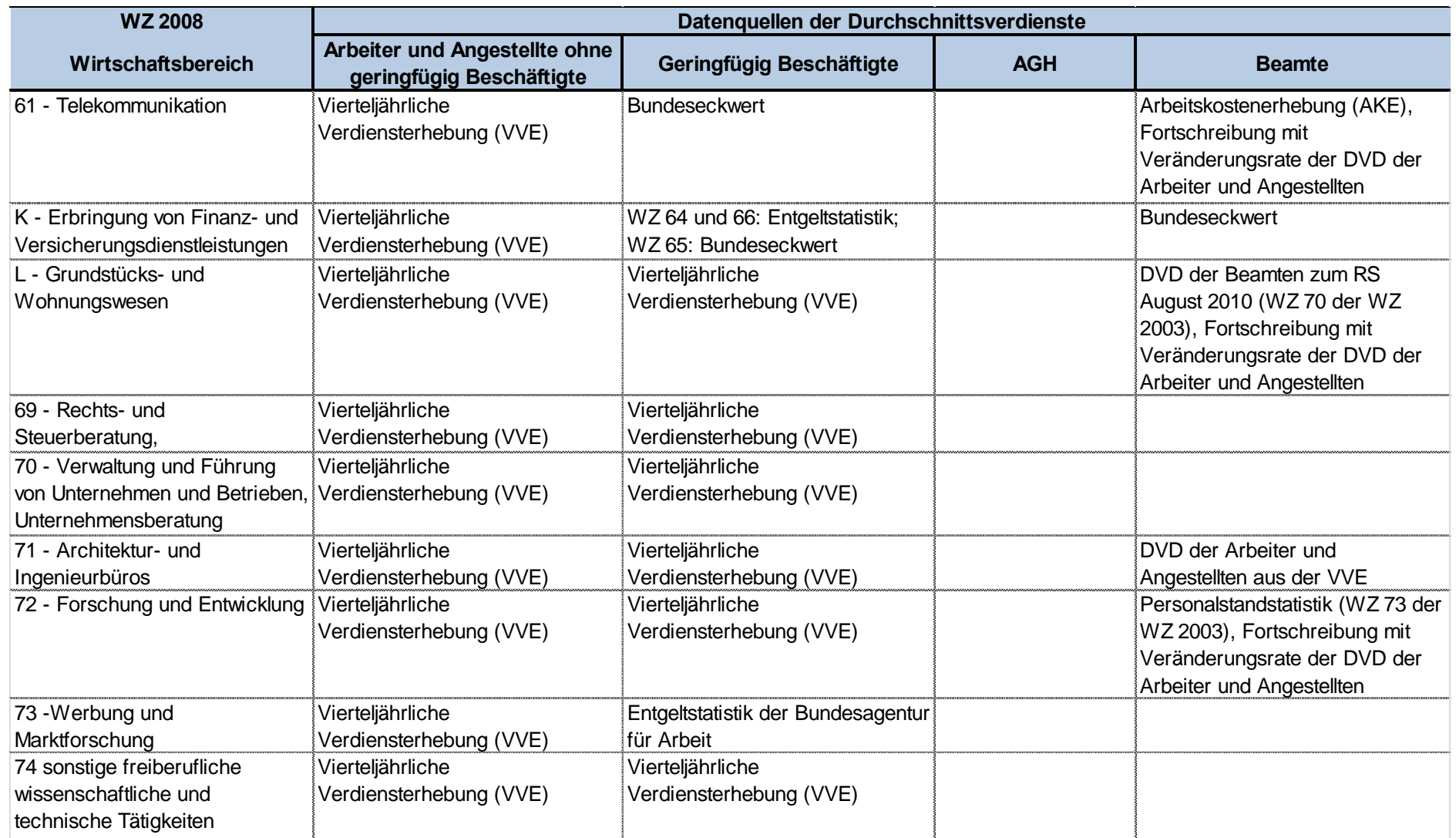

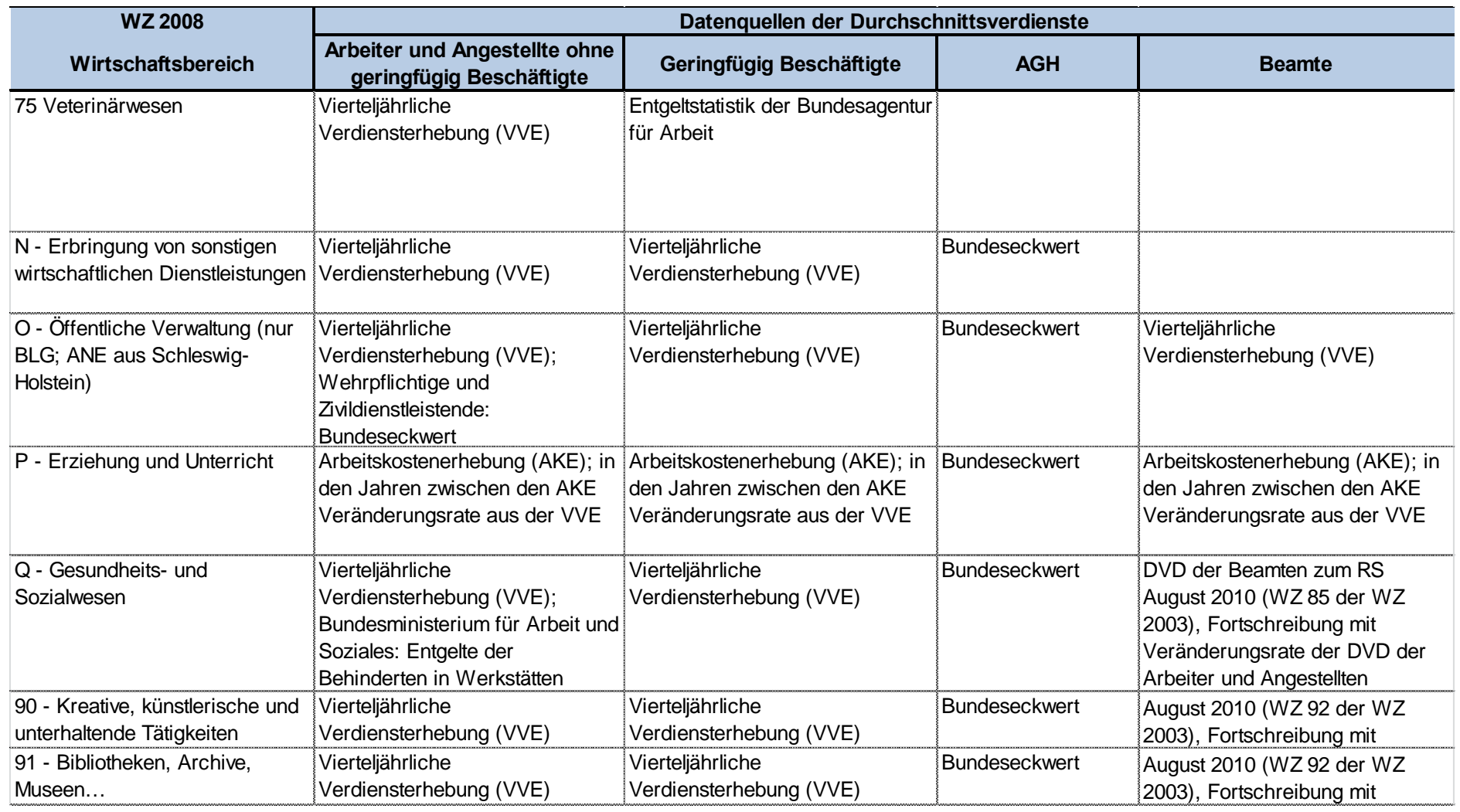

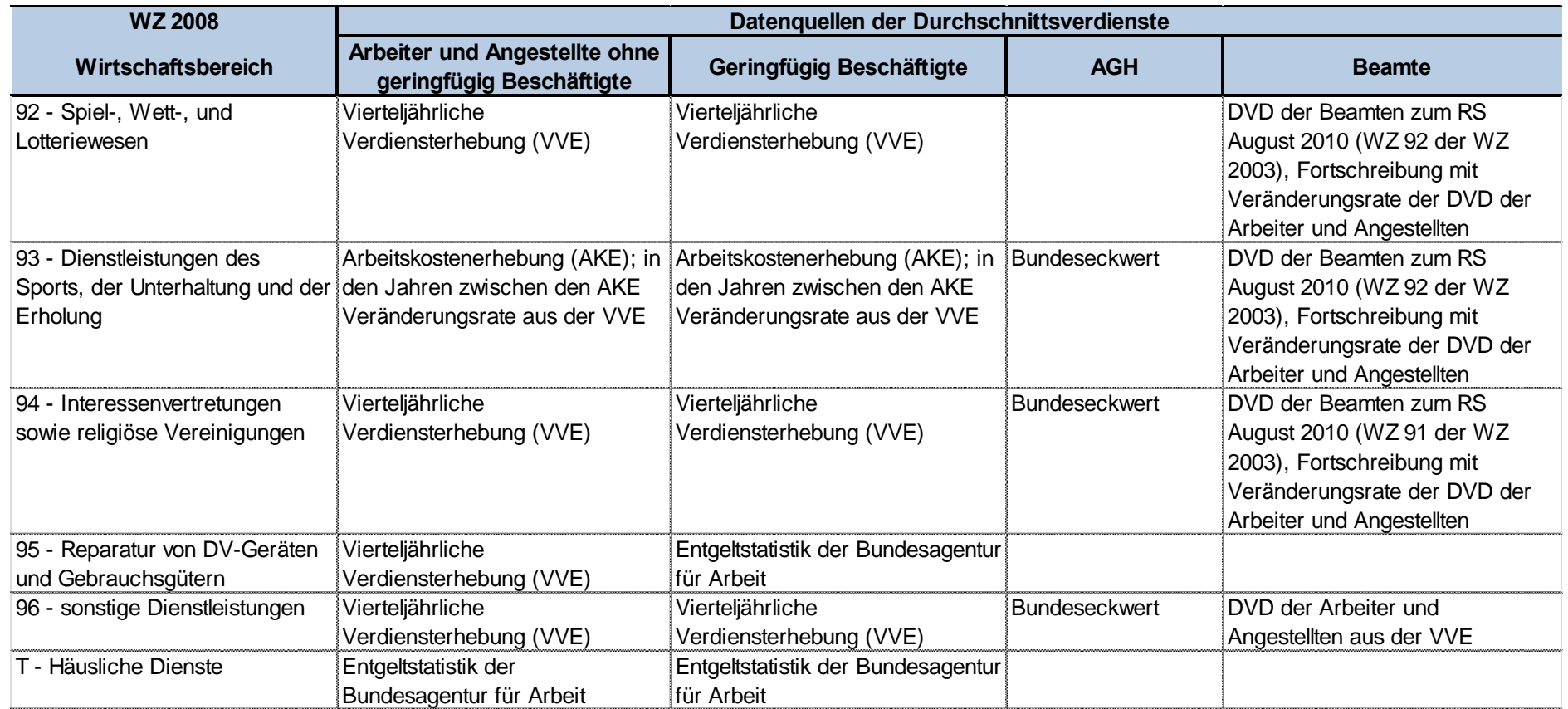

Die Aufteilung der Sozialbeiträge der Arbeitgeber erfolgt getrennt für alle Elemente nach den genannten Beschäftigtengruppen, gegliedert nach Wirtschaftszweigen (2-Steller) anhand der Bruttolöhne und -gehälter. Zusätzlich werden die Niveauunterschiede bei den Aufwendungen der Arbeitgeber zur betrieblichen Altersversorgung in den alten und neuen Bundesländern berücksichtigt. Für die Berechnung werden in allen Wirtschaftszweigen unterschiedliche Sätze für die alten und neuen Länder sowie Berlin verwendet, die überwiegend auf den Ergebnissen der Arbeitskostenerhebungen basieren. Das betrifft die Positionen:

- Zusatzversorgung im Öffentlichen Dienst
- Pensionskassen
- sonstige Versicherungsunternehmen
- Versorgungswerke
- Pensionsfonds
- Nettozuführung zu betrieblichen Pensionsrückstellungen
- direkte Pensionszahlungen

Die beiden zuletzt genannten Positionen werden zusammen nach der Höhe der gesamten Aufwendungen für betriebliche Ruhegeldzusagen aufgeteilt.

Die Berechnungsgrundlage für die Zusatzversorgung im Öffentlichen Dienst bilden die gültigen Beitragssätze der Versorgungsanstalt des Bundes und der Länder.

Eine Übersicht über die Berechnung der Sozialbeiträge der Arbeitnehmer gibt folgende Tabelle:

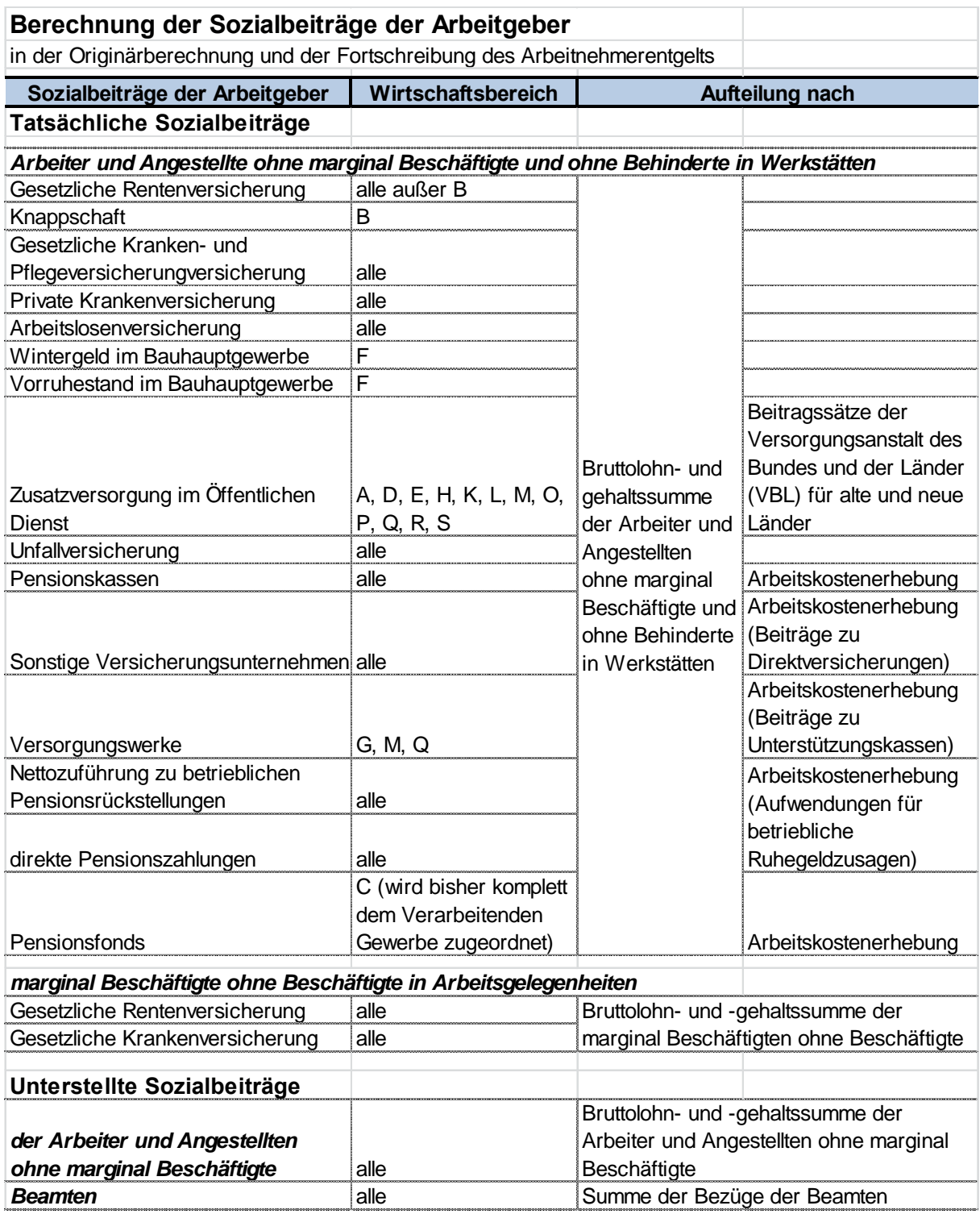

Die für die in anerkannten Werkstätten arbeitenden Behinderten gezahlten Sozialbeiträge werden nicht beim Arbeitnehmerentgelt gebucht, sondern als Sozialbeiträge des Staates für Empfänger sozialer Leistungen. Somit entspricht das Arbeitnehmerentgelt der Behinderten in Werkstätten den Bruttolöhnen und -gehältern. Grundlage für die Aufteilung der Sozialbeiträge in Abteilung 88 sind nur die Bruttolöhne und -gehälter der Arbeiter und Angestellten ohne Behinderte in Werkstätten.

Entsprechend der Sozialgesetzgebung der geringfügigen Beschäftigungsverhältnisse fallen für geringfügig Beschäftigte bis zum Jahr 1998 keine Arbeitgeberbeiträge zur Sozialversicherung an. Ab 1999 erfolgt eine gesonderte Berechnung der Kranken- und Pflegeversicherung sowie der Rentenversicherung speziell für die geringfügig Beschäftigten.

#### **Hinweise zur Berechnungsqualität**

Die Qualität der Berechnungen hängt maßgeblich von der Belastbarkeit der Quelldaten ab, d.h. von der Qualität der Erwerbstätigenrechnung sowie der Quellstatistiken für Durchschnittsverdienste und Sozialbeiträge. Die Vierteljährliche Verdiensterhebung (VVE) ist derzeit von allen zur Verfügung stehenden Statistiken die wichtigste Datenquelle für Durchschnittsverdienste und liegt den Berechnungen des Arbeitnehmerentgelts in den meisten Wirtschaftszweigen zugrunde. Nach Einführung der rollierenden Stichprobe im Jahr 2012 und dem damit verbundenen jährlichen Auffüllen der Stichprobe liefert die VVE Ergebnisse in verbesserter Qualität. Allerdings blieb es nach der Ausweitung der Erhebung auf nahezu alle Wirtschaftszweige (außer A und T) und einer weiteren Erhöhung der Anzahl der Wirtschaftszweige nach der Umstellung auf die Klassifikation der Wirtschaftszweige 2008 bei der Obergrenze von 40 500 zu befragenden Betrieben. Dieser Stichprobenumfang reicht nicht aus, um für alle Bundesländer auf Ebene der WZ-2-Steller belastbare Ergebnisse zu erhalten.
## **3.2 Produktions- und Importabgaben**

Koordinierungsland: Saarland

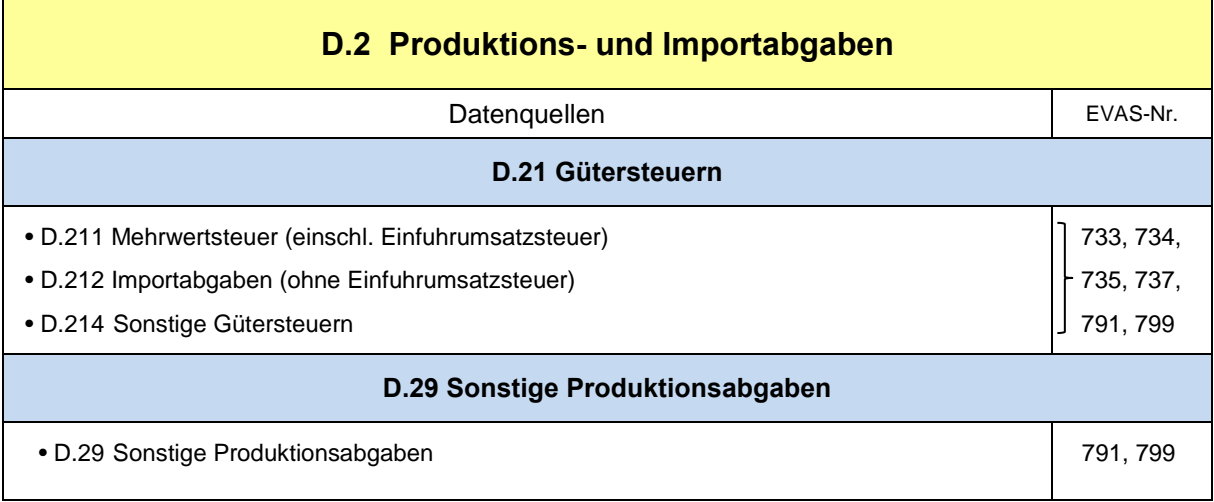

Gütersteuern (D.21) sind Steuern, die pro Einheit einer produzierten oder gehandelten Ware oder Dienstleistung zu entrichten sind. Sie können entweder als ein bestimmter Geldbetrag oder als ein bestimmter Prozentsatz des Preises pro Einheit des Gutes festgesetzt werden. Die wichtigste Gütersteuer ist die Mehrwertsteuer (MwSt), eine Form der Umsatzsteuer, weil sie grundsätzlich jeden Erwerb von Waren und Dienstleistungen belastet. Die Mehrwertsteuer (einschl. Einfuhrumsatzsteuer) erbringt rund zwei Drittel des gesamten Gütersteueraufkommens.

Die Importabgaben (D.212) umfassen alle Zwangsabgaben (ausgenommen die Einfuhrumsatzsteuer), die vom Staat bzw. der EU auf eingeführte Güter und Dienstleistungen erhoben werden. Hierzu gehören Zölle (D.2121) und Importsteuern (D.2122).

Sonstige Gütersteuern (D.214) fallen aufgrund der Produktion, der Ausfuhr, des Verkaufs, der Übertragung, des Leasings oder der Lieferung von Waren und Dienstleistungen an oder aufgrund ihrer Verwendung für den Eigenverbrauch oder für die Produktion von selbsterstellten Anlagen. Dabei handelt es sich hauptsächlich um die Versicherungsteuer, Grunderwerbsteuer, Biersteuer, Tabaksteuer, Mineralölsteuer, Stromsteuer.

Sonstige Produktionsabgaben (D.29) umfassen sämtliche Steuern, die von Unternehmen aufgrund ihrer Produktionstätigkeit, unabhängig von der Menge oder dem Wert der produzierten oder gehandelten Güter, zu entrichten sind. Sie sind zahlbar auf Produktionsfaktoren (Grund und Boden, Teile des Anlagevermögens) oder auf bestimmte Tätigkeiten oder Transaktionen. Hierzu zählen die Kraftfahrzeugsteuer, die Grundsteuer A und B sowie übrige Gemeindesteuern. Entsprechend der bundesweiten Vorgabe ist keine Gewerbesteuer mehr enthalten. Nach Abschaffung der Gewerbekapitalsteuer 1998 war die Gewerbesteuer seither eine reine Ertragssteuer und wurde daher von den Sonstigen Produktionsabgaben zu den Ertragssteuern umgesetzt.

Der Gesamtumfang der Produktions- und Importabgaben deckt sich mit dem früheren Begriff der indirekten Steuern, der seinerseits bereits alle Arten von produktionsspezifischen Abgaben enthielt. Mit der im ESVG 2010 verankerten Darstellung der Bruttowertschöpfung zu Herstellungspreisen (z. H.) bei unveränderter Bewertung des Bruttoinlandsprodukts zu Marktpreisen (z. M.) hat die Berechnung der Produktionssteuern gegenüber der früheren Methode jedoch eine andere Qualität erhalten. Ausgehend vom Marktpreiskonzept werden zur Ermittlung der Bruttowertschöpfung z. H. die "Sonstigen Gütersteuern" als Abzugsgröße benötigt. Diese entsprechen den Verkehrs- und Verbrauchsteuern. (In vielen Wirtschaftsbereichen kann der Produktionswert primär bereits zu Herstellungspreisen oder zumindest ohne Verbrauchsteuern dargestellt werden, sodass die "Sonstigen Gütersteuern" dort nicht als Abzugsgröße eingesetzt werden.) Die übrigen Gütersteuern (Mehrwertsteuer, Importabgaben) sind in der Bruttowertschöpfung der Wirtschaftsbereiche ohnehin nicht enthalten und werden beim Übergang auf das Bruttoinlandsprodukt nach wie vor pauschal auf die Länder verteilt.

Als Datengrundlagen dienen generell die jährlichen Steuerstatistiken des Statistischen Bundesamtes sowie die Bruttowertschöpfung nach Ländern und Wirtschaftsbereichen, die als Schlüsselgröße verwendet wird.

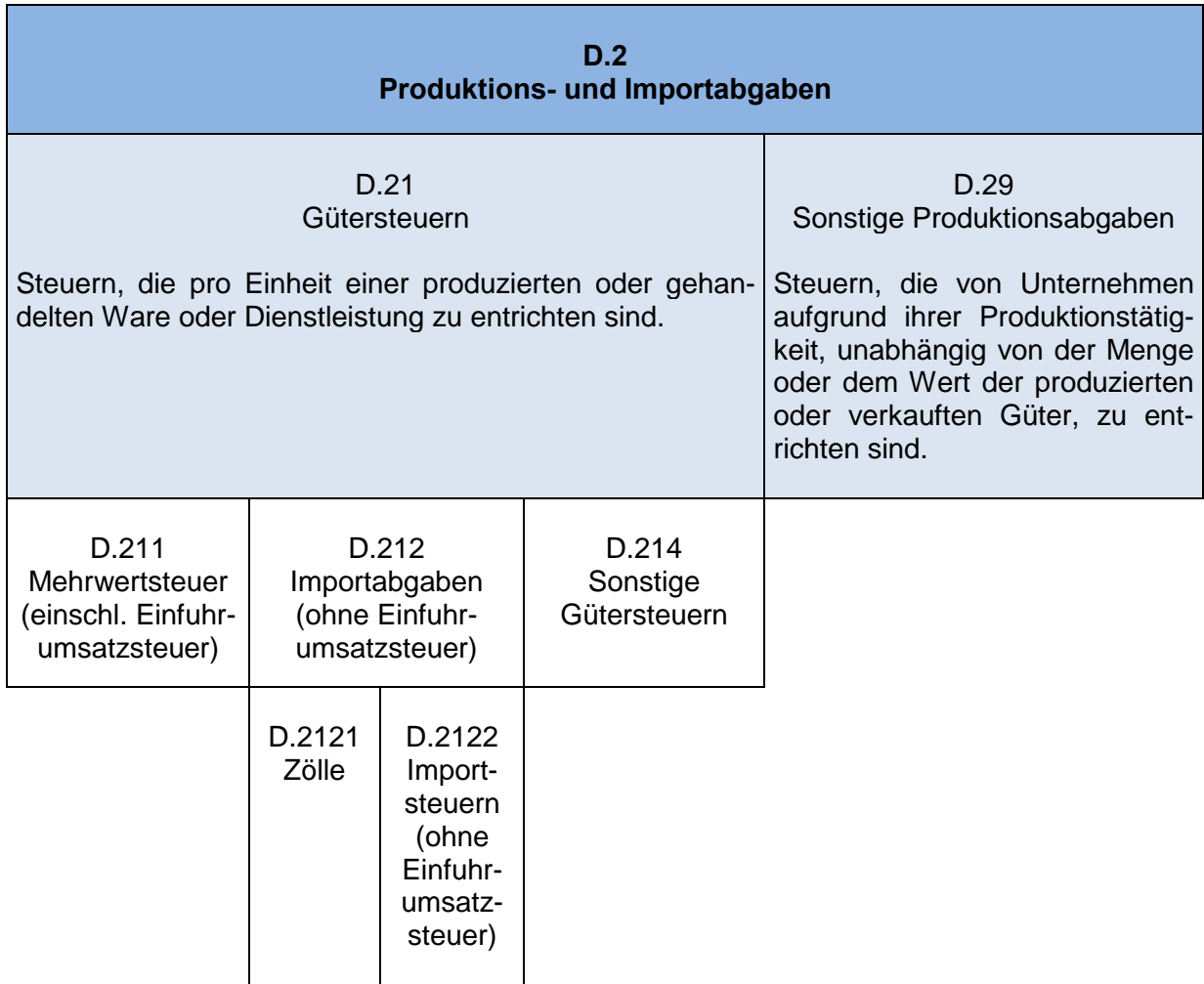

# **Übersicht**

#### **Berechnungsmethode**:

Mit der Umstellung auf die WZ 2008 entfiel die Berechnung der Steuern nach Steuerarten. Auch die Darstellungstiefe der Liefertabellen wurde gestrafft, so dass nur die Steuerarten ausgewiesen werden, die für nachfolgende Aggregate benötigt werden.

Die Hauptposten D.211 "Mehrwertsteuer" und D.212 "Importabgaben" werden nicht mehr getrennt nachgewiesen. Ihre Summe als Gesamtposten (D.211 + D.212) ergibt sich durch Differenzbildung D.21 "Gütersteuern zusammen" minus D.214 "Sonstige Gütersteuern". Das Steueraufkommen D.21 "Gütersteuern zusammen" wird über die BWS-Summe der Bereiche auf die Länder verteilt.

#### **Hinweise zur Berechnungsqualität**

Durch die pauschale Behandlung der Steueraufkommen mittels Schlüsselgrößen werden gewisse Ungenauigkeiten in Kauf genommen. Länderwerte der Produktions- und Importabgaben fallen jedoch nur bei wenigen Steuerarten unmittelbar an. Auch die wirtschaftssystematische Zuordnung der Beträge je Steuerart ist oft nicht direkt gegeben, sondern nur über entsprechende Schlüsselgrößen möglich, die den regionalen und wirtschaftssystematischen Kriterien genügen müssen. Zudem ist zu bedenken, dass die Steuereinnahmen nicht immer periodengleich mit der wirtschaftlichen Leistungserstellung anfallen und aufgrund der geltenden Unternehmensbesteuerung oft nicht der Gebietskörperschaft der örtlichen Produktion zufließen. Irritationen in den Zahlenreihen können auch durch Änderungen der Unternehmensstruktur oder Verlagerung des Firmensitzes entstehen, die die Ergebnisse für örtliche Einheiten dann unterschiedlich beeinflussen. Unter Abwägung all dieser Faktoren ist eine pauschale Behandlung der Steueraufkommen daher zu rechtfertigen.

## **3.3 Subventionen**

Koordinierungsland: Hessen

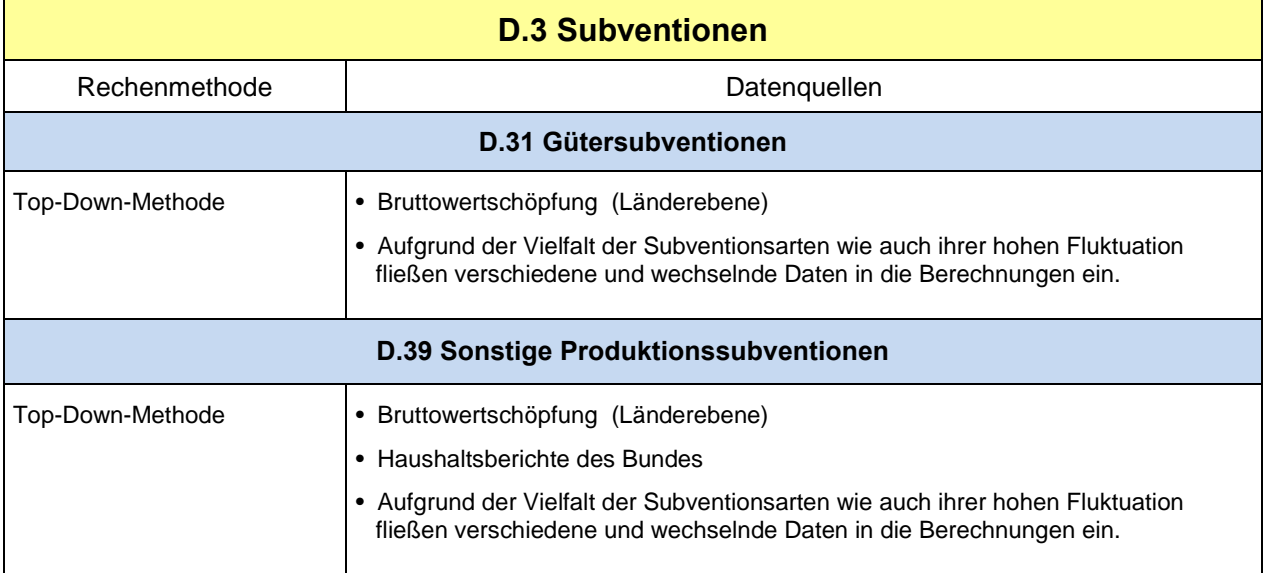

#### Datengrundlagen

Die Subventionen werden nach Wirtschaftsbereichen (WZ 2008) in der Untergliederung nach Subventionsgebern (EU, Bund, Land, Gemeinden, Sozialversicherung) sowie getrennt nach Güter- und sonstigen Subventionen vom Statistischen Bundesamt geliefert.

#### **Rechenmethode**

Die Subventionen werden zweiteilig gerechnet:

## **Gütersubventionen**

Regionalisierung nach dem Top-down-Verfahren. Die Gütersubventionen werden in der Regel mithilfe der Bruttowertschöpfung regionalisiert. Es handelt sich hierbei überwiegend um EU- bzw. um Bundessubventionen. Nach Abstimmung auf die Bundeseckwerte werden die Gütersubventionen den betroffenen Koordinierungsländern zur Einarbeitung in die Berechnungen der Bruttowertschöpfung nach Herstellungspreiskonzept zur Verfügung gestellt.

Abweichend von dieser Regelung werden bei der Berechnung des Saldos aus Gütersteuern und Gütersubventionen (Nettogütersteuern oder "Zwischenposten" zw. der Bruttowertschöpfung aller Wirtschaftsbereiche und dem Bruttoinlandsprodukt) mit den jeweiligen Anteilen der Bruttowertschöpfung aller Wirtschaftsbereiche eines Landes am Bundeswert geschlüsselt (Koordinierungsländer: BW für die originär berechneten Jahre, BY für die Fortschreibungsjahre).

#### **Sonstige Subventionen**

Regionalisierung nach dem Top-down-Verfahren. Durch die Untergliederung der Subventionen nach Subventionsgebern müssen die EU-, Bundes- und Sozialversicherungssubventionen regionalisiert werden. Die Regionalisierung erfolgt nach 88 Wirtschaftsbereichen (A\*88- Gliederung, WZ 2008). Die Gemeinden- und Ländersubventionen können länderscharf aus der Bundesrechnung übernommen werden. Die regionalisierten EU-, Bundes- und Sozialversicherungssubventionen werden mit den Gemeinde- und Landessubventionen zu den "sonstigen Subventionen insgesamt" zusammengefasst.

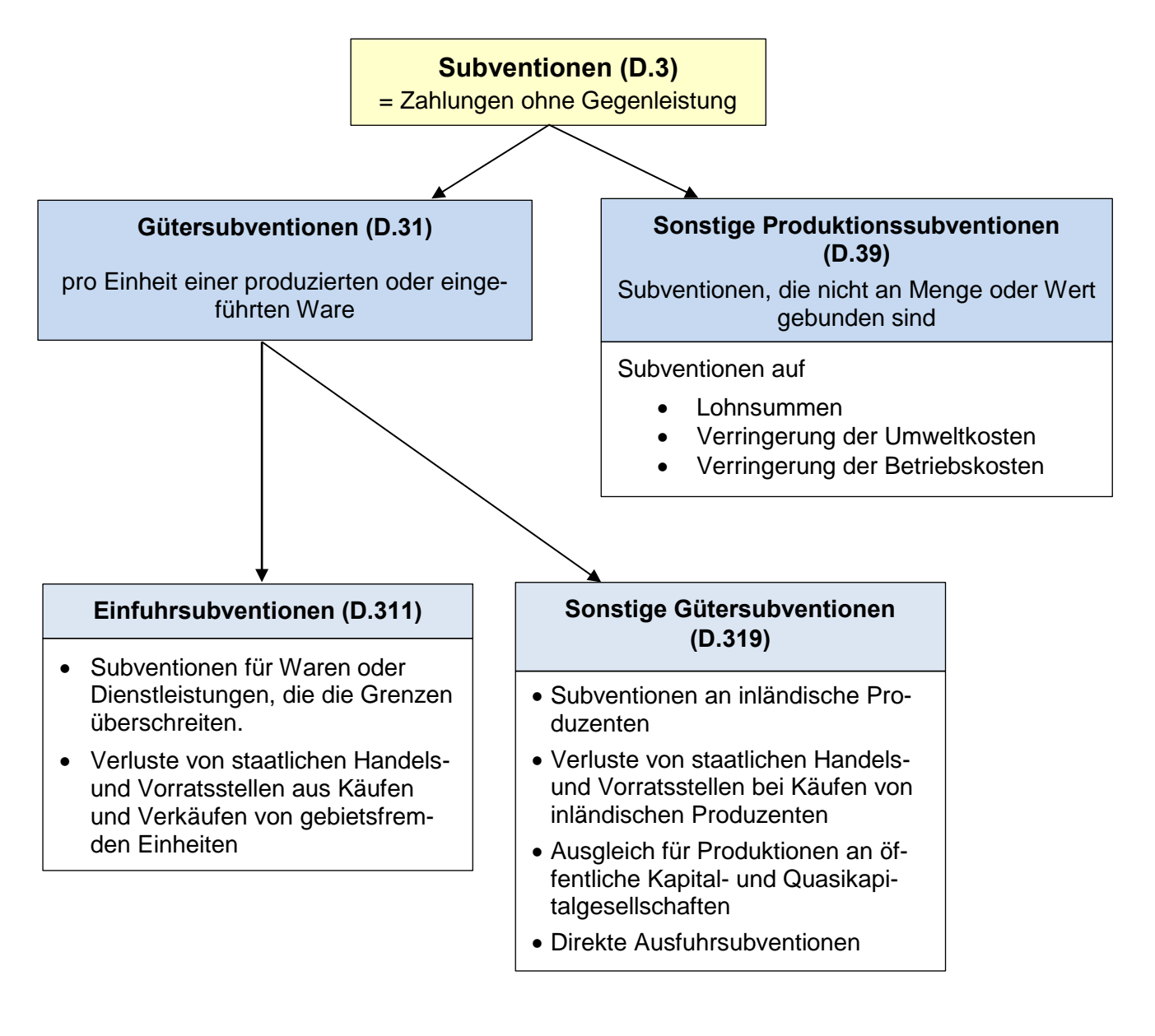

#### **Keine Subventionen sind:**

- laufende Übertragungen an private Haushalte
- laufende Übertragungen an staatliche Stellen
- laufende Übertragungen an private Organisationen ohne Erwerbszweck
- Investitionszuschüsse
- Sonderzahlungen an Sozialschutzsysteme
- Schadenleistungen für Katastrophenschäden
- Zahlungen für Pensionslasten

#### Hinweise zur Berechnungsqualität

Die von den Subventionsgebern Länder und Gemeinden gezahlten Subventionen werden bereits so von der Bundes-VGR geliefert, dass eine weitere Regionalisierung nicht nötig ist. Dagegen müssen die Subventionen der EU, des Bundes und der Sozialversicherung (ca. 49 %) auf die Länder verteilt werden. Diese Verteilung kann nur teilweise mit originären Länderzahlen erfolgen, z. B. mit Materialien aus den Agrarberichten der Bundesregierung. Die übrigen Subventionen werden anhand geeigneter Indikatoren auf die Bundesländer verteilt.

#### **3.4 Betriebsüberschuss**

#### Koordinierungsland: Baden-Württemberg

Der Betriebsüberschuss (einschließlich Selbstständigeneinkommen) stellt das im Produktionsprozess entstandene Einkommen dar, das den Produktionseinheiten aus der Nutzung ihrer Produktionsanlagen zufließt. Bestandteile des Betriebsüberschuss sind die Entlohnung der unternehmerischen Leistung sowie das Entgelt für das eingesetzte eigene und fremde Sach- und Geldkapital der jeweiligen Wirtschaftseinheit. Der Betriebsüberschuss stellt damit die kapitalbezogene Komponente der Wertschöpfung dar.

Der Betriebsüberschuss der Einkommensentstehungsrechnung ergibt sich als Saldo des Einkommensentstehungskontos.

#### Rechenmethode

Der Betriebsüberschuss (einschl. Selbstständigeneinkommen) wird rechnerisch wie folgt ermittelt:

#### **Bruttowertschöpfung**

- Arbeitnehmerentgelt (Inland)
- Sonstige Produktionsabgaben
- + Sonstige Subventionen
- = **Bruttobetriebsüberschuss**
- Abschreibungen
- = **Nettobetriebsüberschuss**

Neben dem wirtschaftsbereichsbezogenen Betriebsüberschuss auf der Entstehungsseite gibt es auch einen sektorbezogenen Betriebsüberschuss auf der Verteilungsseite (siehe Primäre Einkommensverteilung).

#### Hinweise zur Berechnungsqualität

Bei der Interpretation der Ergebnisse ist zu beachten, dass der Betriebsüberschuss durch Saldenbildung als Restgröße ermittelt wird und sich alle konzeptionellen Besonderheiten und statistischen Messprobleme der Ausgangsgrößen hier niederschlagen.

# **4 Primäre und Sekundäre Einkommensverteilung**

# **4.1 Primäre Einkommensverteilung**

Koordinierungsland: Mecklenburg-Vorpommern

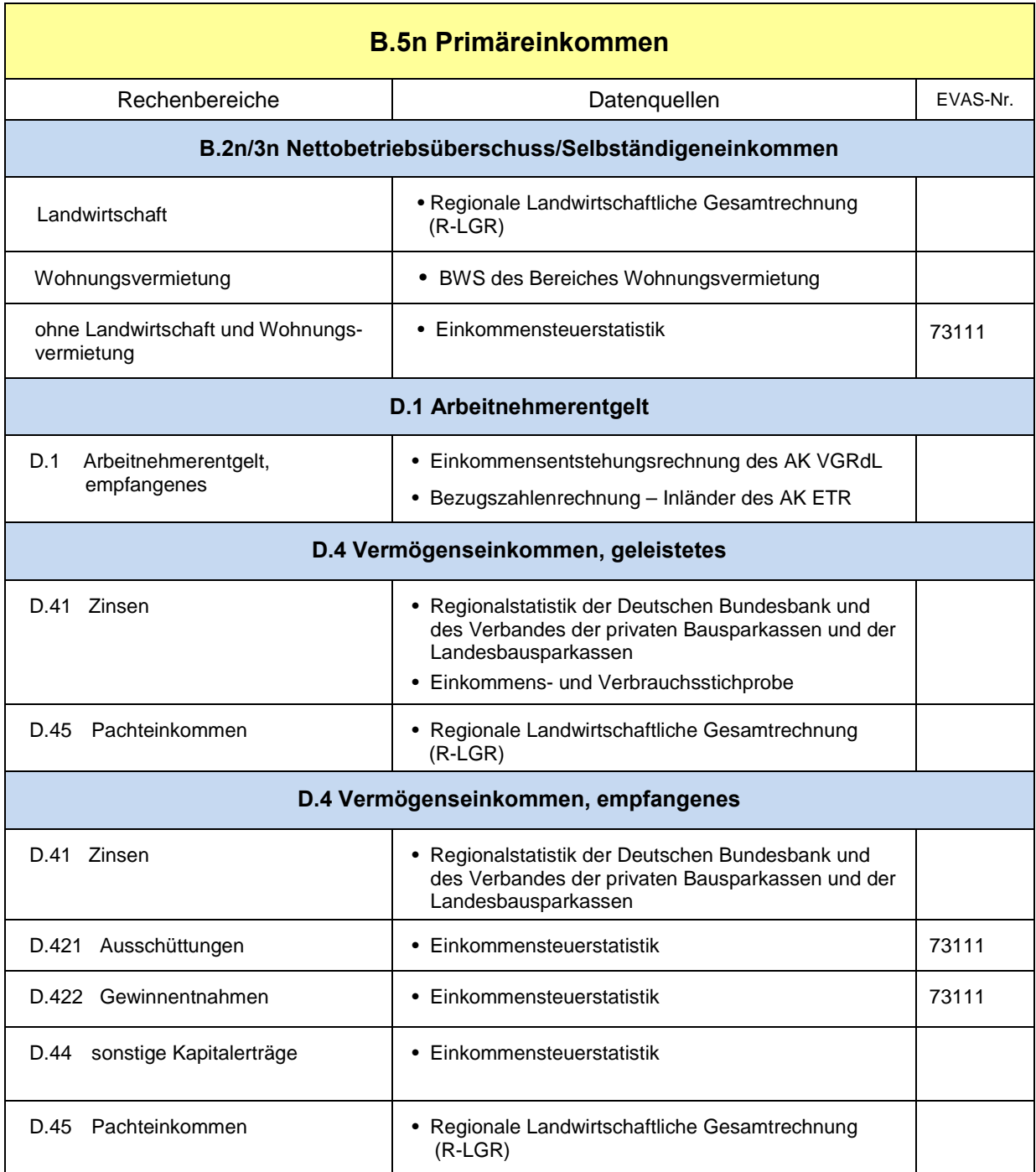

Das **Primäreinkommen** ist das Einkommen, das gebietsansässige Einheiten (also auch private Haushalte) aufgrund ihrer unmittelbaren Teilnahme am Produktionsprozess erhalten, sowie das Einkommen, das der Eigentümer eines Vermögenswertes oder einer natürlichen Ressource als Gegenleistung dafür erhält, dass er einer anderen institutionellen Einheit finanzielle Mittel oder die natürliche Ressource zur Verfügung stellt (ESVG 2010, Ziffer 8.22). Das Primäreinkommen stellt damit den weitest gefassten sektoralen Einkommensbegriff dar. Zum Primäreinkommen gehören das empfangene Arbeitnehmerentgelt, der Nettobetriebsüberschuss bzw. das Selbstständigeneinkommen sowie die empfangenen abzüglich der geleisteten Vermögenseinkommen (z. B. Zinsen, Pachten). Diese Einkommensgrößen werden für die gebietsansässigen Sektoren (Kapitalgesellschaften, private Haushalte, Staat) berechnet, wobei auf der regionalen Ebene nur das Primäreinkommen der privaten Haushalte (einschl. private Organisationen ohne Erwerbszweck) veröffentlicht wird. In der gesamten Volkswirtschaft entspricht das Primäreinkommen dem Nettonationaleinkommen aus dem sich das Volkseinkommen und durch Addition der Abschreibungen schließlich das Bruttonationaleinkommen ableiten lässt.

#### **4.1.1 Primäreinkommen der privaten Haushalte (einschl. privater Organisationen ohne Erwerbszweck)**

Gemäß ESVG 2010 umfasst der institutionelle Sektor private Haushalte die "Einzelpersonen und Gruppen von Einzelpersonen in ihrer Funktion als Konsumenten und in ihrer Eigenschaft als Produzenten, die marktbestimmte Waren, nichtfinanzielle und finanzielle Dienstleistungen produzieren (Marktproduzenten), soweit die Produktion von Waren und Dienstleistungen nicht durch separate Einheiten, die als Quasi-Kapitalgesellschaften behandelt werden, erfolgt. Eingeschlossen sind Personen und Personengruppen, die Waren und nichtfinanzielle Dienstleistungen produzieren, die ausschließlich für die eigene Endverwendung bestimmt sind." Als private Haushalte werden die Einzelpersonen, Personengruppen oder Gruppen von Einzelpersonen (Heiminsassen, Ordensmitglieder) mit Wohnsitz in einer bestimmten Region verstanden. Die Summe der Haushaltsmitglieder kommt daher der gebietsansässigen Bevölkerung gleich. Die Sektoren private Haushalte und private Organisationen ohne Erwerbszweck werden zusammengefasst veröffentlicht. Die Zusammenfassung der Einkommen der privaten Haushalte und der privaten Organisationen ohne Erwerbszweck erfolgt aufgrund der engen monetären Verflechtung beider Sektoren. Allerdings kommt den privaten Organisationen nur ein relativ geringes Gewicht zu.

Als Berechnungsmethode wird überwiegend das Top-down-Verfahren angewandt. Ausgehend vom primären Einkommensverteilungskonto werden folgende Rechenbereiche regionalisiert:

#### Rechenmethode

#### **B.2n/3n Nettobetriebsüberschuss/Selbstständigeneinkommen**

Schlüsselgrößen:

- o Länderdaten der Regionalen LGR zum Nettobetriebsüberschuss
- o Bruttowertschöpfung des Bereiches Wohnungsvermietung;
- o Positive Einkünfte aus Gewerbebetrieb und selbstständiger Arbeit (ohne Veräußerungsgewinne)

# **D.1 Empfangenes Arbeitnehmerentgelt**

Vom geleisteten Arbeitnehmerentgelt werden die Arbeitnehmerentgelte der Einpendler subtrahiert und die der Auspendler addiert (für Binnenpendler und für Auslandspendler)

## **D.4 Geleistete Vermögenseinkommen**

Schlüsselgrößen:

- o geleistete Zinsen: Kredite an wirtschaftlich selbstständige und unselbstständige Privatpersonen
- o geleistete Pachten: Nettopachten

## **D.4 Empfangenes Vermögenseinkommen**

Schlüsselgrößen:

- o empfangene Zinsen: Einlagen und aufgenommene Kredite von wirtschaftlich selbstständigen und unselbstständigen Privatpersonen
- o Ausschüttungen und Gewinnentnahmen: Einbehaltene Kapitalertragsteuer sowie positive Einkünfte aus Gewerbebetrieb (ohne Veräußerungsgewinne)
- o sonstige Kapitalerträge: positive Einkommen aus Kapitalvermögen
- o empfangene Pachten: Nettopachten

#### Hinweise zur Berechnungsqualität

Bei der Berechnung der empfangenen Arbeitnehmerentgelte als wertmäßig größte Position mit einem Anteil von rund 70 % am Primäreinkommen der privaten Haushalte wird zu den Arbeitnehmerentgelten der Beschäftigten am Arbeitsort aus der Einkommensentstehungsrechnung der Saldo der Pendlereinkommen addiert. Dieser Saldo muss gegenwärtig teilweise geschätzt werden anhand der Anzahl der Pendler und durchschnittlichen Einkommensgrößen.

Für die Berechnung der weiteren Aggregate des primären Einkommensverteilungskontos der privaten Haushalte liegen in der Regel keine originären Daten für die privaten Haushalte vor, sodass auf verschiedene Indikatoren zurückgegriffen werden muss, die in unterschiedlichem Maße die entsprechenden Aggregate repräsentieren.

Die detaillierten Berechnungen der Aggregate der Vermögenseinkommen konnten auf Grund der Datenlage auch erst seit dem Jahr 1995 vorgenommen werden. Unsicherheiten ergeben sich vor allem auch für einige Positionen am aktuellen Rand durch die verwendeten Daten aus der Einkommensteuerstatistik, die in der Regel mit einem Time-Lag von drei Jahren vorliegen und dann später zum Teil zu Veränderungen der Daten der noch vorläufigen Berechnungen führen.

## **4.1.2 Primäreinkommen der Kapitalgesellschaften**

Als Berechnungsmethode wird das Top-down-Verfahren angewandt, da sektorale länderspezifische Daten nicht vorliegen. Als Regionalschlüssel wird die Bruttowertschöpfung aus der Entstehungsrechnung verwendet, wobei eine getrennte Berechnung für die Primäreinkommen der finanziellen Kapitalgesellschaften und der nichtfinanziellen Kapitalgesellschaften vorgenommen wird, da das Primäreinkommen der finanziellen Kapitalgesellschaften dominiert bzw. das der nichtfinanziellen Kapitalgesellschaften starke Schwankungen aufweist.

#### Hinweise zur Berechnungsqualität

Für die Berechnung der Primäreinkommen der Kapitalgesellschaften fehlen länderspezifische Daten in der Sektorabgrenzung bzw. an der Schnittstelle zwischen Entstehungsrechnung und Verteilungsrechnung. Da der Anteil des Primäreinkommens der Kapitalgesellschaften am Primäreinkommen/Nettonationaleinkommen jedoch mit rund 5½ % nur gering ist, kann die Bruttowertschöpfung als relativ globaler Regionalschlüssel aber als akzeptabel angesehen werden.

## **4.1.3 Primäreinkommen des Staates**

Als Berechnungsmethode wird das Top-down-Verfahren angewandt. Der negative Wert von Betriebsüberschuss und Vermögenseinkommen insgesamt im Sektor Staat wird wesentlich bestimmt durch den Zentralstaat (Bund und Sozialversicherung mit einem Anteil von durchschnittlich 60 % und mehr), für den keine originären Länderdaten vorliegen. Als Verteilungsgröße wird deshalb die Wohnbevölkerung verwendet. Nach dem ESVG 2010 erscheinen im Staatssektor auf der Verteilungsstufe neben den empfangenen Vermögenseinkommen auch die Produktions- und Importabgaben abzüglich der Subventionen im Aufkommen. Deren Höhe bestimmt wesentlich das Primäreinkommen des Staates. Als Verteilungsgrößen dienen die berechneten Daten im Rahmen der Einkommensentstehungsrechnung zu den geleisteten Produktions- und Importabgaben sowie empfangenen Subventionen.

#### Hinweise zur Berechnungsqualität

Wie im Sektor Kapitalgesellschaften fehlen auch für den Staatssektor länderspezifische Daten. Bei den Vermögenseinkommen betrifft das vor allem den Zentralstaat.

Die als Verteilungsgrößen verwendeten Werte zu den Produktions- und Importabgaben sowie den Subventionen enthalten auch die Werte des Sektors übrige Welt, die jedoch auf Grund ihres geringen Wertes die Länderstrukturen nicht wesentlich beeinflussen dürften.

#### **4.1.4 Primäreinkommen (Nettonationaleinkommen) und Volkseinkommen**

Die Summe der Primäreinkommen der Sektoren private Haushalte (einschließlich private Organisationen ohne Erwerbszweck), Kapitalgesellschaften und Staat ergibt das Primäreinkommen der gesamten Wirtschaft (Nettonationaleinkommen).

Nach Abzug des im Aufkommen des Staatssektors enthaltenen Saldos aus empfangenen Produktions- und Importabgaben abzüglich der geleisteten Subventionen erhält man das Volkseinkommen.

#### Hinweise zur Berechnungsqualität

Aufgrund der in den Sektoren Kapitalgesellschaften und Staat fehlenden sektoralen Länderdaten werden die berechneten Primäreinkommen dieser Sektoren nicht explizit veröffentlicht.

## **4.1.5 Bruttonationaleinkommen (früher Bruttosozialprodukt)**

#### Koordinierungsland: Baden-Württemberg

Ausgehend vom Nettonationaleinkommen erhält man durch Addition der Abschreibungen das Bruttonationaleinkommen. Das Bruttonationaleinkommen (früher auch Bruttosozialprodukt) ist ein Maß für die von den Inländern erbrachte wirtschaftliche Leistung einer regional abgegrenzten Volkswirtschaft.

#### Hinweise zur Berechnungsqualität

Das Bruttonationaleinkommen wird in der regionalen VGR ausgehend vom Volkseinkommen über die sektoralen Primäreinkommen und unter Zusetzung der Abschreibungen ermittelt, weil eine direkte länderscharfe Abgrenzung der Einkommen mit der übrigen Welt (dazu zählen hier auch die anderen Bundesländer) nicht möglich ist. Damit sind alle Effekte der zuvor genannten Zwischenschritte auch im Bruttonationaleinkommen wirksam.

## **4.2 Sekundäre Einkommensverteilung**

#### Koordinierungsland: Bayern

Die im volkswirtschaftlichen Produktionsprozess entstandenen Primäreinkommen werden nach ihrer (primären) Verteilung auf die einzelnen Sektoren der so genannten Einkommensumverteilung unterzogen. Man spricht in diesem Zusammenhang von der sekundären Einkommensverteilung. Im Rahmen der Darstellung der sekundären Einkommensverteilung bzw. der Einkommensumverteilungsrechnung wird nachgewiesen, wie sich die Primäreinkommen der einzelnen Sektoren durch empfangene laufende Übertragungen erhöht und durch geleistete laufende Übertragungen vermindert haben. Als Ergebnis ergibt sich das Verfügbare Einkommen der inländischen Sektoren, das für den letzten Verbrauch oder als Ersparnis "zur Verfügung steht". Auf Länderebene wird ausschließlich das Verfügbare Einkommen des Sektors private Haushalte (einschließlich privaten Organisationen ohne Erwerbszweck) berechnet, welches als besonders aussagekräftiger Indikator für den monetären Wohlstand der Bevölkerung gilt. Die Zusammenfassung der Einkommen der privaten Haushalte und der privaten Organisationen ohne Erwerbszweck erfolgt aufgrund der engen monetären Verflechtung beider Sektoren. Allerdings kommt den privaten Organisationen nur ein relativ geringes Gewicht zu. Häufig wird zur Vereinfachung nur vom Haushaltssektor bzw. von den privaten Haushalten gesprochen, obwohl die privaten Organisationen sachlich mit einbezogen sind.

Ausgangspunkt der Berechnungen zur sekundären Einkommensverteilung ist das Primäreinkommen der privaten Haushalte. Davon abgezogen werden die geleisteten laufenden Transfers, hinzugefügt werden die empfangenen laufenden Transfers, entsprechend der folgenden Kurzübersicht. Als Resultat ergibt sich das Verfügbare Einkommen der privaten Haushalte.

![](_page_120_Picture_189.jpeg)

![](_page_121_Picture_225.jpeg)

#### **Primäreinkommen der privaten Haushalte**

- geleistete laufende Transfers
- + empfangene laufende Transfers
- = **Verfügbares Einkommen der privaten Haushalte**

#### Rechenmethode

Als Berechnungsmethode wird überwiegend das Top-down-Verfahren angewendet. Anhand von Schlüsselindikatoren erfolgt eine Regionalverteilung der folgenden Rechenbereiche:

#### Geleistete laufende Transfers

# **D.51 Lohn- und Einkommensteuer**

#### **D.59 Sonstige direkte Steuern und Abgaben**

Abstimmung auf die korrespondierenden Bundeswerte, Schlüsselung kleinerer Positionen (Verwaltungsgebühren, Gemeindesteuern) anhand der Wohnbevölkerung.

#### **D.61 Nettosozialbeiträge**

- **D.611 Tatsächliche Sozialbeiträge der Arbeitgeber**
- **D.612 Unterstellte Sozialbeiträge der Arbeitgeber**
- **D.613 Tatsächliche Sozialbeiträge der privaten Haushalte**
- **D.614 Sozialbeiträge aus Kapitalerträgen der privaten Haushalte**

Als Schlüsselgrößen dienen vorwiegend Arbeitnehmerentgelte und Selbstständigeneinkommen aus der Verteilungsrechnung, ergänzend Angaben zu Arbeitslosenversicherung, Sozialhilfe und Kriegsopferfürsorge sowie zu ausgewählten Erwerbstätigengruppen

## **D.62 Geleistete monetäre Sozialleistungen**

Die in geringem Umfang von priv. Haushalten und priv. Organisationen ohne Erwerbszweck geleisteten Sozialleistungen werden anhand der Wohnbevölkerung verteilt

## **D.71 Nettoprämien für Nichtlebensversicherungen**

#### **D.75 Übrige geleistete laufende Transfers**

Nach Versicherungszweigen differenzierte Schlüsselung anhand der Regionalstrukturen (potentieller) Versicherungs-nehmer bzw. -transakteure

Empfangene laufende Transfers

#### **D.62 Monetäre Sozialleistungen**

- **D.621 Geldleistungen der Sozialversicherung**
- **D.622 Sonstige Leistungen zur sozialen Sicherung**
- **D.623 Sonstige soziale Geldleistungen**

Berechnung der Länderergebnisse anhand regionalisierter Daten aus der gesetzlichen Rentenversicherung. Abstimmung regional und nach Leistungsart differenzierter Daten zur Arbeitslosenversicherung auf korrespondierende Bundeswerte, Sonderaufbereitung der Versorgungsbezüge nach Wohnort der Empfänger, ergänzende Verwendung ausgewählter Strukturangaben der Bevölkerungsstatistik (entsprechend den potentiellen Empfängergruppen).

#### **D.72 Nichtlebensversicherungsleistungen**

Nach Versicherungszweigen differenzierte Schlüsselung anhand der Regionalstrukturen (potentieller) Versicherungsnehmer.

## **D.61 Empfangene Sozialbeiträge (private Organisationen ohne Erwerbszweck) D.75 Übrige empfangene, laufende Transfers**

Die in geringem Umfang von priv. Organisationen ohne Erwerbszweck empfangenen Sozialbeiträge werden anhand der Wohnbevölkerung verteilt

#### Hinweise zur Berechnungsqualität

Auf Seiten der empfangenen Übertragungen stützen sich die Berechnungen größtenteils auf originäre Quellen und nur zu etwa einem Viertel auf so genannte Schlüsselwerte, die entweder eine enge (kausal bedingte) Korrelation mit der jeweiligen Transferleistung vermuten lassen oder behelfsweise eine einfachere demographische Schlüsselung ermöglichen (z. B. mittels der Wohnbevölkerung). Auf Seiten der geleisteten laufenden Übertragungen liegt der Anteil der originären Quellen bei etwa 30 %, allerdings kann bei rund zwei Drittel der geleisteten Transfers (z. B. bei den Sozialbeiträgen der Arbeitnehmer) von einem recht engen Bezug zu den korrespondierenden Schlüsselgrößen ausgegangen werden, sodass die Schlüsselung mit keiner allzu großen Qualitätseinbuße verbunden sein dürfte.

Ein gewisser Schwachpunkt besteht in der Verteilung der Sozialbeiträge der Arbeitgeber. Obwohl diese innerhalb der geleisteten Transfers die größte Position darstellen, entstammen sie nicht originären Datenquellen, vielmehr dienen die auf das Inländerkonzept umgerechneten Beiträge als Schlüssel für die Verteilung des Bundeswertes. Hinzu kommt, dass die Länderrechnung auf der Grundlage des ESVG 2010 die Sozialbeiträge, also auch die Arbeitgeberbeiträge, nicht nach den Institutionen der sozialen Sicherung, sondern nach Gruppen von Beitragszahlern (Arbeitgeber, Arbeitnehmer, Selbstständige und Nichtselbstständige) gliedert. In Deutschland werden die Sozialbeiträge jedoch in den Geschäftsstatistiken meist nicht bei diesen Personengruppen, sondern auf der Einnahmenseite der Sozialversicherungsträger erfasst. Deshalb gibt die regionale Zuordnung der Beiträge den Wohnort der Beitragszahler gemäß Inländerkonzept häufig unzutreffend wieder.

# **5 Verwendungsrechnung**

## **5.1 Konsumausgaben der privaten Haushalte (P3)**

Koordinierungsland: Sachsen-Anhalt

![](_page_124_Picture_177.jpeg)

Konsumausgaben der privaten Haushalte in jew. Preisen (Deutschl. 2014) 1592,2 Mrd. Euro Anteil am Bruttoinlandsprodukt 654,6 %

Als private Konsumausgaben werden die Waren- und Dienstleistungskäufe der inländischen privaten Haushalte für Konsumzwecke bezeichnet. Neben den tatsächlichen Käufen, zu denen unter anderem Entgelte für häusliche Dienste gehören, sind auch bestimmte unterstellte Käufe enthalten, wie zum Beispiel der Erwerb von Finanzserviceleistungen, indirekte Messung (FISIM), der Wert der Nutzung von Eigentümerwohnungen sowie so genannte Naturalentgelte für Arbeitnehmer (Deputate).

In den privaten Konsumausgaben sind auch die Konsumausgaben der privaten Organisationen ohne Erwerbszweck enthalten. Sie bestehen aus dem Eigenverbrauch, das heißt aus dem Wert der von diesen Organisationen produzierten Güter abzüglich selbsterstellter Anlagen und Verkäufe sowie den Ausgaben für Güter, die als soziale Sachtransfers den privaten Haushalten für ihren Konsum zur Verfügung gestellt werden.

## Rechenmethode

## **Konsumausgaben der inländischen privaten Haushalte (S14)**

Die Berechnung der Konsumausgaben der inländischen privaten Haushalte stellt einen direkten Bezug zum Verfügbaren Einkommen der privaten Haushalte (B.6n) her. Die Ergebnisse der Einkommens- und Verbrauchsstichprobe (EVS) bilden die Hauptgrundlage der Berechnungen, sie werden über das monatliche Haushaltsnettoeinkommen in 10 Einkommensgrößenklassen mit der Anzahl der Haushalte aus dem Mikrozensus (MZ) verknüpft.

## 1. Berechnung von länderspezifischen Konsumquoten

Aus der EVS werden Daten zu den Konsumausgaben (Private KA je Haushalt und Monat iG) sowie Einkommen (Einkommen ie Haushalt und Monat ig, berechnet aus Private KA zzgl. Ersparnis) in jeweils 10 Einkommensgrößenklassen und 3 Gebieten verwendet.

G = Gebiet (Alte Bundesländer o. Berlin-West; Neue Bundesländer o. Berlin-Ost; Berlin)

i = Einkommensgrößenklassen:

- unter 900 EUR
- von 900 bis unter 1300 EUR
- von 1300 bis unter 1500 EUR
- von 1500 bis unter 2000 EUR
- von 2000 bis unter 2600 EUR
- von 2600 bis unter 3200 EUR
- von 3200 bis unter 4000 EUR
- von 4000 bis unter 5000 EUR
- von 5000 bis unter 5500 EUR
- über 5500 EUR

Aus dem MZ wird die Anzahl der Haushalte des Bundeslandes (L) in den oben angegebenen 10 Einkommensgrößenklassen verwendet (Haushalte iL).

Mit den Daten aus EVS und MZ erfolgt die Berechnung länderspezifischer Konsumquoten:

$$
KQ_{L}(EVS-MZ) = \frac{\sum_{i=1}^{10} \text{Private KA je Haushalt und Monat}_{iG}(EVS) * Haushalte}_{i=1} \cdot \frac{10}{\sum_{i=1}^{10} \text{Einkommen je Haushalt und Monat}_{iG}(EVS) * Haushalte}_{i=1} \cdot \frac{10}{\sum_{i=1}^{10} \text{Einkommen je Haushalt und Monat}_{iG}(EVS) * Haushalte}_{i=1}
$$

#### 2. Berechnung der unkoordinierten Länderergebnisse in jeweiligen Preisen

Zur Berechnung der unkoordinierten Länderwerte der Konsumausgaben der inländischen privaten Haushalte werden die jeweiligen Konsumquoten der Länder an das von Bayern berechnete Verfügbare Einkommen der privaten Haushalte der Ländern angelegt.

 $KipH<sub>l</sub> = KQ<sub>l</sub> (EVS-MZ)<sup>*</sup>VEK<sub>l</sub>$ 

KipH<sup>L</sup> : Konsumausgaben der inländischen privaten Haushalte des Landes (unkoordiniert)

VEK<sup>L</sup> : Verfügbares Einkommen der privaten Haushalte des Landes

## 3. Koordinierung auf den Bundeseckwert in jeweiligen Preisen

Abschließend werden die unkoordinierten Länderwerte auf den Bundeseckwert koordiniert.

KipH  $KipH_{Lkoord} =$  ----------- \*  $KipH_{Bund}$  16  $\sum$  KipH<sub>L</sub>

$$
\sum_{L=1} K
$$
kipl

KipH Bund : Bundeseckwert der Konsumausgaben der inländischen privaten Haushalte

# 4. Berechnung der Länderergebnisse in Vorjahrespreisen

Zur Preisbereinigung wird der länderspezifische Verbraucherpreisindex (VPI) genutzt. Die Bundesländer Hamburg und Schleswig-Holstein berechnen keinen eigenen VPI, für diese 2 Bundesländer wird der VPI für Deutschland verwendet.

Da der VPI mit einem Basisjahr angegeben wird (derzeit 2010=100), erfolgt zuerst eine Umbasierung auf Vorjahrespreise. Die koordinierten Länderergebnissen in jeweiligen Preisen werden damit deflationiert, anschließend erfolgt eine Koordinierung auf den Bundeseckwert der Konsumausgaben der inländischen privaten Haushalte in Vorjahrespreisen.

## **Konsumausgaben der privaten Organisationen ohne Erwerbszweck (S15)**

## 1. Berechnung der Länderergebnisse in jeweiligen Preisen

Der Bundeseckwert wird mittels der durchschnittlichen Bevölkerung auf die einzelnen Bundesländer geschlüsselt.

## 2. Berechnung der Länderergebnisse in Vorjahrespreisen

Ausgehend von den Ergebnissen in jeweiligen Preisen erfolgt die Berechnung analog der Konsumausgaben der inländischen privaten Haushalte.

## **Konsumausgaben der privaten Haushalte (P3)**

Die Konsumausgaben der privaten Haushalte in jeweiligen Preisen (bzw. in Vorjahrespreisen) errechnet man letztendlich aus der Summe der Konsumausgaben der inländischen privaten Haushalte in jeweiligen Preisen (bzw. in Vorjahrespreisen) und der privaten Organisationen ohne Erwerbszweck in jeweiligen Preisen (bzw. in Vorjahrespreisen).

#### Hinweise zur Berechnungsqualität

Aus der EVS werden gebietsspezifische Daten nach Einkommensgrößenklassen verwendet. Man unterstellt damit den Haushalten in der jeweiligen Gebietsgruppe das gleiche Konsumverhalten.

Die EVS wird nur in größeren Zeitabständen (alle 5 Jahre) erhoben. Daher muss in den Zwischenjahren bis zum Vorliegen der neuen Ergebnisse mit den Daten der bisherigen EVS weitergerechnet werden. Man unterstellt damit den Haushalten in der jeweiligen Einkommensgruppe das gleiche Konsumverhalten wie im Jahr der EVS. Durch Verwendung der länderspezifischen Haushaltsstrukturen aus dem jährlich durchgeführten MZ werden die Konsumquoten KQL(EVS-MZ) der Länder jährlich aktualisiert. Liegen die Ergebnisse der nächsten EVS vor, werden die Zwischenjahre durch lineare Interpolation der Konsumausgaben und des Einkommens aus der EVS (nach 3 Gebieten und 10 Einkommensgrößenklassen) geglättet.

Der Bundeseckwert der Konsumausgaben der privaten Organisationen ohne Erwerbszweck wird mittels Bevölkerung geschlüsselt. Dabei wird unterstellt, dass zwischen der Inanspruchnahme der Leistungen von den privaten Organisationen ohne Erwerbszweck durch private Haushalte und der durchschnittlichen Wohnbevölkerung eine Korrelation besteht.

Die Bundesländer Hamburg und Schleswig-Holstein berechnen keinen eigenen VPI, für diese 2 Bundesländer wird der VPI für Deutschland verwendet. Dabei unterstellt man diesen Bundesländern die gleiche Preisentwicklung wie in Deutschland insgesamt.

# **5.2 Konsumausgaben des Staates**

Koordinierungsland: Schleswig-Holstein

![](_page_128_Picture_182.jpeg)

## Rechenmethode

Die Konsumausgaben des Staates entsprechen dem Wert der Güter, die vom Staat selbst produziert werden, jedoch ohne selbsterstellte Anlagen und Verkäufe und zuzüglich der sozialen Sachleistungen.

Die Regionalisierung folgt zwei verschiedenen Philosophien und Ansprüchen: Beim Kollektivverbrauch von Ländern und Gemeinden wird unterstellt, dass die konsumierten Leistungen dort verbraucht werden, wo sie auch produziert worden sind. D. h. im Beispiel, die Inanspruchnahme der hamburgischen Leistungen durch Niedersachsen oder Schleswig-Holsteiner wird vernachlässigt. Für den Kollektivverbrauch des Bundes und der Sozialversicherung wird unterstellt, dass er allen Deutschen gleichermaßen zugutekommt.

Die Konsumausgaben des Staates sind die Ausgaben der staatlichen Nichtmarktproduzenten. Sie setzen sich zusammen aus den Teilkomponenten Produktionswert (= Arbeitnehmerentgelt + Abschreibungen + sonst. Produktionsabgaben – sonst. Subventionen + Vorleistungen) zuzüglich sozialer Sachleistungen abzüglich Verkäufen abzüglich Eigenverwendung. In der Länderrechnung erfolgt für die Teilsektoren **Bund** und **Sozialversicherung** keine Berechnung dieser Einzelkomponenten, für **Länder (einschließlich Stadtstaaten)** und **Gemeinden, Gemeinde- und Zweckverbände** werden sie anhand bestimmter Gruppierungen der Finanzstatistik errechnet und zu den Konsumausgaben des Staates zusammengefasst.

Die Konsumausgaben des Teilsektors **Bund** werden nach der jahresdurchschnittlichen Wohnbevölkerung auf die Länder verteilt.

Der erste Schritt bei der Ermittlung der Konsumausgaben der Teilsektoren **Länder (einschließlich Stadtstaaten)** und **Gemeinden, Gemeinde- und Zweckverbände** besteht in der Ermittlung der geleisteten **Arbeitnehmerentgelte**.

Im Teilbereich **Länder (einschließlich Stadtstaaten)** werden die Arbeitnehmerentgelte analog zur Berechnung des Statistischen Bundesamtes ermittelt. Landesspezifische Angaben zu den Personalausgaben der öffentlichen Verwaltung liegen aus der Jahresrechnungsstatistik der öffentlichen Haushalte vor. Das Statistische Bundesamt hat die Aufgabenbereiche (Funktionen) der Rechnungsstatistik in folgender Weise den Wirtschaftsbereichen zugeordnet:

![](_page_129_Picture_210.jpeg)

Nur die Bereiche, die der Nichtmarktproduktion zugeordnet sind, leisten Konsumausgaben des Staates.

Zu den Arbeitnehmerentgelten zählen folgende Ausgabearten (Gruppierungen) der Rechnungsstatistik:

- 421 Bezüge des Bundespräsidenten, Bundeskanzlers, der Ministerpräsidenten, Minister, Parl. Staatssekretäre und sonstiger Amtsträger
- 422 Bezüge und Nebenleistungen der Beamten und Richter
- 428 Vergütung der Arbeitnehmer
- 427 Beschäftigungsentgelte, Aufwendungen für nebenamtlich und nebenberuflich Tätige
- 429 Nicht aufteilbare Personalausgaben
- 435 Versorgungsbezüge der Angestellten
- 436 Versorgungsbezüge der Arbeiter
- 441 Beihilfen, soweit nicht für Versorgungsempfänger
- 451 Zuschüsse zur Gemeinschaftsverpflegung und zu Gemeinschaftsveranstaltungen sowie für soziale Einrichtungen
- 459 Sonstiges
- 681 nur Funktion 223: Unfallversicherungsbeiträge

Diesen Arbeitnehmerentgeltbestandteilen zugesetzt werden die nach länderweisen Beamtenbezügen geschlüsselten unterstellten Sozialbeiträge für die Alters- und Hinterbliebenenversorgung der Beamten.

Auch im Teilbereich **Gemeinden, Gemeinde- und Zweckverbände** werden in der Länderrechnung die Arbeitnehmerentgelte analog zur Berechnung des Statistischen Bundesamtes ermittelt. Wiederum liegen landesspezifische Angaben zu den Personalausgaben der öffentlichen Verwaltung aus der Jahresrechnungsstatistik der öffentlichen Haushalte vor. Das Statistische Bundesamt hat die kommunalen Aufgabenbereiche (Gliederungen) der Rechnungsstatistik in folgender Weise den Wirtschaftsbereichen zugeordnet:

![](_page_130_Picture_182.jpeg)

Nur die Bereiche, die der Nichtmarktproduktion zugeordnet sind, leisten Konsumausgaben des Staates.

Zu den Arbeitnehmerentgelten zählen folgende Ausgabearten (Gruppierungen) der Rechnungsstatistik:

- 40 Aufwendungen für ehrenamtliche Tätigkeit
- 410 Dienstbezüge und dgl. der Beamten
- 414 Dienstbezüge und dgl. der Arbeitnehmer
- 416 Beschäftigungsentgelte und dgl.
- 434 Beiträge zu Versorgungskassen der Arbeitnehmer
- 438 Beiträge zu sonstigen Versorgungskassen
- 440 Beiträge zur gesetzlichen Sozialversicherung für Beamte
- 444 Beiträge zur gesetzlichen Sozialversicherung für Arbeitnehmer
- 448 Sonstige Beiträge zur gesetzlichen Sozialversicherung
- 45 Beihilfen, Unterstützungen und dgl. (davon 55 %).

Diesen Arbeitnehmerentgeltbestandteilen zugesetzt werden die nach länderweisen Beamtenbezügen geschlüsselten unterstellten Sozialbeiträge für die Alters- und Hinterbliebenenversorgung der Beamten.

Der nächste Schritt bei der Berechnung der Konsumausgaben von **Ländern (einschließlich Stadtstaaten)** und **Gemeinden, Gemeinde- und Zweckverbänden** besteht in der Aufteilung der Bundeswerte der Abschreibungen, der geleisteten sonstigen Produktionsabgaben und der empfangenen sonstigen Subventionen (derzeit ausschließlich ABM-Mittel) auf die Bundesländer. Als Aufteilungsschlüssel dienen die Arbeitnehmerentgelte der beiden Teilbereiche. Die Aufteilungsschlüssel fallen also im Verlauf der Berechnung an.

Durch Addition der Arbeitnehmerentgelte, Abschreibungen und sonstigen Produktionsabgaben und Abzug der sonstigen Subventionen wird im Zuge der Berechnung des Produktionswertes für jeden der beiden Teilsektoren des Staates die **Bruttowertschöpfung** ermittelt.

Die **Vorleistungen** von Ländern und Gemeinden werden, bedingt durch das statistische Ausgangsmaterial, nicht am tatsächlichen Verbrauch, sondern an den laufenden Käufen gemessen.

Bei **Ländern (einschließlich Stadtstaaten)** werden in der Länderrechnung die Vorleistungen analog zur Bundesrechnung ermittelt. Landesspezifische Angaben zu den Vorleistungen liegen aus der Jahresrechnungsstatistik der öffentlichen Haushalte vor (zur Zuordnung der Aufgabenbereiche/Funktionen der Rechnungsstatistik nach Wirtschaftsbereichen siehe Arbeitnehmerentgelte der Länder).

Zu den Vorleistungen zählen folgende Ausgabearten (Gruppierungen) der Rechnungsstatistik:

- 411 Aufwendungen für Abgeordnete
- 412 Aufwendungen für ehrenamtlich Tätige
- 443 Fürsorgeleistungen und Unterstützungen
- 511 Geschäftsbedarf und Kommunikation sowie Geräte, Ausstattungs- und Ausrüstungsgegenstände, sonstige Gebrauchsgegenstände
- 514 Verbrauchsmittel, Haltung von Fahrzeugen und dgl.
- Bewirtschaftung der Grundstücke, Gebäude und Räume
- Mieten und Pachten (hiervon abzusetzen ist die VGR-Größe Mietnebenkosten)
- Unterhaltung der Grundstücke und baulichen Anlagen
- Unterhaltung des sonstigen unbeweglichen Vermögens
- Kunst- und wissenschaftliche Sammlungen und Bibliotheken
- Aus- und Fortbildung
- Sachverständige, Gerichts- und ähnliche Kosten
- Dienstreisen
- Verfügungsmittel
- 531- Sonstiges
- 
- Erstattungen an sonstige Bereiche im Inland
- Erstattungen an sonstige Bereiche im Ausland
- nur Funktionen 234, 237, 247, jeweils 47 %: Renten, Unterstützungen und sonstige Geldleistungen an natürliche Personen
- nur Anteile aus Funktionen 131, 133, 139: Sonstige Zuschüsse für laufende Zwecke an öffentliche Unternehmen
- Sonstige Zuschüsse für laufende Zwecke an öffentliche Einrichtungen
- Sonstige Zuschüsse für laufende Zwecke im Inland.

Auch im Teilsektor **Gemeinden, Gemeinde- und Zweckverbände** werden in der Länderrechnung die Vorleistungen analog zur Bundesrechnung ermittelt. Wiederum liegen landesspezifische Angaben zu den Vorleistungen der öffentlichen Verwaltung aus der Jahresrechnungsstatistik der öffentlichen Haushalte vor (zur Zuordnung der Aufgabenbereiche/Gliederungen der Rechnungsstatistik nach Wirtschaftsbereichen siehe Arbeitnehmerentgelte der Gemeinden).

Zu den Vorleistungen zählen folg. Ausgabearten (Gruppierungen) der Rechnungsstatistik:

- Personal-Nebenausgaben
- Unterhaltung der Grundstücke und baulichen Anlagen
- Unterhaltung des sonstigen unbeweglichen Vermögens
- Geräte, Ausstattungs- und Ausrüstungsgegenstände, sonstige Gebrauchsgegenstände
- Mieten und Pachten (hiervon abzusetzen ist die VGR-Größe Mietnebenkosten)
- Bewirtschaftung der Grundstücke, baulichen Anlagen usw.
- Haltung von Fahrzeugen
- Besondere Aufwendungen für Bedienstete
- Weitere Verwaltungs- und Betriebsausgaben
- Steuern, Versicherungen, Schadensfälle
- Geschäftsausgaben
- Verfügungsmittel
- Weitere allgemeine sächliche Ausgaben
- Erstattungen von Ausgaben des Verwaltungshaushalts an kommunale Sonderechnungen
- Erstattungen von Ausgaben des Verwaltungshaushalts an sonstige öffentliche Sonderrechnungen
- 677 Erstattungen von Ausgaben des Verwaltungshaushalts an private Unternehmen
- 678 Erstattungen von Ausgaben des Verwaltungshaushalts an übrige Bereiche
- 718 Zuweisungen und Zuschüsse (nicht für Investitionen) an übrige Bereiche (davon 25 %)
- 84 Weitere Finanzausgaben

Von der Summe der o. a. Gruppierungen abzusetzen ist die Gruppierung 159 Mehrwertsteuer

Für beide Teilsektoren des Staates wird der **Produktionswert** durch Addition der Bruttowertschöpfung und der Vorleistungen ermittelt.

Die **sozialen Sachleistungen** des Teilsektors **Länder (einschließlich Stadtstaaten)** werden in der Länderrechnung ebenfalls analog zur Bundesrechnung ermittelt. Auch hier liegen landesspezifische Angaben aus der Jahresrechnungsstatistik der öffentlichen Haushalte vor. Zu den sozialen Sachleistungen zählen folgende Ausgabearten (Gruppierungen) folgender Aufgabenbereiche (Funktionen) der Rechnungsstatistik:

Teile aus Gruppierung 671 Erstattungen an Inland der Funktionen 234 Leistungen nach dem Bundessozialhilfe- und dem Asylbewerberleistungsgesetz, 26 Jugendhilfe nach dem SGB VIII, 27 Einrichtungen der Jugendhilfe und 247 Kriegsopferfürsorge

Teile aus Gruppierung 681 Renten, Unterstützungen und sonstige Geldleistungen an natürliche Personen der Funktionen 234 Leistungen nach dem Bundessozialhilfe- und dem Asylbewerberleistungsgesetz, 237 Leistungen nach dem Unterhaltsvorschussgesetz und 247 Kriegsopferfürsorge.

Auch die **sozialen Sachleistungen** der **Gemeinden, Gemeinde- und Zweckverbände**  werden anhand der Jahresrechnungsstatistik ermittelt.

Zu den sozialen Sachleistungen zählen folgende Ausgabearten (Gruppierungen) der Rechnungsstatistik:

- 73 Leistungen der Sozialhilfe an natürliche Personen außerhalb von Einrichtungen
- 74 Leistungen der Sozialhilfe an natürliche Personen in Einrichtungen
- 75 Leistungen an Kriegsopfer und ähnliche Anspruchsberechtigte
- 76 Leistungen der Jugendhilfe außerhalb von Einrichtungen
- 77 Leistungen der Jugendhilfe in Einrichtungen
- 79 Leistungen nach dem Asylbewerberleistungsgesetz.

Zu den **Verkäufen** der **Länder (einschließlich Stadtstaaten)** zählen folgende Einnahmearten (Gruppierungen) der Jahresrechnungsstatistik:

- 111 Gebühren, sonstige Entgelte (Teile daraus)
- 119 Sonstige Verwaltungseinnahmen (ohne Funktion 016)
- 122 Konzessionsabgaben
- 124 Mieten und Pachten
- 125 Erlöse aus der Veräußerung von beweglichen Sachen und Diensten aus wirtschaftlicher Tätigkeit
- 129 Sonstige Einnahmen aus wirtschaftlicher Tätigkeit und aus Vermögen (ohne Zinsen)
- 141 Einnahmen aus der Inanspruchnahme von Gewährleistungen aus dem Inland
- 236 Erstattungen von Sozialversicherungsträgern sowie von der Bundesagentur für Arbeit (ohne Funktionen 22, 29, 234, 237, 243 bis 249, 9)
- 261 Schuldendiensthilfen und Erstattungen von Verwaltungsausgaben aus dem Inland
- 266 Schuldendiensthilfen und Erstattungen von Verwaltungsausgaben aus dem Ausland
- 281 Sonstige Erstattungen aus dem Inland (ohne Funktionen 22, 29, 234, 237, 243 bis 249, 9)

Zu den **Verkäufen** der **Gemeinden, Gemeinde- und Zweckverbände** zählen folgende Einnahmearten (Gruppierungen) der Jahresrechnungsstatistik:

- 10 Verwaltungsgebühren
- 11 Benutzungsgebühren und ähnliche Entgelte
- 12 Zweckgebundene Abgaben
- 13 Einnahmen aus Verkauf
- 14 Mieten und Pachten (Teile daraus)
- 150 Sonstige Verwaltungs- und Betriebseinnahmen
- 157 Vermischte Einnahmen
- 158 Verrechnungseinnahmen des Verwaltungshaushalts
- 164 Erstattungen von Verwaltungs- und Betriebsausgaben vom sonstigen öffentlichen Bereich
- 165 Erstattungen von Verwaltungs- und Betriebsausgaben von kommunalen Sonderrechnungen
- 166 Erstattungen von Verwaltungs- und Betriebsausgaben von sonstigen öffentlichen Sonderrechnungen
- 167 Erstattungen von Verwaltungs- und Betriebsausgaben von privaten Unternehmen
- 168 Erstattungen von Verwaltungs- und Betriebsausgaben von übrigen Bereichen
- 22 Konzessionsabgaben (Teile daraus).

Die **Eigenverwendung** der beiden Teilsektoren **Länder (einschließlich Stadtstaaten)** und **Gemeinden, Gemeinde- und Zweckverbände** wird nach den jeweiligen Vorleistungen auf die Länder verteilt.

Durch Addition von Produktionswert und sozialen Sachleistungen und Abzug von Verkäufen und Eigenverwendung ergeben sich die **Konsumausgaben des Staates** nach den beiden Teilsektoren **Länder (einschließlich Stadtstaaten)** und **Gemeinden, Gemeinde- und Zweckverbände**.

Die Konsumausgaben des Teilsektors **Sozialversicherung** werden nach der jahresdurchschnittlichen Wohnbevölkerung auf die Länder verteilt.

Die Addition der Konsumausgaben von Bund, Ländern (einschließlich Stadtstaaten), Gemeinden, Gemeinde- und Zweckverbänden und Sozialversicherung ergibt die **Konsumausgaben des Staates insgesamt**.

Es wird eine spezifische Deflationierung AL m.BE/NL o. BE für alle Teilbereiche vorgenommen.

Ergebnisse aus der Datenquelle Jahresrechnungsstatistik der Länder liegen letztmalig für 2011 vor. Hilfsweise erfolgt zurzeit eine Fortschreibung der Konsumausgaben des Staates 2011 mit Messziffern der 2. FS des BIP 2012, 2013 und 2014.

#### Hinweise zur Berechnungsqualität

In die Berechnung der Konsumausgaben des Staates gehen ausschließlich laufende, d. h. für jedes Berichtsjahr erhobene Daten ein. Durch den Verzicht, Großzählungsergebnisse und sonstige einmalige oder in mehrjährigen Abständen erhobene Ergebnisse als Datengrundlage zu nutzen, entfällt eine Fortschreibung von Basiswerten. Fortschreibungen sind problematisch, weil die Strukturen des Basisjahres in den Berechnungen der folgenden Jahre trotz eventueller tatsächlicher Änderungen beibehalten werden müssen. Mit dem hier angewendeten Verfahren wird erreicht, dass keine Brüche in den Zeitreihen auftreten und keine wegen Änderungen der Materialgrundlagen notwendig werdenden Revisionen der unkoordinierten Länderergebnisse notwendig sind.

Die Berechnung verwendet bei Ländern (einschließlich Stadtstaaten) und Gemeinden, Gemeinde- und Zweckverbänden ausschließlich Daten aus der Rechnungsstatistik der öffentlichen Haushalte. Mit der Konzentration auf eine einzige Materialgrundlage werden Unplausibilitäten, wie sie bei der Kombination von Daten aus verschiedenen Quellen gelegentlich auftreten, in engen Grenzen gehalten. Die Rechnungsstatistik der öffentlichen Haushalte eignet sich besonders gut als Datenbasis für die VGR, weil sie entsprechend den haushaltsrechtlichen Vorschriften nahezu fehlerfrei und in den Ergebnissen zudem sehr tief gegliedert ist. Die für die VGR relevanten Größen können meist problemlos zusammengestellt werden; die exakte regionale Zuordnung der Ergebnisse von Ländern und Gemeinden ergibt sich unmittelbar aus ihrem Zuständigkeitsbereich.

Die Materialgrundlagen der Bundesrechnung enthalten in einigen Fällen keine oder eine nur unzureichende regionale Gliederung. Bei Ländern und Gemeinden erfolgt daher in der Regionalrechnung eine Aufteilung dieser Bundeswerte auf die Bundesländer anhand der regionalen Verteilung der Arbeitnehmerentgelte. Es wird unterstellt, dass eine korrelative Beziehung zwischen Abschreibungen, geleisteten sonstigen Produktionssteuern, empfangenen sonstigen Subventionen und Arbeitnehmerentgelten besteht. Der Eigenverbrauch von Ländern und Gemeinden wird, da keine geeigneten Daten zur Verfügung stehen, nach den Vorleistungen verteilt.

Mit der Schlüsselung der Konsumausgaben der zentralstaatlichen Bereiche Bund und Sozialversicherung anhand der Wohnbevölkerung wird unterstellt, dass die produzierte Leistung des Zentralstaates allen Teilregionen gleichermaßen zugutekommt. Ein Versuch, hier regionale Unterschiede herauszuarbeiten, wird unterlassen.

## **5.3 Sparen der privaten Haushalte (einschließlich der Zunahme der betrieblichen Versorgungsansprüche)**

![](_page_136_Picture_172.jpeg)

![](_page_136_Picture_173.jpeg)

Das Sparen der privaten Haushalte ist der Teil des Verfügbaren Einkommens, der nicht konsumiert wird, zuzüglich der Zunahme der betrieblichen Versorgungsansprüche.

#### Rechenmethode

#### **Zunahme der betrieblichen Versorgungsansprüche (D8)**

Die Berücksichtigung der Zunahme der betrieblichen Versorgungsansprüche hat den Zweck, in das Sparen der privaten Haushalte die Veränderung der Alterssicherungsansprüche einzubeziehen, auf die ein fester Anspruch besteht und die durch Prämien- und Beitragszahlungen entstehen.

#### 1. Berechnung von Aufwendungen zur betrieblichen Altersvorsorge für Gebiete

Die Berechnungen des Statistischen Bundesamtes weisen keine Anhaltspunkte für eine Regionalisierung der Zunahme der betrieblichen Altersvorsorge auf. Da man davon ausgehen kann, dass die betriebliche Altersvorsorge in den neuen Bundesländern von geringerer Bedeutung ist als in den alten Bundesländern, musste eine Methode zur Ost-West-Aufteilung gefunden werden.

Angaben zu Aufwendungen für die betriebliche Altersversorgung je Vollzeitbeschäftigten liegen aus der Arbeitskostenerhebung (AKE) für die WZ-Bereiche B-F und G-T in der Gebietsunterteilung Alte Bundesländer mit Berlin sowie Neue Bundesländer ohne Berlin vor. Diese werden mit der entsprechenden Anzahl der sozialversicherungspflichtigen Vollzeitbeschäftigten am Wohnort multipliziert. Nach Addition der Ergebnisse für die WZ-Bereiche erhält man (unkoordinierte) Gebietseckwerte für Alte Bundesländer mit Berlin sowie Neue Bundesländer ohne Berlin.

#### 2. Koordinierung auf den Bundeseckwert

Die unkoordinierten Gebietseckwerte werden auf den Bundeseckwert koordiniert.

3. Aufteilung auf die jeweiligen Bundesländer

Die koordinierten Gebietseckwerte werden mittels der durchschnittlichen Wohnbevölkerung auf die jeweiligen Bundesländer geschlüsselt.

## **Sparen der privaten Haushalte**

Ausgehend vom Verfügbaren Einkommen der privaten Haushalte ergibt sich das Sparen durch die Einbeziehung der Zunahme der betrieblichen Versorgungsansprüche und den Abzug der Konsumausgaben der privaten Haushalte:

Verfügbares Einkommen

+ Zunahme der betrieblichen Versorgungsansprüche

- Konsumausgaben der privaten Haushalte

----------------------------------------------------------------------------

= Sparen

#### **Sparquote**

Die Sparquote berechnet sich als Quotient aus Sparen und Verfügbarem Einkommen, letzteres vermehrt um die Zunahme der betrieblichen Versorgungsansprüche.

#### Hinweise zur Berechnungsqualität

Die AKE wird nur in größeren Zeitabständen (alle 4 Jahre) erhoben. Daher muss in den Zwischenjahren bis zum Vorliegen der neuen Ergebnisse mit den Daten der bisherigen AKE weitergerechnet werden. Man unterstellt damit den Unternehmen die gleichen Aufwendungen für die betriebliche Altersversorgung wie im Jahr der AKE. Durch Verwendung der Daten zu den sozialversicherungspflichtig Beschäftigten werden die Gebietseckwerte jährlich aktualisiert. Liegen die Ergebnisse der nächsten AKE vor, werden die Zwischenjahre durch lineare Interpolation der Aufwendungen aus der AKE geglättet.

Die AKE liefert Ergebnisse für den Arbeitsort. Man unterstellt damit, dass die gezahlten Aufwendungen für die betriebliche Altersvorsorge die gleichen wie am Wohnort der Beschäftigten sind.

Die Gebietseckwerte der Zunahme der betrieblichen Altersversorgung werden mittels der jeweiligen Bevölkerung geschlüsselt. Dabei wird unterstellt, dass zwischen der Zunahme der betrieblichen Altersversorgung und der Wohnbevölkerung eine Korrelation besteht.

# **5.4 Bruttoanlageinvestitionen**

#### Koordinierungsland: Nordrhein-Westfalen

Zur Ermittlung der Bruttoanlageinvestitionen in den einzelnen Wirtschaftsbereichen werden die verschiedensten Quellen der amtlichen und nichtamtlichen Statistik herangezogen, Eine Übersicht über die Rechenbereiche, die verwendeten Datenquellen und der daraus genutzten Schlüsselgrößen bietet die nachfolgende Tabelle.

![](_page_138_Picture_339.jpeg)

![](_page_139_Picture_408.jpeg)

![](_page_140_Picture_258.jpeg)

Anmerkung 1: Die Übersicht stellt die Rechenmethodik für Investitionen ohne FuE dar. Im Rechenbereich Ausrüstungen/Sonstige Anlagen (nicht WZ 72, 84, 85, 91) werden additiv selbsterstellte und erworbene FuE-Investitionen (identisch mit FuE-BWS) hinzugefügt. Für WZ 84, 85, 91 sowie im Rechenbereich WZ 72 (Staat) werden die FuE-Investitionen des Bundes in den Sektoren S13/S15, geschlüsselt mit der BWS ("Kern"-ohne FuE) additiv hinzugefügt.

## **Materialgrundlagen**

s. o.

# **Berechnungsmethode**

Die Berechnung der regionalen Bruttoanlageinvestitionen erfolgt nach der Bottom-Up-Methode. Dabei werden die vorliegenden regionalspezifischen Datenquellen zur Berechnung herangezogen und von unten nach oben zusammengeführt. Die Summe der so berechneten regionalen Ergebnisse ergibt zunächst einen Wert, dessen Abweichung vom nationalen Ergebnis noch über Koordinierung proportional auf die regionalen Ausgangswerte aufgeteilt wird. Liegen keine regionalspezifischen Daten vor, wird ein Pseudo-Bottom-Up-Ansatz verwendet. In Ermangelung regionalspezifischer Ausgangsgrößen werden Schlüsselgrößen auf die Regionen verteilt, die in möglichst engem Zusammenhang mit dem zu berechnenden Aggregat stehen und sie so genau wie möglichst wiederspiegeln. Diese Schlüsselgrößen können dann wie bei der reinen Bottom-Up-Methode aggregiert werden. Im Ergebnis bildet die Summe der regionalen Werte das nationale Ergebnis.

## **Bruttoanlageinvestitionen**

Die Bruttoanlageinvestitionen umfassen die Käufe neuer Anlagen (einschließlich eingeführter und selbst erstellter Anlagen) sowie die Käufe gebrauchter Anlagen nach Abzug der Verkäufe von gebrauchten Anlagen von Wirtschaftseinheiten bzw. der Wirtschaftsbereiche innerhalb einer bestimmten Periode. Als Anlagen werden im Rahmen der Volkswirtschaftlichen Gesamtrechnung alle dauerhaften reproduzierbaren Produktionsmittel angesehen.

Als dauerhaft gelten hier diejenigen Produktionsmittel, deren Nutzungsdauer mehr als ein Jahr beträgt und die normalerweise in der betrieblichen Buchführung aktiviert werden. Ausgenommen sind geringwertige Güter, vor allem solche, die periodisch wiederbeschafft werden, auch wenn sie eine längere Nutzungsdauer als ein Jahr haben (z.B. kleinere Werkzeuge, Reifen, Büromittel). Die Anlageinvestitionen werden in den Volkswirtschaftlichen Gesamtrechnungen brutto nachgewiesen, das heißt vor Abzug der Abschreibungen.

*Neue Anlagen* sind neu in den Wirtschaftskreislauf eintretende, d. h. in einer nachgewiesenen Berichtsperiode im Inland neu entstandene oder importierte Anlagegüter. Sie untergliedern sich in neue Bauten, neue Ausrüstungen und sonstige Anlagen. Zu den neuen Bauten zählen auch werterhöhende Leistungen am Gebäudebestand. Für die einzelnen Wirtschaftsbereiche wird nur der Erwerb neuer Anlagen (neue Bauten, neue Ausrüstungen und sonstige Anlagen) ausgewiesen, da der Nachweis des Kaufs und Verkaufs von gebrauchten Anlagen zwischen den Wirtschaftsbereichen und den Bundesländern aus statistischen Gründen nicht möglich ist.

Die *Bauinvestitionen* werden aus dem Zugang an neuen Bauten und den Käufen abzüglich Verkäufen von gebrauchten Bauten innerhalb einer Periode ermittelt. Sie umfassen Bauleistungen an Wohn- und Nichtwohngebäuden sowie sonstige Bauten wie Straßen, Brücken, Tunnel, Kanäle, Versorgungs- und Rohrfernleitungen, Flugplätze oder Eisenbahnstrecken. Einbezogen sind mit Bauten fest verbundene Einrichtungen wie Aufzüge, Heizungs-, Lüftungs- und Klimaanlagen; außerdem gärtnerische Anlagen und die Umzäunung von Grundstücken. Ferner ist der Wert der Dienstleistungen, die mit der Herstellung und dem Kauf von Bauwerken sowie mit den Grundstücksübertragungen verbunden sind (Leistungen der Architekten, Bau- und Prüfingenieure, Notare und Grundbuchämter), Bestandteil der Bauinvestitionen. Auch durch Unternehmen und Staat selbst erstellte Bauten sowie die Eigenleistungen der privaten Haushalte, Nachbarschaftshilfe und Schwarzarbeit am Bau rechnen zu den Bauinvestitionen.

**Die** *Ausrüstungsinvestitionen* ergeben sich als Summe der Zugänge an neuen Ausrüstungen und den Käufen abzüglich Verkäufen von gebrauchten Ausrüstungen. Sie sind bewegliche Investitionsgüter nach Zugang beim Investor und umfassen Maschinen, maschinelle Anlagen, Geräte Fahrzeuge, Betriebs- und Geschäftsausstattungen sowie ähnliche Anlagegüter, die nicht fest mit Bauten verbunden sind. Mit Einführung des ESVG 2010 werden auch militärische Waffensystem den Ausrüstungsinvestitionen zugerechnet.

## **Sonstige Anlagen**

Im ESVG 1995 wurden bestimmte Güter als immaterielle Anlagegüter eingeführt. Mit dem Übergang zum ESVG 2010 werden die ehemals immateriellen Anlagegüter als geistiges Eigentum bezeichnet, darunter fallen Computersoftware und Datenbanken, Forschung und Entwicklung, Urheberrechte und Suchbohrungen. Des Weiteren gehören zu den sonstigen Anlagen die Werterhöhung nichtproduzierter Vermögensgüter sowie Nutztiere und Nutzpflanzungen. In der Länderrechnung werden die sonstigen Anlagen nicht getrennt nachgewiesen, sondern nur zusammen mit den Ausrüstungen.

Der *Saldo aus dem Kauf und Verkauf gebrauchter Anlagen* kann auf Länderebene nicht berechnet werden, weil die Transaktionen zwischen den Bundesländern nicht bekannt sind. Da aber das EU-Lieferprogramm Ergebnisse für die gesamten Bruttoanlageinvestitionen fordert, wird der Saldo für die gebrauchten Ausrüstungen aus der Bundesrechnung nach einem schematischen Verfahren regionalisiert. Es wird dabei unterstellt, dass sich dieser Saldo wie die neuen Ausrüstungen auf die Länder verteilt. Eine Aufgliederung der gebrauchten Ausrüstungen nach Wirtschaftsbereichen ist auf Bundesebene, und damit auch für die Bundesländer, nicht möglich. Die Käufe und Verkäufe von gebrauchten Bauten saldieren sich auf Bundesebene zu Null, so dass hier der gesamtwirtschaftliche Wert der Bauinvestitionen mit der Summe aller Zugänge an neuen Bauten identisch ist.

Für die Sonstigen Anlagen (mit Ausnahme der Unterposition Investitionen in Forschung und Entwicklung) lassen sich – ebenso wie für den Saldo aus dem Kauf und dem Verkauf gebrauchter Anlagen – zur Zeit noch keine länderspezifischen Ergebnisse ermitteln, so dass auch hier bei ihrer Berechnung schematisch vorgegangen werden muss (Aufteilung des Bundeswertes nach dem Verhältnis, in dem die unaufgegliederten neuen Ausrüstungsinvestitionen der Länder zueinander stehen). Die Ergebnisse der Sonstigen Anlagen werden zusammen mit denjenigen der neuen Ausrüstungen in einer Summe veröffentlicht.

Die Bewertung der Bruttoanlageinvestitionen erfolgt zu Anschaffungs- oder Herstellungskosten des Investors; d. h. desjenigen, dem die Investitionsgüter letztlich zugerechnet werden. In den Investorenrechnungen des Bundes und der Länder ist das derjenige, der als Käufer oder Hersteller das rechtliche Eigentum an den Investitionsgütern erwirbt (*Eigentümerkonzept*).

Maßgeblich für die *zeitliche Zuordnung* ist normalerweise der Zeitpunkt, an dem die Investitionsgüter einem Käufer in Rechnung gestellt werden, d. h. an dem bei einem Kauf Forderung und Verbindlichkeiten entstehen. Vor diesem Zeitpunkt angefangene Ausrüstungen werden als Vorratsveränderungen beim Produzenten bzw. Händler erfasst. Nur angefangene Bauten gelten schon zum Zeitpunkt der Produktion als Bruttoanlageinvestitionen.

Die *räumliche Zuordnung* der Bruttoanlageinvestitionen richtet sich nach dem Sitz des Unternehmens, sofern es sich um Einbetriebsunternehmen handelt. Bei Mehrbetriebsunternehmen zählen Ausrüstungen und Bauten zu den Zweigbetrieben, in denen sie zur Produktion eingesetzt werden sollen Der Sitz der die Investitionsentscheidungen treffenden Unternehmenszentrale oder – bei staatlichen Investitionen – der Regierungssitz kommen nicht in Betracht.

Auf Landesebene wird damit auf die örtliche Einheit abgestellt, um die richtige regionale Zuordnung der Anlageinvestitionen zu erreichen. Der Bundesrechnung liegt dagegen das Unternehmen als statistische Einheit zugrunde. Der wirtschaftliche Schwerpunkt des Unternehmens muss nicht mit demjenigen aller seiner Zweigniederlassungen übereinstimmen. Um dennoch für die Länder Zahlen zu ermitteln, die in ihrer Wirtschaftsbereichsgliederung mit der Bundesrechnung vergleichbar sind, wurden die örtlichen Einheiten bis zur Revision 2000 grundsätzlich dem Schwerpunkt des zugehörigen Unternehmens zugeordnet (*Unternehmensschwerpunkt-Konzept*).

Da das Unternehmensschwerpunkt-Konzept bei stärker abweichenden wirtschaftlichen Tätigkeiten zwischen einem Unternehmen und dessen Zweigniederlassungen zu einer verzerrten Darstellung der Wirtschaftsstrukturen in den Ländern führen könnte, richtet sich die Zuordnung der Investitionen – wie auch der Bruttowertschöpfung, der entstandenen Einkommen und der Erwerbstätigen – zu den Unterbereichen des Bergbaus, Gewinnung von Steinen und Erden und des Verarbeitenden Gewerbes seit der Revision 2000 allein nach dem eigenen Schwerpunkt des jeweiligen Betriebes *(Betriebsschwerpunkt-Konzept)*.

## **Rechenbereiche nach Abschnitten der WZ 2008**

## **Land- und Forstwirtschaft, Fischerei (A)**

Die Berechnungen im Bereich Land- und Forstwirtschaft, Fischerei berücksichtigen alle Betriebe innerhalb der Ländergrenzen mit eigener land- und forstwirtschaftlicher Produktion, unabhängig vom wirtschaftlichen Schwerpunkt der Betriebe. Die damit verbundene Abweichung von der sonst üblichen wirtschaftssystematischen Zuordnung der örtlichen Einheiten in der Länderrechnung erfolgt in Übereinstimmung mit der Bundesrechnung. Die Berechnungen werden getrennt nach Land- und Forstwirtschaft (01+02) und Fischerei (03) durchgeführt.

Schlüssel für die Bauinvestitionen des Bereichs Land- und Forstwirtschaft (01+02) sind die zusammen ausgewiesenen Baukosten fertig gestellter Nichtwohngebäude einschließlich fertig gestellter Baumaßnahmen an bestehenden Nichtwohngebäuden von Bauherren der Bereiche Land- und Forstwirtschaft, Fischerei und Fischzucht laut Statistik der Baufertigstellungen. Mit Hilfe der BWS-Anteile werden die veranschlagten Baukosten des Bereichs Fischerei herausgerechnet. Für die Ausrüstungsinvestitionen stehen Ergebnisse der Investitionsberechnungen der Landwirtschaftlichen Gesamtrechnung zur Verfügung, die das Statistische Landesamt Baden-Württemberg für die Bundesländer durchführt. Verwendet werden die Investitionen für Fahrzeuge, Maschinen und sonstige Ausrüstungsgüter. Die Angaben beziehen sich nur auf den Bereich Landwirtschaft. Die Ausrüstungsinvestitionen des Bereichs Forstwirtschaft werden wegen fehlender Datenquelle mit der Bruttowertschöpfung dieses Bereichs geschlüsselt. Auch bei dem Bereich Fischerei (03) müssen die Bundeswerte der Bauten und Ausrüstungen mit der Bruttowertschöpfung dieses Bereichs aus der Entstehungsrechnung auf die Bundesländer aufgeteilt werden.

#### **Bergbau, Gewinnung von Steinen und Erden (B) und Verarbeitendes Gewerbe (C)**

Zur Ermittlung der Investitionen im Bergbau, Gewinnung von Steinen und Erden und Verarbeitendes Gewerbe werden die Zugänge an Maschinen und Bauten aus der Investitionserhebung für Betriebe herangezogen. Die gebraucht erworbenen Ausrüstungen können nicht eliminiert werden. Da bei der Investitionserhebung nur Betriebe von Unternehmen mit 20 und mehr Beschäftigten erfasst werden, werden die Ergebnisse für diesen Teilberichtskreis auf die Gesamtheit der Betriebe mit Hilfe der Produktionswerte hochgerechnet. Die dazu benötigten Produktionswerte der Kleinbetriebe werden aus der Entstehungsrechnung übernommen. Bei dieser Hochrechnung wird unterstellt, dass sich die Produktionswerte der Gesamtheit der Betriebe zu den Produktionswerten der Teilgesamtheit in den einzelnen Abteilungen (2-Steller der WZ 2008) ähnlich verhält, wie die Bruttoanlageinvestitionen der Gesamtheit der Betriebe zu den Bruttoanlageinvestitionen der Teilgesamtheit. Die Ergebnisse werden im Bergbau und Gewinnung von Steinen und Erden nach 5 Abteilungen, und im Verarbeitenden Gewerbe nach 23 Abteilungen berechnet.

Wie o. a. richtet sich im Bergbau, Gewinnung von Steinen und Erden und Verarbeitendes Gewerbe die Zuordnung der Betriebe zu den Abteilungen nach dem Schwerpunkt der einzelnen Betriebe.

Dieses *Betriebsschwerpunkt-Konzept* hat zur Folge, dass die Summe der Länderwerte in der jeweiligen Abteilung nicht mehr mit dem entsprechenden Bundeswert dieser Abteilung übereinstimmt. Erst die Werte für die Gesamtabschnitte Bergbau, Gewinnung von Steinen und Erden einerseits und Verarbeitendes Gewerbe andererseits werden wieder auf die Bundeswerte koordiniert. Auf dieser Ebene gleichen sich viele Schwerpunktabweichungen wieder aus. Damit innerhalb eines Landes die nach dem Betriebsschwerpunkt-Konzept ermittelten Ergebnisse der Abteilungen mit dem auf die Bundesrechnung koordinierten Wert für den Abschnitt B bzw. C kompatibel sind, werden in jedem Land die Ergebnisse der Abteilungen auf den jeweiligen Abschnitt abgestimmt. Dadurch ändern sich die Anteile der Abteilungen am Abschnitt nicht.

## **Energieversorgung (D); Wasserversorgung, Entsorgung u.Ä.(E)**

Angaben über Bau- und Ausrüstungsinvestitionen liefern die Investitionserhebungen der Energie- und Wasserversorgung für Einbetriebsunternehmen sowie für Betriebe von Mehrbetriebsunternehmen. Die gebraucht erworbenen Sachanlagen können nicht eliminiert werden. Eine Hochrechnung ist nicht erforderlich, da – abgesehen von den kleinen Betrieben in Wasserversorgung – alle Betriebe erfasst werden. Die Ergebnisse werden für die Energieversorgung einerseits und die Wasserversorgung anderseits berechnet.

Investitionen für das Leitungs- und Rohrnetz werden nur in der Investitionserhebung für Einbetriebsunternehmen erfragt. Sie gehören dort zu den Ausrüstungsinvestitionen. Um auch Ergebnisse für die anderen Betriebe zu erhalten, wird an die Ausrüstungsinvestitionen der Betriebe von Mehrbetriebsunternehmen je Land ein Anteil angelegt, der aus dem bundeseinheitlichen
Verhältnis des Rohrnetzes an den Ausrüstungen der Einbetriebsunternehmen gebildet wird. Das Gesamtergebnis für das Leitungs- und Rohrnetz ergibt sich aus der Summe der von den Einbetriebsunternehmen direkt gemeldeten Angaben und den geschätzten Zahlen für die Betriebe von Mehrbetriebsunternehmen, getrennt nach den beiden Unterbereichen Energieversorgung und Wasserversorgung. In der Abgrenzung der VGR müssen die Investitionen in das Leitungs- und Rohrnetz den Bauten zugeordnet werden. Daher werden diese Zahlen in einem letzten Schritt von den Ausrüstungen zu den Bauten umgesetzt.

# **Baugewerbe (F)**

Nach WZ 2008 wird nicht mehr unterschieden zwischen Bauhaupt- und Ausbaugewerbe. Baugewerbe wird nun in die Abteilungen Hochbau (WZ 41), Tiefbau (WZ 42) sowie vorbereitende Baustellenarbeiten, Bauinstallationen und sonstiges Ausbaugewerbe (WZ43) eingeteilt.

Da aber die Ausgangsstatistiken weiterhin getrennt für beide Bereiche vorliegen, ist auch bei den Investitionsberechnungen eine getrennte Berechnung möglich. Grundlage der Berechnungen sind die Jahres- und Investitionserhebungen bei Unternehmen mit 20 und mehr Beschäftigten im Bauhauptgewerbe und im Ausbaugewerbe. Damit decken diese Erhebungen – wie die anderen Investitionserhebungen im Produzierenden Gewerbe - nicht den vollständigen Berichtskreis ab. Außerdem fehlen Angaben für örtliche Einheiten.

In WZ 41 bis 42 werden zunächst die Unternehmenszahlen der Jahres- und Investitionserhebung jeweils für die Bauten und Ausrüstungen auf Ergebnisse für Betriebe umgerechnet. Dies geschieht mit Hilfe von Umrechnungsfaktoren. Sie werden aus dem Verhältnis von baugewerblichem Umsatz, aus dem Monatsbericht für Betriebe von Unternehmen mit 20 und mehr tätigen Personen und zur Jahresbauleistung aus der Jahres- und Investitionserhebung errechnet. Der Hochrechnungsfaktor zur Ermittlung von Ergebnissen für alle Betriebe setzt sich zusammen aus den tätigen Personen am 30.6. des Berichtsjahres aus der Ergänzungserhebung bei Betrieben des Bauhauptgewerbes und den tätigen Personen aus dem Monatsbericht für Betriebe von Unternehmen mit 20 und mehr tätigen Personen des Folgejahres. Die Ergebnisse der Bauten und Ausrüstungen aus der Jahres- und Investitionserhebung werden dann mit den Umrechnungsfaktoren und den Hochrechnungsfaktoren multipliziert.

Im WZ 43 wird auf eine Umrechnung der Unternehmensergebnisse der Jahres- und Investitionserhebung verzichtet, weil länderübergreifende Unternehmen im Ausbaugewerbe selten sind. Demgegenüber ist eine Hochrechnung bei dem stark von den kleineren Unternehmen geprägten Ausbaugewerbe besonders wichtig. Die Hochrechnungsfaktoren für die Bauten und Ausrüstungen werden hier als Quotienten aus den tätigen Personen aller Handwerksunternehmen im Ausbaugewerbe aus der Handwerksberichterstattung und den tätigen Personen der Jahresund Investitionserhebung gewonnen. Aus der Bundesrechnung liegen Werte für die Bau- und Ausrüstungsinvestitionen nur für das gesamte Baugewerbe vor. Daher werden die unkoordinierten Berechnungsergebnisse der Länder für WZ 41 bis 42 und WZ 43 zusammengefasst und anschließend auf den Gesamtbereich koordiniert.

# **Handel, Instandhaltung und Reparatur von Kraftfahrzeugen (G)**

Im Bereich Handel, Reparatur von Kfz. und Gebrauchsgütern (G) stehen zur Ermittlung der Bau- und Ausrüstungsinvestitionen die Jahreserhebungen bei Unternehmen des Groß- und Einzelhandels zur Verfügung. Aufgrund der überregional tätigen Handelsketten können die Unternehmenszahlen nicht direkt in die Berechnungen einbezogen werden. Zur Abgrenzung auf die Bundesländer werden daher diese Zahlen mit einem Korrekturfaktor umgerechnet, der aus den Beschäftigtenangaben für Arbeitsstätten und Unternehmen aus der jeweils letzten Handelsund Gaststättenzählung gebildet wird.

**Verkehr und Lagerei (H)**

Für die Berechnung der Bau- und Ausrüstungsinvestitionen in den Abteilungen 49 bis 53 werden, soweit plausibel und methodisch geboten, die Ergebnisse ausschließlich über die Strukturerhebung im Dienstleistungsbereich (SID) ermittelt.

# **Gastgewerbe (I)**

Zur Ermittlung der Investitionen im Gastgewerbe wird die Jahreserhebung im Gastgewerbe herangezogen. Die regionale Zuordnung erfolgt aus der länderscharfen Aufteilung der oben genannten Erhebung. Da keine getrennten Investitionsangaben in Bauten oder Ausrüstungen vorliegen, wird der Gesamtwert jeweils mit den Bundeseckwerten für Bauten und Ausrüstungen koordiniert.

# **Information und Kommunikation (J)**

Die Berechnung erfolgt jeweils separat in den Abteilungen 58 bis 63. Die Ermittlung der Bauund Ausrüstungsinvestitionen erfolgt in den einzelnen Bereichen ausschließlich über die Investitionsangaben aus der SID. Die in den Abteilungen ermittelten koordinierten Länderergebnisse werden zum Bereich J zusammengefasst.

#### **Finanz- und Versicherungsdienstleister (K)**

Die Bruttoanlageinvestitionen werden getrennt nach den drei Abteilungen *Erbringung von Finanzdienstleistungen (64), Versicherungen, Rückversicherungen und Pensionskassen (65) und mit Finanzdienstleistungen verbundene Tätigkeiten (66)* berechnet. Schlüsselgröße sowohl für die Bauinvestitionen wie auch für die Ausrüstungsinvestitionen ist das Arbeitnehmerentgelt.

#### **Grundstücks- und Wohnungswesen (L)**

Im Bereich *Grundstücks- und Wohnungswesen (68)* werden die Bauinvestitionen mit den veranschlagten Baukosten fertig gestellter Wohngebäude aus der Bautätigkeitsstatistik berechnet. Dieser Schlüssel deckt nicht den gesamten Bereich ab, wenn auch die Investitionen in Wohngebäude den Hauptteil an den gesamten Bauten ausmachen. Es fehlen Teile des Nichtwohnungsbaus von Unternehmen mit Schwerpunkt im Grundstücks- und Wohnungswesen. Aus diesem Grund werden in den Verteilungsschlüsseln zusätzlich zu den Baukosten des Wohnungsbaus auch 25 Prozent der Baukosten für Nichtwohngebäude mit einbezogen. Der Bundeswert für Ausrüstungsinvestitionen wird mit Angaben aus der SID geschlüsselt.

# **Freiberufliche, wissenschaftliche und technische Dienstleister (M)**

Die Bruttoanlageinvestitionen werden getrennt nach den drei Abteilungen MA (69 bis 71) freiberufliche und technische Dienstleister, MB (72) Forschung und Entwicklung und MC (73 bis 75) sonstige freiberufliche, wissenschaftliche und technische Dienstleister berechnet.

Für die Bereiche MA und MC wird ausschließlich die SID als Schlüsselgröße verwendet. Der Bereich *Forschung und Entwicklung (72)* umfasst staatliche wie private Aktivitäten. Beim staatlichen Teil wird nach den Gebietskörperschaften Bund, Länder, Gemeinden und Zweckverbände unterschieden. Für die Länder, Gemeinden und Zweckverbände werden die Angaben zu den Baumaßnahmen und zum Erwerb von beweglichen Sachen aus der Finanzstatistik herangezogen. Für den Bund werden anhand der Angaben im Bundeshaushaltsplan die dort nachgewiesenen Investitionen für Forschungs- und Entwicklungszwecke den Bundesländern zugeordnet. Diese Angaben werden als belastbar angesehen und auch künftig als Schlüssel genutzt. Als Verteilungsschlüssel für den nichtstaatlichen Teil dieses Wirtschaftsbereichs wird die SID als Schlüssel genutzt.

# **Erbringung von sonstigen wirtschaftlichen Dienstleistungen (N)**

Zur Ermittlung der Bau- und Ausrüstungsinvestitionen in den Abteilungen 77 bis 82 werden ausschließlich die Investitionsangaben aus der SID verwendet.

# **Öffentliche Verwaltung, Verteidigung, Sozialversicherung (O)**

Die Investitionsberechnungen in der öffentlichen Verwaltung stützen sich für die Gebietskörperschaften Länder sowie Gemeinden und Gemeindeverbände auf die Rechnungsergebnisse der Länderfinanzen bzw. der Kommunalfinanzen aus der Finanzstatistik. Die Zuordnung der Investitionen zu den Wirtschaftsbereichen geschieht anhand der Bezeichnungen der Aufgabenbereiche (Funktionen bzw. Gliederungen). Für den Bund werden die Bau- und Ausrüstungsinvestitionen mithilfe regionaler Hinweise und Betragsangaben im Bundeshaushaltsplan den Bundesländern zugeordnet. Die geplanten Ausgaben für Baumaßnahmen lassen sich zum größten Teil ohne besondere Schwierigkeiten regional zuordnen und spiegeln die tatsächlich ausgeführten Baumaßnahmen in der Regel recht gut wider. Bei den betragsmäßig wesentlich geringeren Ausgaben des Bundes für den Erwerb von beweglichen Sachen wird genauso verfahren. Jedoch ist der Teil der Ausrüstungsinvestitionen des Bundes, für dessen Regionalisierung der Bundeshaushaltsplan keine Anhaltspunkte liefert, dort größer als bei den Bauinvestitionen. Aus diesem Grund wird dieser Teil über die Anzahl der Beschäftigten (ohne Berufs- und Zeitsoldaten) des Bundes aus der Personalstandstatistik geschlüsselt. Bei der Sozialversicherung müssen die gesamten Bundeswerte der Bau- und Ausrüstungsinvestitionen mit den Erwerbstätigen (ohne geringfügig Beschäftigte) regionalisiert werden. Nach dem ESVG 1995 **wurde zwischen zivil nutzbaren militärischen Anlagen und militärischen Waffensystemen unterschieden.** Die zivil nutzbaren militärischen Anlagen wurden als Investitionen verbucht, die militärischen Waffensystem dagegen nicht. Mit dem Übergang zum ESVG 2010 ist diese Unterteilung hinfällig. Nun werden auch die militärischen Waffensysteme als Investitionsgüter des Staatssektors verbucht und den Ausrüstungsinvestitionen zugerechnet. Ein separater Ausweis erfolgt nicht. Der Bundeswert zur Ermittlung der Ausrüstungsinvestitionen beinhaltet die militärischen Waffensysteme. Zur Regionalisierung des Verteidigungsbereichs wird das Militärpersonal (Soldaten und Zivilbeschäftigte) verwendet.

# **Erziehung und Unterricht (P)**

In diesem Bereich werden staatliche und private Einrichtungen getrennt behandelt. Die Anlageinvestitionen des staatlichen Teils werden für die Gebietskörperschaften Länder und Gemeinden und Gemeindeverbände mit den Rechnungsergebnissen der Finanzstatistik berechnet. Die Zuordnung der Investitionen zu diesem Wirtschaftsbereich geschieht anhand der Bezeichnungen der Aufgabenbereiche (Funktionen bzw. Gliederungen). Zur Ermittlung der Investitionen des Bundes wird der Bundeshaushaltsplan ausgewertet. Bau- und Ausrüstungsinvestitionen des nichtstaatlichen Teils werden mit den Erwerbstätigenzahlen (ohne geringfügig Beschäftigte) des "Arbeitskreises Erwerbstätigenrechnung des Bundes und der Länder" geschlüsselt.

# **Gesundheits- und Sozialwesen (Q)**

Die Bauinvestitionen werden in diesem Bereich mit den Angaben aus der Bautätigkeitsstatistik zu den veranschlagten Baukosten fertig gestellter Infrastrukturgebäude der Bereiche des Gesundheits- und des Sozialwesens berechnet. Hierbei handelt es sich demnach nicht um eine Zuordnung nach Bauherren, sondern eine in der Bautätigkeitsstatistik darüber hinausgehende Gliederung nach Gebäudearten. Die Bundeswerte der Ausrüstungsinvestitionen werden vollständig mit den Erwerbstätigenzahlen (ohne geringfügig Beschäftigte) des "Arbeitskreises Erwerbstätigenrechnung des Bundes und der Länder" regionalisiert.

# **Kunst, Unterhaltung und Erholung (R)**

Im Bereich *Kunst, Unterhaltung und Erholung (90 - 93)* werden nur die Ausrüstungsinvestitionen getrennt für den staatlichen und nichtstaatlichen Teil mit den Rechnungsergebnissen der Finanzstatistik nach Aufgabenbereichen und den Angaben aus dem Bundeshaushaltsplan (staatlicher Teil) bzw. mit den Erwerbstätigenzahlen (ohne geringfügig Beschäftigte) des "Arbeitskreises Erwerbstätigenrechnung des Bundes und der Länder" (nichtstaatlicher Teil) ermittelt. Die Bauinvestitionen werden in diesem Bereich mit den Angaben aus der Bautätigkeitsstatistik zu den veranschlagten Baukosten fertig gestellter Infrastrukturgebäude der Bereiche Kultur, Freizeit, Erholung und Sport berechnet.

# **Sonstige Dienstleister a.n.g (S)**

In den Bereichen *Interessenvertretungen (94) sowie* Erbringung von sonst. Dienstleistungen *(96)* werden Bau- und Ausrüstungsinvestitionen ausschließlich mit den Erwerbstätigenzahlen (ohne geringfügig Beschäftigte) des "Arbeitskreises Erwerbstätigenrechnung des Bundes und der Länder" ermittelt. Für den Bereich Reparatur von Datenverarbeitungsgeräten und Gebrauchsgütern (S96) stehen tief gegliederte Angaben der SID zur Verfügung.

#### **Private Haushalte mit Hauspersonal**

Die privaten Haushalte tätigen per Definition keine Investitionen. Ihre Käufe fließen in den privaten Konsum ein, mit Ausnahme der Wohnbauten, diese zählen zu den Investitionen im WZ L.

#### **Hinweise zur Berechnungsqualität**

Die Berechnung erfolgt in tiefer wirtschaftssystematischer Untergliederung. Auf diese Weise wird das bekannte Datenmaterial über das Investitionsverhalten der Unternehmen in den jeweiligen Wirtschaftsbereichen für die Länder ausgeschöpft. Regionale und branchenbezogene Besonderheiten werden soweit wie möglich berücksichtigt.

Positiv auf die Qualität der Ergebnisse wirkt sich aus, dass sowohl Investitionsdaten unmittelbar aus den Investitionserhebungen, den Jahreserhebungen im Handel und Gastgewerbe, als auch aus der Landwirtschaftlichen Gesamtrechnung verwendet werden können.

Im Zuge der Großen Revisionen 2005 bis 2014 fanden auch Investitionsangaben aus der Strukturerhebung im Dienstleistungsbereich (SID) Eingang in die Berechnungen. Im Hinblick auf die Regionalisierung wirkt sich die Verwendung von Strukturinformationen aus der SID ausgesprochen positiv aus. So hatte die früher häufig verwendete Schlüsselung mit Erwerbstätigen allenfalls einen mittelbaren Bezug zur Investitionstätigkeit. Besonders mit der Neufassung der Klassifikation für Wirtschaftszweige (WZ 2008) und stetigen Qualitätsverbesserungen der Dienstleistungsstatistik können investitionsspezifische Datenquellen für einen großen Teil der Dienstleistungsbereiche eingesetzt werden.

In vielen Wirtschaftsbereichen werden die Bauinvestitionen anhand der Baukosten von Gebäuden aus der Bautätigkeitsstatistik berechnet. Ihre Verwendungsfähigkeit ist zum einen hinsichtlich der zeitlichen Abgrenzung und zum anderen hinsichtlich der Abgrenzung der Baukosten eingeschränkt. Als Bauinvestitionen gelten die im Berichtszeitraum erbrachten Bauleistungen und nicht die im Berichtszeitraum fertig gestellten Bauleistungen, die in der Bautätigkeitsstatistik erfasst werden. Dieser Unterschied wird in der Länderrechnung aber als vertretbar angesehen.

Ein Problem der zeitlichen Abgrenzung gibt es auch in der Finanzstatistik und bei den Angaben aus dem Bundeshaushaltsplan. Die Finanzstatistik enthält zwar Angaben, die im Wesentlichen den Bau- und Ausrüstungsinvestitionen in den Volkswirtschaftlichen Gesamtrechnungen entsprechen. Jedoch stimmen die in der Finanzstatistik erfassten kassenmäßigen Ausgaben für

Baumaßnahmen zeitlich nicht vollständig mit den Bauinvestitionen überein, weil sie zum Teil auch in früheren Perioden erbrachte Bauleistungen enthalten können sowie noch nicht bezahlte, in der Berichtsperiode erbrachte Bauleistungen unberücksichtigt lassen. Beim Bundeshaushaltsplan handelt es sich also um geplante Ausgaben, die in dem betrachteten Haushaltsjahr nicht zu Investitionen geführt haben müssen. In der Länderrechnung müssen diese Abweichungen in Kauf genommen werden. Es kann lediglich versucht werden, durch Abstimmung auf die periodengerecht ermittelten Ergebnisse der Bundesrechnung der Volkswirtschaftlichen Gesamtrechnungen auch auf Länderebene zeitlich richtig abgegrenzte Schätzwerte zu erhalten.

In einer Reihe von Dienstleistungsbereichen gibt es keine Anhaltspunkte über die getätigten Anlageinvestitionen. Hier werden die Anlageinvestitionen des Bundes mit den Erwerbstätigen geschlüsselt. Die Erwerbstätigen stehen für den an der Produktion beteiligten Faktor Arbeit. Bei Verwendung dieses Schlüssels wird unterstellt, dass an den Standorten, an denen viele Arbeitskräfte eingesetzt sind, auch viele Investitionen getätigt werden und umgekehrt. Häufig treten die Investitionen jedoch schwerpunktartig und diskontinuierlich auf. Sie können an neuen Standorten anfallen und sich auf Großprojekte beziehen. In diesen Fällen vermögen die Erwerbstätigenzahlen die Investitionstätigkeit nicht richtig widerzuspiegeln (siehe dazu Eurostat-Handbuch "Bruttowertschöpfung und Bruttoanlageinvestitionen nach Wirtschaftsbereichen", Kapitel I, Ziffer 6.3). Dieser Nachteil wird mangels besserer Indikatoren in Kauf genommen. Die Nutzung von Investitionsangaben im Rahmen der Strukturerhebung im Dienstleistungsbereich hat den Verwendungsbedarf des Erwerbstätigenschlüssels stark verringert.

Für WZ K fehlen weiterhin investitionsspezifische Datenquellen. Als Schlüsselgröße zur Regionalisierung wird hier das Arbeitnehmerentgelt eingesetzt. Bei Verwendung dieses Schlüssels wird unterstellt, dass an den Standorten, an denen in diesem Wirtschaftsbereich (Finanz- und Versicherungsdienstleister) viele Arbeitskräfte mit relativ hohem Entgelt eingesetzt sind, auch viele Investitionen getätigt werden und umgekehrt.

#### **5.5 Restposten**

#### Koordinierungsland: Berlin und Brandenburg

Der Restposten stellt eine Position der regionalen Verwendungsrechnung des Bruttoinlandsprodukts (BIP) dar. Verursacht wird der Restposten dadurch, dass die regionalen Volkswirtschaftlichen Gesamtrechnungen (VGR) anders als die nationalen VGR nicht als geschlossenes Kreislaufsystem dargestellt werden können. Während auf nationaler Ebene die Verwendung des BIP vollständig durch die Aggregate der inländischen Verwendung – Konsumausgaben, Bruttoinvestitionen – und den Außenbeitrag abgebildet werden, sind diese Aggregate in den regionalen VGR zum Teil nicht vollständig bzw. nicht regional abgrenzbar. Deshalb ergibt sich rechnerisch aus dem BIP und den regional ermittelbaren Teilen der Verwendungsrechnung – Konsumausgaben und Bruttoanlageinvestitionen – als Differenz der Restposten. Inhaltlich besteht der Restposten somit aus mehreren statistisch regional nicht ermittelbaren, zuordenbaren oder aufzugliedernden Größen. Dabei handelt es sich größtenteils um Salden.

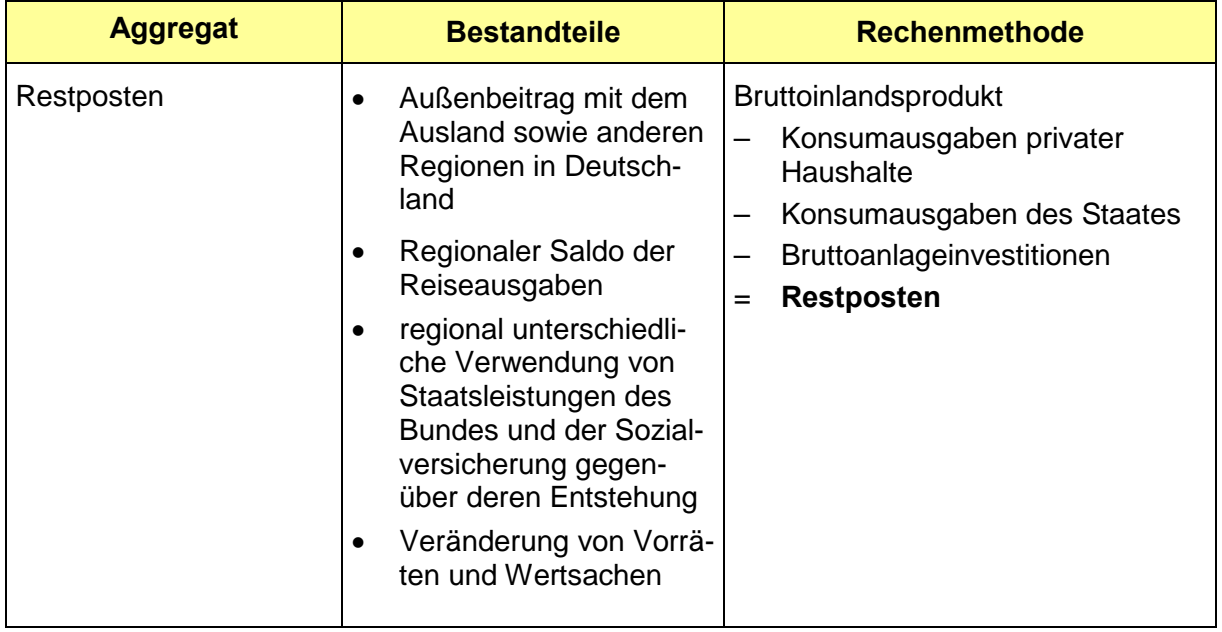

Die Waren- und Leistungsströme zwischen den Regionen können in der Regionalrechnung nicht dargestellt werden. Dies hat Auswirkungen auf die regionale Entstehungs- und die Verwendungsrechnung. Folgende Bedingungen wirken sich in unterschiedlichem Maße auf die Größe des Restpostens aus:

- Die **privaten Konsumausgaben** (Ausgabenkonzept) umfassen die Ausgaben der privaten Haushalte und privaten Organisationen ohne Erwerbszweck einer Region zur Befriedigung individueller Bedürfnisse.
	- o Diese Konsumausgaben werden in den regionalen VGR nur zum Teil direkt ermittelt. Für den anderen Teil im Zusammenhang mit der Inanspruchnahme der FISIM und der Abgrenzung der privaten Konsumausgaben nach dem Inlands- und Inländerkonzept fehlen regionalspezifische Informationen, so dass eine Regionalisierung nur durch die proportionale Verteilung des nationalen Wertes nach dem Länderschlüssel vorgenommen wird.
- o Während auf nationaler Ebene der Saldo der Reiseausgaben mit der übrigen Welt erfasst wird und in die Konsumausgaben einfließt, – die ausgehend von den Konsumausgaben im Inland, abgeleitet aus der Entstehungsrechnung, ermittelt werden, – fehlen auf regionaler Ebene Informationen über die Ausgaben der Inländer in der übrigen Welt bzw. Gebietsfremder aus der übrigen Welt. Es lässt sich nicht abgrenzen, inwieweit Inländer Ausgaben innerhalb Deutschlands in der ansässigen oder einer anderen Region tätigen.
- Der regionale Zusammenhang von **Konsumausgaben des Staates** (Bund, Länder und Gemeinden, Gemeinde- und Zweckverbände, Sozialversicherung) für Waren und Leistungen und deren Entstehung ist statistisch zwar weitgehend für Länder und Gemeinden sowie Gemeinde- und Zweckverbände, jedoch nicht für Bund und Sozialversicherung darstellbar. Oftmals fallen die Region der Entstehung und der Verwendung der Leistungen von Bund und Sozialversicherung auseinander. In den regionalen VGR werden die Leistungen des Bundes und der Sozialversicherung entsprechend der Wohnbevölkerung verteilt und somit eine gleiche Inanspruchnahme der Leistungen für alle Haushalte unabhängig ihres Sitzes unterstellt. Damit findet ein Austausch zwischen der Entstehung der staatlichen Leistung von Bund und Sozialversicherung und seiner Inanspruchnahme in den Regionen statt, der Teil des Restpostens ist.
- Während Bruttoanlageinvestitionen regional ermittelbar sind, gilt dies nicht für **Vorratsveränderungen** sowie den **Nettozugang an Wertsachen**.
- Der **Außenbeitrag** als Saldo von Exporten und Importen ist gänzlich nicht regional statistisch nachweisbar, da statistische Informationen nur über die Warenströme mit dem Ausland, nicht aber über die Dienstleistungsströme der Regionen mit dem Ausland und auch nicht über Waren- und Dienstleistungsströme zwischen den Regionen in Deutschland verfügbar sind. Da Waren- und Leistungsströme zwischen den Einheiten von Unternehmen statistisch nicht erfasst werden, liegen auch keine Informationen über unternehmensinterne Ströme über Regionalgrenzen hinaus vor.

Deshalb werden im Restposten aus inhaltlich sehr unterschiedlichen Gründen und in unterschiedlichem Ausmaß Differenzen zwischen der Entstehung und Verwendung der wirtschaftlichen Leistung einer Region gebündelt und/oder saldiert. Der Restposten umfasst somit außer dem regionalen Außenbeitrag, dem Saldo des zwischenregionalen Reiseverkehrs, des regionalen Leistungsaustausches des Staates, der Vorratsveränderung und dem Nettozugang an Wertsachen den Saldo der Waren- und Dienstleistungsströme zwischen allen Wirtschaftseinheiten in verschiedenen Regionen.

# Rechenmethode

Vom entstandenen Bruttoinlandsprodukt in einer Region werden die für die Region ermittelten privaten und staatlichen Konsumausgaben sowie die Bruttoanlageinvestitionen abgezogen und ergeben den Restposten. Die Wertgrößen werden in jeweiligen Preisen ermittelt. Eine preisbereinigte Darstellung mittels Kettenindizes ist nicht möglich, da die unterschiedlichen Bestandteile im Restposten, die als Salden auftreten, nicht quantifiziert werden können.

#### Hinweise zur Berechnungsqualität

Der Restposten gibt Auskunft über ein Verwendungsvolumen, das vom Volumen des in der Region entstandenen BIP wegen der genannten Gründe abweicht. Diese sind weitgehend Ausdruck der Intensität der wirtschaftlichen Beziehungen zu anderen Regionen. Die Höhe des Restpostens differiert zwischen den Ländern, er hat ein Volumen von ca. 21 bis

30 Prozent des regionalen BIP (Berechnungsstand August 2015). Dabei übersteigen die regional ermittelten Verwendungsposten in manchen Ländern das BIP, in anderen Ländern liegen sie darunter – der Restposten weist teilweise positive und teilweise negative Werte auf. Jedoch lässt dies keine qualitativen Aussagen über die wirtschaftliche Bewertung des Restpostens zu. Die Möglichkeit einer Quantifizierung der verursachenden Größen ist, da die Teilgrößen überwiegend Saldencharakter tragen, nicht möglich. Zeitvergleiche sind durch die Reduzierung auf nominale Größen sehr beschränkt.

# **6 Anlagevermögen, Abschreibungen**

# **6.1 Anlagevermögen**

Koordinierungsland: Baden-Württemberg

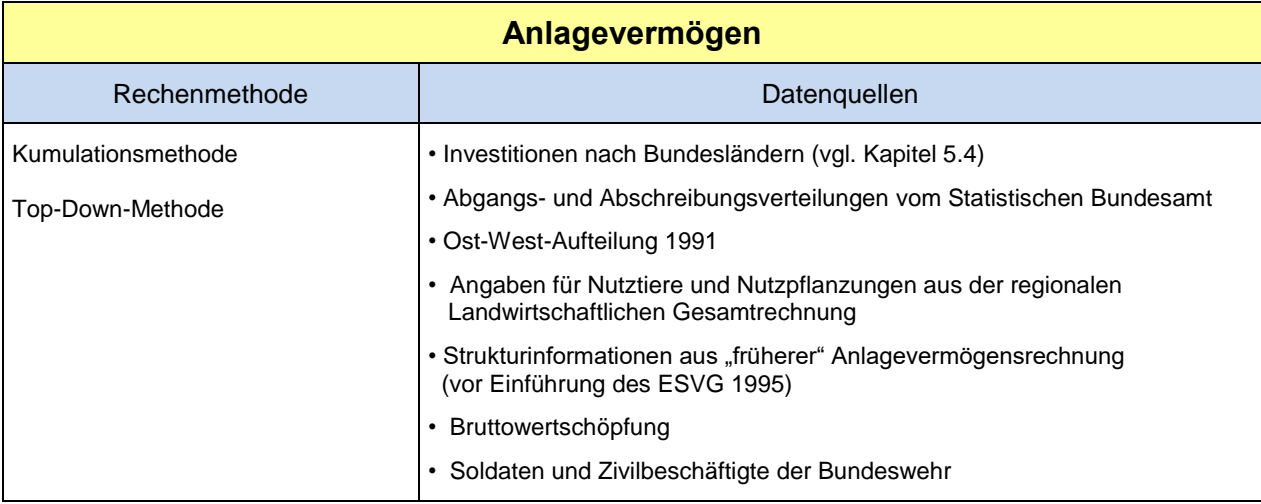

Das Anlagevermögen umfasst den Bestand an produzierten Vermögensgütern, die länger als ein Jahr wiederholt oder dauerhaft in der Produktion eingesetzt werden. Es gliedert sich in

- **Ausrüstungen** (z.B. Maschinen und Geräte (einschließlich militärischer Waffensysteme), Fahrzeuge),
- **sonstige Anlagen** (geistiges Eigentum (z. B. Forschung und Entwicklung, Software, Urheberrechte), Nutztiere und Nutzpflanzungen) und
- **Bauten** (Wohnbauten und Nichtwohngebäude, sonstige Bauten wie Straßen, Brücken, Tunnels, Flugplätze, Kanäle und Ähnliches; einbezogen sind auch mit Bauten fest verbundene Einrichtungen wie Aufzüge, Heizungs-, Lüftungs- und Klimaanlagen).

# Rechenmethode

Die Berechnung des Anlagevermögens nach Bundesländern erfolgt in der prinzipiell gleichen Weise wie durch das Statistische Bundesamt für das Bundesgebiet und zwar nach der im ESVG empfohlenen **Kumulationsmethode (Perpetual-Inventory-Methode)**. Umfassende direkte Angaben zum Bestand an Anlagevermögen sind nicht vorhanden. Bei der Kumulationsmethode wird davon ausgegangen, dass sich der heute vorhandene Kapitalbestand aus den Anlageinvestitionen der Vergangenheit zusammensetzt.

In der Länderrechnung stehen vor 1991 allerdings keine Investitionen in der erforderlichen Wirtschaftsbereichstiefe zur Verfügung. Deshalb musste der Vermögensbestand (Ausrüstungen und Bauten) für das Jahr 1991 auf Basis von Bundeswerten, die differenziert nach Ost und West vorlagen, geschätzt werden. Für die alten Länder wurde diese Schätzung auf Grundlage der vorliegenden Anlagevermögensberechnung nach dem früheren System (vor ESVG 1995) vorgenommen. Für die neuen Länder lagen keine geeigneten länderspezifischen Informationen vor. Deshalb wurden die Eckwerte mittels der Bruttowertschöpfung geschlüsselt. Für die seit Revision 2014 im Anlagevermögen neu zu berücksichtigenden Investitionen in Forschung und Entwicklung sowie militärische Waffensysteme wurde der Vermögensbestand 1991, ausgehend vom Bundeswert (und nach Aufteilung Ost/ West), auf Basis der FuE-Investitionen bzw. Angaben zu Soldaten und Zivilbeschäftigte der Bundeswehr geschätzt.

Auf den Vermögensbeständen für das Jahr 1991 baut die Berechnung des regionalen Anlagevermögens auf. Die Berechnung des Anlagevermögens erfolgt getrennt nach Ausrüstungen, Forschung und Entwicklung, militärische Waffensysteme und Bauten und zwar in der Gliederungstiefe A\*10 (bzw. teilweise auch tiefer (A\*21 Ebene)).

Zusätzlich zu den Anfangsbeständen für 1991 werden Zugänge, Abgänge, Abschreibungen und sonstige Änderungen des Nettovermögens für die Berechnung des Anlagevermögens benötigt.

Die Zugänge basieren auf den Investitionen (vgl. Kapitel 5.4). Bei den Ausrüstungen wird zusätzlich der Saldo aus Käufen und Verkäufen gebrauchter Güter berücksichtigt.

Die Abschreibungen messen die Wertminderung von Vermögensgütern während einer Periode durch normalen Verschleiß und wirtschaftliches Veralten und werden auf das gesamte Anlagevermögen (mit Ausnahme der Nutztiere) berechnet. Zur Berechnung der Abschreibungen siehe Kapitel 6.2.

Abgänge sind tatsächlich aus dem Bestand ausscheidende Güter. Die Abgänge werden analog der Abschreibungen berechnet. Für die Bestimmung der Abgänge sind, wie auch für die Abschreibungen, eigentlich Angaben zu den Investitionen, die vor 1991 investiert wurden, erforderlich, um auch die Abgänge auf Anlagegüter, die sich bereits vor dem Jahr 1991 im Bestand befanden, zu berücksichtigen. Länderspezifische lange Investitionsreihen für die Jahre vor 1991 stehen in der benötigten Wirtschaftsbereichstiefe jedoch nicht zur Verfügung, weshalb die Abgänge, entsprechend der Abschreibungen, in zwei Schritten berechnet werden: 1. Abgänge auf Investitionen seit 1991 und 2. Abgänge auf vor 1991 getätigte Investitionen.

Ändert sich der Wert des Anlagevermögens aufgrund außergewöhnlicher, von den ursprünglichen Annahmen der Kumulationsmethode abweichender, Ereignisse, werden diese Wertänderungen als sonstige Änderungen des Vermögens gebucht. Unter dieser Position werden z.B. die durch das Hochwasser im Sommer 2002 und Frühjahr 2013 verursachten hohen Verluste an Anlagevermögen als Katastrophenschäden gebucht. Als Sonderabgänge von Anlagevermögen sind ebenso die vorzeitigen Abschaltungen von acht Kernkraftwerken im Jahr 2011 einbezogen. Im Rahmen des Bruttokonzepts werden die sonstigen Vermögensänderungen als Sonderabgänge gebucht, diese sind Teil der Abgänge. Beim Nettokonzept werden sie als sonstige Änderungen des Nettovermögens in die Rechnung einbezogen.

Das Bruttoanlagevermögen (Bestand am Jahresende) berechnet sich aus o. g. Komponenten folgendermaßen:

#### **Bruttoanlagevermögen <sup>t</sup> = Bruttoanlagevermögen t-1 + Zugänge <sup>t</sup> – Abgänge <sup>t</sup>**

Für das Nettoanlagevermögen (Bestand am Jahresende) gilt:

**Nettoanlagevermögen <sup>t</sup> = Nettoanlagevermögen t-1 + Zugänge <sup>t</sup> – Abschreibungen <sup>t</sup> – sonstige Änderungen des Nettovermögens <sup>t</sup>**

Um die Kumulationsmethode anwenden zu können, müssen die Investitionen verschiedener Investitionsjahre zunächst vergleichbar gemacht werden. Grundlage der Anlagevermögensberechnung mittels der Kumulationsmethode sind deshalb verkettete Volumenangaben, die die reale Entwicklung der Investitionen widerspiegeln. Ausgehend von diesen verketteten Absolutwerten der Anlageinvestitionen wird zunächst das Anlagevermögen am Jahresende zu Wiederbeschaffungspreisen des Referenzjahres berechnet.<sup>1</sup> Durch anschließende Umbewertung (Koordinierung auf die jeweiligen Bundeseckwerte) erhält man die Vermögensgrößen zu Wiederbeschaffungspreisen der Berichtsjahre sowie auch der jeweiligen Vorjahre. Veröffentlicht wird das Anlagevermögen (Bestand am Jahresende) zu Wiederbeschaffungspreisen der Berichtsjahre und preisbereinigt als Kettenindex.

Das Anlagevermögen wird brutto und netto dargestellt. Bei Anwendung des Bruttokonzepts werden die Anlagen mit ihrem Neuwert ohne Berücksichtigung der Wertminderung ausgewiesen, während beim Nettokonzept die seit dem Investitionszeitpunkt aufgelaufenen Abschreibungen abgezogen sind. Das Verhältnis von Netto- zu Bruttoanlagevermögen wird als Modernitätsgrad bezeichnet. Dieses Maß drückt aus, wie viel Prozent des Vermögens noch nicht abgeschrieben sind und gibt damit Aufschluss über den Alterungsprozess des Anlagevermögens.

#### **Anlagevermögen der Nutztiere und -pflanzungen:**

Das Anlagevermögen der Nutztiere und -pflanzungen zählt zu den sonstigen Anlagen und wird im Wirtschaftszweig Land- und Forstwirtschaft verbucht. Zu den Nutztieren und Nutzpflanzungen zählen beispielsweise Zucht- und Milchvieh sowie Obst- und Rebanlagen. Einbezogen sind hier nur solche Tiere und Anpflanzungen, die der Definition der Anlagegüter entsprechen. Das Anlagevermögen der Nutztiere und -pflanzungen wird auf Basis von Angaben (für Anlagenvieh und Dauerkulturen) aus der regionalen Landwirtschaftlichen Gesamtrechnung (R-LGR) berechnet und anschließend im WZ A zum Anlagevermögen für Ausrüstungen und sonstige Anlagen addiert.

#### Hinweise zur Berechnungsqualität

**.** 

Die regionale Anlagevermögensrechnung folgt der vom Statistischen Bundesamt für Deutschland angewandten und im ESVG empfohlenen Kumulationsmethode (Perpetual-Inventory-Methode). Allerdings mussten für die Berechnung des regionalen Anlagevermögens mangels vorliegender Daten auch teilweise Schätzungen vorgenommen werden. So wurde der Vermögensbestand für das Jahr 1991 geschätzt, da in der Länderrechnung keine langen Investitionsreihen für die Jahre vor 1991 in der benötigten Wirtschaftsbereichstiefe zur Verfügung stehen. Vor allem für die neuen Länder war die Schätzung der Anfangsbestände 1991 mit Schwierigkeiten verbunden. Da sich die Schätzfehler insbesondere in den Anfangsjahren auswirken, werden die Ergebnisse für die neuen Länder erst ab Berichtsjahr 1995 veröffentlicht. Auch die Abschreibungen und Abgänge auf Investitionen vor 1991 können für die Bundesländer mangels vorliegenden Datenmaterials nicht originär berechnet werden, sondern werden ausgehend von den Bundeswerten top-down berechnet.

Des Weiteren werden bei der Berechnung der Abgänge und Abschreibungen bundeseinheitliche Abgangs- bzw. Abschreibungsanteile verwendet, d. h. es werden für jedes Bundesland gleiche Nutzungsdauern und Abgangs-/ Abschreibungsverteilungen unterstellt. Ebenso kann das Anlagevermögen für die sonstigen Anlagen (außer: Forschung und Entwicklung) wie auch bei den Investitionen nur über Koordinierung (anteilige Zuordnung) erfasst werden.

<sup>1</sup> Vgl.: Schmalwasser, Oda/ Weber, Nadine: Revision der Anlagevermögensrechnung für den Zeitraum 1991 bis 2011, in Wirtschaft und Statistik 11/ 2012, S. 936.

# Hinweise zur Revision 2014

Mit Einführung des ESVG 2010, das im Rahmen der Revision 2014 umgesetzt wurde, werden sowohl **Forschung und Entwicklung** als auch **militärische Waffensysteme** als Investitionen behandelt. Deshalb umfasst das Anlagevermögen seit Revision 2014 neben Ausrüstungsgütern (einschl. sonstiger Anlagen (ohne FuE)) und Bauten auch Forschung und Entwicklung und militärische Waffensysteme.

# **6.2 Abschreibungen**

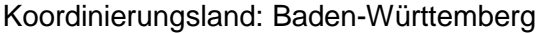

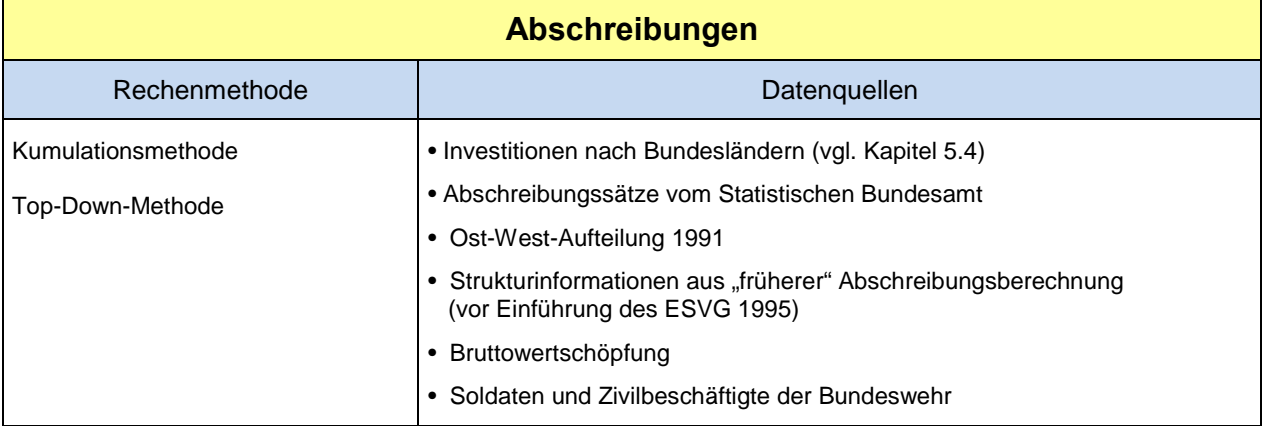

Abschreibungen in den Volkswirtschaftlichen Gesamtrechnungen messen die Wertminderung von Vermögensgütern während einer Periode durch normalen Verschleiß und wirtschaftliches Veralten unter Einfluss des Risikos für Verluste durch versicherbare Schadensfälle. Sie werden auf das gesamte Anlagevermögen (mit Ausnahme der Nutztiere) berechnet. Die Abschreibungen sind nicht direkt messbar. Sie werden im Rahmen der Anlagevermögensrechnung berechnet.

Auf der Entstehungsseite der Volkswirtschaftlichen Gesamtrechnungen sind die Abschreibungen das Bindeglied zwischen Brutto- und Nettoinlandsprodukt, in der Einkommensverteilung das Bindeglied zwischen Brutto- und Nettonationaleinkommen.

#### Rechenmethode

Die Berechnung der Abschreibungen erfolgt getrennt nach Abschreibungen auf Ausrüstungsgüter, Forschung und Entwicklung, militärische Waffensysteme und Bauten und jeweils in der Gliederungstiefe A\*10 (bzw. teilweise auch A\*21 Ebene).

Die Abschreibungen nach Bundesländern werden in der prinzipiell gleichen Weise wie durch das Statistische Bundesamt für das Bundesgebiet berechnet und zwar gemäß der im ESVG empfohlenen **Kumulationsmethode (Perpetual-Inventory-Methode)**. Diese Methode setzt weit in die Vergangenheit zurückreichende Investitionsreihen und eine durchschnittliche Nutzungsdauer der einzelnen Anlagegüter voraus. D.h. für die Bestimmung der Abschreibungen sind eigentlich Angaben zu den Investitionen, die vor 1991 investiert wurden, erforderlich, um auch die Abschreibungen auf Anlagegüter, die sich bereits vor dem Jahr 1991 im Bestand befanden, zu berücksichtigen. Länderspezifische lange Investitionsreihen für die Jahre vor 1991 stehen in der benötigten Wirtschaftsbereichstiefe allerdings nicht zur Verfügung, weshalb die Abschreibungen in zwei Schritten berechnet werden: 1. Abschreibungen auf Investitionen seit 1991 und 2. Abschreibungen auf vor 1991 getätigte Investitionen.

# **1. Berechnung der Abschreibungen auf Investitionen seit 1991:**

Die Abschreibungen auf Investitionen seit 1991 werden ausgehend von verketteten Volumenangaben der Anlageinvestitionen mittels der Kumulationsmethode berechnet. D.h. für jedes Berichtsjahr werden die jährlichen Zugänge aller Investitionsjahre ab 1991 mit einem speziellen Abschreibungssatz multipliziert. Diese Abschreibungssätze werden vom Statistischen Bundesamt berechnet und beruhen auf einer güter-

spezifischen Verteilungsfunktion der Nutzungsdauer, d.h. es wird angenommen, dass die einzelnen Güter nicht geschlossen zu einem bestimmten Zeitpunkt aus dem Bestand ausscheiden, sondern annähernd glockenförmig um die durchschnittliche Nut-zungsdauer streuen.<sup>[1](#page-157-0)</sup> Die Summe der im Berichtsjahr aufgelaufenen Abschreibungen der Investitionsjahrgänge ergibt dann die Abschreibungen (auf Investitionen seit 1991) für das Berichtsjahr.

#### **2. Berechnung der Abschreibungen auf Investitionen, die vor 1991 getätigt wurden:**

Im Gegensatz zur originären Berechnung der Abschreibungen auf Investitionen seit 1991 werden die Abschreibungen auf den im Berichtsjahr noch vorhandenen Teil der vor 1991 getätigten Investitionen aus Bundeswerten (differenziert nach Ost und West) auf die Länder regionalisiert. Grundlage sind länderspezifische Informationen aus "früheren" Abschreibungsberechnungen (für die alten Bundesländer, für Ausrüstungen/ Bauten), Ergebnisse zur Bruttowertschöpfung (für die neuen Bundesländer, für Ausrüstungen/ Bauten), FuE-Investitionen sowie Angaben zu Soldaten und Zivilbeschäftigte der Bundeswehr.

# **Fortschreibung:**

Für die Berechnung des Bruttonationaleinkommens und des Nettoinlandsprodukts werden die Abschreibungen für die Wirtschaftsbereiche insgesamt um ein Jahr fortgeschrieben und zwar mittels einer länderspezifischen Fortschreibung der Abschreibungen der letzten vier Jahre, mit der sowohl die länderindividuelle Komponente als auch der Basistrend Berücksichtigung finden.

Die Fortschreibung wird mithilfe einer Messzahl berechnet. Zunächst wird ein Basisjahr festgelegt. Im Falle der Fortschreibung für das Jahr 2014 ist es das Jahr 2010, für die Fortschreibung 2015 das Jahr 2011. Im zweiten Schritt wird die Messzahlenreihe für die Jahre ab Basisjahr (z.B. Jahr 2010 ff. bzw. 2011 ff.) neu berechnet, in dem das Basisjahr gleich 100 gesetzt wird. Für das Fortschreibungsjahr (z.B. Jahr 2014) wird die Messzahl mithilfe der durchschnittlichen Veränderungsrate der letzten drei Jahre fortgeschrieben und anschließend mit dem Absolutwert des Basisjahres multipliziert. Die so ermittelten länderspezifischen Fortschreibungsergebnisse werden in einem letzten Schritt auf den Bundeswert koordiniert.

#### Hinweise zur Berechnungsqualität

 $\overline{a}$ 

Generell sind mit der Berechnung der Abschreibungen auch einzelne Schwierigkeiten verbunden. So ergeben sich Unschärfen bei der Aufteilung der Bundeseckwerte für die Abschreibungen auf Investitionen vor 1991 auf die Länder. Diese "Schätzfehler" nehmen im Laufe der Zeit immer mehr ab, da die alten Anlagen aus dem Bestand ausscheiden und die Abschreibungen auf die ab 1991 getätigten Investitionen mehr Gewicht bekommen. Des Weiteren können die sonstigen Anlagen (Ausnahme: Forschung und Entwicklung) bei den Abschreibungen wie auch bei den Investitionen nur über Koordinierung erfasst werden. Auch werden bei der Berechnung der Abschreibungen bundeseinheitliche Abschreibungssätze verwendet, d.h. es werden für jedes Bundesland gleiche Nutzungsdauern und Abschreibungsverteilungen unterstellt.

<span id="page-157-0"></span><sup>&</sup>lt;sup>1</sup> Vgl. zur Berechnung der Abschreibungssätze: Schmalwasser, Oda/ Schidlowski, Michael: Kapitalstockrechnung in Deutschland, in Wirtschaft und Statistik 11/ 2006, S. 1114 ff.

# Hinweise zur Revision 2014

Mit Einführung des ESVG 2010, das im Rahmen der Revision 2014 umgesetzt wurde, werden sowohl **Forschung und Entwicklung** als auch **militärische Waffensysteme** als Investitionen behandelt. Deshalb umfassen die Abschreibungen seit Revision 2014 neben Abschreibungen auf Ausrüstungsgüter (einschl. sonstiger Anlagen (ohne FuE)) und Bauten auch Abschreibungen auf Forschung und Entwicklung und militärische Waffensysteme.

# **7 Fortschreibungen**

#### **7.1 Bruttoinlandsprodukt und Bruttowertschöpfung**

Koordinierungsland: Bayern

#### Abfolge und Aufbau der Fortschreibungen

Die Fortschreibungen von Bruttoinlandsprodukt und Bruttowertschöpfung zielen auf eine möglichst frühzeitige Abschätzung der gesamtwirtschaftlichen Entwicklung in den Bundesländern ab. Dies ist erforderlich, da Ergebnisse, die sich auf eine weitgehend vollständige Basis an Ausgangsdaten stützen (Originärberechnungen), erst mit einem zeitlichen Abstand von zwei Jahren bereitgestellt werden können, was für zahlreiche Verwendungszwecke zu spät ist.

Die Fortschreibungen erfolgen in einem zweistufig aufeinander aufbauenden Verfahren. Die zwei Jahre bis zur jeweiligen Originärberechnung werden überbrückt, indem die Ergebnisse der letzten vorliegenden Originärberechnung für das darauf folgende Berichtsjahr fortgeschrieben werden und auf diese Fortschreibung für das darauf folgende Jahr eine weitere Fortschreibungsphase aufgesetzt wird. Benannt sind die Fortschreibungen nach dem jeweiligen Berichtsjahr und ihrer zeitlichen Folge. Dabei baut die erste Fortschreibung eines Berichtsjahres t auf der zweiten Fortschreibung des Berichtsjahres t-1 und diese wiederum auf der Originärberechnung des Berichtsjahres t-2 auf.

Die erste Fortschreibung eines Berichtsjahres t wird Ende März des Jahres t+1 veröffentlicht. Dabei werden gleichzeitig auch die zweite Fortschreibung des Jahres t-1 sowie die Originärberechnung des Jahres t-2 freigegeben. Aufgrund des skizzierten zweistufigen Fortschreibungsverfahrens müssen die Originärberechnungen und die zweite Fortschreibung jedoch vor der ersten Fortschreibung berechnet werden (siehe Kap. 1.1, Übersicht 1.1).

Im September wird neben den beiden Fortschreibungen eine Halbjahresrechnung veröffentlicht, die eine erste Berechnung der wirtschaftlichen Entwicklung für die ersten sechs Monate des laufenden Jahres enthält. Da es zu diesem Zeitpunkt nur sehr wenige landesspezifische Fortschreibungsindikatoren gibt, werden in der Halbjahresrechnung nur die Veränderungsraten des Bruttoinlandsprodukts insgesamt veröffentlicht, eine Untergliederung nach Wirtschaftszweigen erfolgt hier nicht. Die Halbjahresrechnung setzt auf den Ergebnissen der ersten Fortschreibung des vorangegangenen Jahres auf. Die Halbjahresrechnung wird nicht mehr weiter fortgeschrieben. Mit Veröffentlichung des Jahresergebnisses im März des darauf folgenden Jahres wird sie ungültig.

Grundsätzlich wurden bis zur Revision 2011 alle Fortschreibungen (einschl. der so genannten Halbjahresrechnung) bis zum Berichtsjahr 2010 an der Gliederungstiefe nach A 60 (Abteilungen der Wirtschaftszweigsystematik WZ 2003) berechnet. Ab dem Berichtsjahr 2011 orientierten sich alle Fortschreibungen an der neuen Wirtschaftszweigsystematik WZ 2008 in der revidierten Gliederungstiefe nach A 64. Teilweise wird aufgrund der in Deutschland herrschenden basisstatistischen Spezifika oder der strukturellen Besonderheiten mancher Länder eine darüber hinausgehende Differenzierung vorgenommen (etwa im Bereich 68 Grundstücks- und Wohnungswesen).

Aufgrund der erheblichen Unterschiede in der Struktur des Verarbeitenden Gewerbes in den Ländern erfolgt auch eine über die Bundesrechnung hinausgehende Untergliederung dieses konjunkturrelevanten Bereichs. In der nationalen VGR wird das Verarbeitende Gewerbe nur als Ganzes fortgeschrieben, in der Länderrechnung nach Abteilungen untergliedert.

Für die Berechnungsphasen der Fortschreibung (einschl. Halbjahresrechnung/HJR) charakteristisch sind zum einen die unterschiedlichen Zeiträume, auf die sich die Indikatoren stützen können und zum anderen die zum Teil unterschiedlichen Berechnungsphasen, die als Basis dienen. Darüber hinaus gibt es in einigen Bereichen auch Unterschiede in den verwendeten Indikatoren. Die verwendeten Messzahlen können sich auch z.B. durch nachträgliche Korrekturen oder Nachmeldungen fachstatistischer Basisdaten unterscheiden.

#### Rechenmethode und Datengrundlagen

Die Fortschreibungen stützen sich der Rechentiefe entsprechend auf eine Vielzahl von Einzelinformationen, wobei länderspezifische Daten aus den verschiedenen Fachstatistiken bevorzugt Verwendung finden. In zahlreichen Dienstleistungsbereichen stehen vor allem zum Zeitpunkt der Halbjahresrechnung keinerlei Angaben in regionaler Differenzierung zur Verfügung, sodass behelfsweise auf Ergebnisse der nationalen VGR zurückgegriffen werden muss. In einigen Bereichen verbessert sich die Datenbasis speziell zwischen 1. und 2. Fortschreibung nachhaltig durch das Hinzukommen neuer fundierter und zum Teil "originärberechnungsnaher" Länderdaten. Beispiele hierfür sind das Verarbeitendes Gewerbe sowie die Landwirtschaft.

#### **Länderspezifische Informationen**

Der Dateninput der Fortschreibungen ist nach WZ 2008 in Gliederungstiefe nach 21 Abschnitten mit insgesamt 64 Wirtschaftsabteilungen (A 64) konzipiert.

Im Abschnitt (A) Land- und Forstwirtschaft, Fischerei werden differenzierte Berechnungen auf Grundlage von Ernte- und Schlachtmengen, Holzeinschlags- und Fangmengen angestellt, welche mit den entsprechenden Erzeugerpreisen in Produktionswerte umgerechnet werden. Aus der Relation zwischen Berichtsjahr und Vorjahr können sodann länderspezifische Fortschreibungsgrößen abgeleitet werden. Für die Abt. (01) Landwirtschaft und Jagd stehen zum Zeitpunkt der 2. Fortschreibung bereits Wertschöpfungsangaben aus den Landwirtschaftlichen Gesamtrechnungen (LGR) zur Verfügung.

Im Abschnitt (B) Bergbau muss aufgrund fehlender Länderdaten hingegen eine bundesweit einheitliche Entwicklung unterstellt werden, wobei als Grundlage die Volkswirtschaftlichen Gesamtrechnungen des Bundes dienen. In den anderen Bereichen des Produzierenden Gewerbes (Abschnitte B bis F) finden als Fortschreibungsindikatoren bevorzugt Umsatzmesszahlen Verwendung. In einigen Teilbereichen des Verarbeitenden Gewerbes werden zudem ergänzende Sonderberechnungen angestellt, so z.B. in der Abt. (19) Kokerei und Mineralölverarbeitung oder im Abt. (30) Sonstigen Fahrzeugbau. Ab der 2. Fortschreibung wird im Bergbau von der Bundesentwicklung und im Verarbeitenden Gewerbe von den Umsatzmesszahlen und den ergänzenden Sonderberechnungen auf die Ergebnisse der Schnellauswertung der Kostenstrukturerhebung gewechselt. Sonderberechnungen erfolgen auch im Abschnitt (D) Energieversorgung.

Auch im Abschnitt (G) Handel; Instandhaltung und Reparatur von Kraftfahrzeugen dienen Umsatzmesszahlen zum Zeitpunkt der Halbjahresrechnung als Fortschreibungsindikatoren. Ab der 1. Fortschreibung kann bereits eine originärberechnungsnahe Unterteilung in eine arbeits- und kapitalbezogene Komponente der Bruttowertschöpfung erfolgen. Bei diesem sogenannten Einkommensansatz wird der arbeitsbezogene Teil mit den länderspezifischen Entwicklungen der Arbeitnehmerentgelte fortgeschrieben, der kapitalbezogene Teil mit der bundeseinheitlichen oder länderspezifischen Entwicklung der Bruttobetriebsüberschüsse.

Im Abschnitt (H) Verkehr und Lagerei werden überwiegend BWS-Bundesentwicklungen unterstellt. Für die Abt. (53) Post-, Kurier- und Expressdienste stehen ab der 1. Fortschreibung Angaben zum Arbeitnehmerentgelt zur Verfügung. Eine ergänzende Sonderberechnung erfolgt ab der 2. Fortschreibung in der Abt. (51) Luftfahrt.

Im Abschnitt (I) Gastgewerbe erfolgt die Fortschreibung in Unterteilung in eine arbeits- und kapitalbezogene Komponente der Bruttowertschöpfung, wobei die Betriebsüberschüsse bundeseinheitlich fortgeschrieben werden.

Im Abschnitt (J) Information und Kommunikation werden bei der Halbjahresrechnung noch Bundesentwicklungen unterstellt. Ab der 1. Fortschreibung erfolgt aber bereits in allen Abteilungen die Anwendung des Einkommensansatzes.

Im Abschnitt "Finanz- und Versicherungsdienstleister" (K) wird eine Sonderrechnung ebenfalls auf Basis eines sog. Zwei-Komponenten-Modells durchgeführt. Dabei wird länderspezifisch zwischen der arbeitsbezogenen und kapitalbezogenen Bruttowertschöpfungskomponente unterschieden. Für die Berechnung der arbeitsbezogenen Komponenten werden die Arbeitnehmerentgelte verwendet. Die kapitalbezogene Komponente wird anhand folgender Indikatoren fortgeschrieben:

- Finanzdienstleister (Abteilung 64): Einlagen und Kredite der Banken von bzw. an Nichtbanken (Quelle: Regionalstatistik der Bundesbank).
- Versicherungen und Pensionskassen (Abteilung 65): Halbjahresrechnung und 1. Fortschreibung: Bundesentwicklung (Quelle: Statistisches Bundesamt). Zum Zeitpunkt der Berechnung liegen noch keine regionalspezifischen Daten vor. 2. Fortschreibung: Bruttoprämienaufkommen (Quelle: Versicherungsstatistik der Bun-
- desanstalt für Finanzdienstleistungsaufsicht). • Mit Finanz- und Versicherungsdienstleistungen verbundene Tätigkeiten (Abteilung 66): Selbstständige und mithelfenden Familienangehörige (Quelle: Arbeitskreis "Erwerbstätigenrechnung des Bundes und der Länder).

Für die Abt. (68.20.1) Wohnungsvermietung, kann durch das Statistische Bundesamt die länderspezifische Entwicklung der Bruttowertschöpfung in der Wohnungsvermietung zur Verfügung gestellt werden. Die restlichen Teilbereiche des Abschnitts (L) Grundstücks- und Wohnungswesens werden jedoch mit der gleichen Bundesentwicklung fortgeschrieben.

Für die Abschnitte der Unternehmensdienstleister (M und N) werden für Abt. 75 Veterinärwesen und Abt. 77 Vermietung von beweglichen Sachen Bundesentwicklungen unterstellt. Für die Abt. (72) Forschung und Entwicklung stehen ab der 1. Fortschreibung Angaben zum Arbeitnehmerentgelt zur Verfügung. In Abt. (79) Reisebüros, Reiseveranstalter und Erbringung sonstiger Reservierungsdienstleistungen erfolgt die 1. und 2. Fortschreibung anhand der Entwicklung der Anzahl der sozialversicherungspflichtig Beschäftigten. Bei allen anderen Abteilungen der Abschnitte (M und N) erfolgt bereits ab der 1. Fortschreibung die Anwendung des Einkommensansatzes.

Im Abschnitt (O) Öffentliche Verwaltung dient die Entwicklung der Personalausgaben im staatlichen Sektor als Fortschreibungsgröße, da die Personalausgaben im genannten Bereich die wichtigste Komponente der Bruttowertschöpfung verkörpern. Im ebenfalls vorwiegend staatlich geprägten Sektor (P) Erziehung und Unterricht wird die Entwicklung der Personalausgaben nur zur sogenannten Halbjahresrechnung (HJR) verwendet, ab der 1. Fortschreibung stehen hier Angaben zum Arbeitnehmerentgelt zur Verfügung.

Im Abschnitt (Q) Gesundheits- und Sozialwesen stehen bereits mit der 1. Fortschreibung länderspezifische Angaben zum Arbeitnehmerentgelt zur Verfügung.

Auch in den Abschnitten der Sonstigen Dienstleister (R bis T) kommt dieser Fortschreibungsindikator in Abt. (94) Interessenvertretungen sowie kirchliche und sonstige religiöse Vereinigungen und in Abt. (97-98) Private Haushalte zum Einsatz. In Abt. (95) Reparatur von Datenverarbeitungsgeräten und Gebrauchsgütern wird der Einkommensansatz verwendet. In den anderen Abteilungen der Sonstigen Dienstleister werden überwiegend Bundesentwicklungen unterstellt.

#### **Nutzung der nationalen VGR des Statistischen Bundesamts**

#### *Unterstellte Bundesentwicklung (bei Fehlen länderspezifischer Informationen)*

Wie oben bereits angesprochen, stehen in vielen Rechenbereichen, vor allem innerhalb des tertiären Sektors, für Zwecke der Fortschreibung und der Halbjahresrechnung (noch) keine länderspezifischen Informationen aus Fachstatistiken zur Verfügung. Dies ist grundsätzlich der Fall

- im Abschnitt A (Abt. 03) Fischerei und Aquakultur;
- im Abschnitt E (Abt. 36) Wasserversorgung;
- im Abschnitt H (Abt. 50) Schifffahrt, (Abt. 52) Lagerei sowie Erbringung von sonstigen Dienstleistungen für den Verkehr;
- im Abschnitt M (Abt. 75) Veterinärwesen;
- im Abschnitt N (Abt. 77) Vermietung von beweglichen Sachen;
- im Abschnitt R (Abt. 90) Kreative, künstlerische und unterhaltende Tätigkeiten, (Abt. 92) Spiel, Wett- und Lotteriewesen, (Abt. 93) Erbringung von Dienstleistungen des Sports, der Unterhaltung und der Erholung;
- im Abschnitt S (Abt. 96) Erbringung von sonstigen überwiegend persönlichen Dienstleistungen.

bei der Halbjahresrechnung darüber hinaus auch in den Abt. (01) Landwirtschaft, Jagd und damit verbundene Tätigkeiten; (02) Forstwirtschaft; (05-09) Bergbau und Gewinnung von Steinen und Erden; (37-39) Abwasser-, Abfallentsorgung, Rückgewinnung; (49) Landverkehr und Transport in Rohrfernleitungen; (51) Luftfahrt; (53) Post-, Kurier- und Expressdienste; (58-63) Information und Kommunikation; (69-75) Freiberufliche, wissenschaftliche und technische Dienstleister; (79) Reisebüros, Reiseveranstalter und Erbringung sonstiger Reservierungsdienstleistungen; (80-82) Unternehmensdienstleister a.n.g.; (86) Gesundheitswesen; (87-88) Heime und Sozialwesen; (94) Interessenvertretungen sowie kirchliche und sonstige religiöse Vereinigungen; (95) Reparatur von Datenverarbeitungsgeräten und Gebrauchsgütern; (97-98) Private Haushalte.

In allen genannten Bereichen wird für alle Länder behelfsweise jeweils die gleiche Entwicklung der Bruttowertschöpfung wie im Bundesgebiet angenommen, indem die entsprechenden Messzahlen direkt aus der nationalen VGR entnommen werden. Ein länderspezifisches Profil ergibt sich ausschließlich durch strukturelle Unterschiede bzw. das unterschiedliche Gewicht der einzelnen Wirtschaftsabteilungen im Zuge der Aggregation.

Um das Fehlen von länderspezifischen Informationen einzuschränken, werden regelmäßig alternative statistische Quellen gesucht, die für die Fortschreibung genutzt werden könnten. So werden z.B. aktuell länderspezifische Umsatzentwicklungen aus der "Konjunkturerhebung im Dienstleistungsbereich" (KiD) geprüft und beobachtet, um sie vermehrt in den oben aufgeführten Dienstleistungsbereichen zukünftig als Alternative zur Bundesentwicklung einsetzen zu können.

#### *Koordinierung*

Für jede neue Berechnungsphase (Halbjahresrechnung, 1., 2. Fortschreibung) stellt das Statistische Bundesamt dem Koordinierungsland Bayern interne Berechnungsunterlagen aus der nationalen VGR zur Verfügung. Es handelt sich dabei um nominale und reale Wertschöpfungsdaten sowie um Preismesszahlen in tief gegliederten Angaben nach Wirtschaftsbereichen. Das Verarbeitende Gewerbe ist aufgrund des Fortschreibungsverfahrens in der nationalen Rechnung nur zusammengefasst dargestellt. Im Zuge der Fortschreibung auf Länderebene ergeben sich demgegenüber allerdings differenziertere Länderergebnisse nach A 64. Die Koordinierung erfolgt durch Bildung entsprechender Zwischensummen über die einzelnen in der Länderrechnung tiefer gegliederten Teilbereiche bis auf die Aggregationsebene der Bundesrechnung. Auf dieser Stufe erfolgt schließlich die so genannte Koordinierung der Länder mit der Bundesrechnung. Die Koordinierungsdifferenzen werden anschließend proportional auch auf die einzelnen Teilbereiche der Länderrechnung rückübertragen (jeweils gleiche Koordinierungsfaktoren der Teilbereiche), sodass schließlich eine geschlossene koordinierte und insoweit mit der nationalen Rechnung voll kompatible Darstellung der Länderergebnisse nach A 64 resultiert.

#### *Bundesdeflatoren*

Ein dritter Verwendungszweck der nationalen VGR für die Fortschreibung auf Länderebene besteht in der Gewinnung der Deflatoren. Hierauf wird im Folgenden näher eingegangen.

#### Deflationierung

Zur Ableitung der korrespondierenden realen, d. h. preisbereinigten, Größen aus den nominalen, in jeweiligen Preisen dargestellten Ergebnissen bedarf es eines geeigneten Deflationierungsverfahrens. Dazu werden sog. Deflatoren berechnet, wobei soweit wie möglich auf die Preismesszahlen aus der nationalen VGR zurückgegriffen wird (nominale Messzahl / reale Messzahl x 100). Sodann werden die nominalen Resultate der Länderrechnung durch diese Deflatoren dividiert.

In den Unterbereichen des Verarbeitenden Gewerbes stehen keine Bundesdeflatoren zur Verfügung, da die Rechentiefe auf nationaler Ebene nur das Verarbeitende Gewerbe als Ganzes vorsieht. Daher werden die einzelnen Teilbereiche zunächst mit dem (bundeseinheitlichen) "Index der Erzeugerpreise" (Fachserie 17, Reihe 2) deflationiert, bevor abschließend für das gesamte Verarbeitende Gewerbe eine "Endkoordinierung" mit der nationalen VGR vorgenommen wird.

Im Abschnitt Handel (Abt. 45 bis 47) können länderspezifische reale Messzahlen (ebenso wie natürlich nominale) unmittelbar den betreffenden Fachstatistiken entnommen werden. Ebenso liefern auch die Hilfstabellen bzw. Hilfsrechnungen in den Abteilungen (01) Landwirtschaft, Jagd und damit verbundene Tätigkeiten, (02) Forstwirtschaft, (19) Kokerei und Mineralölverarbeitung, (35) Energieversorgung und (68) Grundstücks- und Wohnungswesen länderspezifisch neben den nominalen auch die realen Messzahlen.

Eine grundlegende Neuerung im Rahmen der Revision 2005 war die Einführung einer jährlich wechselnden Preisbasis (Vorjahrespreisbasis) anstelle der bisherigen Festpreisbasis. Das heißt, dass die realen bzw. preisbereinigten Ergebnisse der Volkswirtschaftlichen Gesamtrechnungen nicht mehr in Preisen eines konstanten Jahres (zuletzt in Preisen von 1995), sondern in Preisen des jeweiligen Vorjahres ausgedrückt werden.

#### Hinweise zur Berechnungsqualität

Die Fortschreibungen beruhen – je nach Stadium der Berechnungen – auf einer mehr oder minder unvollkommenen Datengrundlage. Mit fortschreitendem Zeitabstand zum Berichtsjahr wird die Basis an statistischen Ausgangsdaten sukzessive vervollständigt. Insofern stellt jede Berechnungsphase in der VGR grundsätzlich einen jeweils abgewogenen Kompromiss zwischen Genauigkeit (bzw. datenmäßiger Untermauerung) und Aktualität dar. Vor allen Dingen bestehen große Datenlücken im Dienstleistungssektor. Allerdings gilt dieses Manko auch für die nationale VGR – und darüber hinaus bislang auch für die späteren Originärberechnungen. Demgegenüber ist vor allem das Produzierende Gewerbe relativ gut mit Basisstatistiken "abgesichert", wenngleich auch diese Informationen nicht immer von vorne herein den Ansprüchen der VGR genügen.

Besonders schwer wiegt im Rahmen frühzeitiger Berechnungen das Fehlen jeglicher Informationen zu den Vorleistungen bzw. zur "Kostenseite" im arbeitsteiligen Wertschöpfungsprozess. Sowohl auf Länder-, als auch auf Bundesebene, stehen im frühen Stadium der Fortschreibungen ausschließlich outputorientierte Indikatoren, wie z. B. Produktion oder Umsatz zur Verfügung. Qualitätssteigernd wirkt sich der Einbau der Ergebnisse aus der Schnellauswertung der Kostenstrukturerhebung in der 2. Fortschreibung-neu aus, so dass hier auch zu einem deutlich früheren Zeitpunkt aktuelle Informationen über die Vorleistungen einfließen. Auf Länderebene kommt hinzu, dass aufgrund der strukturellen Unterschiede größtenteils auf nominale Größen zurückgegriffen werden muss, um differenzierte sektorale Entwicklungen zu berücksichtigen, eine länderspezifische Umrechnung in reale bzw. preisbereinigte Daten jedoch nicht möglich ist, da zur Preiskomponente (zumindest flächendeckend) ebenfalls nur Angaben auf Bundesebene verfügbar sind

# **BIP-Fortschreibungsmethode des AK VGR der Länder nach Revision 2014**

(vereinfachte Darstellung über alle Fortschreibungsphasen und der Halbjahresrechnung)

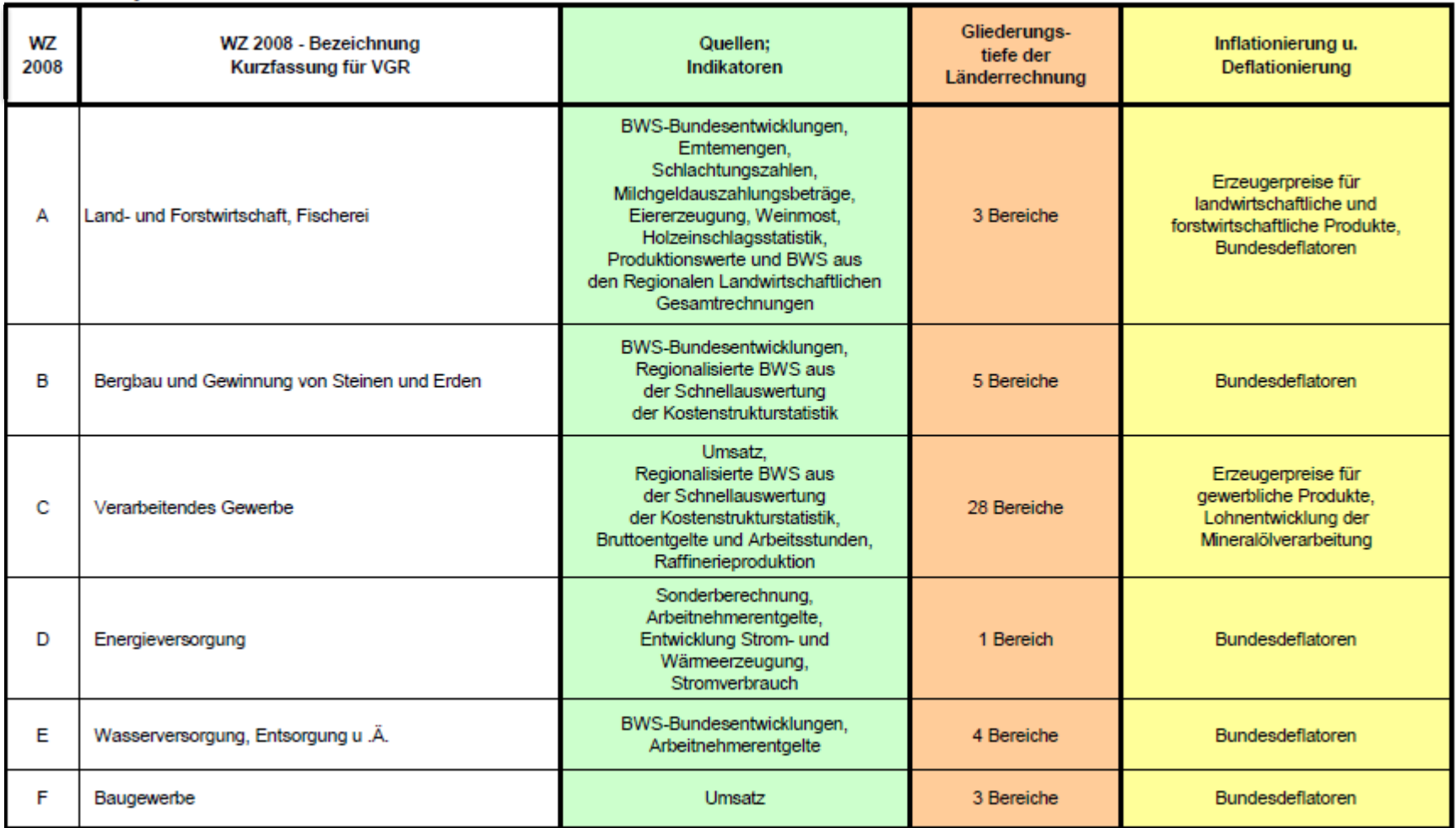

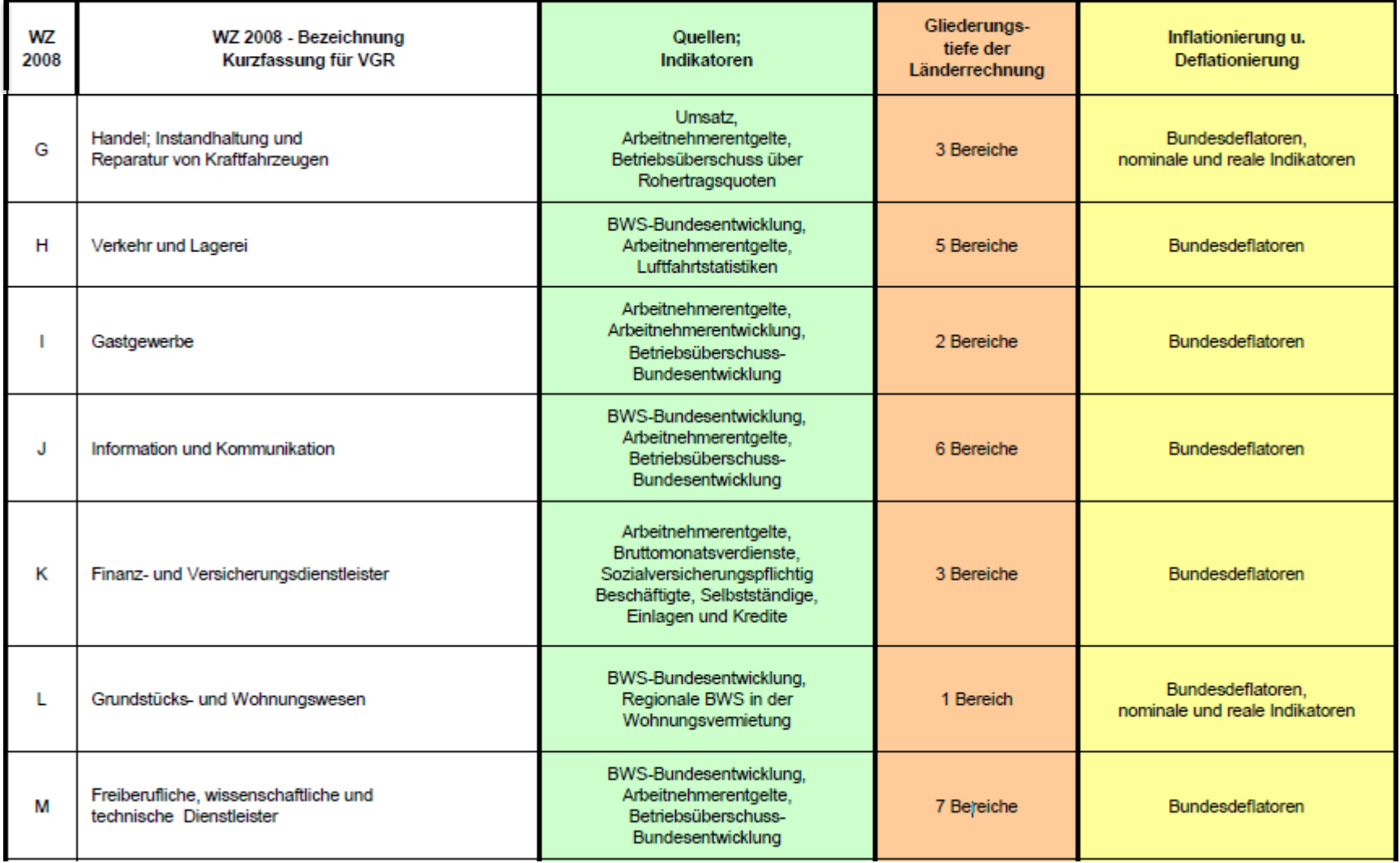

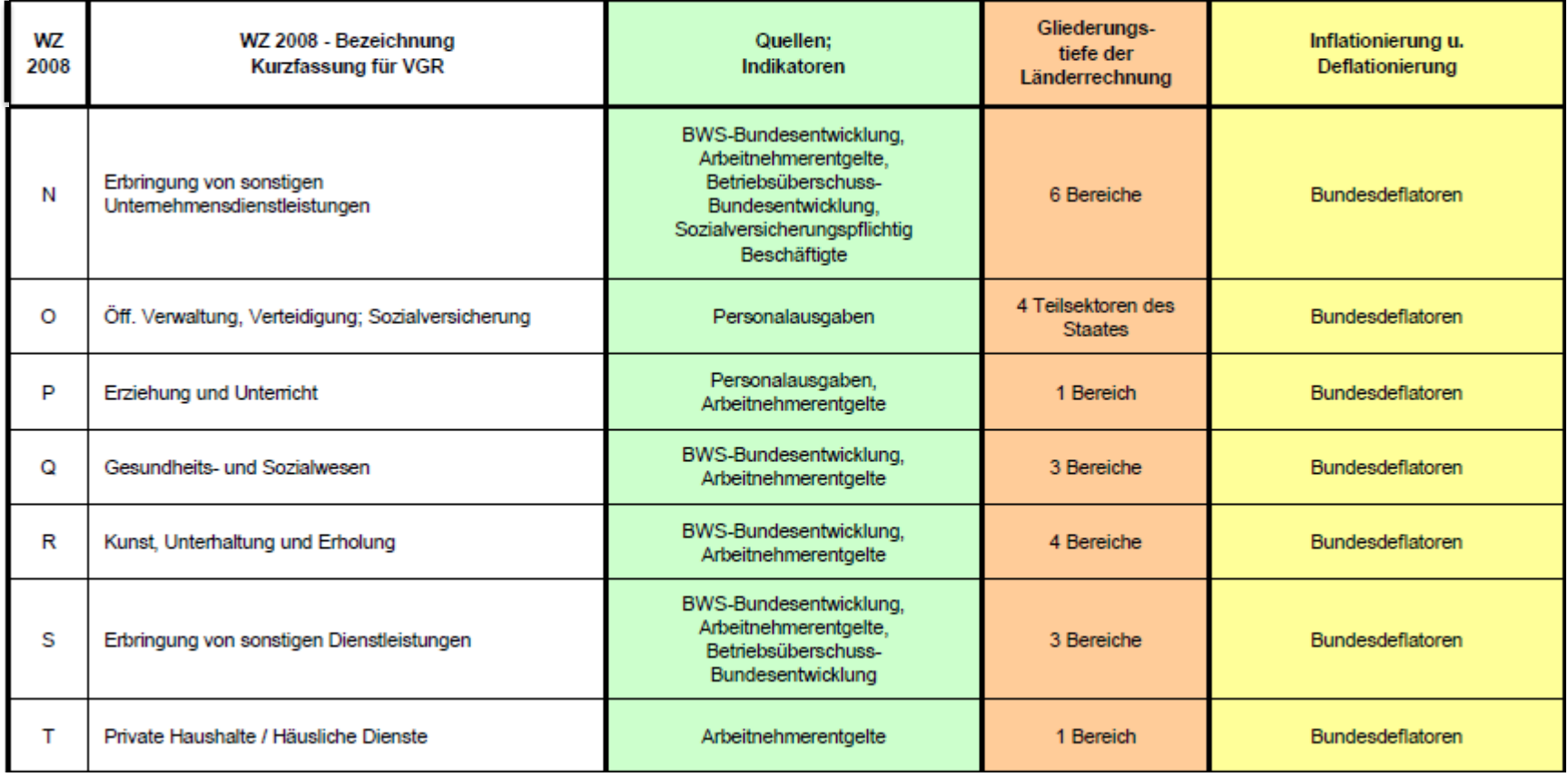

# **7.2 Arbeitnehmerentgelt**

# Koordinierungsland: Berlin und Brandenburg

# Abfolge und Aufbau der Fortschreibungen

Das Arbeitnehmerentgelt wird jeweils zum Rechenstand des Statistischen Bundesamtes vom Februar eines Jahres nach Personengruppen und Wirtschaftszweigen für das abgelaufene Jahr fortgeschrieben. Diese Fortschreibung basiert auf der Originärberechnung des Vorjahres und umfasst die Aggregate

- Arbeitnehmerentgelt (D.1)
- Bruttolöhne und -gehälter (D.11)
- Sozialbeiträge der Arbeitgeber (D.12)

Originärberechnung und Fortschreibung des Arbeitnehmerentgelts stimmen hinsichtlich der Gliederungstiefe der Wirtschaftszweige (WZ-2-Steller) überein.

# Rechenmethode

Die Fortschreibung des **Arbeitnehmerentgelts** wird nach der gleichen Methode wie die Originärberechnung durchgeführt. Die Berechnung erfolgt auf der Grundlage der Daten zu Arbeitnehmern, durchschnittlichen Bruttolöhnen und -gehältern und Sozialbeiträgen der Arbeitgeber. Das Arbeitnehmerentgelt (D1) ergibt sich als Summe aus den Bruttolöhnen und gehältern (D11) und den Sozialbeiträgen der Arbeitgeber (D12).

$$
ANE_{AN} = BLG_{AN} + AGB_{AN}
$$

- ANE = Arbeitnehmerentgelt
- BLG = Bruttolöhne und -gehälter<br>AN = Arbeitnehmer
- $AN =$  Arbeitnehmer<br> $DVD =$  Durchschnitts
- Durchschnittsverdienste (Bruttolöhne und -gehälter ie Arbeitnehmer)

Die **Bruttolöhne und -gehälter** werden wie bei der Originärberechnung über einen multiplikativen Ansatz aus Arbeitnehmern (AN) und den Durchschnittsbruttolöhnen und -gehältern (DVD) berechnet.

BLG*AN* = AN \* DVD*AN*

Bei diesem multiplikativen Ansatz wird nach vier Arbeitnehmergruppen gerechnet:

- Arbeiter und Angestellte ohne marginal Beschäftigte (AA<sub>OMB</sub>) getrennt nach Arbeitern und Angestellten ohne Behinderte in Werkstätten (AA<sub>OBiW</sub>) und Behinderten in Werkstätten (BiW)
- Geringfügig Beschäftigte (geringfügig entlohnte und kurzfristig Beschäftigte; GfB)
- Beschäftigte in Arbeitsgelegenheiten (AGH)
- Beamte

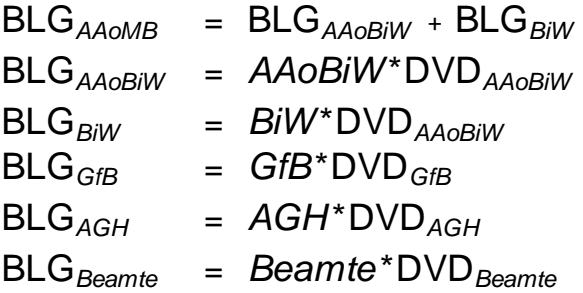

BLG*AN* = BLG*AAoMB* +BLG*Beamte* + BLG*GfB* + BLG*AGH* + Aktienoptionen

# Datengrundlagen

Die Angaben zu den Arbeitnehmern werden direkt aus den Ergebnissen des Arbeitskreises "Erwerbstätigenrechnung des Bundes und der Länder" übernommen. Damit ist auch in der Fortschreibung des Arbeitnehmerentgelts die Konsistenz zur Erwerbstätigenrechnung gegeben.

Zum frühen Zeitpunkt der Fortschreibung stehen für die Durchschnittsverdienste Jahresergebnisse der Vierteljährlichen Verdiensterhebung (VVE) auf Basis der endgültigen Ergebnisse des 1. bis 3. Quartals und der Schnellschätzung nach t+30 Tagen für das 4. Quartal zur Verfügung. Für die Durchschnittsverdienste in den Wirtschaftszweigen, in denen die Ergebnisse der Entgeltstatistik der Bundesagentur für Arbeit in die Originärberechnung eingehen, kommt die Bundesentwicklung aus der nationalen VGR zur Anwendung. Für die Berechnung der Bruttolohn- und -gehaltssumme der Beschäftigten in Arbeitsgelegenheiten (AGH) werden die Durchschnittsverdienste aus der Bundesrechnung übernommen.

Die Aufteilung der Sozialbeiträge der Arbeitgeber erfolgt nach der im Kapitel 3.1 beschriebenen Methode der Originärberechnung.

#### Hinweise zur Berechnungsqualität

Die Qualität der Berechnungen ist bei der Fortschreibung in methodischer Hinsicht mit der Originärberechnung vergleichbar. Da die Berechnungsmethode von Fortschreibung und Originärberechnung übereinstimmt, werden qualitative Unterschiede durch die Verwendung der Quelldaten bestimmt. Die qualitative Abstufung von Fortschreibungsergebnissen gegenüber den Ergebnissen der Originärberechnung resultiert aus zum Zeitpunkt der Fortschreibung nicht zur Verfügung stehenden Ausgangsdaten, der Verwendung vorläufiger bzw. geschätzter Daten sowie von Bundeseckwerten anstelle länderspezifischer Quelldaten. So kann die Verwendung von Daten der Schnellschätzung nach t+30 Tagen für das 4. Quartal aus der VVE vom endgültigen Ergebnis abweichen, das für die spätere Originärberechnung herangezogen wird. Die Einbeziehung bundeseinheitlicher Fortschreibungsindikatoren in einigen Wirtschaftszweigen bedeutet, dass die tatsächliche länderspezifischen Entwicklung, wie sie in der späteren Originärberechnung nachgewiesen wird, nur bedingt getroffen werden kann.

#### **8 Kreisberechnungen**

Gegenstand der Kreisberechnungen sind das Bruttoinlandsprodukt, die Bruttowertschöpfung, das Arbeitnehmerentgelt sowie die Regionalkosten der privaten Haushalte mit dem Primärund Verfügbaren Einkommen. Bruttoanlageinvestitionen (neue Anlagen) werden auf Ebene der Regierungsbezirke berechnet. Die Kreisergebnisse werden überwiegend mit der Topdown-Methode ermittelt. Aus Gründen der Datenqualität werden die Kreisergebnisse nur in stark zusammengefasster Form veröffentlicht. Als Bezugszahlen stehen auf der Kreisebene die Erwerbstätigen (Inlandskonzept) des Arbeitskreises "Erwerbstätigenrechnung des Bundes und der Länder" sowie die Einwohner zur Verfügung.

Die Kreisergebnisse werden von den jeweiligen statistischen Landesämtern für ihr Land berechnet. Die "Koordinierungslandfunktion" bezieht sich lediglich auf methodische Aspekte.

#### **8.1 Bruttoinlandsprodukt und Bruttowertschöpfung**

Die Bruttowertschöpfung (BWS) auf Kreisebene wird nach WZ 2-Steller ermittelt. Die BWS dieser Wirtschaftsbereiche ergibt die gesamte Bruttowertschöpfung je Kreis. Sie dient als Schlüsselgröße, um das Bruttoinlandsprodukt eines Bundeslandes auf die jeweils zugehörigen Kreise zu verteilen und so das Bruttoinlandsprodukt je Kreis zu ermitteln. Auf der Kreisebene werden die Bruttowertschöpfung und das Bruttoinlandsprodukt nur in jeweiligen Preisen dargestellt, weil auf dieser tiefen regionalen Stufe keine gesicherten gesamtwirtschaftlichen Preisindizes zur Deflationierung der Wertgrößen vorliegen.

#### Hinweise zur Berechnungsqualität

Die Berechnungen stützen sich in Teilen auf originäre Quellen und anderenfalls auf sogenannte Schlüsselwerte, die behelfsweise eine einfache Verteilung der BWS-Landeswerte ermöglichen.

Die Berechnungsmethoden in Bereichen mithilfe originärer Quellen (z. B. Kostenstrukturerhebung) sind entweder identisch mit denen der Länderrechnung oder nah an die Länderrechung angelehnt. In diesen Bereichen wird eine größtmögliche Genauigkeit erzielt.

Auf Schlüsselwerte (z. B. Erwerbstätige, Arbeitnehmerentgelt, Wohnbevölkerung und Wohnfläche) zur einfachen Verteilung der BWS-Landeswerte wird hauptsächlich mangels alternativer Datenquellen zurückgegriffen. Dies ist vertretbar, da ein regionaler (örtliche Einheit) Bezug gegeben ist. Die in vielen Wirtschaftsbereichen verwendete Umsatzsteuerstatistik liefert leider ausschließlich Ergebnisse für steuerpflichtige, rechtliche Einheiten (Unternehmen) am Unternehmenssitz. Dies hat den Nachteil, dass die wirtschaftliche Leistung von Mehrbetriebsunternehmen zum Teil nicht kreisscharf abgegrenzt wird. Für WZ-Bereiche mit deutlichen kreisspezifischen Klumpungen können, nach Einschätzung des jeweiligen Landes, anstelle der Umsatzsteuerstatistik die Umsatzangaben nach Organträgerbereinigung und regionaler Betriebsverteilung (UnO-UnT) aus dem Unternehmensregister genutzt werden.

# **Anmerkung 1**

Bei nicht vorliegenden Quelldaten am aktuellen Rand sind ersatzweise die Vorjahreswerte einzusetzen, koordiniert auf den aktuellen Landeswert; vgl. Protokoll 3.Sitzung AG Rev. Kreisrechnung, S. 4: "Wenn die benötigten Datenquellen zur Berechnung nicht aktualisiert vorliegen, sind ersatzweise die Vorjahresstrukturen zu verwenden. Dies trifft regelmäßig auf mehrere Bereiche in den jeweils aktuellen Berichtsjahren der Kreisrechnung – auf Grundlage der 2. Fortschreibung der Länderrechnung – zu".

#### **Anmerkung 2**

In allen Rechenbereichen, in denen die Umsatzsteuerstatistik angewendet wird, ist vom Land selbst zu prüfen, ob die zentral meldenden Unternehmen ausländischer Rechtsform verzerrenden Einfluss auf die Regionalstruktur haben. Wenn ja, sind diese in den betroffenen Bereichen von der Fachstatistik herauszufiltern. Dieser Eingriff ist gegenüber dem AK zu dokumentieren (vgl. auch Protokoll 4.Sitzung AG Rev. Kreisrechnung, S. 3). Weiterhin besteht die Möglichkeit, in Bereichen, die nach Einschätzung des Landes unplausible Regionalverteilungen über die Ustst erzeugen, ersatzweise die UnO-UnT-Daten des URS zur Verteilung zu verwenden.

#### **Anmerkung 3**

Eine getrennte Berechnung der selbsterstellten FuE erfolgt in FuE-relevanten Bereichen (>=1 Mrd. Euro S11/S12 FuE-PW-Bundeseckwert). Dies betrifft die WZ 20, 21, 26, 28, 29 und 62. Im WZ 72 wird in der BWS-Länderrechnung aufgrund des überwiegenden Anteils der selbsterstellten FuE der Nichtmarktproduzenten auf eine gesonderte Regionalisierung der selbsterstellten FuE von S11+S12 nach den SV-Daten verzichtet. In weiteren WZ-Bereichen mit Bundeseckwerten der selbsterstellten FuE-Leistungen <1 Mrd. Euro und >=100 Mill. Euro können diese nach Einschätzung des jeweiligen Landes getrennt berücksichtigt werden. Die getrennte Einbeziehung der FuE sollte im jeweiligen Land für die Berichtsjahre bis zur nächsten großen Revision einheitlich umgesetzt werden.

Als Schlüssel zur Regionalisierung der selbsterstellten FuE-Leistungen dienen die Kreisdaten des Stifterverbandes (SV) zu den internen FuE-Aufwendungen auf WZ 2-Stellerebene. In begründeten Ausnahmefällen kann das berechnende Land von dieser Vorgehensweise abweichen; dies ist dann gegenüber dem AK zu dokumentieren.

Die nachfolgende Übersicht gibt einen Überblick über die Datengrundlagen, Schlüsselgrößen und Berechnungsmethoden der BWS in den einzelnen Wirtschaftsbereichen:

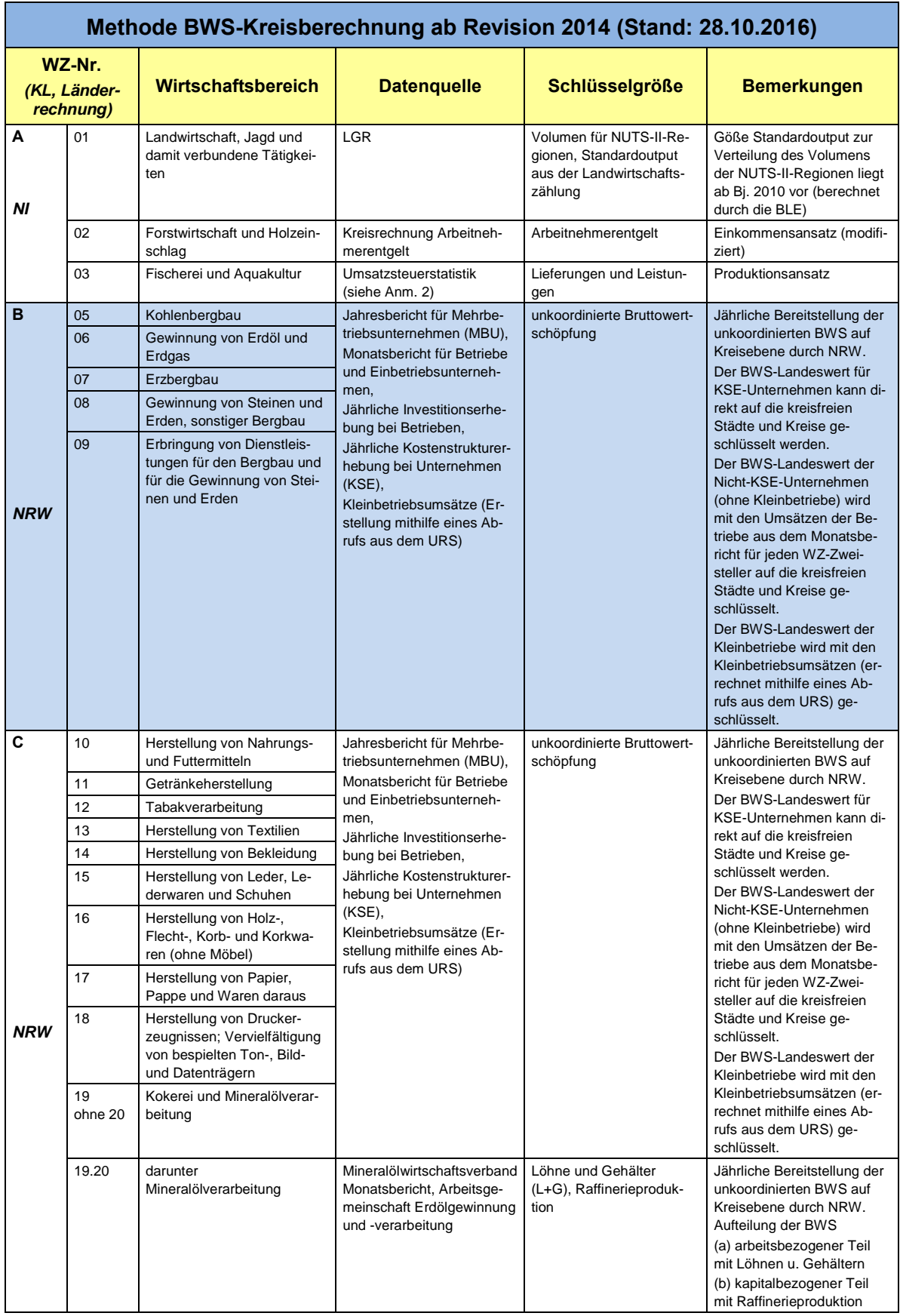

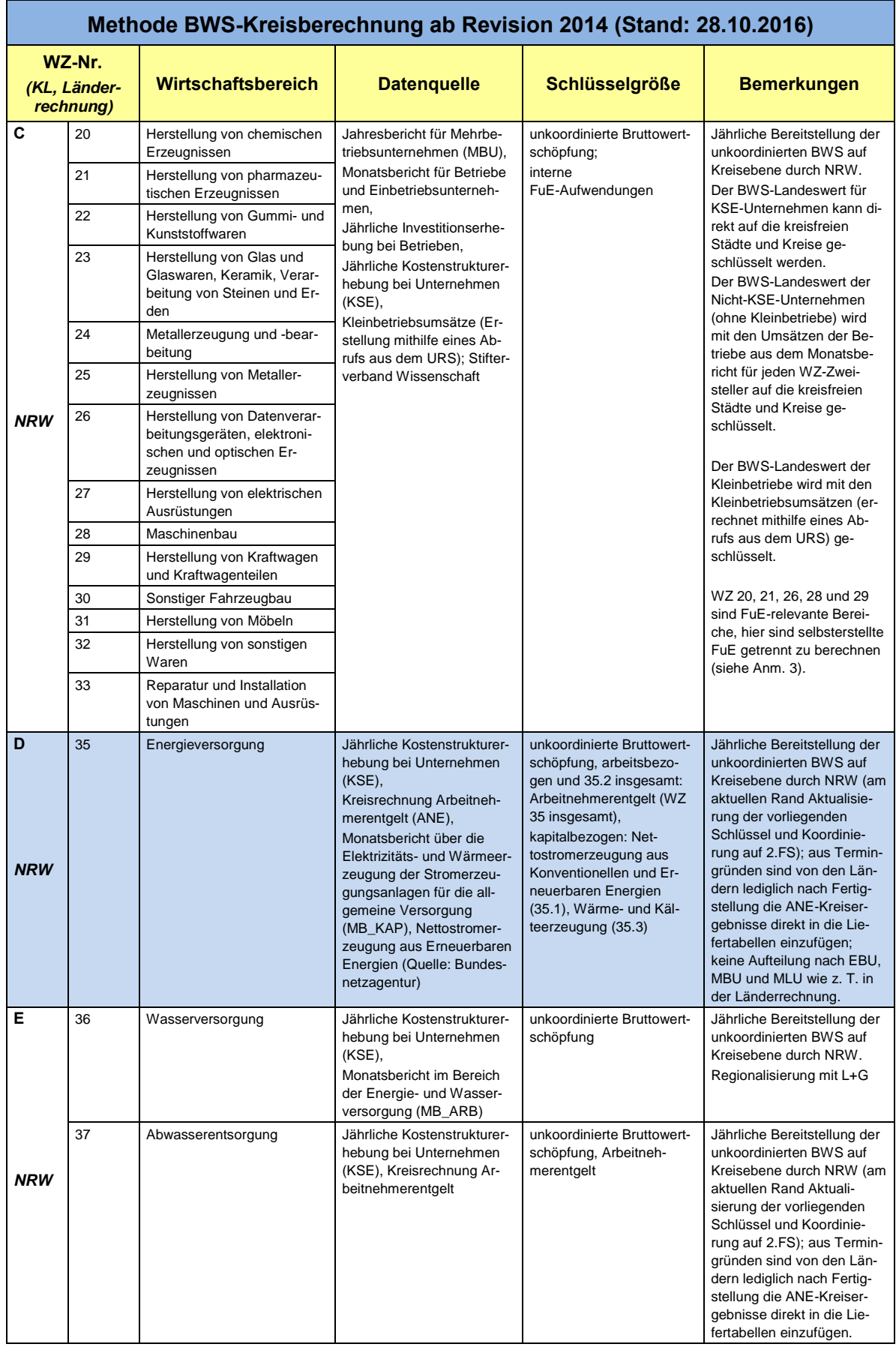

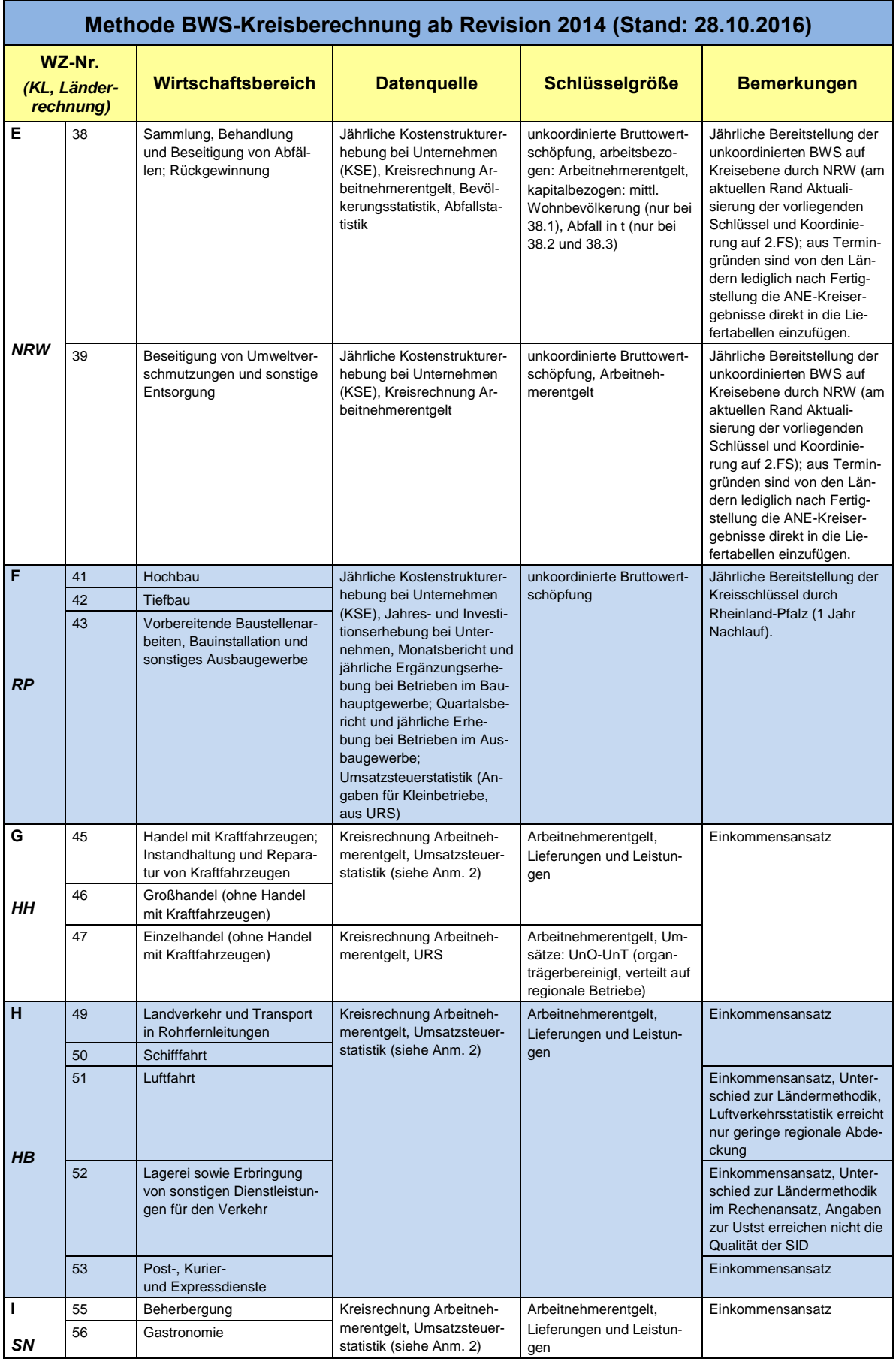

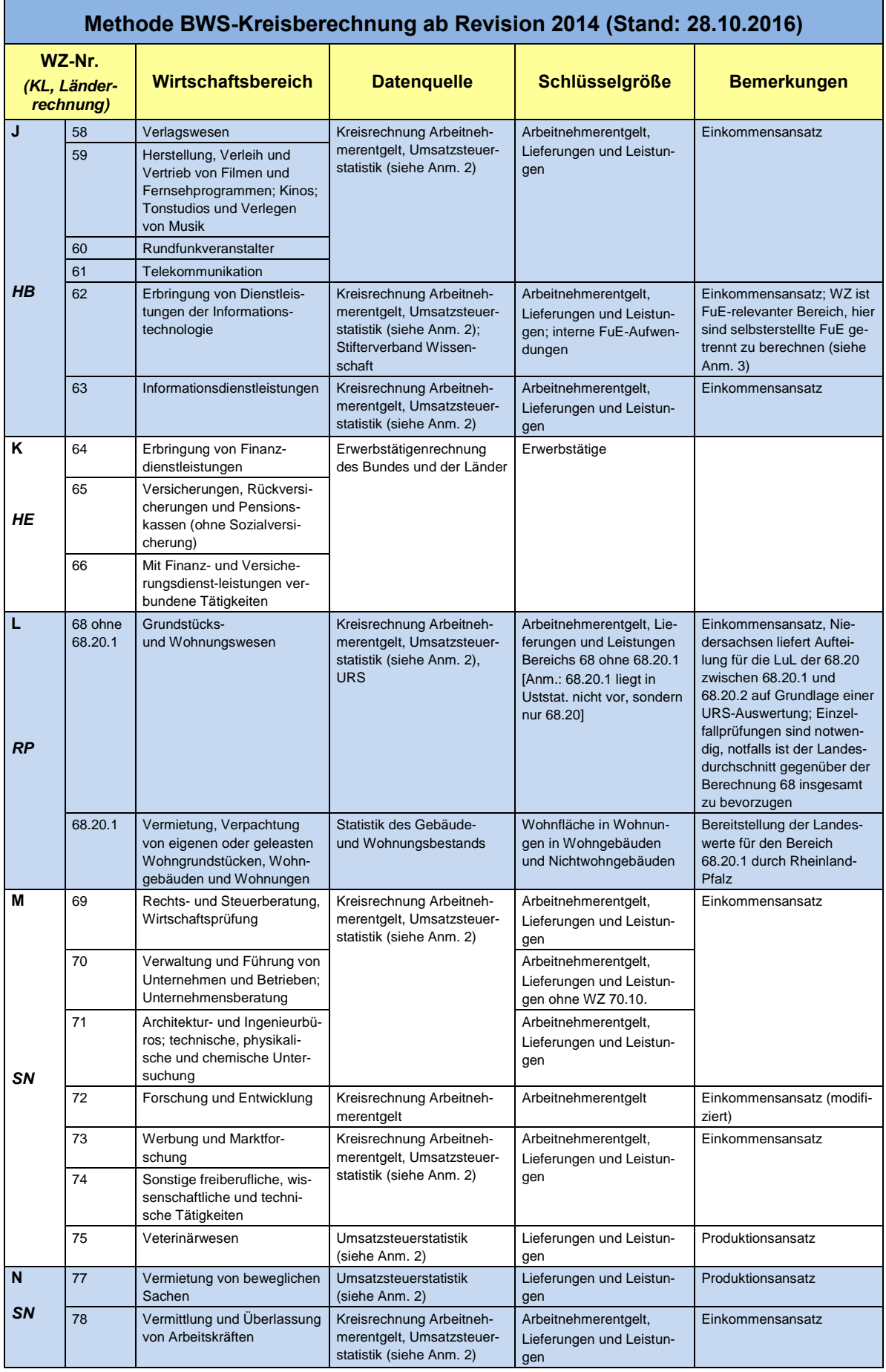

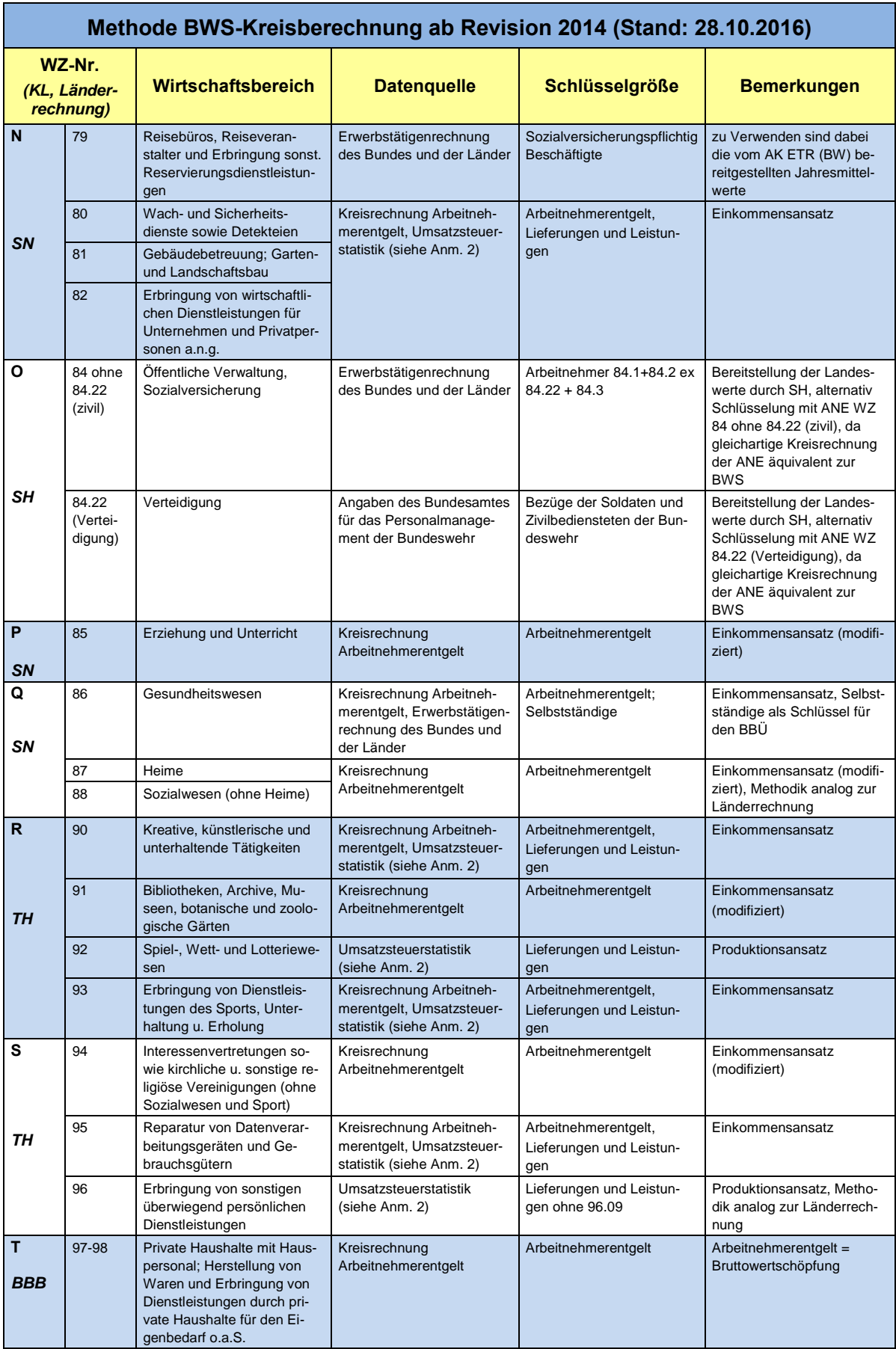

# **8.2 Arbeitnehmerentgelt**

Koordinierungsland (Länderrechnung): Berlin und Brandenburg

Die Methode der Kreisberechnung lehnt sich stark an die Methode der Länderrechnung an.

Das **Arbeitnehmerentgelt (ANE)** ergibt sich als Summe aus den Bruttolöhnen und gehältern (BLG) und den Sozialbeiträgen der Arbeitgeber (AGB).

ANE*AN* = BLG*AN* + AGB*AN*

Die Berechnung der **Bruttolöhne und -gehälter** erfolgt über einen multiplikativen Ansatz aus Arbeitnehmern (AN) und den Durchschnittsbruttolöhnen und -gehältern (DVD).

$$
\mathsf{BLG}_{AN} = \mathsf{AN} \; \cdot \; \mathsf{DVD}_{AN}
$$

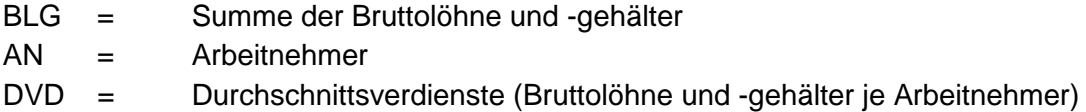

Bei diesem multiplikativen Ansatz wird nach vier Arbeitnehmergruppen gerechnet:

- Arbeiter und Angestellte ohne marginal Beschäftigte (AA<sub>OMB</sub>) getrennt nach Arbeitern und Angestellten ohne Behinderte in Werkstätten (AA<sub>OBiW</sub>) und Behinderten in Werkstätten (BiW)
- Geringfügig Beschäftigte (geringfügig entlohnte und kurzfristig Beschäftigte; GfB)
- Beschäftigte in Arbeitsgelegenheiten (AGH)
- Beamte

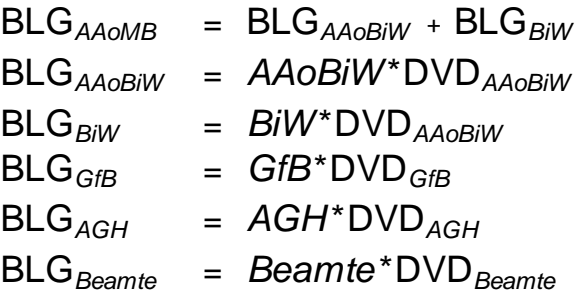

#### **Datengrundlagen**

Die Angaben zu den Arbeitnehmern werden direkt aus den Ergebnissen der Kreisberechnung des Arbeitskreises "Erwerbstätigenrechnung des Bundes und der Länder" übernommen. Damit ist die Konsistenz zur Erwerbstätigenrechnung gegeben. Die für die Berechnung der Bruttolöhne und -gehälter verwendeten Durchschnittsverdienste kommen für die Arbeitnehmergruppen (4 Beschäftigtengruppen), Wirtschaftszweige (2-Steller) und Kreise aus verschiedenen Quellen.

Wichtigste Quellen für kreisspezifische Durchschnittsverdienste der Arbeiter und Angestellten ohne marginal Beschäftigte sind:

- Jahresbericht für Betriebe des Verarbeitenden Gewerbes und des Bergbaus
- Monatsbericht in der Energie- und Wasserversorgung
- Entgeltstatistik der Bundesagentur für Arbeit
- Angaben des Bundesministeriums für Verteidigung

Für geringfügig Beschäftigte und Beamte stehen keine kreisspezifischen Datenquellen zur Verfügung, hier müssen die Landesdurchschnitte der Wirtschaftszweige verwendet werden. Aus welchen Datenquellen diese errechnet werden, ist in Kapitel 3.01 beschrieben.

Eine Übersicht über die Datenquellen der Durchschnittsverdienste gibt folgende Tabelle:

# **Berechnung des Arbeitnehmerentgelts auf Kreisebene - Datenquellen und Rechentiefe**

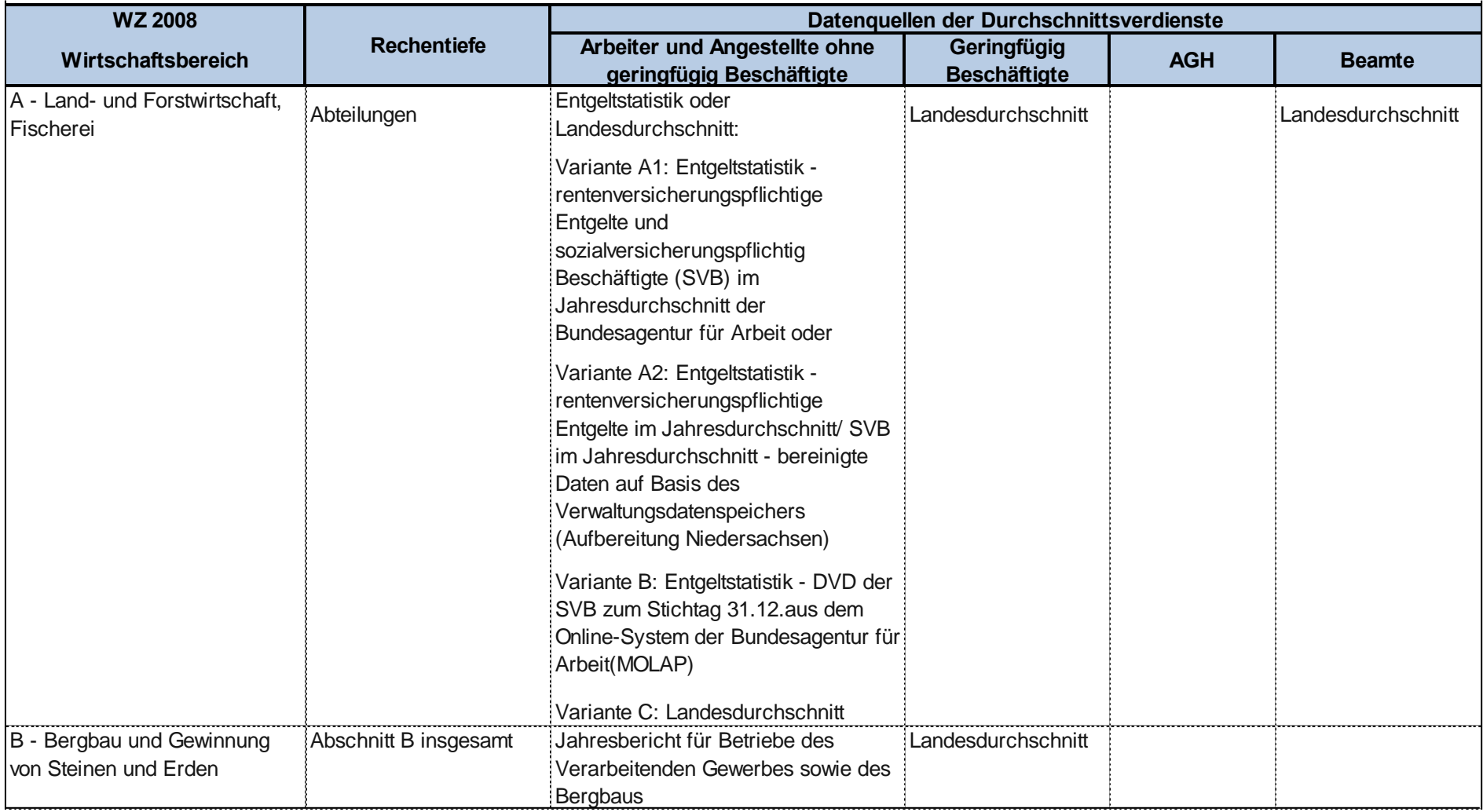
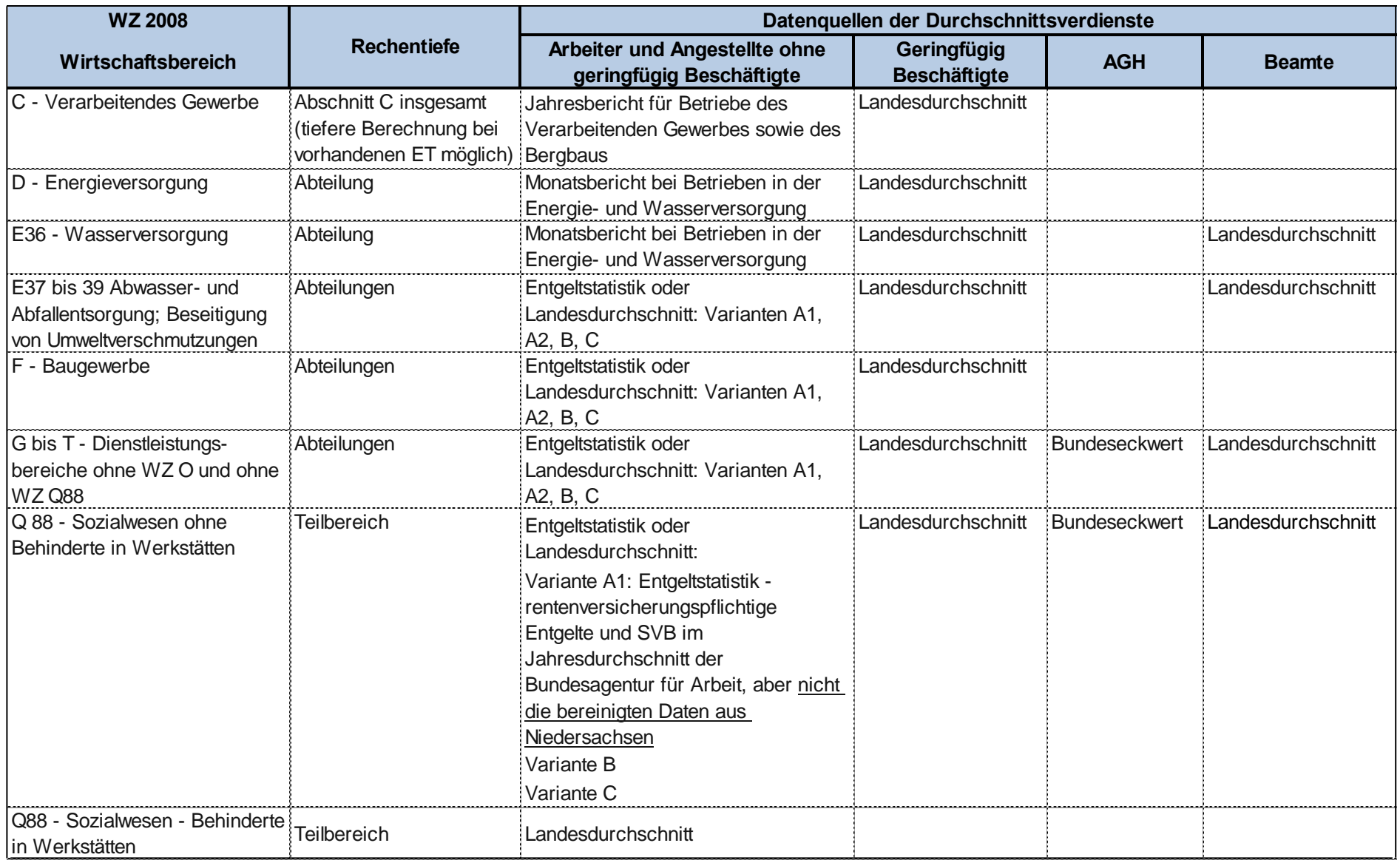

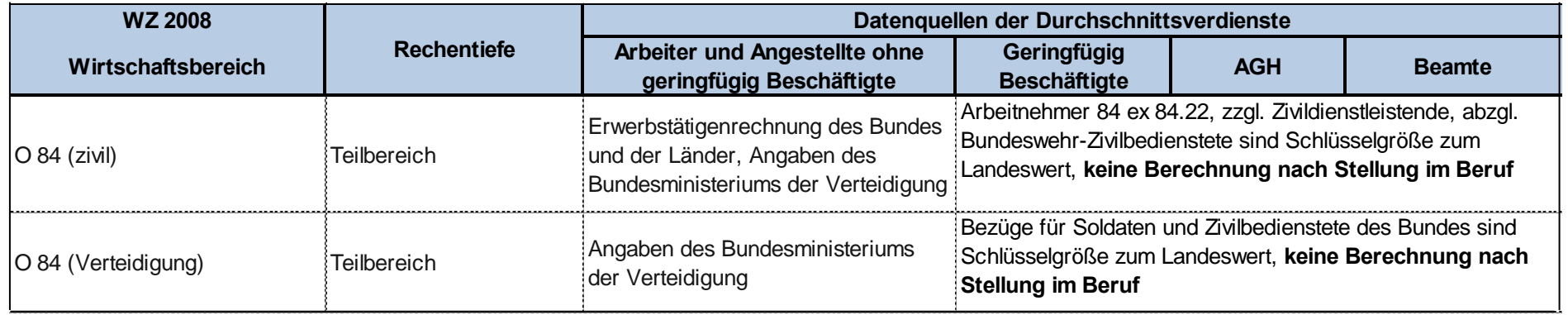

Häufen sich in einer Abteilung Kreise mit zu geringen Besetzungszahlen oder mit unplausiblen Werten, dann ist auch für die Arbeiter und Angestellten ohne marginal Beschäftigte der landesdurchschnittliche Verdienst zu verwenden.

Die Aufteilung der Sozialbeiträge der Arbeitnehmer erfolgt für die genannten Beschäftigtengruppen anhand der Bruttolöhne und -gehälter. Dabei wird lediglich nach tatsächlichen Sozialbeiträgen (für Arbeiter und Angestellte sowie für geringfügig Beschäftigte) und unterstellten Sozialbeiträgen (für Arbeiter und Angestellte sowie für Beamte) differenziert. Die für die in anerkannten Werkstätten arbeitenden Behinderten gezahlten Sozialbeiträge werden nicht beim Arbeitnehmerentgelt gebucht. Somit entspricht das Arbeitnehmerentgelt der Behinderten in Werkstätten den Bruttolöhnen und -gehältern. Grundlage für die Aufteilung der Sozialbeiträge in Abteilung 88 sind nur die Bruttolöhne und -gehälter der Arbeiter und Angestellten ohne Behinderte in Werkstätten.

Für die geringfügig Beschäftigten fallen bis zum Jahr 1998 keine Arbeitgeberbeiträge zur Sozialversicherung an. Ab 1999 werden Kranken- und Rentenversicherungsbeiträge berechnet.

#### Hinweise zur Berechnungsqualität

Während bei der Berechnung auf Länderebene spezifische Durchschnittsverdienste in den einzelnen Wirtschaftsbereichen und Beschäftigtengruppen gebildet werden können, ist das aufgrund der eingeschränkten Datenlage in den Basisstatistiken auf Kreisebene nicht möglich. Aus diesem Grunde wird für die marginal Beschäftigten und für Beamte sowie in einigen Wirtschaftsbereichen auch für Arbeiter und Angestellte ohne marginal Beschäftigte auf die koordinierten Durchschnittsverdienste der Länderrechnung zurückgegriffen. Das schränkt die Qualität der Ergebnisse der Arbeitnehmerentgeltrechnung auf Kreisebene ein. Deshalb werden die Ergebnisse auf der Kreisebene in einer geringeren Tiefe veröffentlicht als auf der Länderebene.

### **8.3 Bruttoanlageinvestitionen**

Koordinierungsland (Länderrechnung): Nordrhein-Westfalen

Die Bruttoanlageinvestitionen auf Kreisebene gehören nicht zum gemeinsamen Arbeitsprogramm des Arbeitskreises "VGR der Länder". Sie werden entsprechend den Anforderungen des ESVG nur für NUTS 2-Gebiete (Regierungsbezirke und vergleichbare Statistische Einheiten) berechnet. Auf der NUTS-2-Ebene werden die neuen Anlagen berechnet, aufgeteilt in neue Ausrüstungen (einschl. sonstigen Anlagen) sowie neue Bauten. Die Darstellung erfolgt nur in jeweiligen Preisen, da auf dieser tiefen regionalen Stufe keine gesicherten gesamtwirtschaftlichen Preisindizes zur Deflationierung der Wertgrößen vorliegen.

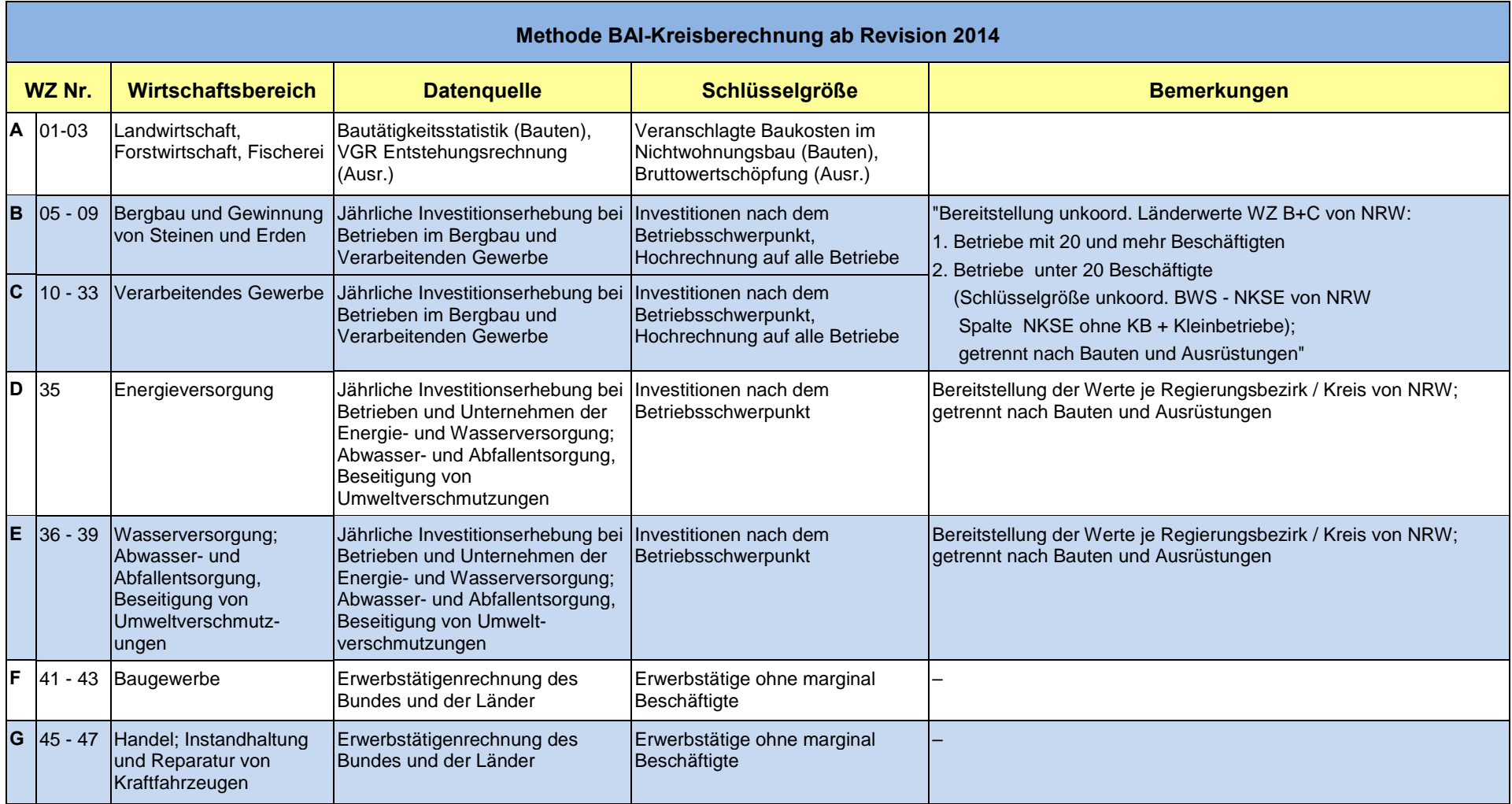

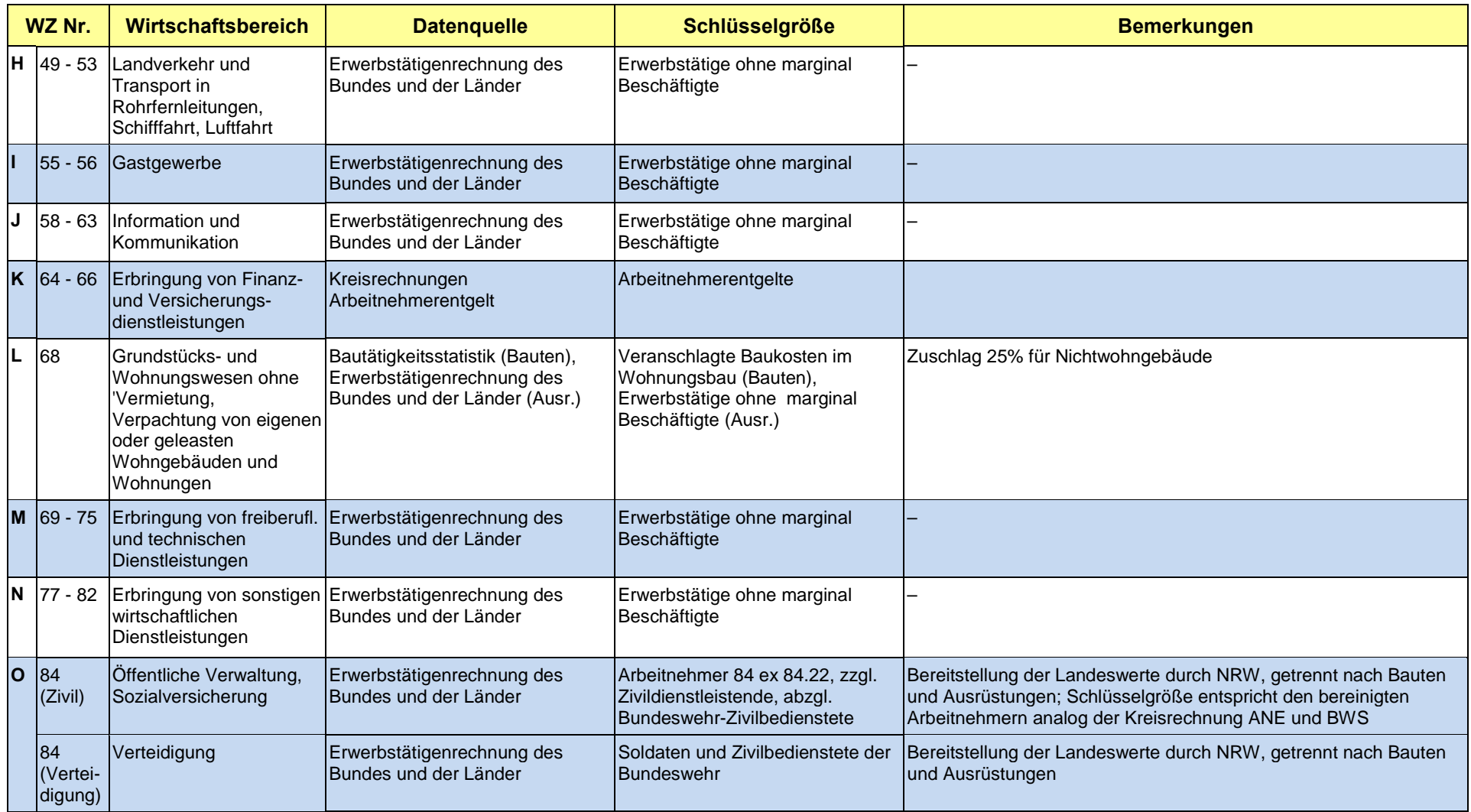

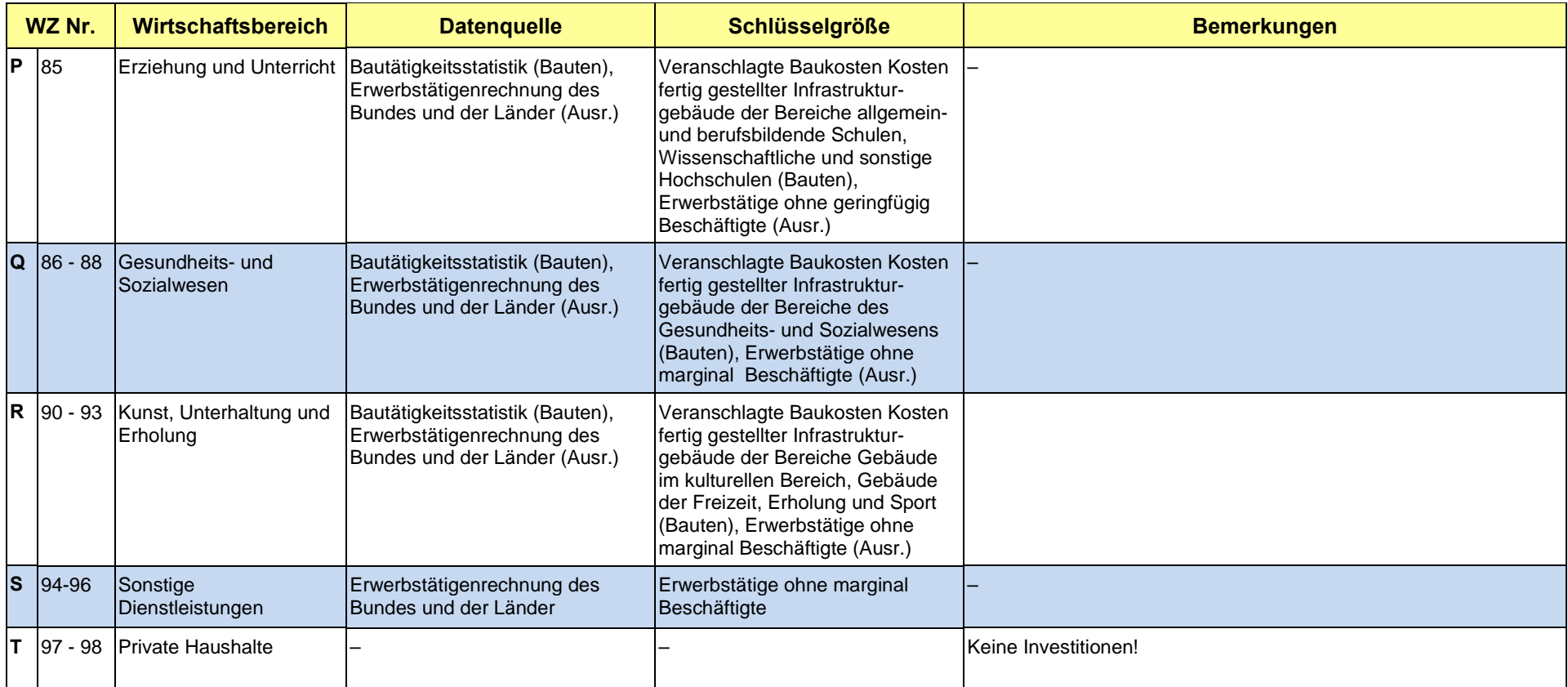

#### Hinweise zur Berechnungsqualität

Als wichtigste Datenquelle für die Verteilung der Bauten wird neben der Investitionserhebung im Verarbeitenden Gewerbe die Bautätigkeitsstatistik verwendet.

Für die regionale Verteilung im Bereich C und D insgesamt werden die aus der Länderrechnung über den Hochrechnungsfaktor ermittelten Investitionen der Kleinbetriebe mit der BWS für Nicht-KSE-Unternehmen (BWS Kreisrechnung) verwendet.

In Ermangelung besserer Indikatoren werden in vielen Bereichen die Erwerbstätigenzahlen (ohne geringfügig Beschäftigte) als Schlüssel für die Ausrüstungsinvestitionen und teilweise auch für die Bauinvestitionen herangezogen. Dabei wird davon ausgegangen, dass an Orten mit hohen Erwerbstätigenzahlen auch hohe Investitionen getätigt werden. Für den Bereich K werden die Kreisergebnisse des Arbeitnehmerentgelts als Schlüssel eingesetzt, da hier gegenüber der Zahl der Erwerbstätigen eher ein Zusammenhang zu investiven Standorten unterstellt wird. Zudem wird somit gegenüber der Länderrechnung einheitlich berechnet.

Allgemein ist die Qualität der Berechnung in dieser regionalen Tiefe kritisch zu bewerten. Investitionen verteilen sich häufig weder in der Fläche noch über einen längeren Zeitraum, sondern werden an bestimmten einzelnen Standorten und zu bestimmten Zeitpunkten getätigt. Es liegen in vielen Bereichen jedoch keine ausreichenden investitionsspezifischen Datenquellen vor.

## **8.4 Primäreinkommen der privaten Haushalte**

Koordinierungsland (Länderrechnung): Mecklenburg-Vorpommern

Das **Primäreinkommen** ist das Einkommen, das gebietsansässige Einheiten (also auch private Haushalte) aufgrund ihrer Teilnahme am Produktionsprozess erhalten, sowie das Einkommen, das der Eigentümer eines Vermögenswertes oder eines nicht produzierten Sachvermögensgegenstandes als Gegenleistung dafür erhält, dass er einer anderen institutionellen Einheit finanzielle Mittel oder nicht produziertes Sachvermögen zur Verfügung stellt (ESVG, Ziffer 8.22). Das Primäreinkommen stellt damit den weitest gefassten sektoralen Einkommensbegriff dar. Es setzt sich zusammen aus dem empfangenen Arbeitnehmerentgelt, dem Einkommen aus selbstständiger Tätigkeit (hierzu zählen auch unterstellte Mieten für selbst genutztes Wohneigentum) und dem – jedenfalls im Haushaltssektor positiven – Saldo aus empfangenen und geleisteten Vermögenseinkommen, wie z. B. Zinsen, Gewinnausschüttungen und Pachten. Die im volkswirtschaftlichen Produktionsprozess entstandenen Primäreinkommen werden nach ihrer (primären) Verteilung auf die einzelnen Sektoren, der so genannten Einkommensumverteilung, unterzogen (sekundäre Einkommensverteilung).

Auf Kreisebene wird das Primäreinkommen ausschließlich für den Sektor private Haushalte (einschließlich private Organisationen ohne Erwerbszweck) berechnet. Als private Haushalte werden die Einzelpersonen oder Gruppen von Einzelpersonen (Heiminsassen, Ordensmitglieder) mit Wohnsitz in einer bestimmten Region verstanden. Die Summe der Haushaltsmitglieder kommt daher der gebietsansässigen Bevölkerung gleich. Die Zusammenfassung der Einkommen der privaten Haushalte und der privaten Organisationen ohne Erwerbszweck erfolgt aufgrund der engen monetären Verflechtung beider Sektoren. Allerdings kommt den privaten Organisationen nur ein relativ geringes Gewicht zu.

Die Berechnungsmethoden für die einzelnen Teilaggregate des Primäreinkommens der privaten Haushalte haben sich auf Kreisebene nach Revision 2014 im Vergleich zum Stand vor Revision 2014 fast nicht verändert.

Ausnahme: Position D.44 – Verwendung der positiven Einkünfte aus Kapitalvermögen aus der Einkommensteuerstatistik als Schlüsselgröße.

Einen Eindruck der Berechnungsmethodik vermittelt die folgende Übersicht:

## **Übersicht 8.4: Kreisberechnung – Primäreinkommen privater Haushalte**

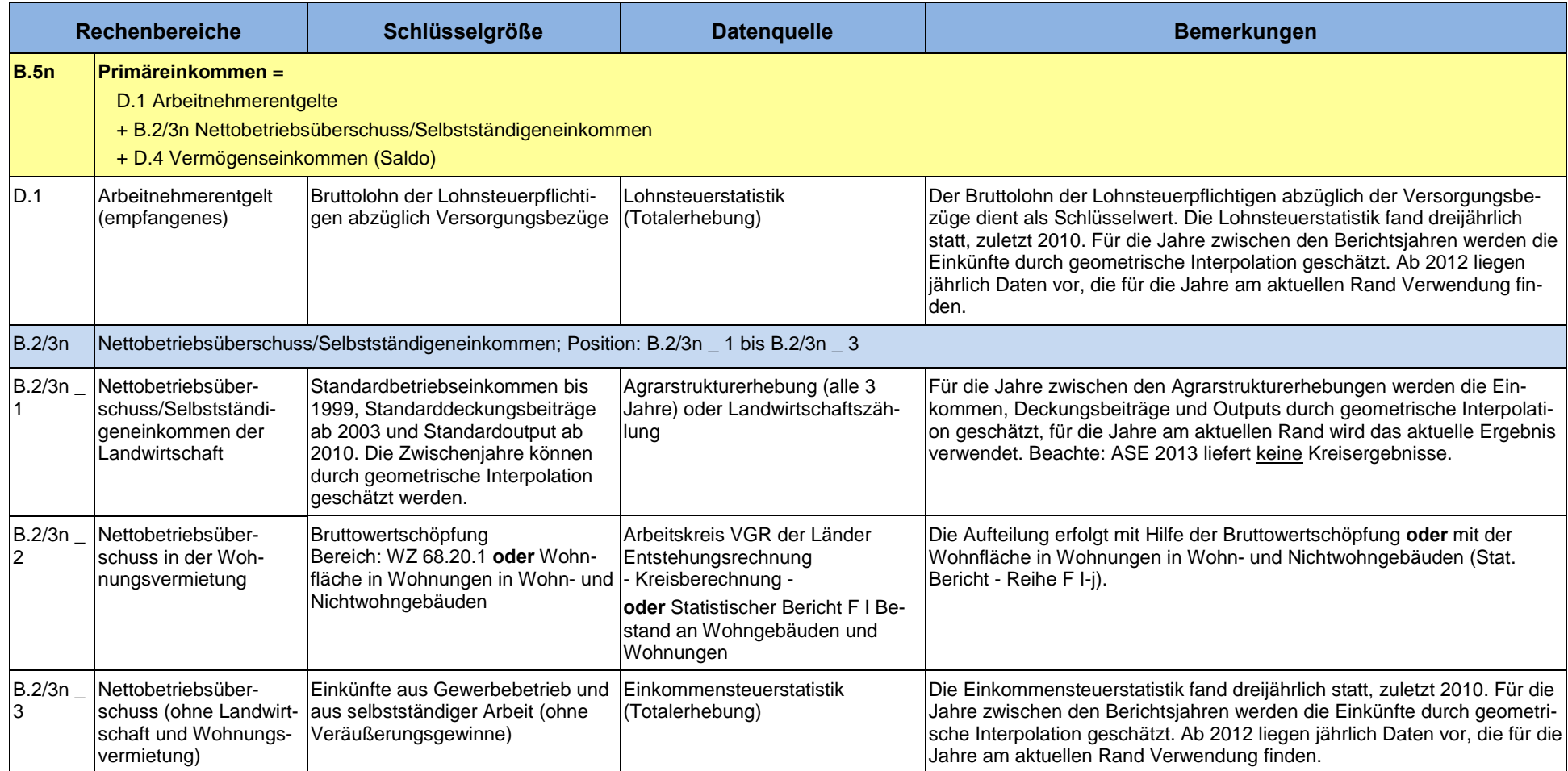

## **noch Übersicht 8.4: Kreisberechnung – Primäreinkommen privater Haushalte**

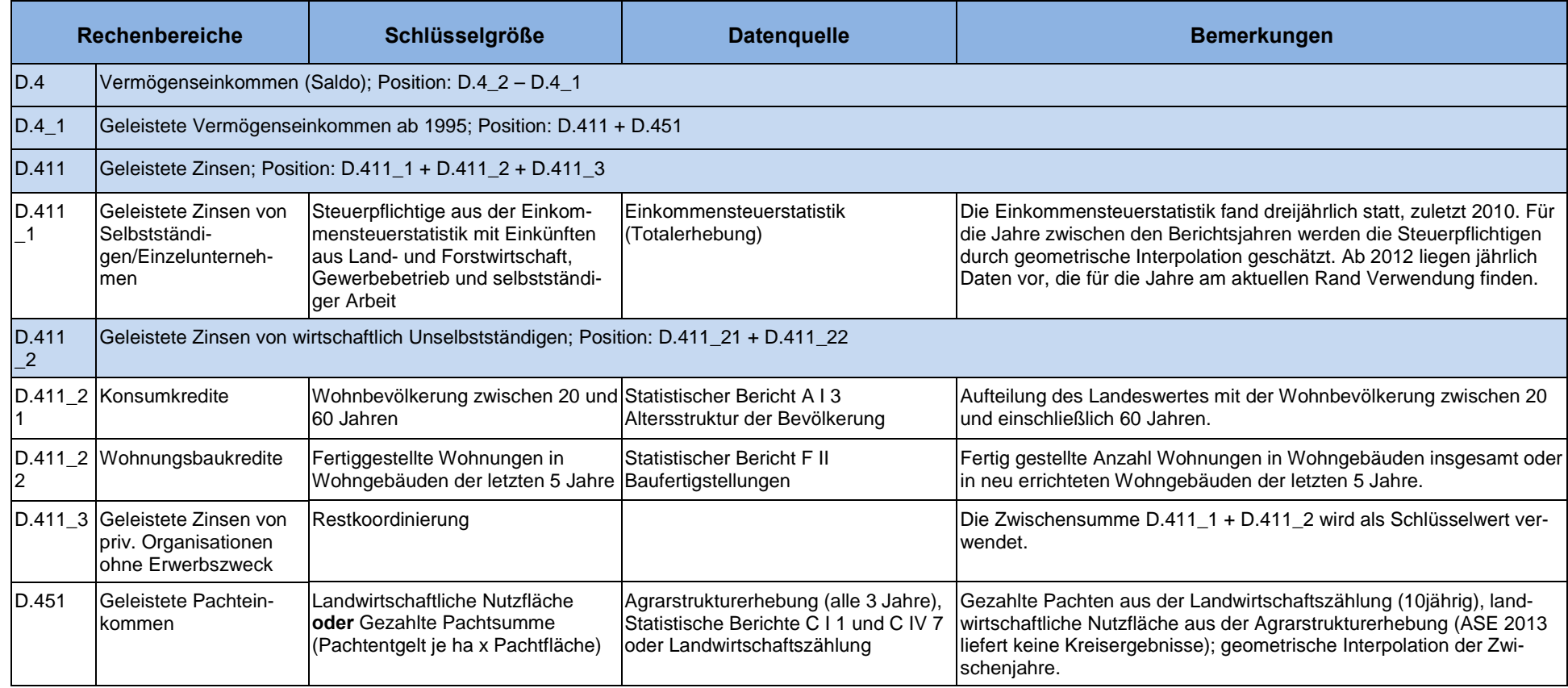

## **noch Übersicht 8.4: Kreisberechnung – Primäreinkommen privater Haushalte**

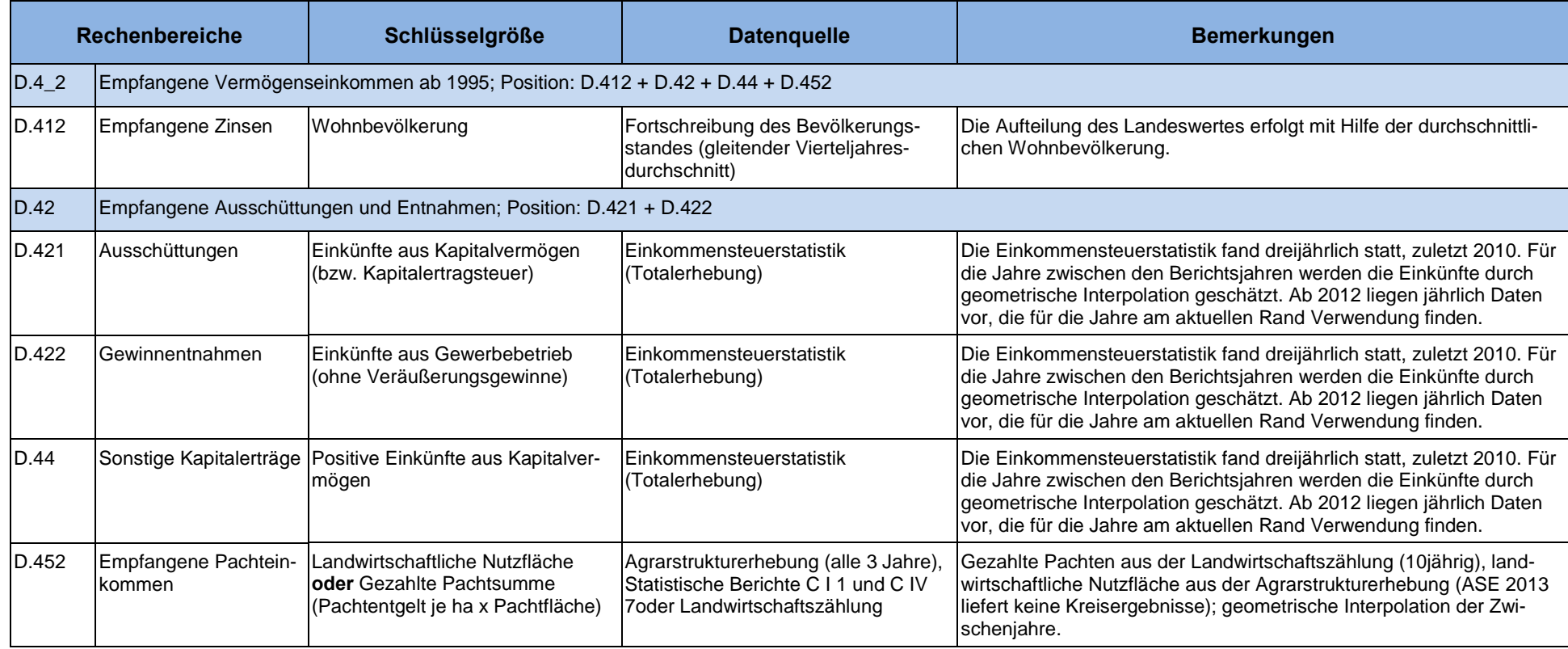

#### Hinweise zur Berechnungsqualität

Während bei der Berechnung der empfangenen Arbeitnehmerentgelte, als wertmäßig größte Position mit einem Anteil von rund 70 % am Primäreinkommen, die Bruttolöhne der Lohnsteuerpflichtigen abzüglich der Versorgungsbezüge als Schlüsselgröße zugrunde gelegt werden können, liegen für die Berechnung der weiteren Aggregate des primären Einkommensverteilungskontos der privaten Haushalte in der Regel keine originären Daten für die privaten Haushalte vor, sodass auf verschiedene Indikatoren zurückgegriffen werden muss, die in unterschiedlichem Maße die entsprechenden Aggregate repräsentieren. Die Berechnungen der empfangenen und geleisteten Vermögenseinkommen konnten aufgrund der Datenlage auch erst seit dem Jahr 1995 vorgenommen werden. Unsicherheiten ergeben sich vor allem auch für einige Positionen am aktuellen Rand durch die verwendeten Daten aus der Einkommensteuerstatistik, die derzeit noch nur in dreijährigem Abstand vorliegen.

## **8.5 Verfügbares Einkommen der privaten Haushalte**

Koordinierungsland (Länderrechnung): Bayern

Bei der Darstellung der sekundären Einkommensverteilung wird nachgewiesen, wie sich die Primäreinkommen der einzelnen Sektoren durch empfangene laufende Übertragungen erhöht und durch geleistete laufende Übertragungen vermindert haben. Als Ergebnis ergibt sich das **Verfügbare Einkommen** der inländischen Sektoren, das für den letzten Verbrauch oder als Ersparnis "zur Verfügung steht".

Auf Kreisebene wird das Verfügbare Einkommen, welches als besonders aussagekräftiger Indikator für den monetären Wohlstand der Bevölkerung gilt, ausschließlich für den Sektor private Haushalte (einschließlich private Organisationen ohne Erwerbszweck) berechnet, wie bereits auch das Primäreinkommen.

Den Ausgangspunkt der Berechnungen stellen die einzelnen Primäreinkommenskomponenten dar. Davon abgezogen werden die geleisteten laufenden Transfers, hinzugefügt werden die empfangenen laufenden Transfers. Als Resultat ergibt sich das Verfügbare Einkommen der privaten Haushalte. Als Berechnungsmethode wird das Top-down-Verfahren (Schlüsselungsverfahren) angewendet.

In der nachfolgenden Übersicht 8.5 sind alle Merkmale beim Übergang vom Primären zum Verfügbaren Haushalt berücksichtigten Merkmale angeführt.

# **Übersicht 8.5: Kreisberechnung – Verfügbares Einkommen privater Haushalte**

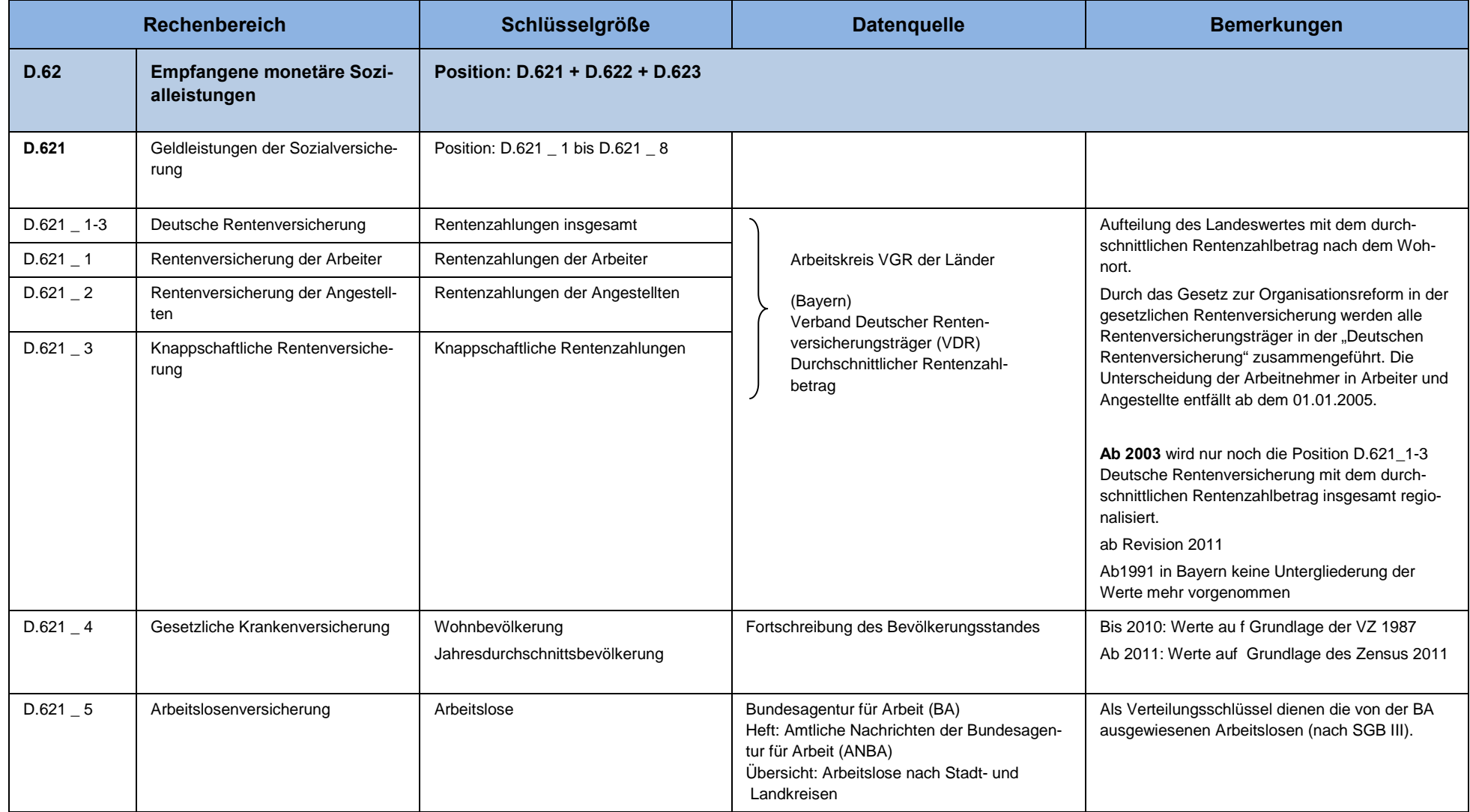

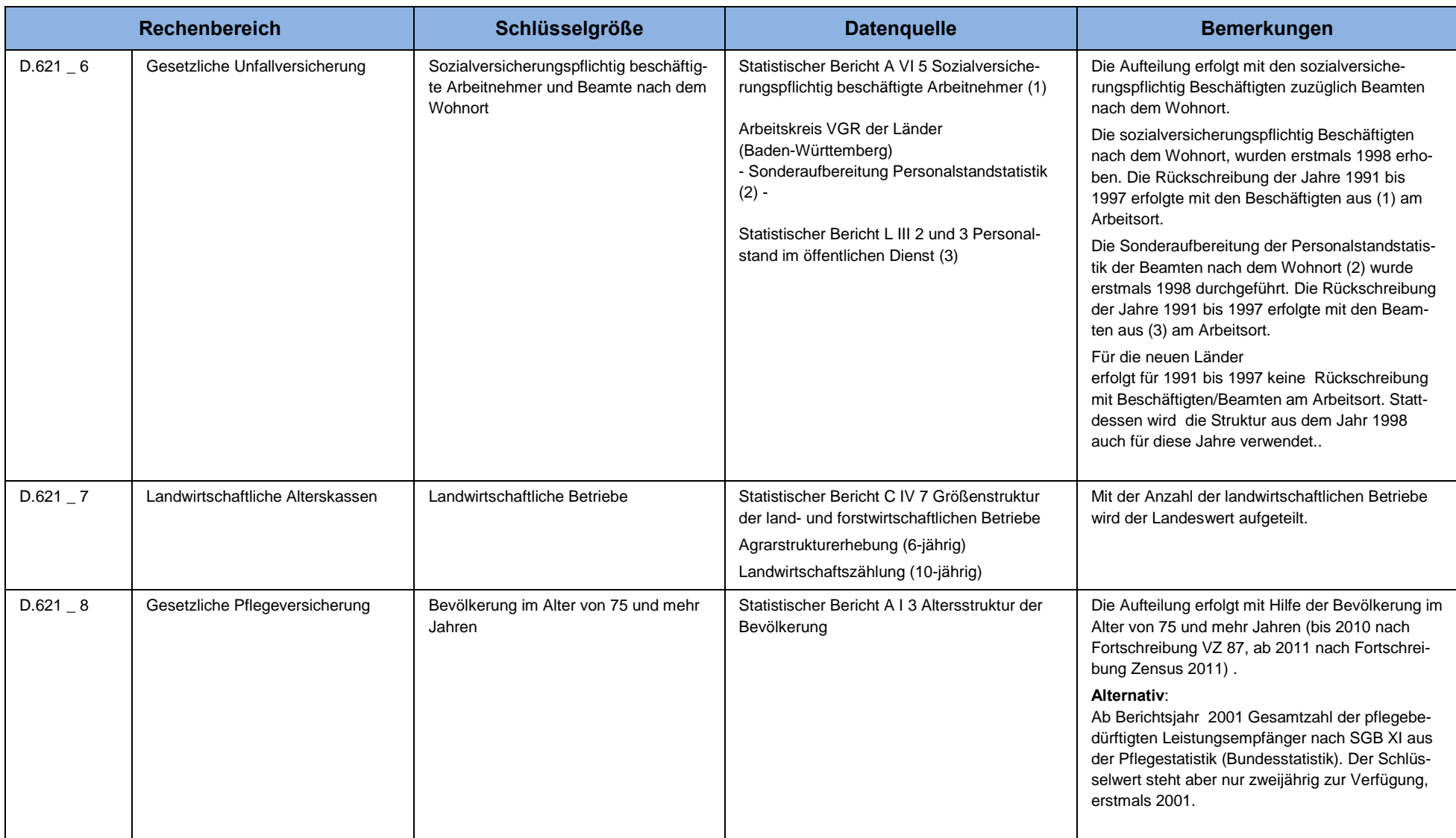

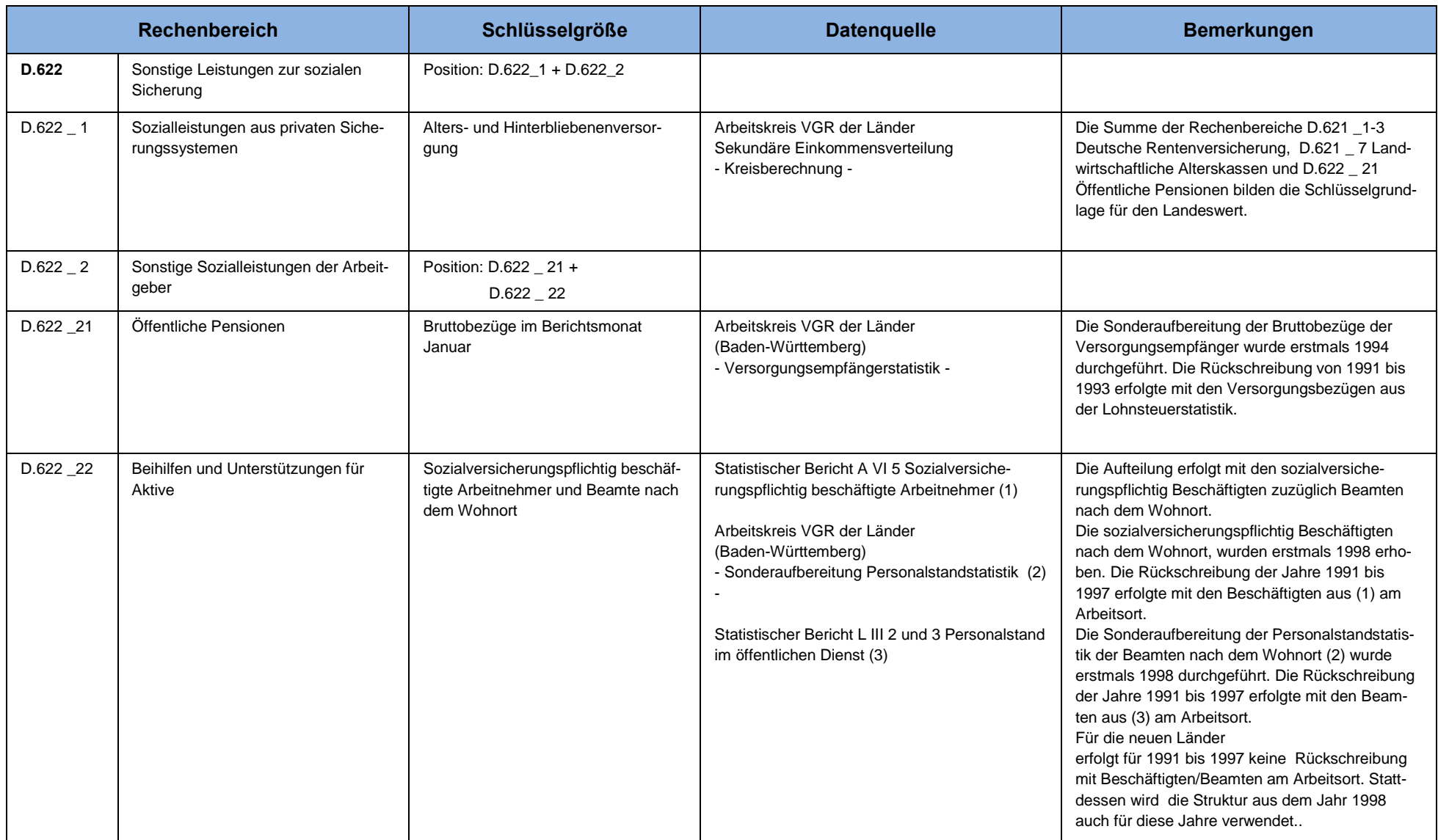

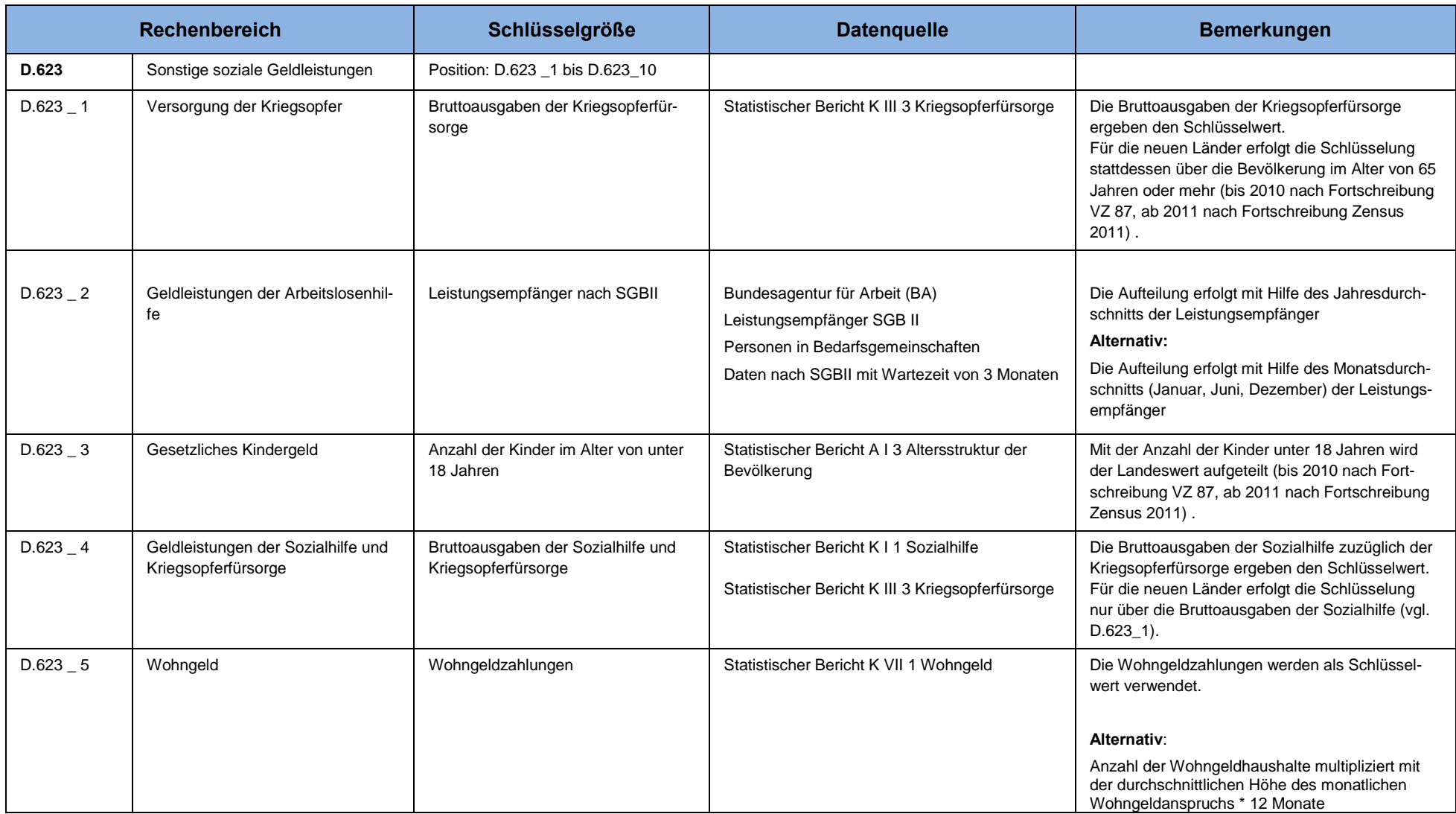

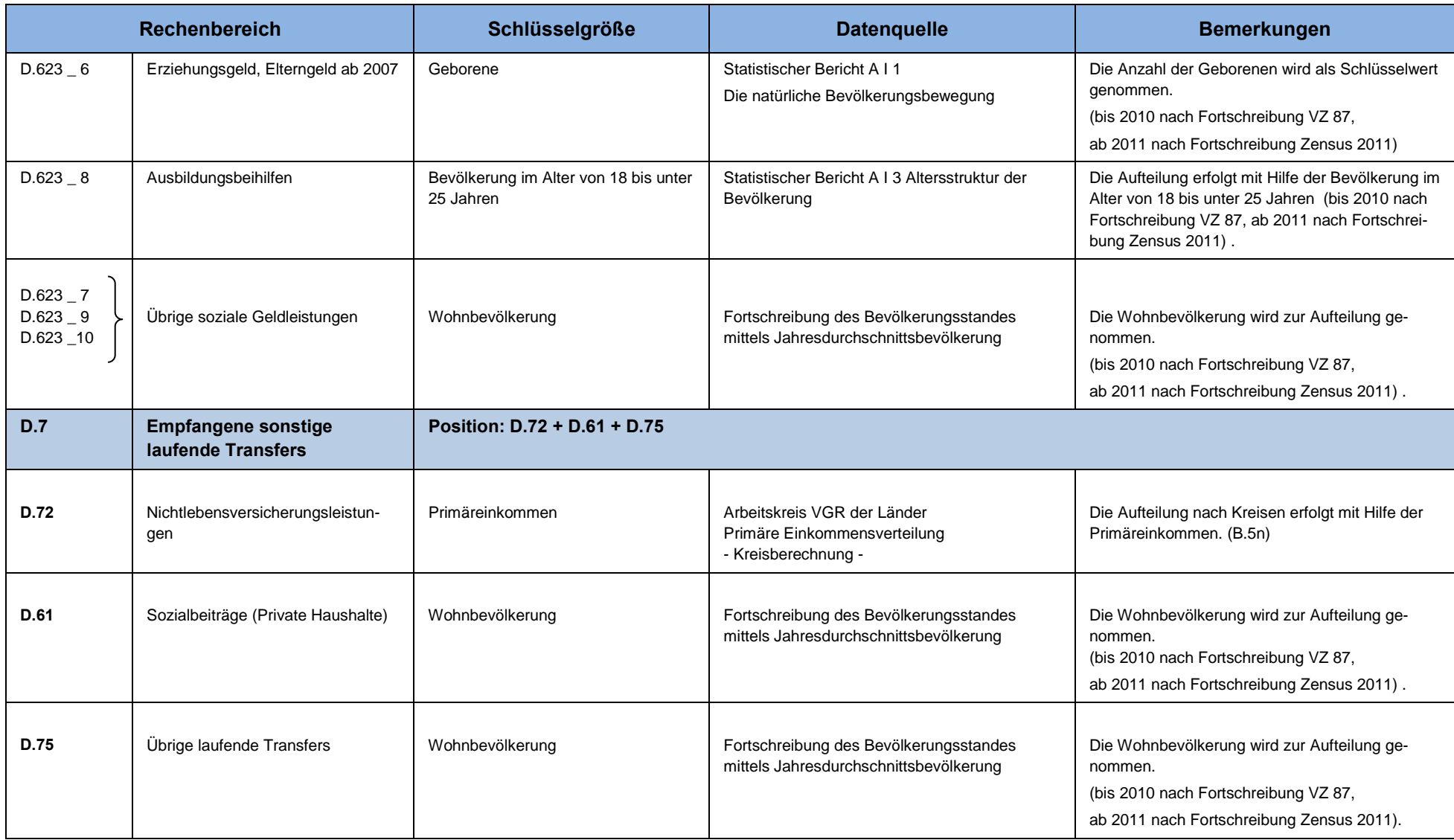

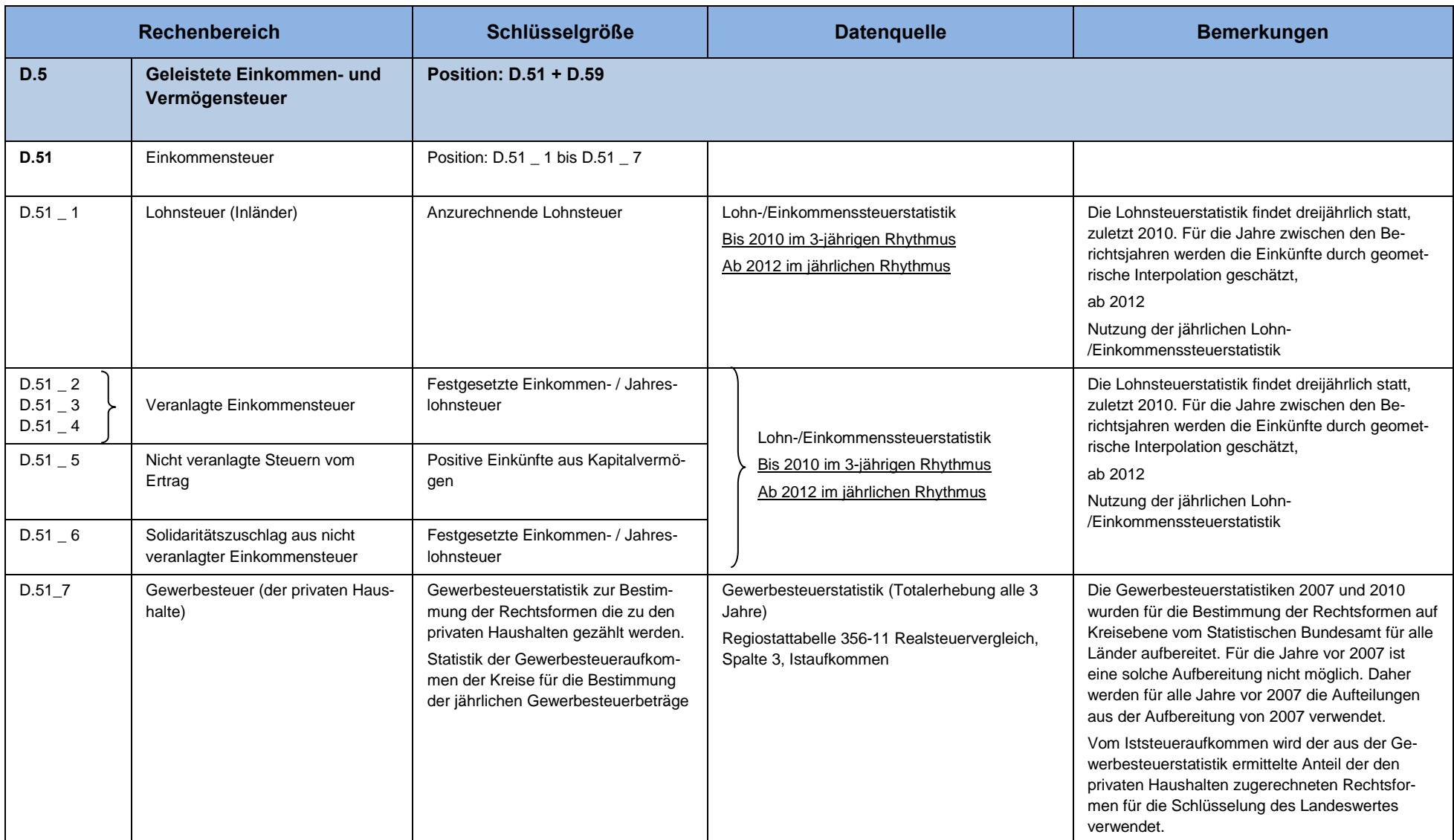

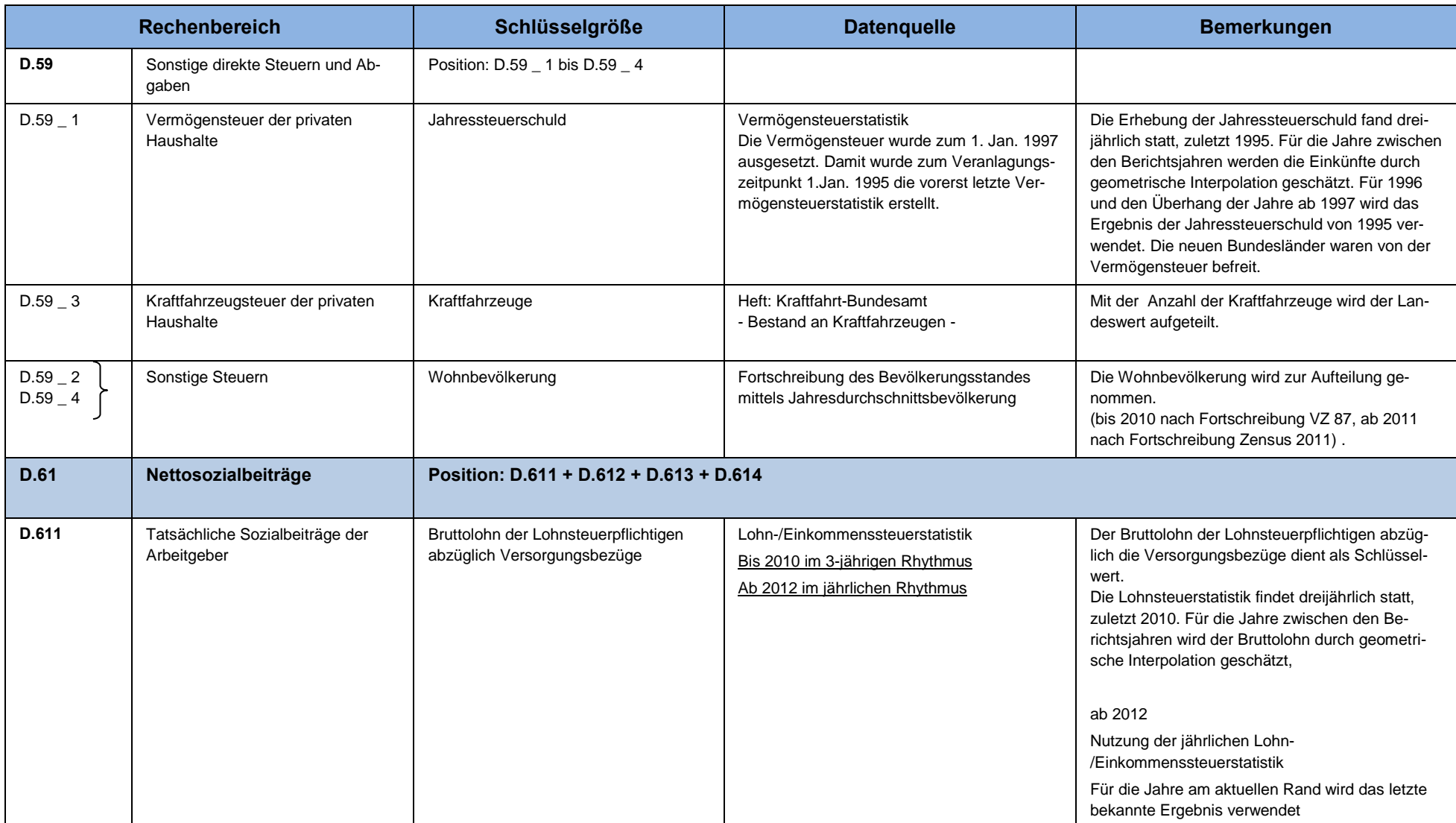

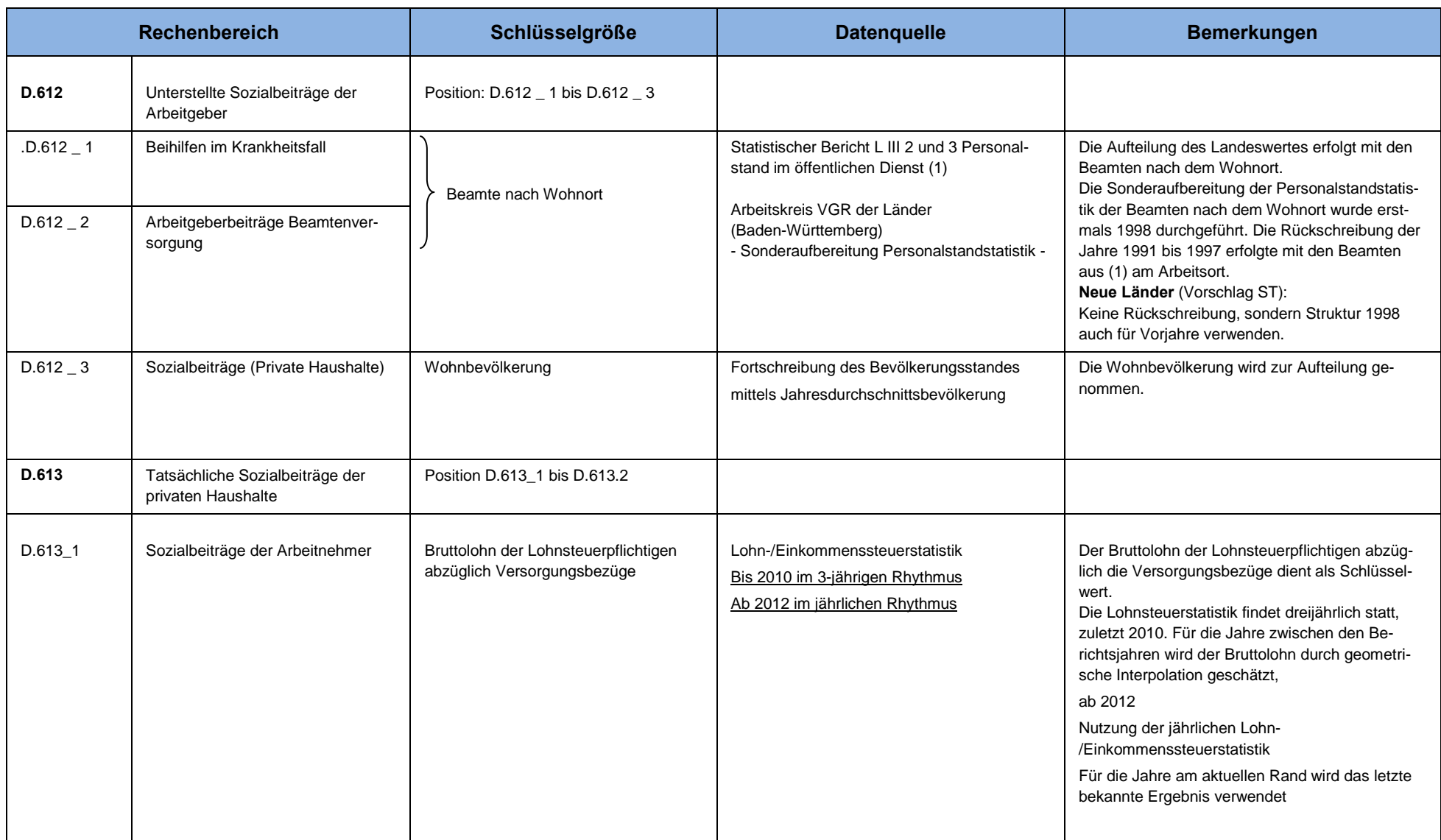

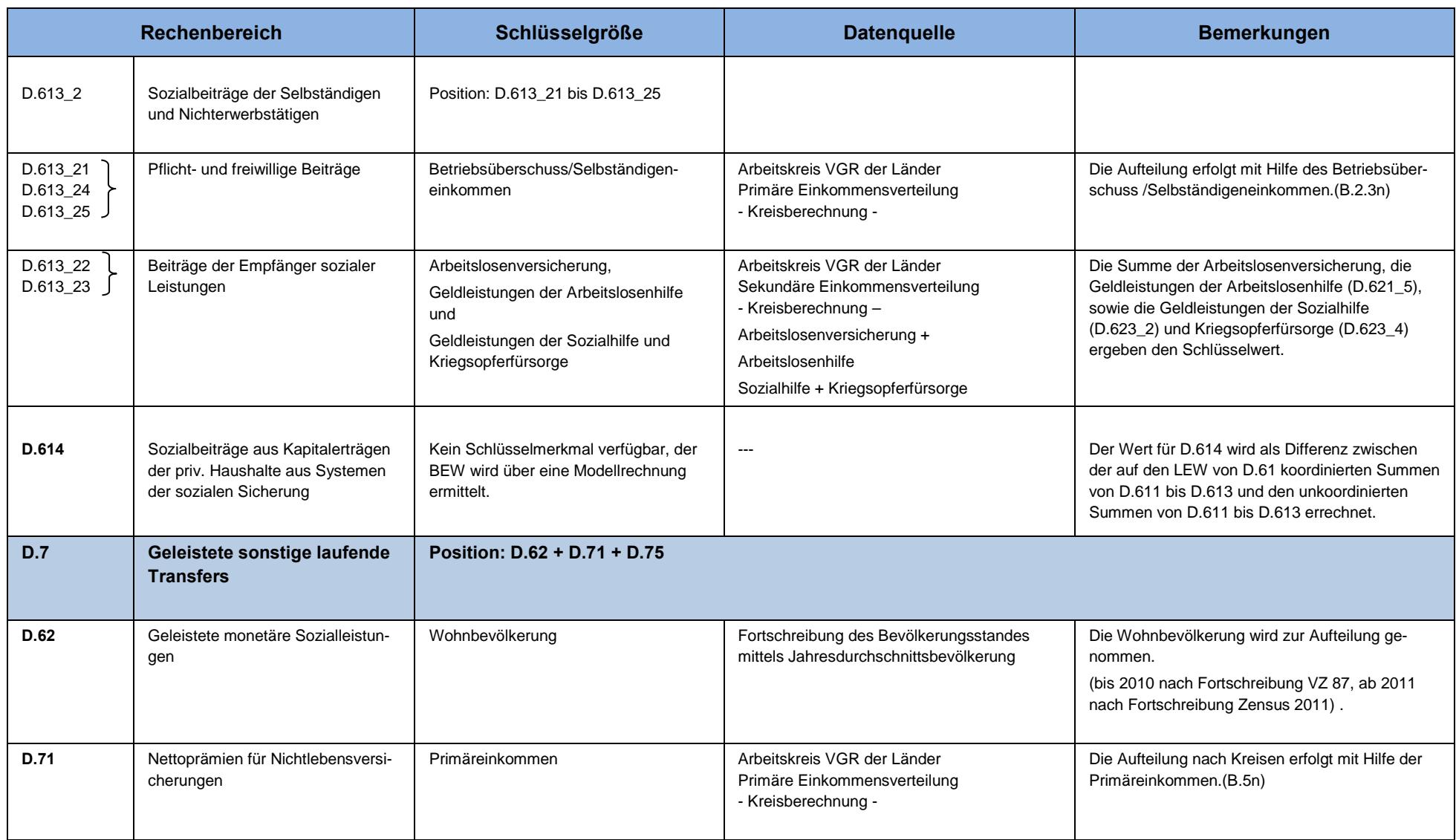

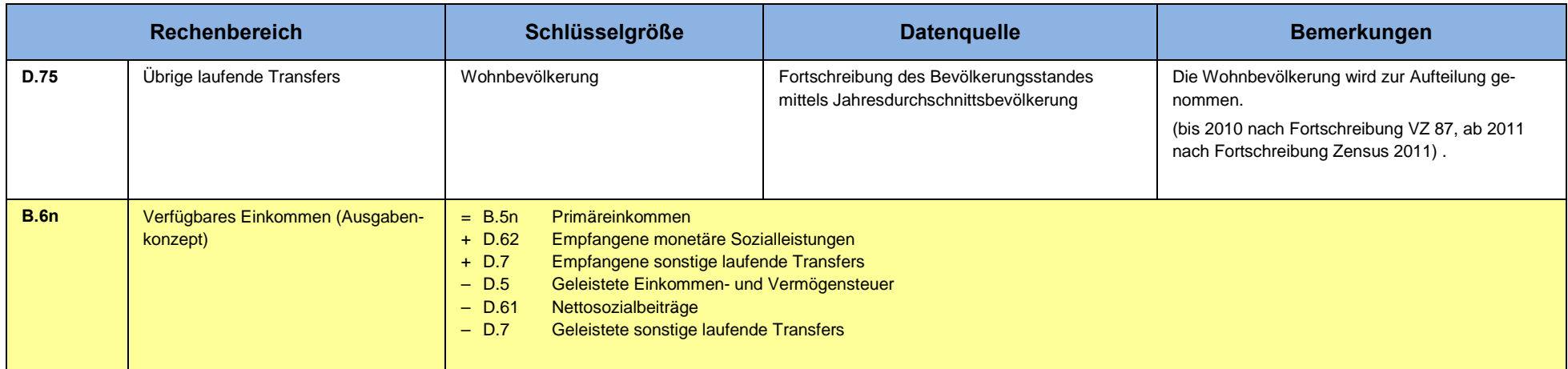

### Hinweise zur Berechnungsqualität

Auf Seiten der empfangenen Übertragungen stützen sich die Berechnungen größtenteils auf originäre Quellen und ansonsten auf so genannte Schlüsselwerte, die entweder eine enge (kausal bedingte) Korrelation mit der jeweiligen Transferleistung vermuten lassen oder behelfsweise eine einfachere demographische Schlüsselung ermöglichen (z. B. mittels der Wohnbevölkerung).

Auf Seiten der geleisteten laufenden Übertragungen ist der Anteil der originären Quellen nur gering, allerdings kann, insbesondere bei den Sozialbeiträgen der Arbeitnehmer, von einem recht engen Bezug zu den korrespondierenden Schlüsselgrößen ausgegangen werden, sodass die Schlüsselung zu relativ hochwertigen Ergebnissen führen dürfte. Einen gewissen Schwachpunkt stellt die Verteilung der Sozialbeiträge der Arbeitgeber dar. Zur Berechnung der Regionalschlüssel dienen hier die auf das Inländerkonzept umgerechneten Beiträge.